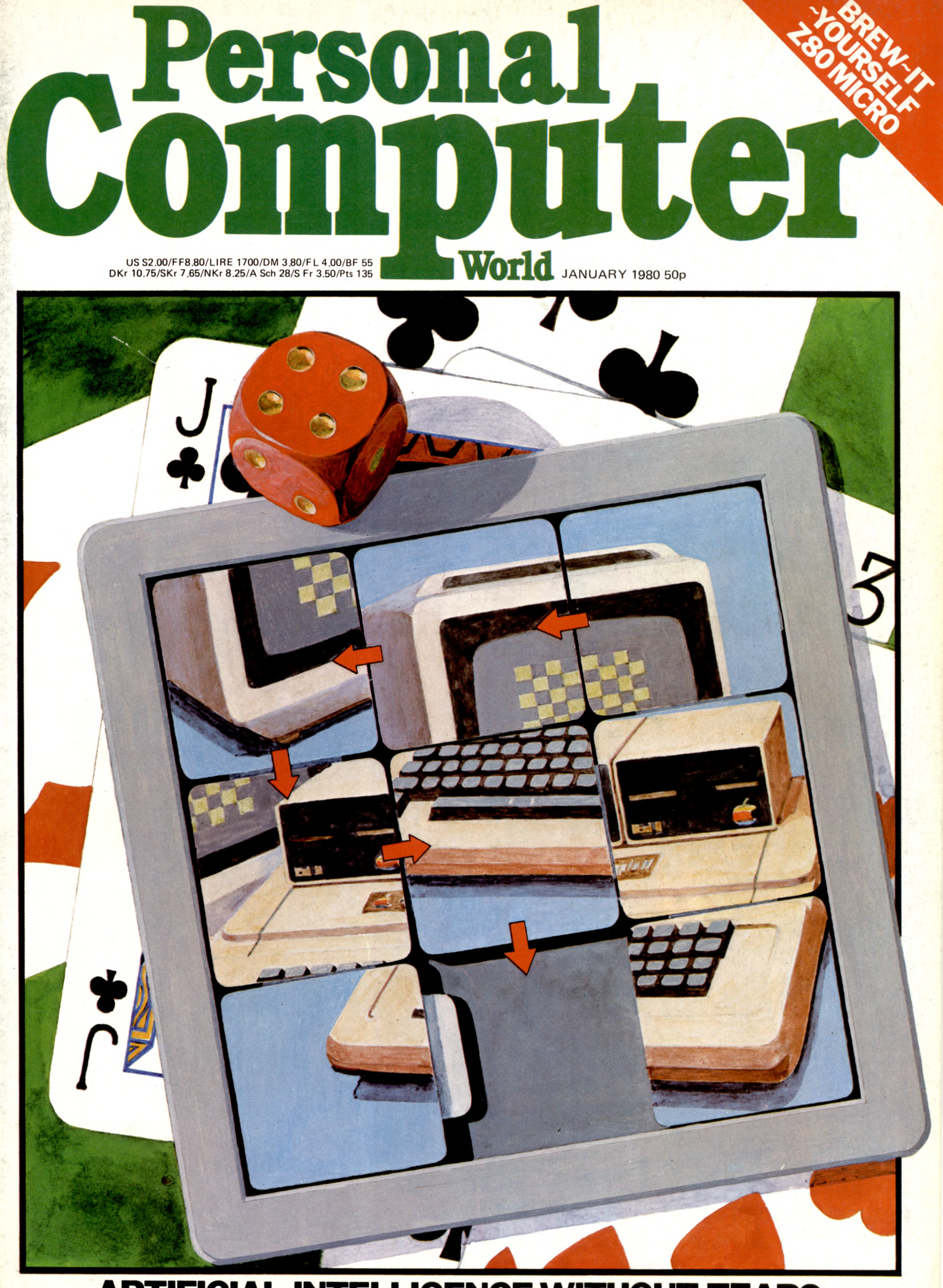

**ARTIFICIAL INTELLIGENCE WITHOUT TEARS New David Levy series on game theory**

# **MicroCentre are the UK** 0 *Cromemeo* **experts**

**Sample catalogue prices: 'System Two computer 1995 'System Three computer 3293 Z-2H computer Extra 64K memory 893 3101 visual display unit 1147 3355 daisywheel printer 2297 HDD 11 -mbytes hard** disc 4022<br>**NSI Cobol compiler** 55 **ANSI Cobol compiler 55 ANSI Fortran IV compiler 16K extended Basic 55 Word processing system** 55 **Database management 58 Macro relocating assembler 55 Prices exclude VAT and .** delivery

Ask for our free colour brochure

> DIAL NOW

> > 2022

**.**

MicroCentre also supply peripherals, applications sofware, and multi-user timesharing systems; a PRQM programmer; analogue-digital interface; and much more. On site maintenance can be arranged throughout the UK. 'Computer systems includefast 4MHzZ80A micro, S-100 bus (21 slots), 64K memory, dual floppy discs, peripheral interfaces, etc. CP/M compatible operating system CDOS free with software. ^

With our in-depth experience and total commitment to the reliable Cromemco range we are Cromemco's leading UK distributor. Rely on us, as many others do, for expert support with your routine or special micro-computer applications.

' - '

*V i t i m*

# **Micro Centre**

Complete Micro Systems Ltd. 132 St. Stephen Street, Edinburgh EH3 5AA. Tel: 031-225 2022.

*Photo features Cromemco System 3 computer, 3101 VDU. and 3355 daisywheel printer.*

**CONTENTS**

#### **Volume 3 No. 1 January 1980**

**24** NEWSPRINT Hard  $\blacktriangleright$  **f** fact, rumour, gossip, **prediction and speculation. . . Guy Kewney reports.**

*AN* COMMUNICATION The random writings **of PCW readers.**

*A O* **STRAIGHT DEAL-1NG David Tebbutt reports on the setting up of the Computer Retailers Association.**

**42 BENCHTEST Sue**  $\bullet$  Eisenbach reviews **the Luxor ABC 80.**

**51 YOUNG COMPU-TER WORLD John Coll compiles another page for our younger readers.**

**CO** BOOKFARE All **our tomorrows. . . the 'factional' world of science prediction.**

**C 4** ON THE LINE **David Hebditch takes on the Post Office — Part 1.**

**COMPUTER ANSWERS Sheridan Williams dedicates himself to more questions from our readers.**

**P** BREW-IT-YOUR-**SELF Martin Lea outlines his design for a Z-80 microcomputer.**

*£ZA\_* **INTERRUPT "The**  $\bullet$  **End of Work?**" **Taken from a talk given by Lord Avebury to the University of Sussex.**

**COMPUTER ^ GAMES David Levy begins a series of articles on the theory behind computer game-playing.**

**71** SYSTEMS This<br>
Knight deals with Sa **month, Mike Knight deals with Sales Ledger packages.**

**7 0 THE MIGHTY** *<i>l*  $\rightarrow$  MICRO MAN **Malcolm Peltu pays personal tribute to the achievements of the late Dr. Christopher Evans.**

**74 THE COMPLETE PASCAL Control Structures II.**

**SHOW CHESS A W boardside report on the micro-chess heavyweights at the PCW Show.**

**CALCULATOR CORNER TI 58/59 pseudo op-codes ■— plus a Brag program.**

**DIRECT ACCESS - O O in STORE Europe's most comprehensive microcomputer buyer's guide.**

**Q1** DIRECT ACCESS -**21** USER GROUP **INDEX (ADDITIONS)**

**91DIRECT ACCESS - DIARY DATA**

**Q1** DIRECT ACCESS -**TRANSACTION FILE.**

**Q O DIRECT ACCESS - FAX A quick reference chart for the 6800.**

**Q 3 PROGRAMS Another mixed bag of handy/fun listings.**

**QQ** LEISURE LINES **J. J. Clessa has a second palindromic brain teaser for you.**

**QQ** BLUNDERS As you **were. . . goofs, gaffs and glitches.**

Founder Angelo Zgorelec Editor Bruce Sawford Technical Editor David Tebbutt

Regular Contributors Guy Kewney, Sheridan Williams, John Coll, Sue Eisenbach, Malcolm Peltu. Mike Knight, Dick Pountain

Consultants John Coll, Mike Dennis, Charles Sweeten, Michael James, R.W.Davy, David Hebditch, Sheridan Williams, Dr. Stephen Castell, Dr. D.J. Hand.

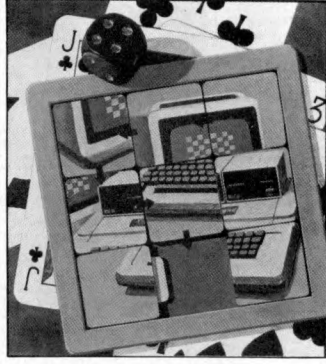

Cover Illustration Ingram Pinn

Advertising Manager Stephen England (01-631 1786)

Micromart Jacquie Hancock (01-631 1682)

Group Advertising Director Richard Howell (01-631 3187)

Production Manager Dick Pountain

Art Director Paul Carpenter

Art Assistants Jimmy Egerton, Julia Davies

Typesetter Jane Hamnell

Published by Sportscene<br>Publishers (PCW) Ltd., 14<br>Rathbone Place, London<br>W1P 1DE, England. Tel: 01-637 7991/2/3. Telex:<br>8954139 A/B 'Bunch' G. London

Copyright notice Personal Computer World is published bv Sportscene Pub-lishers (PCW) Ltd. © 1980 Felden Productions. No material may be reproduced in whole or part without written consent from the copyright holders.

Printed by Riverside Press,<br>Whitstable.

Distributed by Seymour Press Ltd., 334 Brixton Road, London SW9 7 AG.

PCW welcomes all unsolicited material (written, photographic and illustrative) and although no guarantee can be given as to its safe return, reasonable care and attention will be exercised.

Guidelines for contributors PCW welcomes articles of interest. Don't be put off if your style of writing is 'under developed'. . . true worth lies in the content, and shaping features comes naturally to us! Manuscripts should not exceed 3,000 words and authors are asked to use triple-spaced lines<br>with a wide left-hand margin; diagrams, listings and/or photographs should be inclu-ded wherever possible. Please enclose a stamped, selfaddressed envelope if you would like your article returned.

Because of the foregoing, it is necessary to add that the views expressed in articles we publish are not necessarily those of *Personal Com puter World.* Overall, however, the magazine will try to represent a balanced, though independent viewpoint. Finally, before submitting an article, please check it<br>through thoroughly for legibility and accuracy.

Subscription rates: Britain £8.00 for 12 issues, USA \$20 for 12 issues (surface mail), Continent and elsewhere £9.80 for 12 issues. All prices include postage and packing. Supplies to specialist shops can be arranged by negotiation direct with the publishers.

#### $0RAI$  $\mathbf{D}$

**PCW is acutely aware of the need for consumer protection in the microcomputer business. We try to advise and guide prospective buyers, often through the 'Interrupt' feature. Now we are delighted to report that the suppliers themselves have decided that the time has come for more positive action. To this end a Computer Retailers Association has been formed. At the time of going to press, 41 retailers have agreed to join the association and to abide by its strict code of conduct. This** **code is designed to protect the consumer and we think that it is in every readers interest to study the draft. In order that you may do this we publish it in full as part of the article 'Straight Dealing' on page 42 of this issue of PCW. Should you have any comments to make then write to PCW, marking your envelope CRA. As the code is still in draft form, this is your opportunity to influence the final product. PCW will pass all correspondence on this matter to the executive committee of the CRA.**

#### *AN***ICRODICITAL BOOKS BEST SELECTION-BEST PRICES-BEST SERVICE** 25 Brunswick Street, Liverpool 2. **<b>Example 25 Brunswicker**

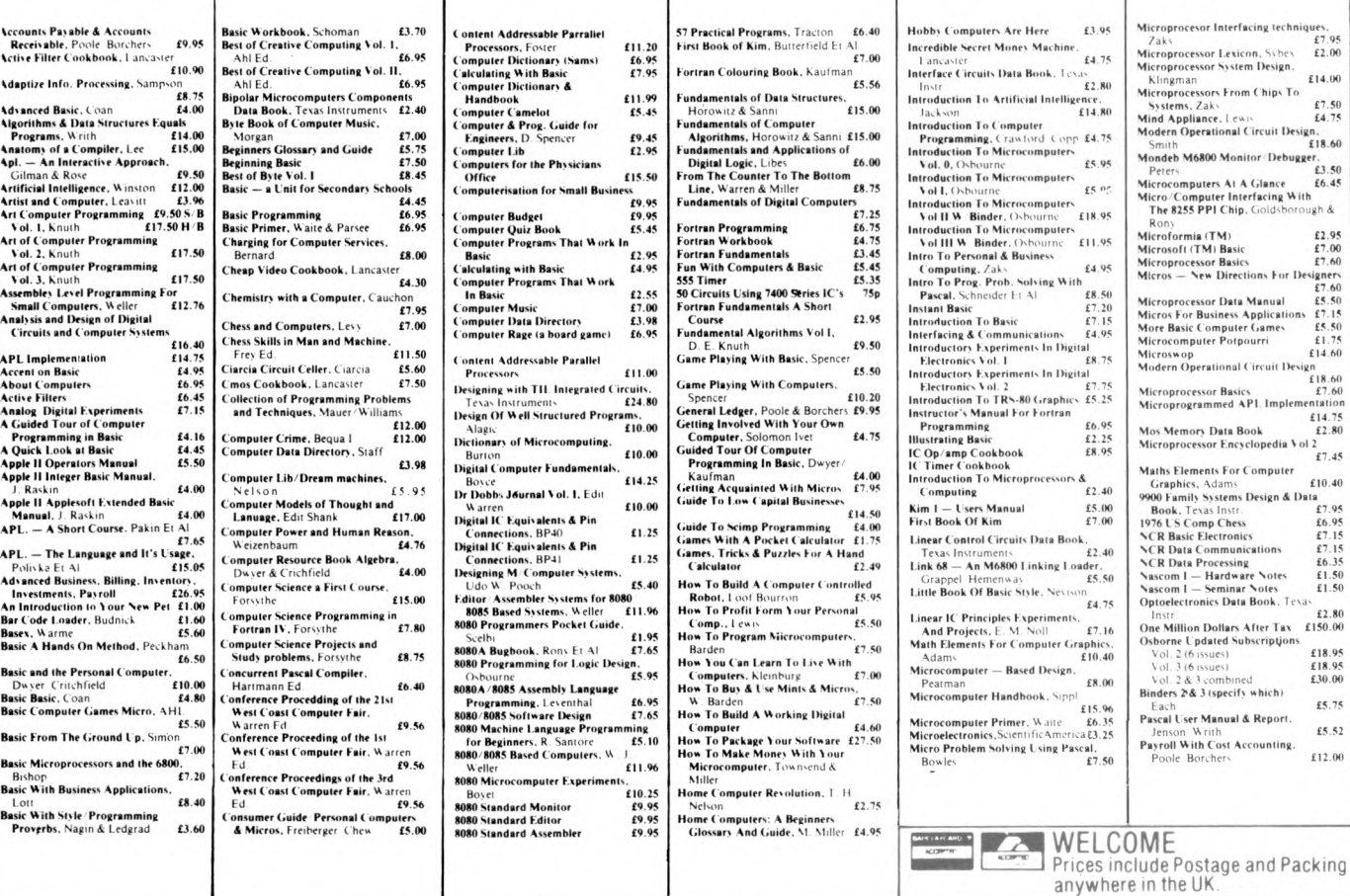

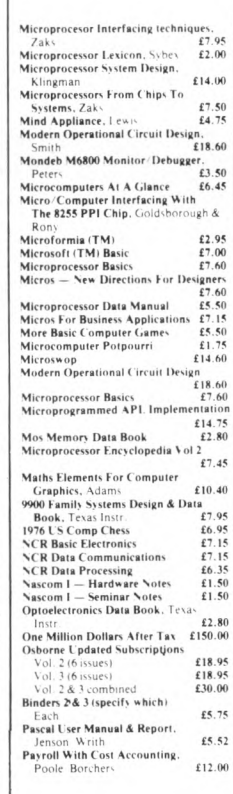

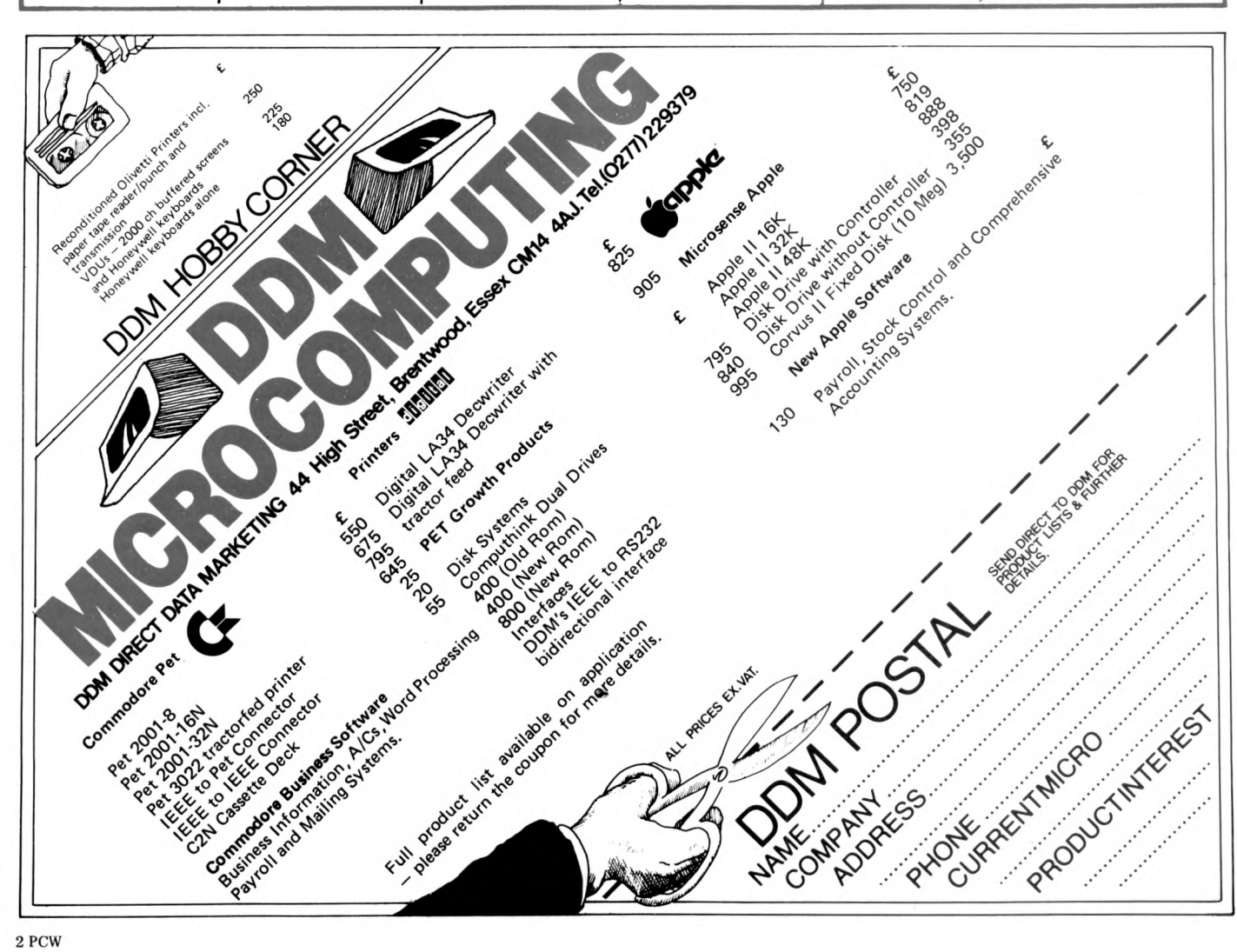

# **Graham K nott & C Defector now moved** \ ....iimlPiifiV **to new prem ises due to expansion to accom odate larger stock and workshop facilities for the Microcomputer user. Our new num ber is** 051-9335511

### **ring us at any time for your requirem ents**

T V **NEW** Vastly H. Handles reverse<br>adaptor for Pet. Handles reverse. field grapmes, complete plus  $\mathbf{v}$  .

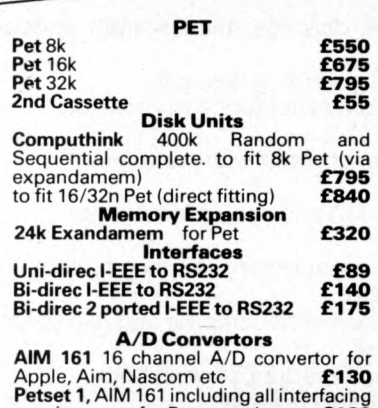

Petset 1, AIM 161 including all interfacing<br>requirements for Pet, complete<br>Stack Joystick a balanced, calibrated<br>unit supplied with software and<br>examples of use, complete<br>New 625 Video Adaptor a vastl

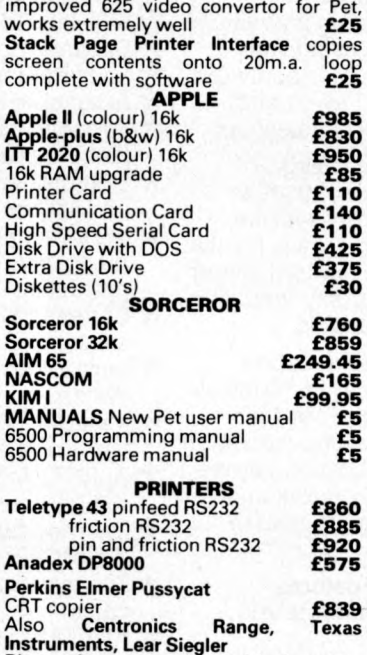

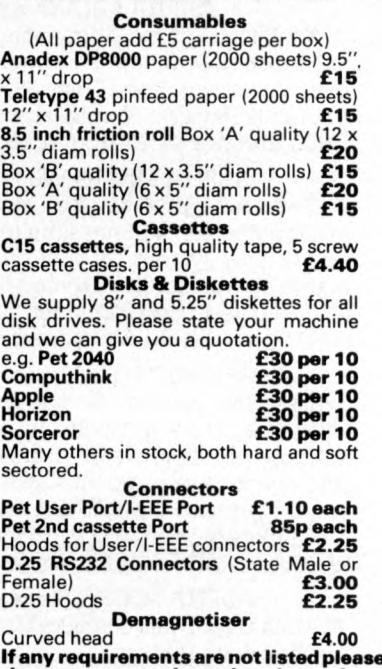

UTEF

**ring us as we may have them in stock.** All prices are +VAT at 15% and include carriage (unless otherwise stated). Please make cheques payable to Stack Computer Services Ltd.

# **Stack Computer Services Ltd 290-298 Derby Rd, Bootle Liverpool 20**

Ring us for a quote on individual models.

# THE ALPHA MICRO COMPUTER

**Multi-User, Multi-tasking, Timesharing, Memory Management**

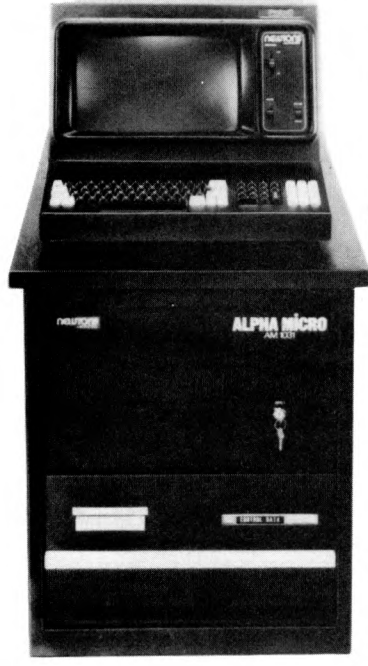

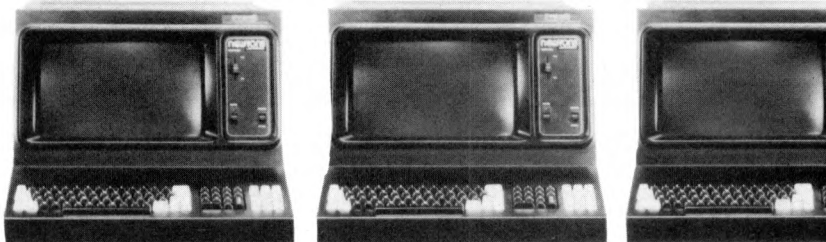

**Basic 64K RAM, 2 4Mb Floppy Disk System: £6,496.00** Basic 64K RAM, 10Mb Hard Disk System: (Terminals & Printers to be added to user specification.)

ALPHA MICRO gives a new meaning to the words "Cost Effective." It combines a powerful 16 Bit processor with a proven timesharing disk operating system to give you data handling and software sophistication parallel to that of high performance commercial minicomputers. It can be upgraded from a simple 64K single terminal floppy disk system up to a 24 terminal, multi-printer, system with 2400 Megabytes of disk storage and 1-02 Megabytes of Random Access Memory without any hardware redundancy.

#### **ALPHA MICRO in Business**

**A fully integrated Accounting System is available "off the shelf' It includes Order Processing, Automatic Invoicing, Stock Control, Accounts Receivable, Accounts Payable, Nominal Ledger, Payroll, and Sales Analysis by Customer, Product or Salesman.**

#### **ALPHA MICRO Word Processing**

**Comprehensive word processing software is available which can run simultaneously with the accounting system (or any other program for that matter). It will handle anything from standard letters up to large and voluminous documents with automatic Index/Thble of Contents generation.**

#### **ALPHA MICRO in Research & Education**

**Since the system can handle up to 24 terminals, where each user terminal has its own 32 or 48K memory partition, it is ideal in education or research since each user can do his own application, i.e. one can be running the BASIC Compiler whilst another runs LISP; again another can do programming in PASCAL or ASSEMBLER etc.**

#### **ALPHA MICRO Standard Features**

- *•k* **Multi-User, Multi-Thsking, Time-sharing Disk Operating System**
- *~k* **Memory Management from 64Kb-l-02Mb**
- *"k* **Disk storage from 2-4Mb-2400Mb**

# **THE ALPHA MICRO COMPUTER i**

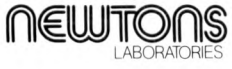

**PO Box 789 123 Wandsworth High Street London SW18 4JB**

**l**

**Tel: 01-870 4248 Telex: 929222 (SLOTS G)**

- *"k* **Powerful WD1616-Bit Processor**
- *"k* **S100 Bus Compatible**
- *k* **Expands from 6-24 terminal ports**
- *~k* **Multi-Pnnter Spooler**
- *"k* **Adaptable to most RS232 peripherals**
- *"k* **Sequential, Index Sequential and Random Access files supported**
- *~k* **Comprehensive disk file management system and utilities**
- *~k* **Multi-User structured file system with programmer/project number and password protection**
- *"k* **Command file interpreter with parameter substitution**
- *"k* **Multiple level DMA and vectored interrupt system**
- *~k* **Multiple pass assembly programming system** with linking loader
- *k* **ALPHABASIC Extended compiler and re-entrant runtime package**
- *k* **Index sequential files supported in both Assembler and ALPHABASIC**
- *■k* **File management system with logical file I/O**
- *■k* **ALPHAPASCAL, one of the best UCSD implementations**
- *'k* **ALPHALISR a textual data manipulation language**

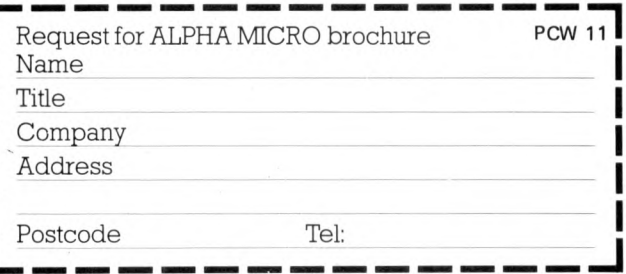

# IGH COM R

# **BOXED AND BUILT FOR ONLY £3251PLUS VAT**

### FEATURES

- **Serial RS232 interface. Automatic CR/LF.**
- **80 characters wide.**
- **Bi-directional printing.**
- **60 lines per minute.**
- **10 line print buffer.**
- **96 character ASCII set. (includes upper/lower case, \$ ,# ,£ )**
- - $\bullet$  8 $\frac{1}{2}$ " paper (pressure feed).
- $\bullet$  9 $\frac{1}{2}$ " paper (tractor feed).
- **Tractor/pressure feed.**
	- **Baud rate from 110 to 9600.**
	- **External signal for optional synchronisation of baud rate.**

**The Nascom IMP plugs straight into a Nascom 1 /2 but is usable with all other micro systems. Parallel option will be available shortly.**

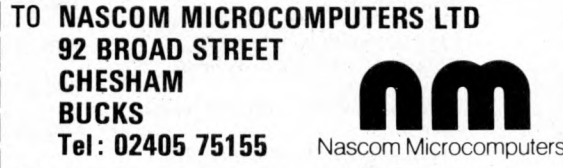

Please send me Nascom IMPs at £325 *each plus VA Tplus £2.50 p & p*

 $NAME$ 

*ADDRESS*

*ACCESS*/ *BAR C LA Y C A R D NO*

PCW<sub>5</sub>

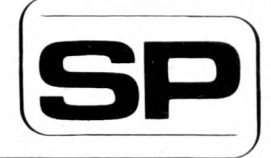

# *m*

13 Warwick Road, Coulsdon, Surrey, CR3 2EF Telephone : 01 - 660 5617

Professional versatile computer system with comprehensive front panel facilities and 20-slot motherboard. Units have substantial power supply etc. and come with 2 or 4 MHz Z80 CPU. BUS conforms to the IEEE S100 standard.

#### **DPS.1 from £695**

Available with K2 operating systems & PASCAL/Z. Companion Disc Drive Enclosure for on-line storage for 250K Bytes to 2 M Bytes.

**MIDAS**

£90.00

£3.50

£12.75 £3.75

£64.00 £74.00

 $215.00$  $205.00$  $2325.00$ 

£37.00

£6.00

# **MIDAS S.100 SYSTEMS**

Substantial Mainframe to house your S 100 system, with optional 5" or 8" disc drives. Special systems built to your requirements from Z80 CPU and other S100 boards held in stock

Mainframes from £228

MIDAS 1: Z80 System from £625

MIDAS 2 : Z80 Disc System from £1100

MIDAS 3: Z80 Disc System 8" from £1350

DOUBLE DENSITY recording available on MIDAS giving up to 2M BYTES of on-line storage. Software for MIDAS includes CP/M, FORTRAN, COBOL, PASCAL and several BASICS including XYBASIC for control applicaitons.

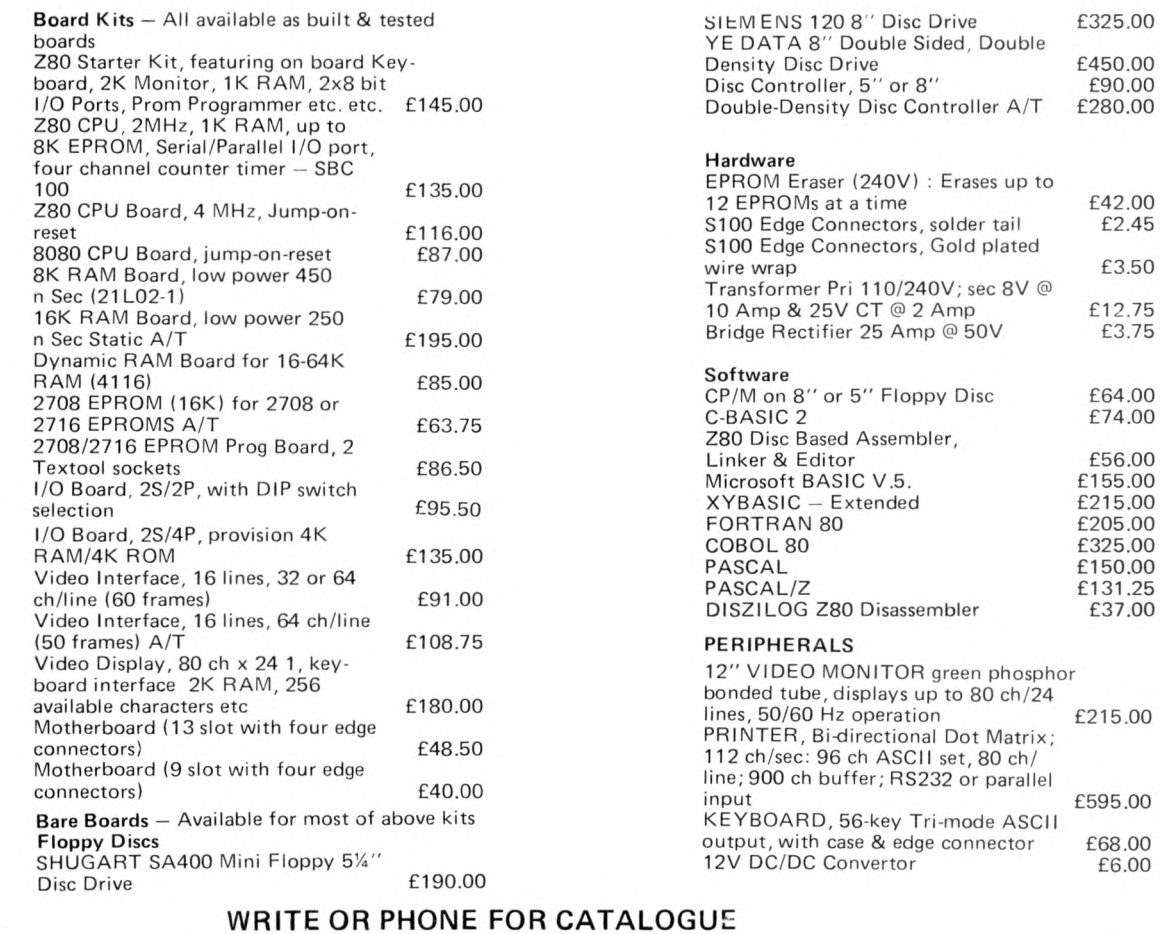

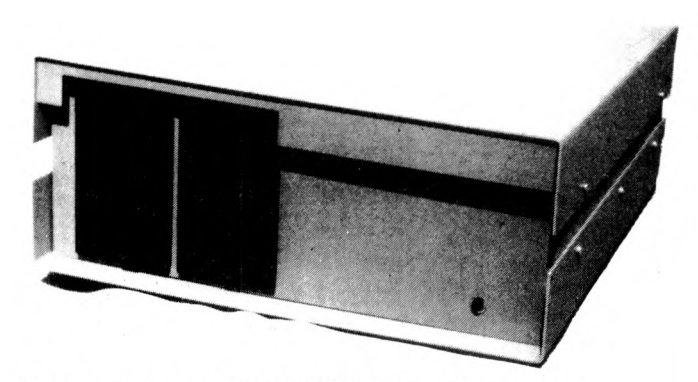

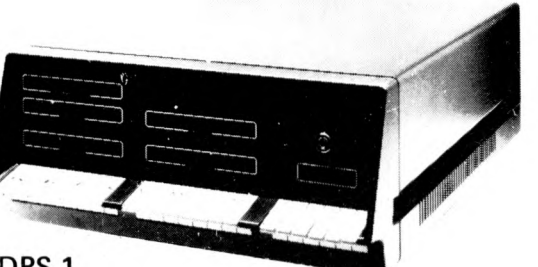

DPS.1

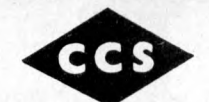

What are you

waiting for?

**Christmas?** 

**^Jcippkz computer**

entertain you and your tamily with its<br>wealth of intriguing computer games. We re also ready to explain how, as<br>welve also ready to explain how, as<br>town use any you gain the Apple has the power to grow right<br>along with you

and adding a wide array of fasci-

nating accessories.<br>
Why not stop in soon and find<br>
out more about Apple II Plus,<br>
along with its full range of<br>
peripherals and software.<br>
Better hurry though. With<br>
the holidays upon us,

there may not be many Apples left for the picking.

reason to investigate the Apple II Plus<br>personal computer, one of the best you're<br>ever going to get is just around the corner.

And right now, we're poised, primed<br>
and ready.to show you exactly how the<br>
Apple II Plus can do things<br>
like help with a child's

education, balan the books, provide counsel on<br>investments or just p

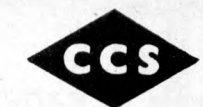

#### *CCS M I C R O S A L E S*

LEARN "BASIC" with a £50 Voucher towards the cost of a "BASIC" course when you buy a micro from us.

#### **ABC 80**

Z 80A based. Fastest in this price range. Fantastic 'BASIC' in 16K ROM plus Assemblers and FORTRAN (disc based) and over 35 Industrial I/O and memory boards. See review this issue.

#### **APPLE**

48K Disc based WORD PROCESSING Turnkey System inc. IBM Printer only £1990 (ex. VAT). Also 12 extra boards from CCS as options to all the usual Apple boards.

#### **PET**

Our own boxed S100 interface so you can choose from the 200+ index of S100 boards and use them with your PET.

#### **SORCERER**

All sorts of S100 goodies available on order at costs wich make it better than the hassle of getting them on your own.

We Know

*SEEING IS BELIEVING* and invite you to come and see the ABC80 and others at our new Letchworth shop (Open NOW). CCS MICROSALES, 7 The Arcade, Letchworth, Herts. Tel 04626/73301

**WORD PROCESSING**

#### New Low-Cost ASCII Keyboards Ex Stock Delivery BALL MIRATEL VIDEO MONITOR DIGITRONICS PAPER TAPE PUNCH

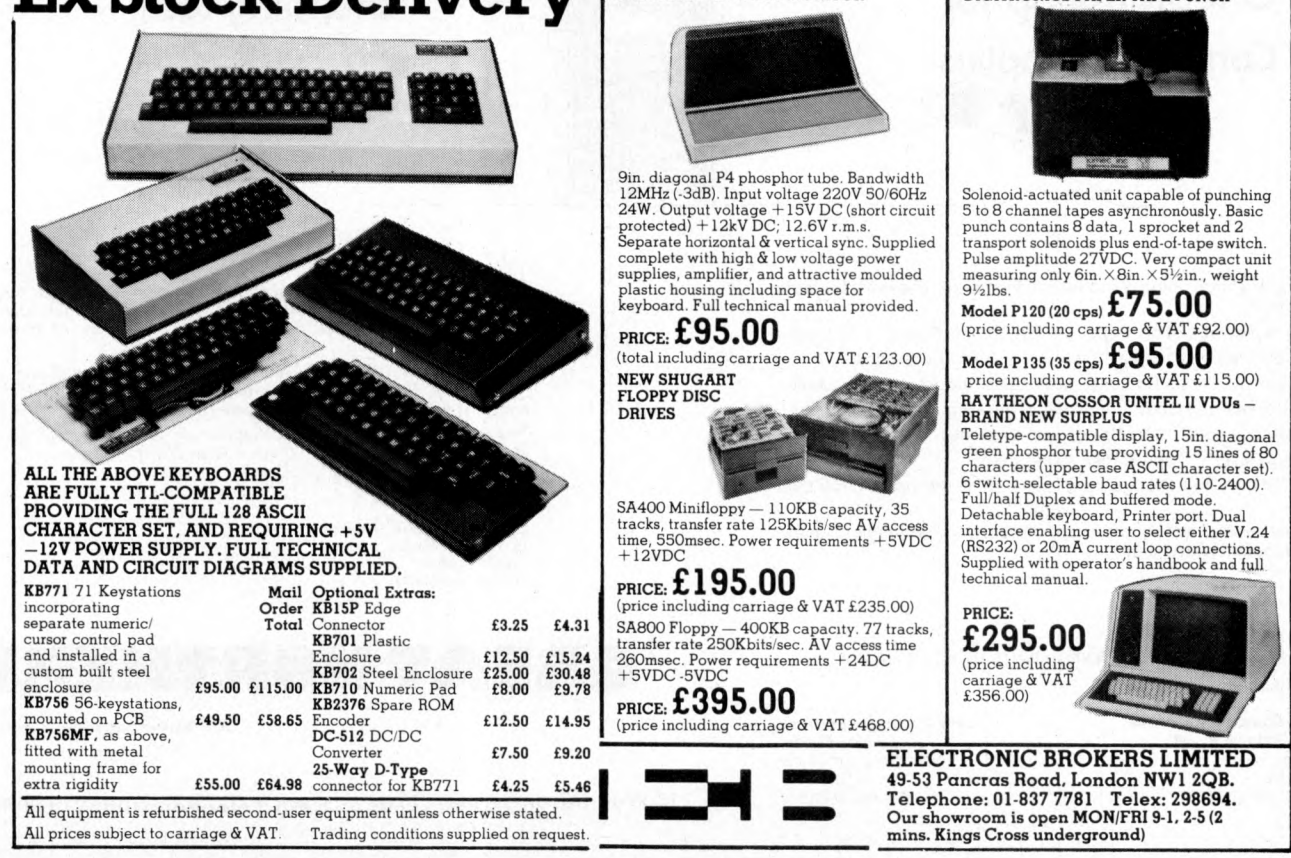

#### **FCW 7**

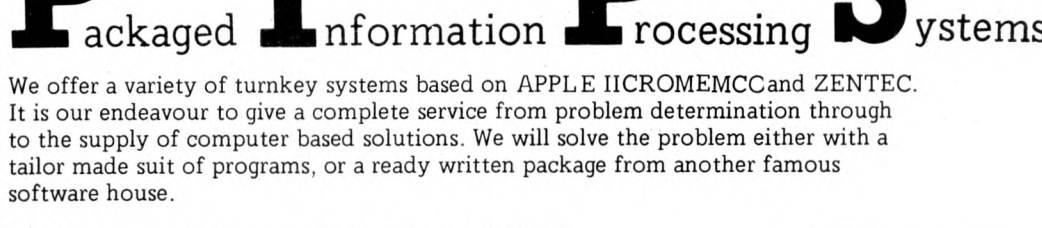

**We can also supply three excellent DEVELOPMENT SYSTEMS, namely NASCOM, ACORN and NORTH STAR HORIZON**

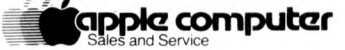

**Phone for further details or...**

**Come along and see all of the above equipment, plus a wide range of peripherals, which are now on display in our new offices and showroom.**

**AT 15 Sandhill, Keyside, Newcastle Upon Tyne Tel: 0632 614939**

**P.I.P.S. Computer Services (0 6 3 2 ) 4 8 2 3 5 9 . Trade enquiries welcomed.**

**The Key to the**

**One Stop Shop for**

**Computer Supplies**

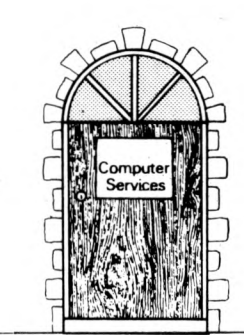

#### **The same address for "One Stop" shopping for software**

We have a large range of products from disks to desks and safes to stationery.

**0 r r \***

Plain & Ruled Listing Paper . Pre-Printed Forms . Standard Invoices, Statements, Pay Slips etc. . Print Out Binders . Filing Equipment . Printer Ribbons . Anti-Static Products . V.D.U.Tables . Fire-Resistant Cabinets . Adjustable Racking . Computer Tapes . Digital Cassettes . Disk Cartridges . Diskettes . Data Cartridges . Library Cases . Tape & Disk Accessories

Our 'Off the Shelf' Products are listed on the reply paid order form overleaf.

We will be pleased to quote foranyotherspecialised items for use in a computer environment.

THE KEY TO THE 'ONE STOP SHOP' IS IN YOUR HAND! DIAL LEEDS 450667

*Care Computer Services* 15 Wellington Street Leeds LS1 4DL Tel. (0532) 450667

*Care Com puter Services* 1 Eldon Square Newcastle upon Tyne NE1 7JG. Tel. (0632) 22578

If you are puzzled by the lack of good application software for micro-<br>computers, then puzzle no longer! GREAT NORTHERN are now the exclusive distributors for the SERENDIPITY range of business packages.

Ledgers, Stock, Job Order Control, Professional Client Billing, and<br>many more. There ere versions for Cromemco Dynabyte, Horizon<br>and most 8080/Z-80 computers. There is also a range for the Apple.

The packages are suited to UK practice and come with source code<br>and full documentation — so there is no puzzle there either. Ask your dealer today, or contact:

Computer Services Limited 15 Wellington Street<br>Leeds LS1 4DL<br>Tel: (0532) 450667

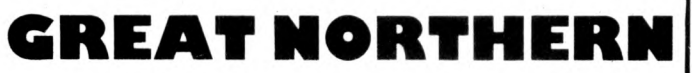

C om puter Services Lim ited

15 Wellington Street, Leeds LS1 4DL Telephone (0532) 450667

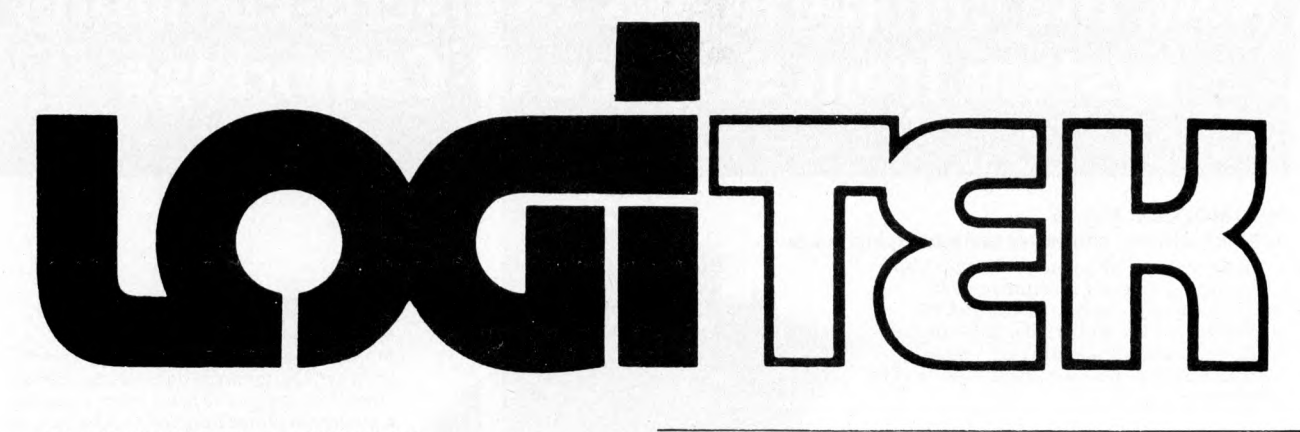

The ALTOS Sun Series ACS 8000 BUSINESS/SCIENTIFIC micro computer creates a new standard in quality and reliability in high technology micro computers.

### **HIGHTECHNOLOGY**

The ACS 8000 is a single board, Z80 disc-based micro computer. It utilises the ultra reliable Shugart 8 inch, IBM com patible, disc drives, double density — single sided, and providing 1 M. byte of data storage. The ACS 8000 features the ultimate in high technology hardware: a fast 4 MHz. Z80 CPU,

64 kilobytes of 16 K dynamic RAM, 1 kilobyte of 2708 EPROM, an AMD 9511 floating point processor (OPTIONAL) a Western Digital floppy disc controller, a Z80 direct

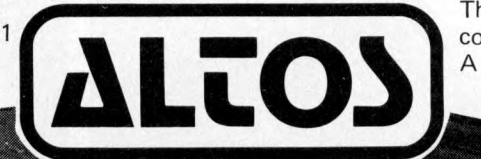

## **QUALITY SOFTWARE**

Unlim ited versatility. The ACS 8000 supports the widely accepted CP/M disc operating system plus basic (Microsoft and C Basic), Cobol, Pascal, and Fortran IV. All available now.

Logitek in conjunction with its own microsoftware house, Interface Software Ltd. of Camberley is able to supply a wide range of proven 'off the shelf' business software including general accounting, word processing, stock control, mailing list etc.

> There are already over 1000 micro computer installations using this software. A track record which we consider speaks for itself.

memory access (OPTIONAL), Z80 parallel and serial I/O (two serial RS232 ports, 1 parallel port), and a Z80 CTC Programmable Counter/Timer (real time clock).

# **Built-in Reliability**

The ACS 8000 is a true single board micro computer. This makes it extremely reliable and maintainable. The board and two Shugart drives are easily accessible and can be removed in less than ten minutes. All electronics are socketed for quick replacement. Complete diagnostic utility software for drives and memory is provided.

**Why 're-invent the wheel' when there is standard software of this quality available now?**

If you are a dealer who may be interested in promoting the ALTOS and/or Interface Software contact Logitek. We can offer something rather special – now!

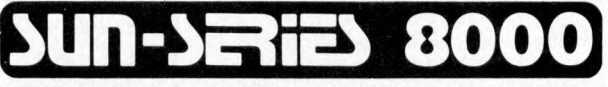

**IN ESSENCE.TI1E BEST IN INTEGRATED CIRCUIT TECHNOLOGY**

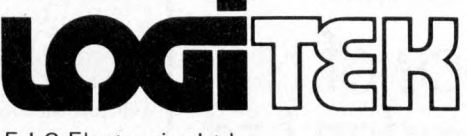

E.I.C Electronics Ltd., 30 Kelvin Ave, Hillington Industrial Estate, Glasgow. G52 4LH. Tel: 041-882 1166/1661/1662. Telex: 777255 Sales enquiries to Portland Street, Chorley, Lancs. Tel: Chorley 66803.

# **Now, the complete MK 14 micro-computer system from Science of Cambridge**

#### **VDU MODULE. £33.75**

**(£26.85 without character generator) inc. p & p.** Display up to  $\frac{1}{2}K$  memory (32 lines x 16 chars, with character generator; or 4096 spot positions in graphics mode) on UHF domestic TV. Eurocard-sized module includes UHF modulator, runs on single 5 V supply. Complete ascii upper-case character set can be mixed with graphics.

#### **CASSETTE INTERFACE MODULE. £7.25, inc. p** *&* **p.**

Store and retrieve programs on any cassette recorder. Use for serial transmission down single line at up to 110 baud (teletype speed), e.g. over telephone line, and to communicate between two or more MK 14s.

**POWER SUPPLY. £6.10 inc. p & p.** Delivers 8 V at 600 mA from 220/240 V mains sufficient to drive all modules shown here simultaneously. Sealed plastic case, BS-approved.

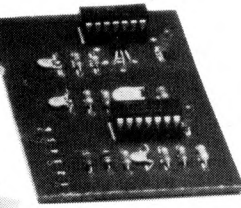

#### **MK14 MICROCOMPUTER KIT £46.55 inc. p & p.**

Widely-reviewed microcomputer kit with hexadecimal keyboard, display, 8 x 5 1 2-byte PROM, 256-byte RAM, and optional 16-lines I/O plus further 128 bytes ofRAM.

Supplied with free manual to cover operations of all types - from games to basic maths to electronics design. Manual contains programs plus instructions for creating valuable personal programs. Also a superb education and training aid - an ideal introduction to computer technology.

Designed for fast, easy assembly; supplieo with step-by-step instructions.

# Science of Cambridge Ltd

**6 Kings Parade, Cambridge, CAMBS., CB2 1SN. Tel: 0223 311488.**

To order, complete coupon and post to Science of Cambridge Return as received within 14 days for full money refund if not completely satisfied.

To: Science of Cambridge Ltd, 6 Kings Parade, Cambridge, Cambs., CB2 1SN.

Please send me:  $\Box$ MK 14 standard kit @ £46.55.

 $\square$  Extra RAM @ £4.14 per pair.  $\Box$  RAM I/O device @ £8.97

- □ VDU module including character generator  $\omega$  £33.75.
- □ VDU module without character generator @ £26.85. I enclose cheque/MO/PO for  $\mathcal{L}_{-}$

 $\square$  Cassette interface module @ £7.25. □ PROM programmer @ £11.85<br>□ Power supply @ £6.10.  $\Box$  Full technical details of the MK 14 System, with order form.

All prices include  $p+p$  and VAT.

**PROM PROGRAMMER. £11.85 inc. p & p.**

Use to transfer your own program developed and debugged on the MK 14 RAM to PROM (74S571) to replace SC10S monitor for special applications, e.g. model railway control. Software allows editing and verifying.

 $_{\text{(total)}}$ .

Name-

Address (please print)-

I \_\_\_\_\_\_\_\_\_\_\_\_\_\_\_\_\_\_\_\_\_\_\_\_\_\_\_\_\_\_\_\_\_\_\_\_\_\_

PCW/1/80 *160* **|**

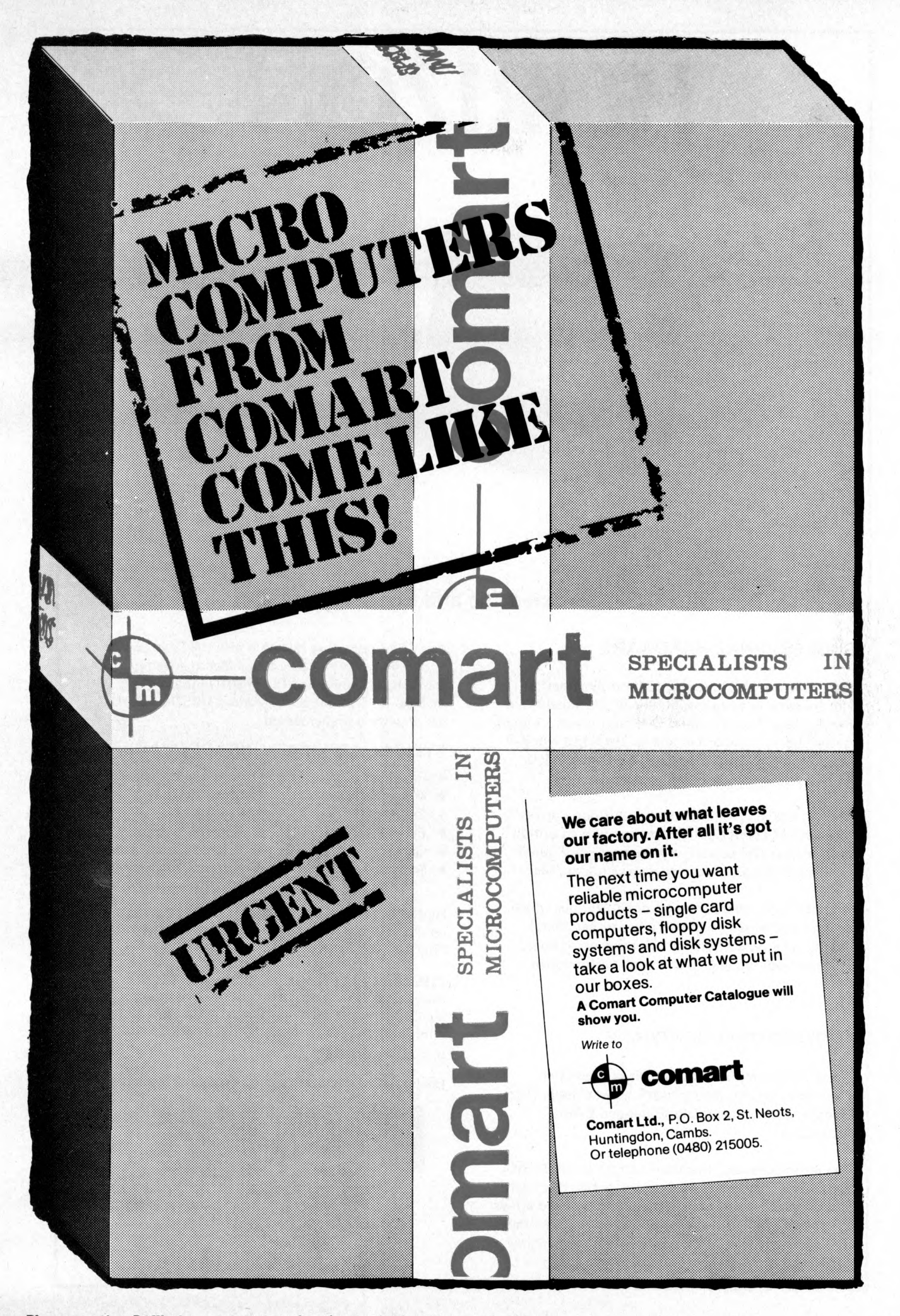

Please mention *PCW* when replying to advertisers — it identifies you. PCW 11

# **HORIZON**

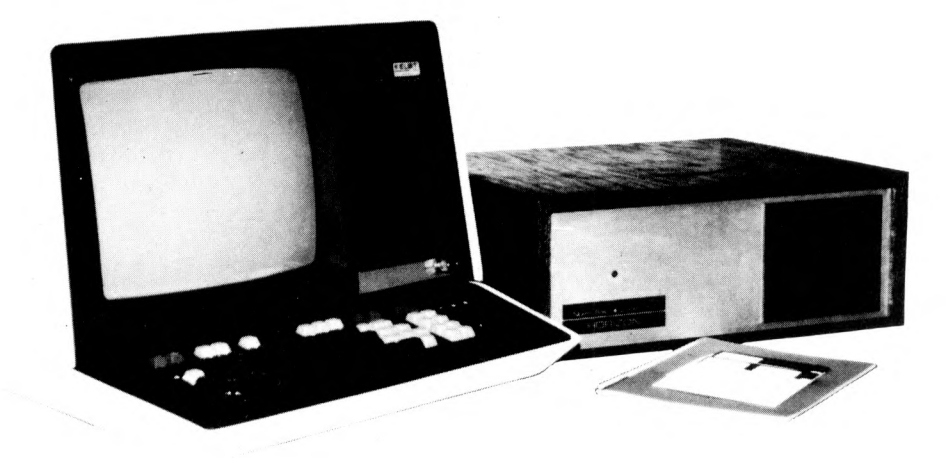

#### **For Business, Scientific and Educational Uses.**

#### **PROFESSIONAL HARDWARE**

Use of the North Star Horizon for a short period will enable you to appreciate the professionalism in the product. There's a solid well-built chassis, a good power supply, a quiet fan and an attractive wooden case. There's a Z80A processor running at 4MHz with the 250ns static RAM boards.

There are dual integral Shugart minifloppy drives (capacity of about 360 KB on line, with an option for a further two drives), enabling easy and quick handling and copying of programs and data files.

And of course, there's the 12 slot S-100 bus which enables you to plug in many types of peripheral boards, including a hardware floating point board for increased "number crunching" performance.

#### **PROFESSIONAL SOFTWARE**

North Star Computers built their professional reputation around their powerful, but simple, Disc Operating System and Disc Extended BASIC Interpreter.

The latter contains, in addition to the usual BASIC commands, random and sequential access disc files, strings, string operators, multiple dimensioned arrays, formatted output, machine language CALL, memory EXAMine and FILL, line editor, program chaining and more.

The CP/M operating system is also available as an option and provides access to a Macro Assembler, C BASIC Compiler and FORTRAN-80 and COBOL-80 Compilers. A standard UCSD PASCAL has now been implemented.

#### **TYPICAL APPLICATIONS SOFTWARE**

- **•** Financial
- Mathematical
- **Statistical**
- Educational
- Games
- $\bullet$ Sales Ledger
- 
- Purchase Ledger
- **Stock Control**
- **Payroll**
- General Ledger
- **Estate Agents Package**
- **•** Incomplete Records
- Employment Agents

**HORIZON** with dual drives, 32K RAM, 2 serial + 1 parallel ports: Dynamic RAM or Static RAM. Prices on application.

**COMPLETE HORIZON BUSINESS SYSTEMS**

(hardware) with 32K RAM, dual mini-floppy drives, VDU and 8" printer £3450; 48K RAM, dual mini-floppy drives, VDU and 150cps printer £4650.

Prices exclude VAT and carriage.

Dealer, OEM and Educational Discounts available.

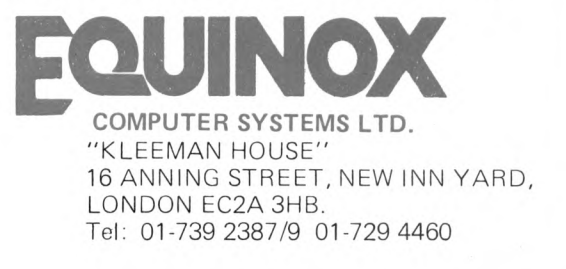

Model DMB-6400 Series dynamic 64k byte RAMS incorporate the features which are standard in the DM-6400 Series and adds bank select for multi-user-timesharing applications.

- ALPHA MICRO, CROMEMCO, and NORTH STAR output port bank select,
- Memory bank size can be incremented to 64k bytes in 16k increments.
- Four (4) 16k byte, functionally independent memory banks.

**ATTLDM 254** 

 $\bullet$  Eight (8) 64k byte banks of memory per output port for expansion to 512k bytes for each output port.

#### Model DM-6400 Series dynamic 64k memory boards feature IEEE S-100 compatible timing and on board transparent refresh.

- table in 4k byte increments. For independent timing.
- Memory selectable and deselec- • 25 MHz on board crystal oscillator

#### DMB-6400 and DM-6400 Common Features:

- 4 MHz Z80 operation with no wait states.
- Tested and burned-in.
- 
- Low power- 8 watts maximum.
- Reliable, expandable memories.

**DMBSeriesBankSelect 64K-E562 48K -£472 32K~£382 DM Series Non BankSelect 64K-E487 48K -£397 32K -£ 3 0 4**

**One Year Guarantee** 

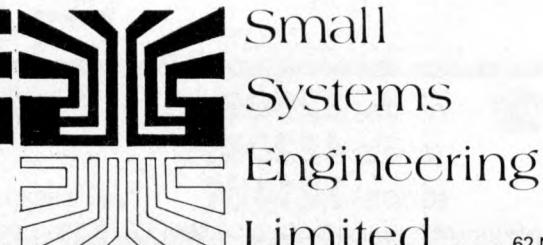

**Systems**

 $\dot{\mathsf{I}}$  **Mited** 62 New Cavendish Street · London W1M 7LD Telephone: 01 637 0777

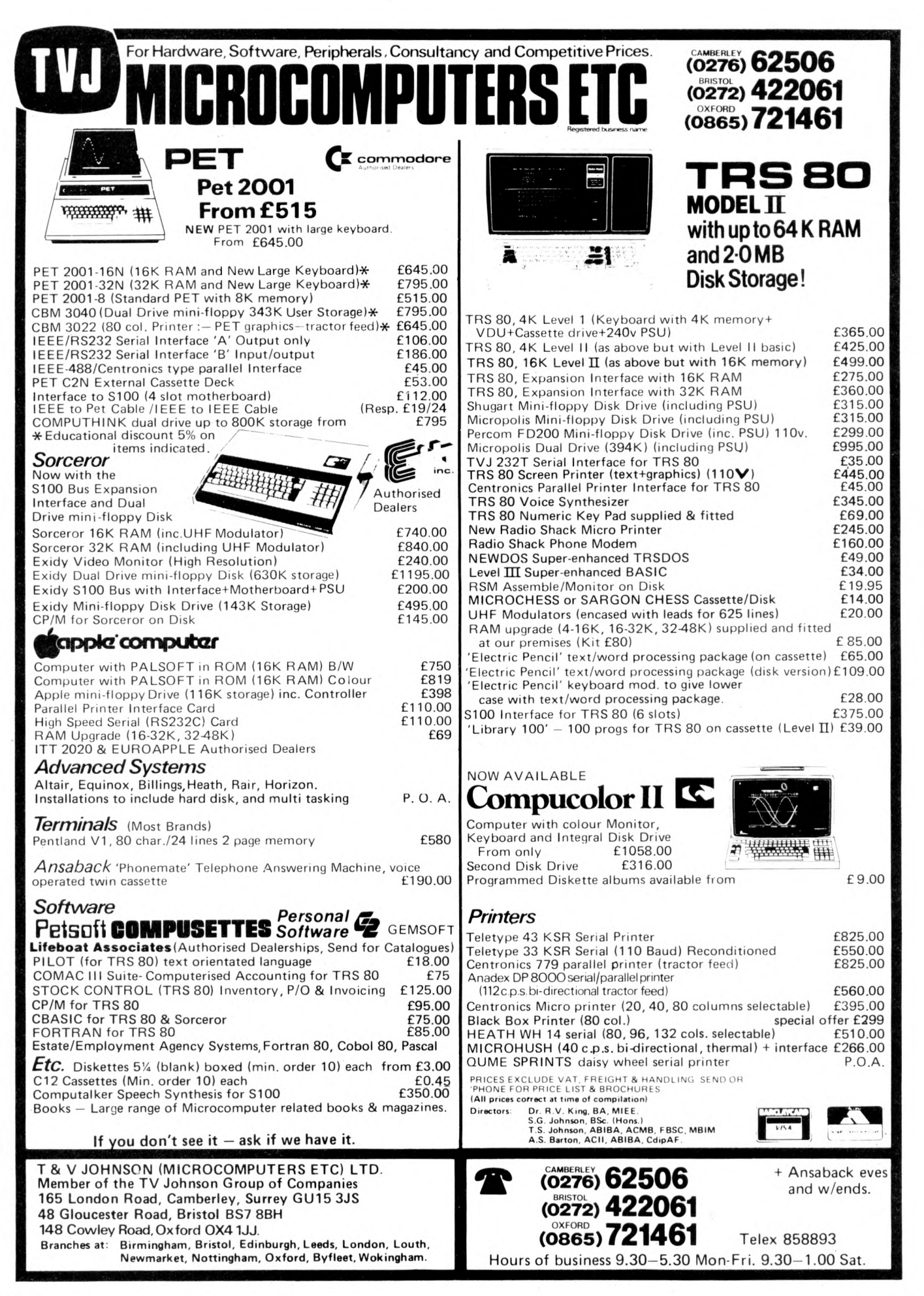

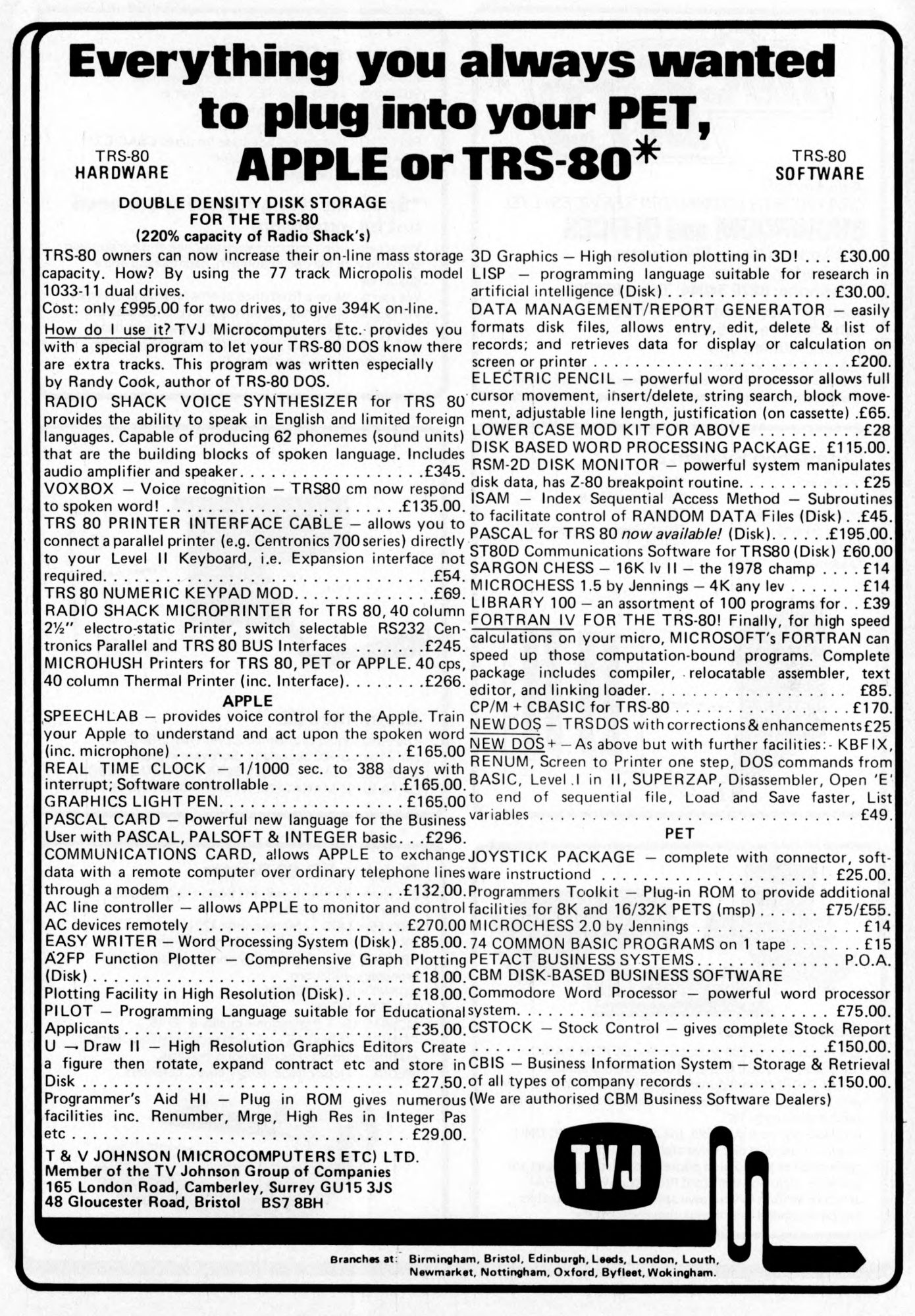

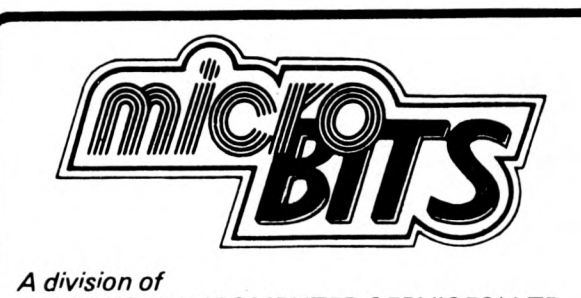

*CRA YWORTH (COMPUTER SERVICES) L TD.*

#### **SHOWROOM and OFFICES 34B London Road, Blackwater,**

**Camberley. Surrey. Telephone: 0276 34044. Telex 858893 open Monday-Friday 9 a.m.-6 p.m.**

**Saturday 10 a.m.-5 p.m. by appointment only** Personal Callers Welcome. Please phone first if you require a personal demonstration.

#### Cromemco System 3

- \*multi-user \*Mailing lists •Fortran ' finance available \*Word Processing<br>\*early delivery
- \*Basic
- ' Assembler

\* Data-Base management<br>\* Labels

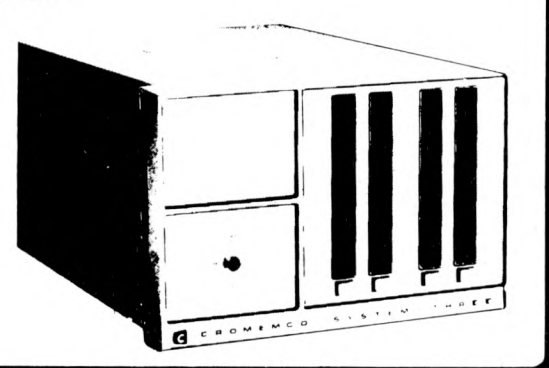

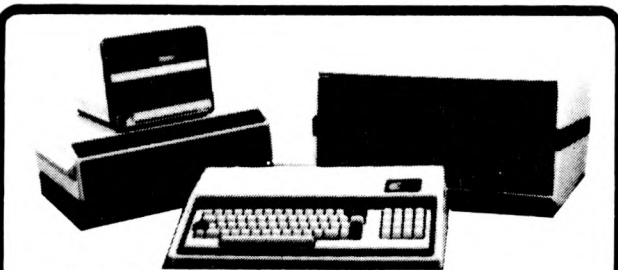

#### Exidy Sorcerer

32K Machine with Z80 processor and 8K ROM BASIC. 128 character ASCII keyboard and superb graphics. DOUBLE DRIVE configured MICROPOLIS DISK SYSTEM with MDOS or CP/M 630Kb. Professional quality monitor, various sizes up to 16"

Alternatively, now available, the new VIDEO-DISC UNIT incorporating dual disc drive and screen. Printer optional 80 or 132 column printer. Software packages are available, including the Word Processing EPROM PAC, or can be written to your own specification. The system can be expanded to suit your own applications.

#### \*Sorcerer CP/M Software

CP/M operating system MAC macro assembler SID symbolic debugger TEX text formatter. DESPOOL simultaneous print utility. TEXT WRITER II text formatter. SELECTOR II multi-key database (requires CBASIC 2) CBASIC-2 pseudo-code compiler. DIZILOG Z-80 disassembler.

#### \*Specially designed software need not be expensive

We specialise in producing well designed and constructed software with full documentation, user training and a guarantee.

We can quote on a fixed price or time and materials basis. We require only one third payment on commencement of software projects, one third on delivery and one third AFTER the guarantee period. We can then provide an annual maintenance agreement.

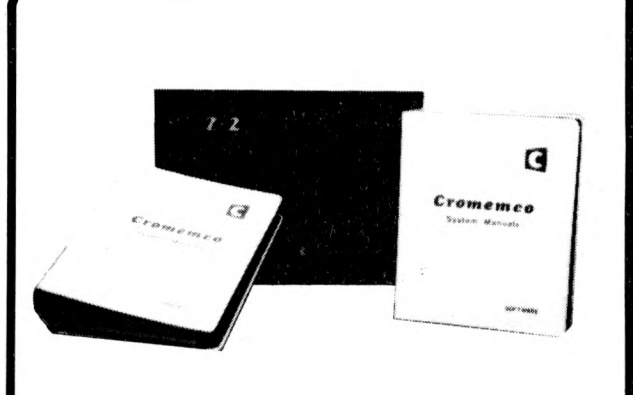

#### Cromemco Z2

The outstanding Cromemco *72* with fast Z-80 CPU and 21 slot S-100 backplane. Software includes EXTENDED BASIC, ASSEMBLER FORTRAN, COBOL, DATA BASE MANAGEMENT and WORD PROCESSING.

#### Dolphin BD-80 Printer

80 column, bi-directional, the best in its price range. Dealer enquiries invited. PRINTERM 879 - Matrixprinter 120 cps. OKI DP100 - 132 column 275 cps 1251 pm. SPINWRITER — high quality printer, ideal for word processing functions. BURNT HILL BH720 VDU. ELBIT DS 1920X. MONITORS — Professional quality 9" & 16". COMPUTER BOOKS — A wide range of micro, mini & mainframe books. Full catalogue available. MEDIA — Floppy discs, library cases, cassettes.

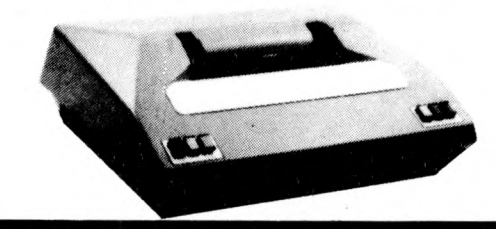

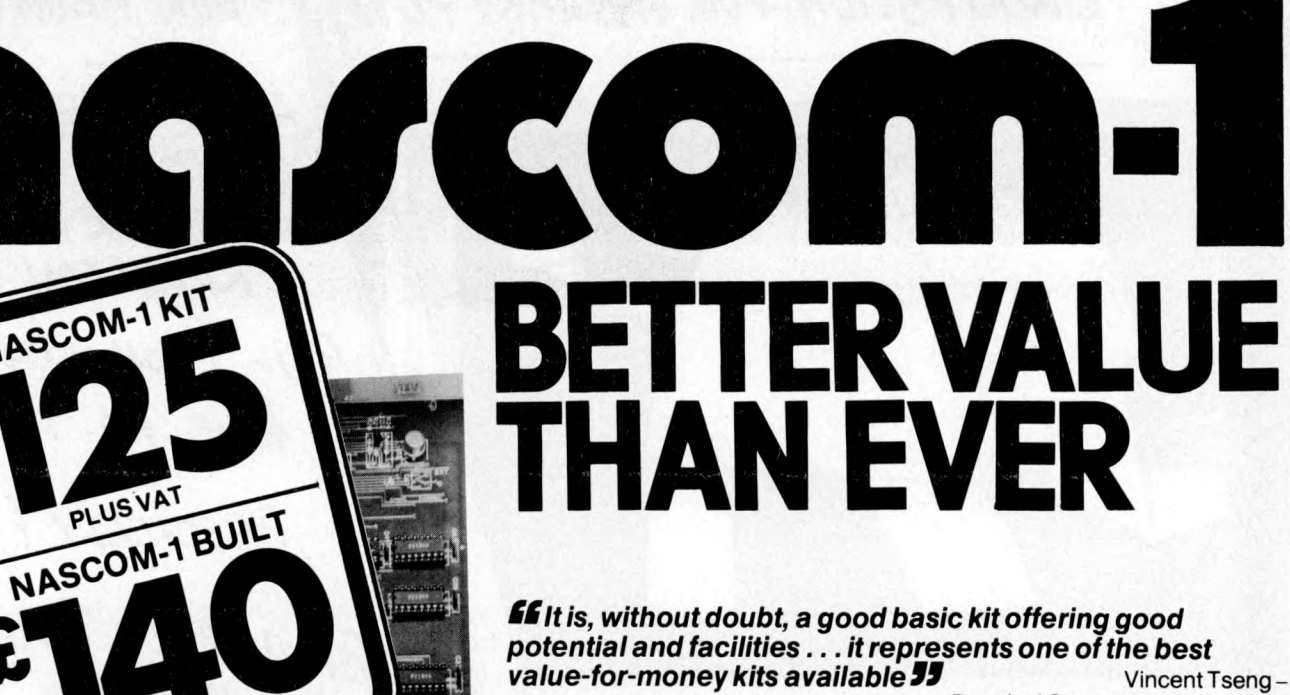

*Practical Computing,* Jan. 1978.

**ff** The Nascom-1 Z80 based board computer must be a **strong candidate for the most successful ever British computer 55**<br>**Computer 55** Martin Banks – Computer Weekly, 30th No *Martin Banks-Computer Weekly, 30th Nov. 1978.* 

*ff Overall, the Nascom-1 is an excellent unit. I've been* usina my Nascom for about 5 months (it worked first time) **and I am very happy indeed with it 99** Editor -*Computing Today,* Nov. 1978.

*SS* Nascom-1 is the best thing that's happened to the British microcomputer industry-it was the product that set things<br>moving here **JJ** entitled and comment by the Editor

Comment by the Editor of **Personal Computer World** atthe PCW Show,Sept. 1978.

This is what the media said about Nascom-1 when it was £200. Now, with over 15,000 systems in operation world-wide and the new *low* prices, the Nascom-1 is an even better buy. And look what else you get:

A 12" x 8" PCB carrying 5LSI MOS

packages, 16 1K MOS memory packages and 33 TTL packages. There is on-board interface for UHF or unmodulated video and cassette or teletype.

The 4K memory is assigned to the operating system, video display and EPROM option socket, leaving 1K of user RAM. The MPU is the standard Z80 which is capable of executing 158 instructions including all 8080 code.

The prices include a ready-built 48-key LICON keyboard.

#### **INASCOM UK DISTRIBUTORS!**

**ADDA COMPUTERS** Ealing, London W5. Tel:01-579 5845 **BITS& P.C.s** Wetherby. Tel:0937 63744 **BUSINESS & LEISURE MICROCOMPUTERS** Kenilworth. Tel:0926512127

**IHE** 

**THE BYTE SHOP** Ilford, Essex. Tel:01-5542177 London W1. Tel:01-636 0647

**COMPUTERLAND** Nottingham. Tel: 0602 40576 Manchester 1 Tel: 061 -236 4737 Birmingham. Tel:021-6227149 Glasgow. Tel:041-221 7409 **Bristol** Tel:0272421196 **THE CAMERA CENTRE** Barrow-in-Furness. Tel:0229 20473

NASCOM-1 KIT

PLUS VAT

PLUSVAT

**TARGET ELECTRONICS 0ATR0N MICRO CENTRE COMP SHOP** New Barnet, Herts. Tel:01-441 2922 **COMPUTER MANIA** Great Milton,Oxon. Tel:Great Milton 729 **C. C. ELECTRONICS** Torquay. Tel: 0803 22699 Sheffield. Tel:0742 585490 **ELECTRONIC SERVICES** Sheffield. Tel:0742 668767

. . . . . . .

**ELECTROVALUE LTD** Egham, Surrey. Tel:07843 3603 **ELECTROVALUE LTD** Manchester M19. Tel:061-432 4945 **ELEY ELECTRONICS** Glenfield, Leics. Tel:0533 871522 **HAPPY MEMORIES** Southampton. Tel: 0703 39267 **HENRY'S RADIO** London W2. Tel:01-7231008

**INTERFACE COMPONENTS** Amersham,Bucks. Tel: 02403 22307 **A&G KNIGHT** Aberdeen. Tel: 0224 630526

**LOCK DISTRIBUTION** Oldham,Lancs. Tel:061-652 0431 **MICRODIGITAL** Liverpool L2. Tel:051-227 2535 **PHOTO ACOUSTICS** Watford, Herts. Tel: 0923 32006

**PIPS COMPUTER SERVICES** Whitley Bay, Tel:0632 482359 **P & 0 COMPUTERS** Belfast. **STRATHAND** Glasgow. Tel:041-5526731

**NASCOM MICROCOMPUTERS LTD. 92 BROAD STREET, CHESHAM, BUCKS.**

**Nascom Microcomputers** 

HOW ABOUT:<br>A PAPER ELEPHANT SUGGESTION FOR JANUARY P.C.W. A PAPER FLETTINGET TO ASK FOR<br>KINGSTON ???  $\alpha$   $\alpha$   $\beta$   $\beta$   $\beta$  $mc - \mu$ PRECISELY !!!<br>Forget it !! Tust type set<br>the offers, they speake<br>for themselves !!!

#### **COMPUTHINK**

*OFFER*

400K Random access disc drive for the 8K PET. PLUS 32K Expandamem memory expansion board. LIST PRICE £1115.00 **OUR PRICE £835.00**

**KINGSTON: KRK-1** *l\IEW PRODUCT* Hardware Repeat Keys for all models of PET. Fitted in two minutes — Do not interfere with any other function — Can<br>speed up programming by 25%. PLUS New Rapid Cursor Programme. Basic number and cursor pad unit **£17.50**

#### **KINGSTON: TNW/K-2000** *IMPROVED PRODUCT*

The well known TNW -2000 bidirectional IEEE 488/RS232 interface in a new durable KINGSTON steel case. Despite improvements still only **£135.00**

#### **CMC: ADA-1200** *OFFER*

Still a few special price units left of the ADA-1200 unidirectional IEEE 488/RS232 interface **LIST PRICE £85.00 OUR PRICE £65.00** 

**CMC: ADA-1400** *N E W PRODUCT* A new addressable unidirectional IEEE 488/RS232 interface, which we hope will outdistance its predecessor, the ADA-1200, now moving into its three thousandth U.K. sale. **£90.00**

#### **CMC: PETSET/APPLESET** *N E W PRODUCT*

At last the relatively inexperienced PET and APPLE owner can tackle 16 channels of analogue input with nothing more than a<br>screwdriver. **£135.00** 

#### **KINGSTON: TNW/K-3000** *N EW PRODUCT*

The first KINGSTON rework of the TNW-232. A biported bidirectional IEEE 488/RS232 interface, which is intended for the<br>user who demands a lot from this equipment.

#### **NOTES**

1. ALL KINGSTON products carry a full ONE YEAR guarantee PLUS fixed price 'return to factory' Maintainance/Service Agreement, which offers a ninety day second guarantee after each repair.

2. We will supply dealers with a sample unit on a full price C.W.O. basis. However any follow up orders will be discounted/ credited, as if the initial sample were a part thereof. 3. All cheques, money orders etc., should be made payable to 'KINGSTON COMPUTERS LTD'.

 $\mathcal{J}$  -that  $0^{k^2}$  $\prime$ |TS f v u KINGSTON COMPUTERS LTD., Scarborough House, Scarborough Road, Bridlington<br>Telex 52642 Telephone 0262 73036<br>A MEMBER OF THE DALE GROUP OF COMPANIES

**ough House,** Scarbor

**S carb °r**

Telex 52642

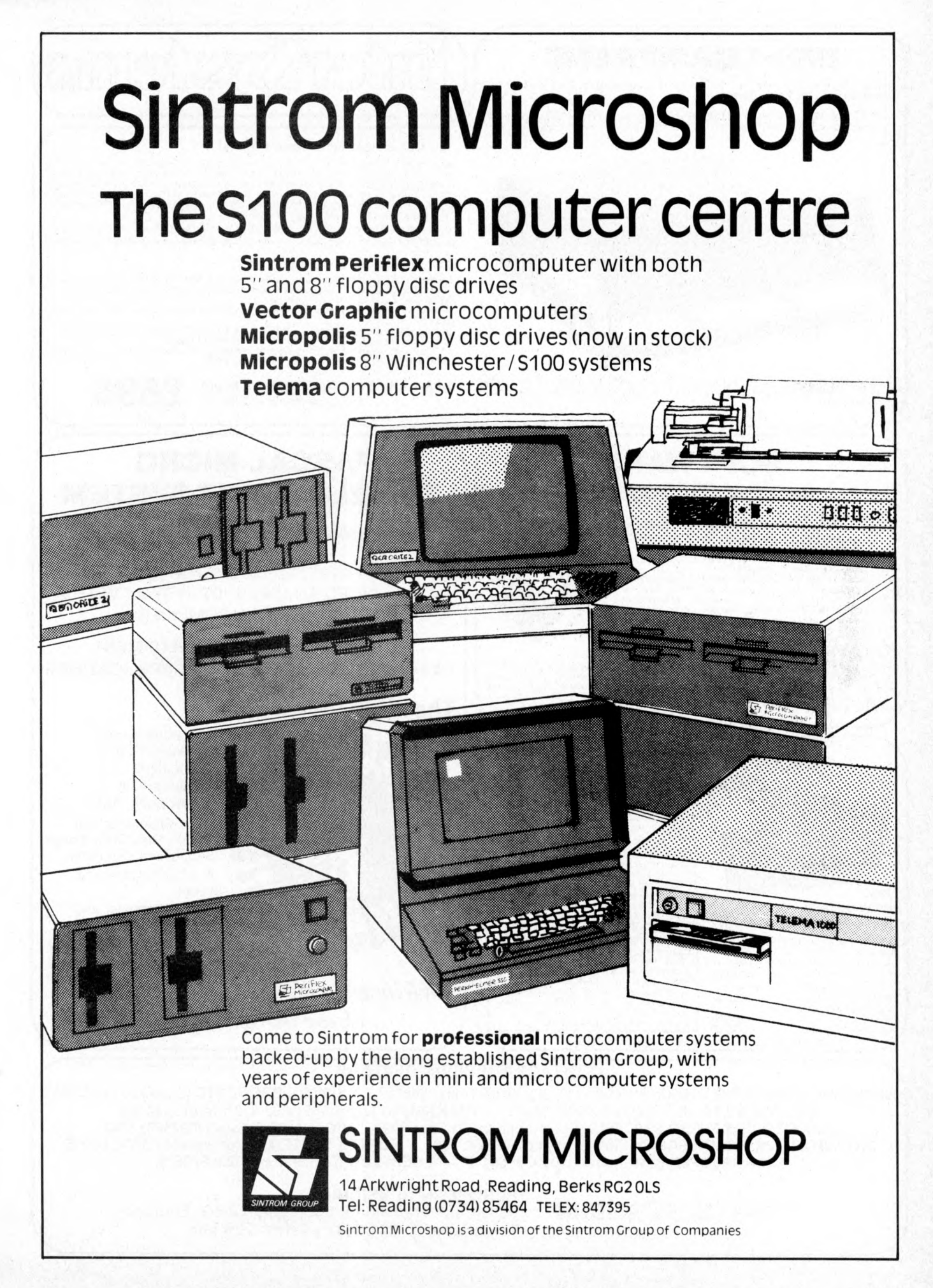

### **DPS-1 MAINFRAME**

**Introducing the DPS-1 the full IEEE S100 bus computer system from Ithaca Intersystems — the S100 experts.**

**FOR EDUCATION, INDUSTRY, RESEARCH** and all professional uses, including hardware and software development, low cost OEM systems, teaching applications etc.

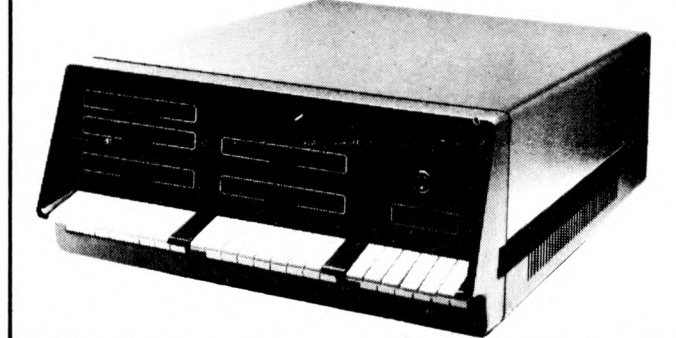

**A MINI COMPUTER** using MICRO technology at a ridiculous MICRO Price!!! The<br>front panel with a backplane and power supply accepts S100 bus boards from many<br>manufacturers.

# IndicarStysticanss

#### **Just look at these professional features! ^**

FIGURE THANCL (we won't ask you to debug our narowane, but we will give you<br>the tools to debug yours!) Has lights and switches to allow inspection and control<br>of addresses and data. Other features include programmed input

- $\star$  30 Amp. 8V power supply, 5 Amps on  $\pm$  16v rails (all rails are seperately fused) ★ 20 slot IEEE S100 Motherboard with active termination and shiefding between bus lines
- 
- Guaranteed operation at 4MHz.

The DPS1 comes as a mainframe with front panel, Motherboard, power supply and<br>4MHz 280A cpu board. The system is truly modular allowing the user to build up the<br>system he requires in his own time.<br>S100 boards from a number

bus.<br>Just add S100 Memory Boards — S100 disk controller boards — S100 I/O boards —<br>S100 video and/or graphics boards — S100 EPROM boards<br>All Ithaca Intersystems OEM products including K2 disk operating system and<br>PASCAL/Z

**DPS-1 with S100 4MHZ Z80 cup board** *Fully assembled and tested* **£695**

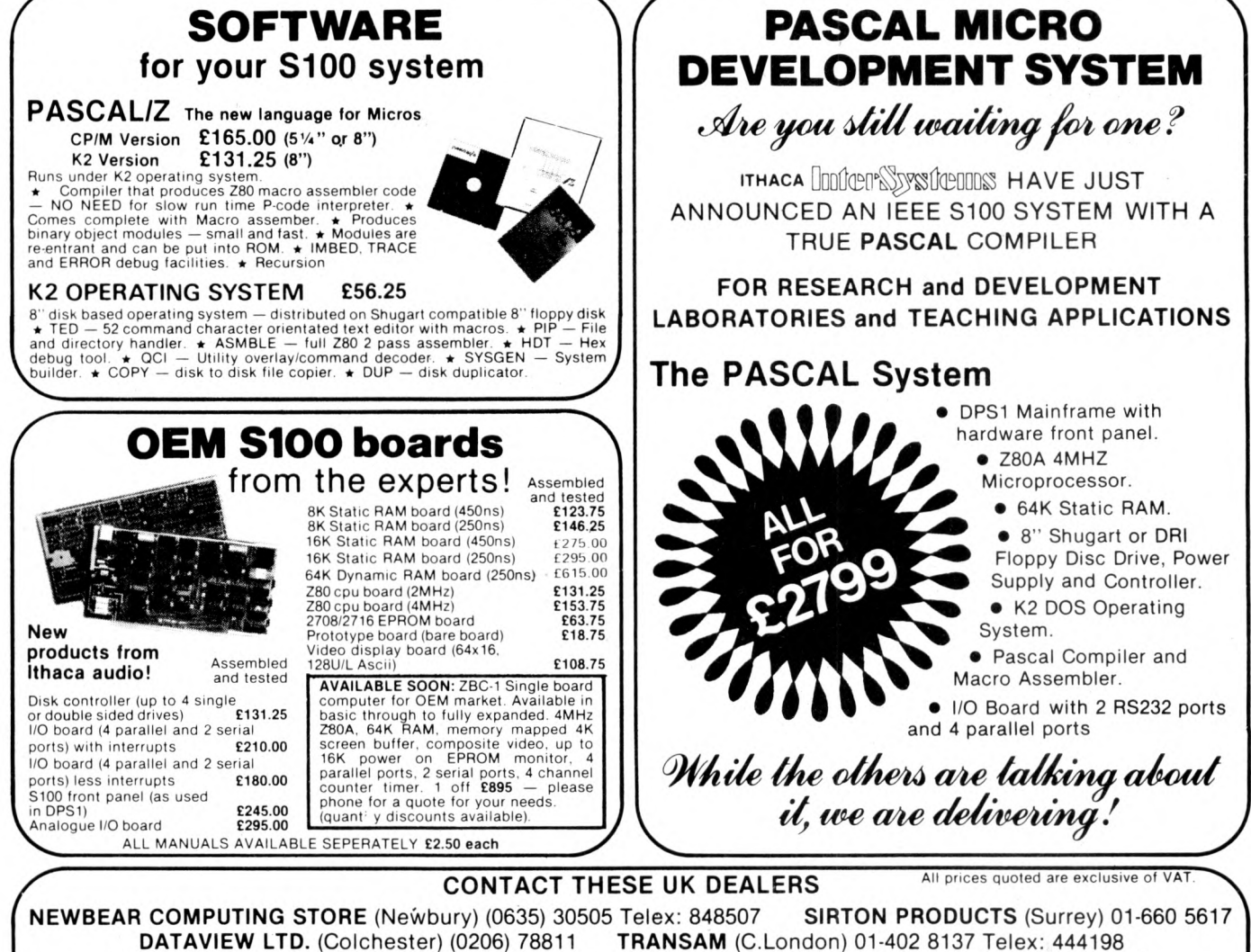

**TRANSAM** (C.London) 01-402 8137 Telex: 444198 **CODIFIED COMPUTER SYSTEMS** (North London) 01-226 1319 **M ICRONEX** (Bristol) (027589) 3042 **DATA SYSTEMS ENGINEERING** (Fife, Scotland) (03374) 469 **NORTEK SYSTEMS** (Merseyside) (0704) 67375 **MICROPEOPLE** (Nottingham) (06076) 69117

**EUROPEAN SUBSIDIARY**

**ITHACA JOOTED'S** SYSTEMOOS (formerly ITHACA AUDIO of New York)

58 Crouch Hall Road, London N8 8HG. England. Telephone: 01-341 2447 Telex: 299 568

# **DATRON of SHEFFIELD**

# **SHARP MZ-80K Home Computer**

**See it inoperation and buy it at DATRON**

**Demonstrations. 9am-5pm Monday-Saturday.**

**Call anytime - no obligation or by mailorder.**

#### **HP/Leasing Available**

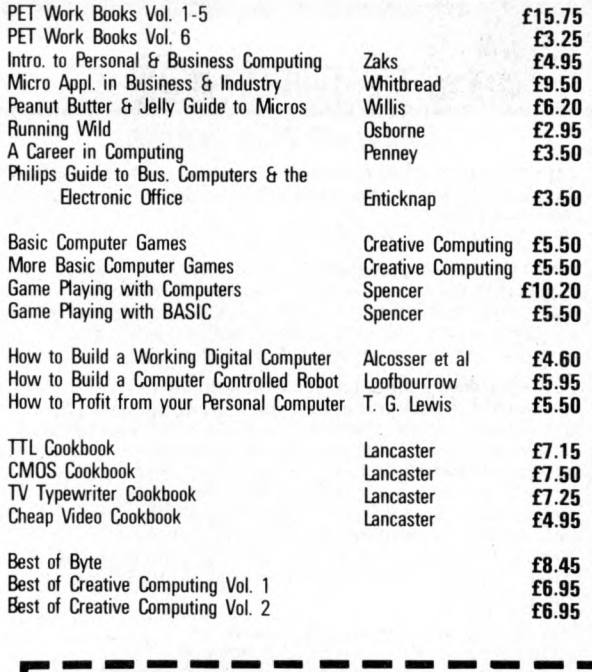

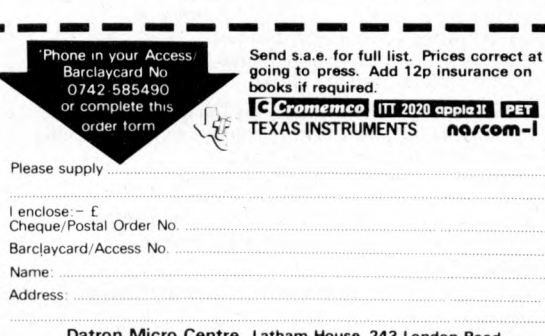

I

**Datron Micro Centre, Latham House, 243 London Road**<br>Sheffield S2 4NF. Tel: 0742-585490

#### **BOOKS from DATRON Delivery free anywhere in the U.K. all books in stockat press date**

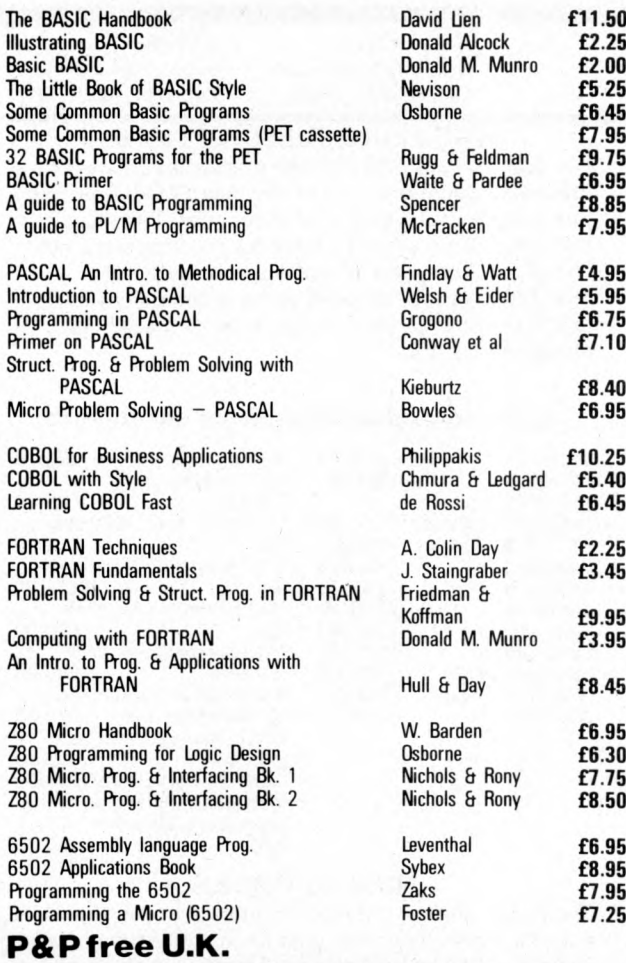

**Overseas add£1 any order size**

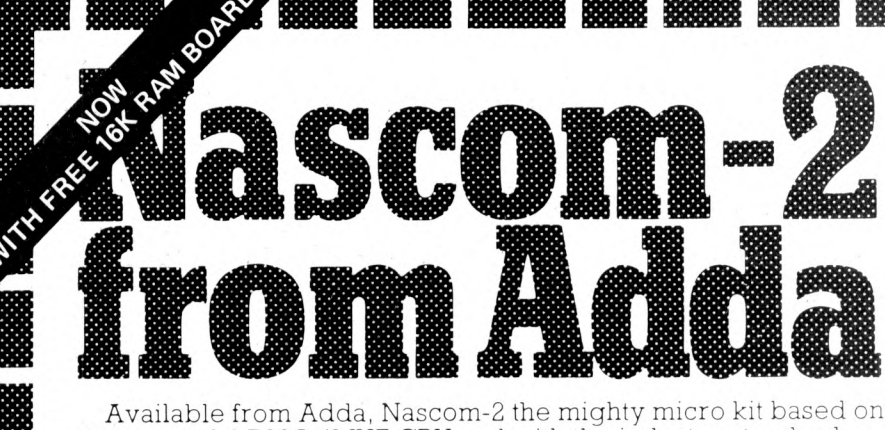

the powerful Z80A 4MHZ CPU and with the industry standard MICROSOFT basic in ROM, Nascom-2's 20K of on-board memory has 8K of user RAM, a 2K monitor, IK Video RAM, IK of work space RAM and the 8K basic ROM,

To order send a completed coupon with your remittance or phone an order quoting your Barclaycard or Access number. Personal callers are of course welcome.

Open 9.00 am-6.00 pm Monday-Friday 10.00 am - 4.00 pm Saturday.

17/19 The Broadway, Ealing, London W5 2NH (Between W. H. Smith and Burtons). Telephone 01-579 5845

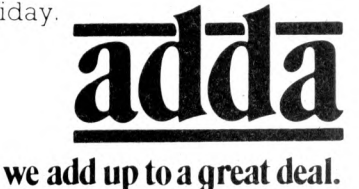

**1<br>HENTERPRISES** 

**A FEW OF OUR BOOKS**

Payroll with Cost Accounting<br>Accounts Payable and Accounts Receivable 610.95 Accounts Payable and Accounts Receivable General Ledger **2006** 2006 210.95

all books by Lon Poole and Mary Borchers

BASIC has become the accepted and most widely used language in the microcomputer industry. Osborne & Associates has published a series of books which provide complete source listings for BASIC business programs, complete with detailed user documentation.

The programs published are Payroll with Cost

Accounting, Accounts Payable and Accounts Receivable, and General Ledger. Each book includes complete source listings, file layouts, file maintenance programs, interactive operator date entry sequences, screen display formats, and report printout formats. Every program is accompanied by user instructions, program flowcharts and narrative descriptions. All programs feature interactive data entry with easy correction of data entry errors. The programs have been made as ciose to errorfree as possible.

#### Payroll with Cost Accounting features:

separate payrolls for up to 10 companies

- $-$  job costing (labour distribution)
- check printing with full deduction and pay detail  $-16$  different printed reports
- Accounts Payable and Accounts Receivable features:
- accounts payable check printing with invoice detail
- accounts payable invoice aging
- automatic postings to general ledger
- accounts receivable progress billing
- accounts receivable partial invoice payments
- accounts receivable customer statements

#### General Ledger features:

accumulation of postings from accounts payable and receivable

- trial balance
- income and expense statement balance sheet
- 

Room PW/D 8 Cambridge House Cambridge Road

London

WS 2NI

Ealing,

**O h "O**

included

VAT

**o** and<br> **1** or  $\tilde{a}$ **0 T 3***V*

o a

cheque

your requirements.

Tick 1

**My Barclaycard/Access** 

 $\frac{1}{2}$ no.

> **rd X5 « a) £**

Signature

enclose

Broadway, oadwa<br>**£295.0**<br>**£29.50** 

 $\omega$ 

To

Please send me:

® □ □ The<br>ply  $\frac{9}{2}$ 

**O Qh**

Barking Essex 1G11 8NT Tel: 01-591 6511

#### **MAGAZINE SUBSCRIPTIONS**

For practical applications and discussion on areas of interest, subscribe to one of the Micro Magazines. Buy just one copy to see, if you're not sure. The magazine range from those suitable for the interested newcomer, to those who are software or hardware orientated, as well as those who are generally interested or specifically so. For our range of magazines, please send S.A.E.

#### **SOFTWARE (Selected from our full list)**

CP/M from £65.00 Whatsit from £50.00 Electric Pencil: a) SSII for TTY etc b) TRS-80 Cassette Word Master Tex Writer Word Star Supersort Sales Ledger Purchase Ledger Nominal Ledger Analysis £159.00 £65.00 £90.00 £45.00 £260.00 £125.00 £395.00 £455.00 £495.00 £130.00

A Multi-User System £32.00 for Northstar users. C BASIC £65.00 Inventory: 1, on Northstar disc £50.00 lnventory:2 on Northstar disc £125.00 Mail Room, on Northstar disc £50,00 Housekeeper, on North-<br>star disc 635.00 star disc Preventative maintenance, on Northstar disc £75.00 NAD (Name & Address system) QSORT (Sort Utility) £50.00 Multi-user, Multi-tasking operating system for<br>Z80 £150.00

#### **HOW TO ORDER**

Send cash, cheque, P.O. or credit card no. to the above address. Payment must be in sterling and drawn against a U.K. bank. Telephone orders (with credit card), enquiries or visits welcome. Send S.A.E. for our complete range of books, magazines & software.

# marcommy NOW AND GET A **FREE** 16K RAM BOARD

The lack of availability of the MK4118 RAMs has seriously delayed the launch of the Nascom 2, so we have decided to relaunch the product with an offer few will be able to refuse.

The Nascom 2 will be supplied without the optional user 4118s. Instead, we will supply a 16K dynamic RAM board and the interconnect for the NASBUSabsolutely FREE. This board allows further expansion to 32K. Also, when the 4118s become available, customers taking advantage of this offer can have the 8K for just £80 (plus VAT).

Meanwhile, the empty sockets on the Nascom 2 can be filled with 2708 EPROMs allowing dedicated usage, now with 16, or 32K of extra RAM. All the other features of the Nascom 2 are available and these include :

#### **MICROPROCESSOR**

Z80A 8 bit CPU which will run at 4M Hz but is selectable between 2/4 MHz.

#### **HARDWARE**

 $12'' \times 8''$  PCB through hole plated, masked and screen printed. All bus lines are fully buffered on-board.  $PSU: +12v, +5v, -12v, -5v.$ 

#### **MEMORY**

● 2K Monitor-NAS SYS 1 (2K ROM) ● 1 K Workspace/User RAM<br>● 1 K Video RAM ● 8K Microsoft BASIC (MK 36000 ROM) ● 8K Microsoft BASIC (MK 36000 ROM)

#### **INTERFACES**

New 57-key Licon solid state keyboard

Monitor/domestic TV On-board UART provides serial handling for Kansas City cassette interface (300/1200 baud) or the RS232/20mA teletype interface.

#### **I NASCOM UK DISTRIBUTORS I**

**ADDA COMPUTERS** Ealing, London W5. Tel:01-579 5845 **BITS & P C s** Wetherby Tel: 0937 63744 **BUSINESS & LEISURE COMP SHOP MICROCOMPUTERS** Kenilworth. Tel:0926 512127 **THE BYTE SHOP** Ilford, Essex. Tel:01-554 2177 London W1. Tel: 01 -636 0647 **COMPUTERLAND** Nottingham. Tel: 0602 40576 Manchester 1. Tel: 061-236 4737 Birmingham. Tel:021-6227149 **Glasgow.** Tel: 041-221 7409

**TARGET ELECTRONICS** Bristol. Tel:0272421196 **THE CAMERA CENTRE** Barrow-in-Furness. Tel: 0229 20473 New Barnet, Herts. Tel:01-441 2922 **COMPUTER MANIA** Great Milton,Oxon. Tel: Great Milton 729 **C. C. ELECTRONICS** Torquay. Tel: 0803 22699 **DATRON MICRO CENTRE** Sheffield. Tel: 0742 585490 **ELECTRONIC SERVICES** Sheffield. Tel:0742 668767 **ELECTROVALUE LTD** Egham, Surrey Tel: 07843 3603

**ELECTROVALUE LTD** Manchester M19. Tel:061-432 4945 **ELEY ELECTRONICS** Glenfield, Leics. Tel:0533 871522 **HAPPY MEMORIES** Southampton. Tel:0703 39267 **HENRY'S RADIO** London W2. Tel:01-723 1008 **INTERFACE COMPONENTS** Amersham, Bucks. Tel:02403 22307 **A& G KNIGHT** Aberdeen. Tel:0224 630526

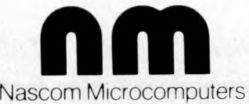

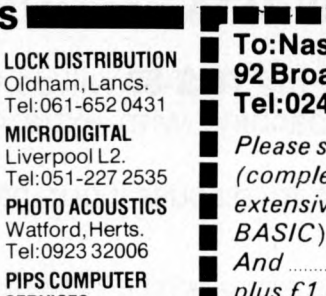

Tel:0923 32006 **PIPS COMPUTER SERVICES** Г Whitley Bay, г Tel:0632 482359 **P& O COMPUTERS** Belfast.

**STRATHAND** Glasgow. Tel:041-5526731

> **Access/** -------

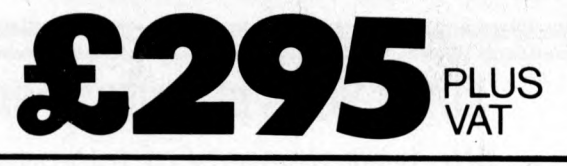

Totally uncommitted PIO giving 1 6 programmable I/O lines. The Nascom 2 makes extensive use of ROMs for on-board decoding. This reduces the chip count and allows easy changes for specialised industrial use of the board. On-board link options allow reset control to be reassigned to an address other than zero.

The 1K video RAM drives a 2K ROM character generator providing the standard ASCII characters with additions - 128 characters in all. There is also a socket for an optional graphics ROM on-board.

#### To:Nascom Microcomputers Ltd., \* 92 Broad Street, Chesham, Bucks.<br>Tel:02405 75155.<br>Please send me Mascom 2 kits Tel:02405 75155. g

**Please send me Nascom 2 kits** *(complete with construction article and* extensive software manual for the monitor and *BASIC*) at £295 plus VAT plus £1.50 p&p. *A n d 3 A P S U sa t £29.50plus VAT* plus £1.00 p&p. And **propriate** graphics ROMs at £15.00 plus VAT.

**Name**

**Address**

**Barclaycard No.**

N Ë ∎

■

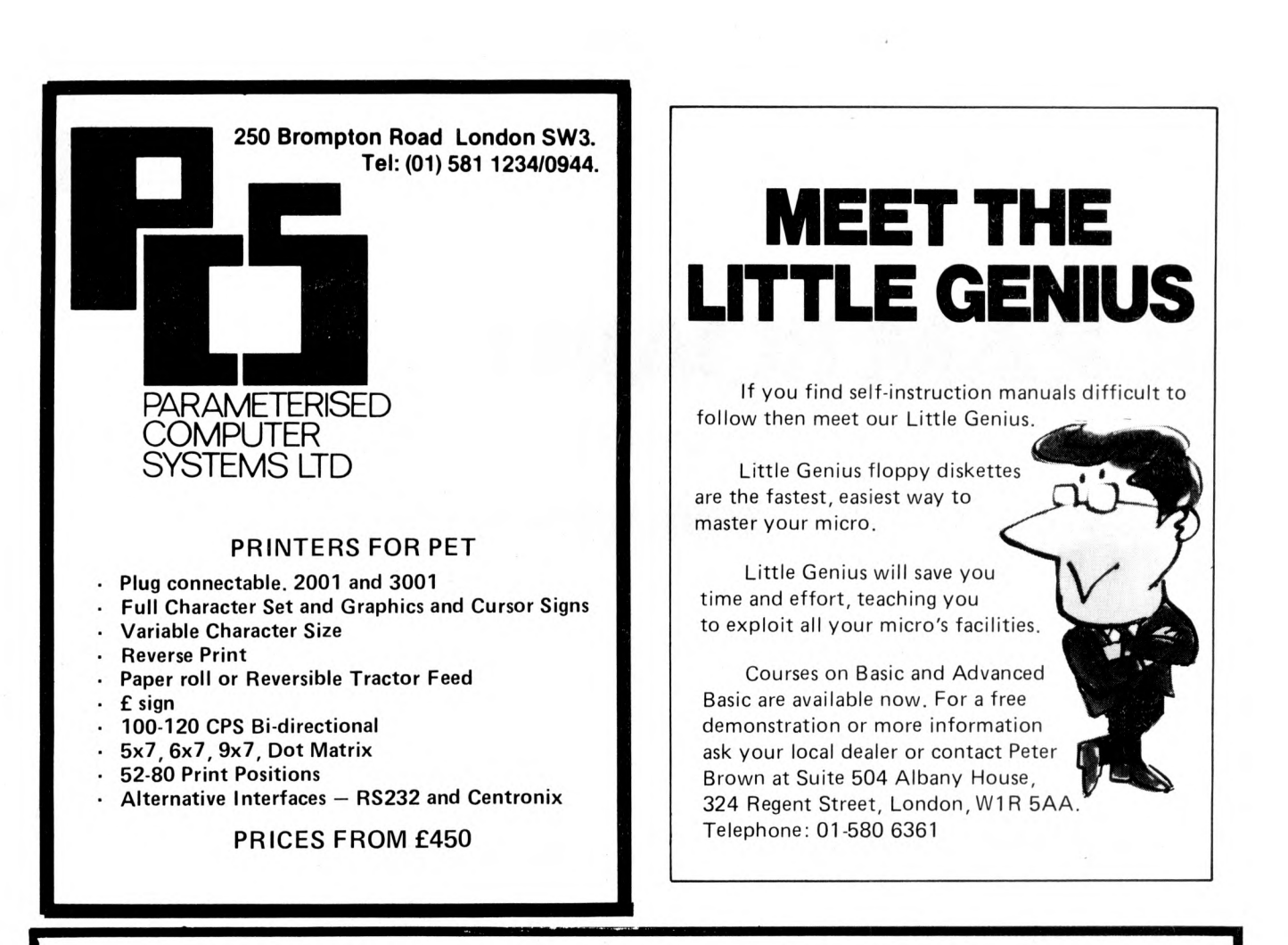

### **SOLVE YOUR BUSINESS PROBLEM WITH A MICROCOMPUTER**

We have a variety of microcomputers and available software to suit most types and sizes of Business Applications.

At the lower end of the market is the popular TRS-80 (more than 100,000 sold last year). This is a reliable, effective and versatile business microcomputer. Processing speeds and disk storage are more than sufficient for many business applications.

The word processing (using **THE ELECTRIC PENCIL,** is excellent. We also distribute the **TRIDATA** range of business packages (software written by professionals).

**WHY PAY MORE?,** if the **TRS-80** will do the job.

But if you require a machine with extra capacity, we have suitable systems available.

We would be pleased to discuss your particular requirements with you.

Katanna Management Services Ltd

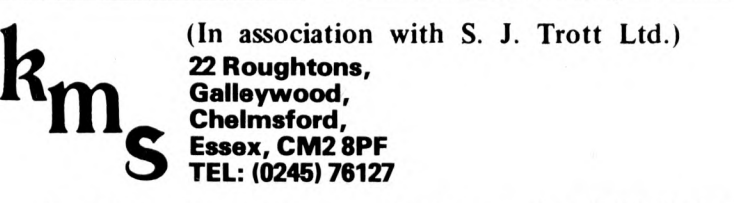

*(member of the computer retailers' association) (TRS-80 is a TANDY' trademark)*

# **XITAN SYSTEM S**

#### **CROMEMCO SYSTEM 3 - The 'Rolls Royce'**

£4,054.00 for this system with vdu.

The ideal business system. System includes a full 64K fast RAM, dual full-size floppies (Persci 277), RS232 interface/20mamp loop for console device, parallel printer port (Centronics/Anadex compatible), 21 slots for expansion, Lear Siesler 24 lines or 80 chars vdu, and CROMEMCO's CDOS operating system with their 14 digit BCD extended disk Basic — ideal for those accurate large numbers required by successful businesses. CDOS is CP/M functionally equivalent, with many extra facilities. Optional extras from Xitan include Fortran, Cobol, Text Formatting. Z-80 macro-relocating assembler and DBMS at £59.00 each CIS interactive screen handling Cobol at £425.00 (recommended to serious business users), Cromemco S100 boards, CP/M (we are an authorised oem distributor of Digital Research's CP/M) for the System 3, Wordmaster, Wordstar, Supersort, and CPM374X utilities.

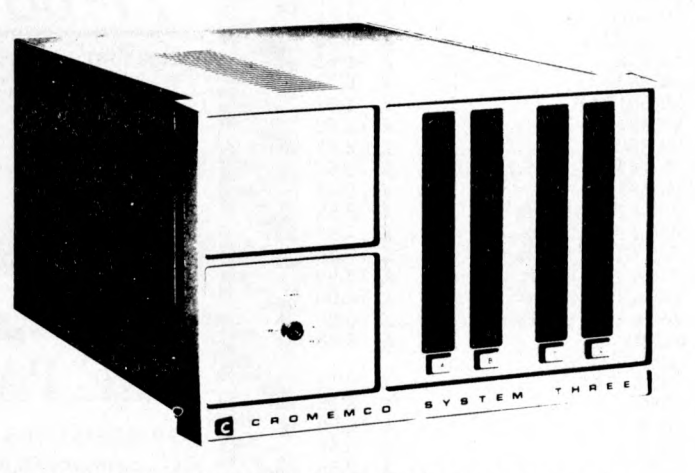

MEW AT THESE

COMING SOON! ... Full 7-terminal multi-user operating system from Cromemco for System 3 users. Up to48K peruser, all running independently. This operating system has to be seen to be believed. It will run any of the Cromemco provided and supported software packages, in any combination. Features include partition rescue facilities, allocating more memory to users, real-time clock for time/date stamping of jobs and disk queueing techniques. Buy your System 3 now, expand later as you need it.

#### **S100 BRITISH COLOUR BOARD**

We are proud to offer the first BRITISH S100 Colour board. Manufactured by a local Southampton company — Hi-tech, we can thoroughly recommend this product. Features include true PAL colour generation for high-definition on your television or colour monitor, 15 + colours and black/white with 6 additional grey scales, 24 lines with 40 characters per line, with standard character set plus 44 numbers and symbols, and 64 computer selected graphics symbols. Symbols include fractions and the  $E$  symbol. Plotting is available at 80  $\times$  72 resolution. Single or double-height characters, with flashing on an on/off duty cycle of 3-1. The board is memory mapped on any 2K boundary, with its I/O port set at any of the 256 available on the S100 bus. Just plug into your S100 system and colour television and go! Driver software and documentation provided. Price £295.00ex vat cash with order. Please specify if for television or 75 ohm monitor.

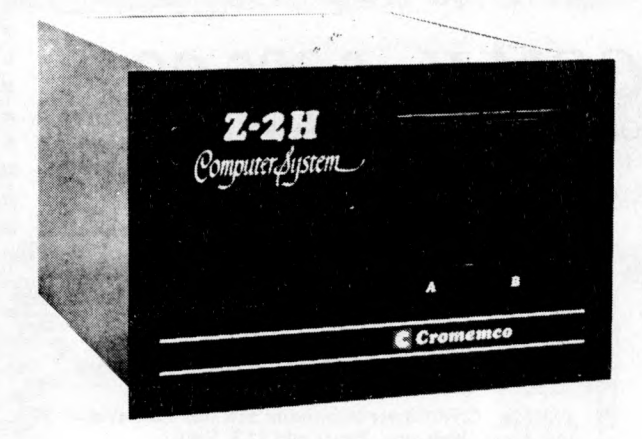

ON DEMO NOW! The Cromemco Z2-H. For only £4,995.00 set the reliability and quality of Cromemco, coupled with the capacity of the newlMI 11 megabyte hard disk drive. This is incredible value for money. Specification includes transfer rates of up to 10 times faster than the fastest standard floppy disk, DMA controller for up to 7 hard disk units, and the new extended CDOS operating system. Systems available in three configurations: — A) The Z2-H complete integral system, 64K RAM, Z80A cpu, two double-sided mini-floppies, RS232 console port, parallel printer port, power supplies, cables, case and 12-slot S100 motherboard (7 slots free). B) Additional hard disk subsystem for existing system 2 or system 3 users consisting of one hard disk, DMA controller, power supply, case and cable. C) As unit B but with two hard disks. Prices: Unit A) £5,380.00 B) £4,330.00 C) £7,420.00

Xitan Systems also supplies and stocks vdus, printers, NORTH STAR HORIZON computers. Commodore Business Machines PETs, S100 boards, and books. We are here to demonstrate the range of quality microcomputer systems available for use today. Ring up for an appointment now! You'll not be disappointed. We have Osborne's Sales Ledger and Payable Ledger in source form for use on Cromemco System 3 with CBASIC2, and we can offer a customising service on these programs. Additional software includes Microsoft Basic Interpreter and Compilers, Cbasic, Macro80, and CP/ M for the North Star Horizon.

Xitan Systems Ltd., 23 Cumberland Place, Southampton SO1 2BB. Tel: (0703) 38740 Hours Tue-Sat 9.30 am to 5.30 pm

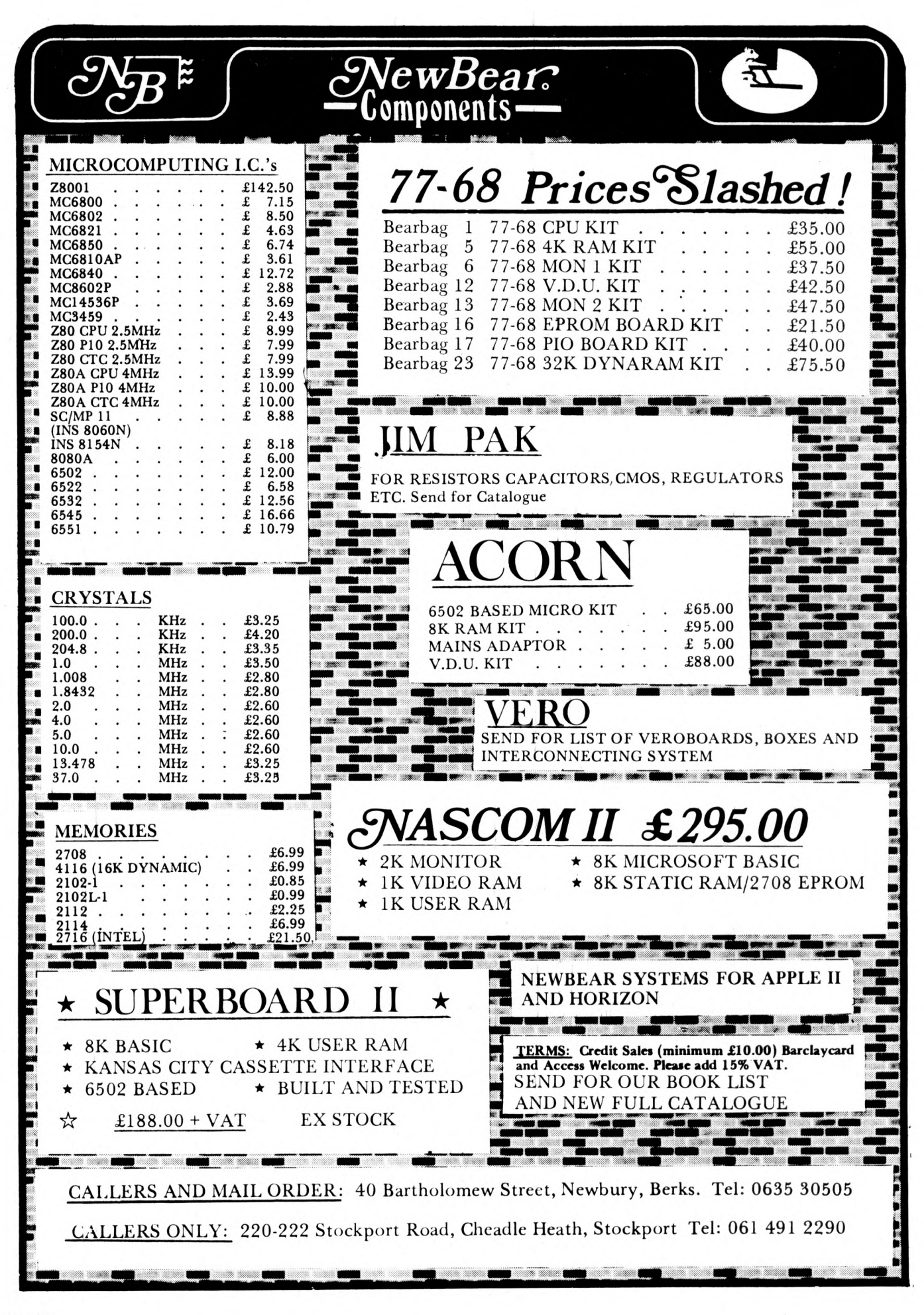

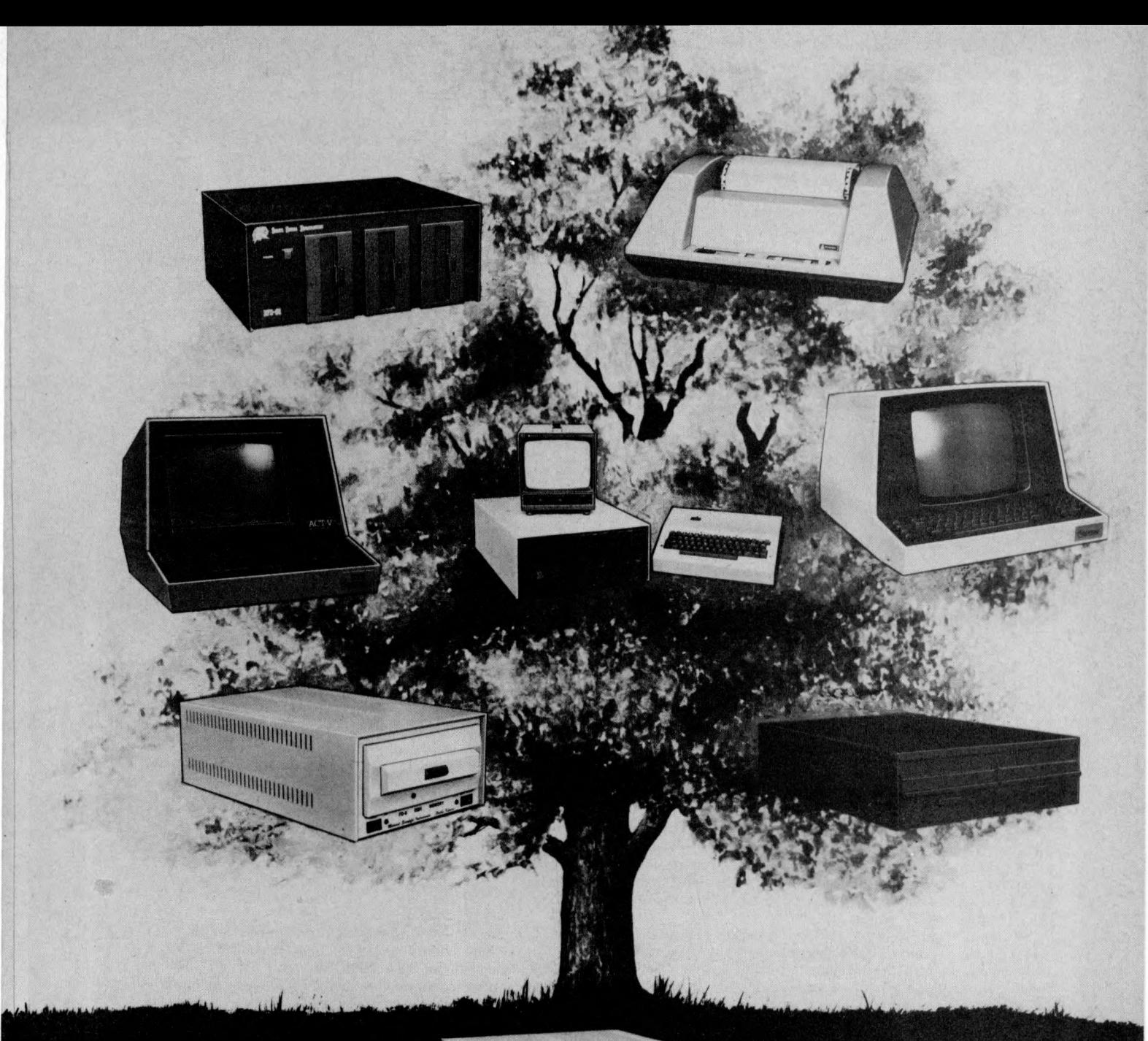

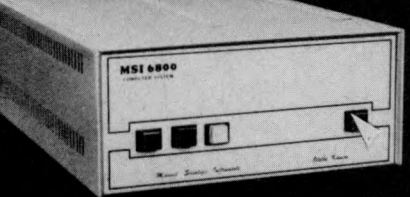

## MSI 6800: At the root of every good system.

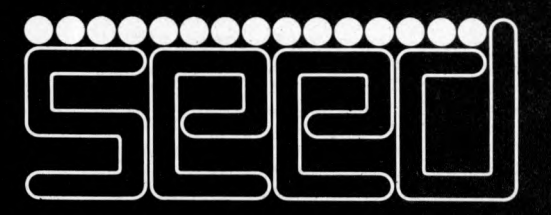

Strumech Engineering Electronic Developments Limited Portland House, Coppice Side, Brownhills, Walsall, West Midlands. Telephone (279) 4321

# **MEET THE FAMILY**

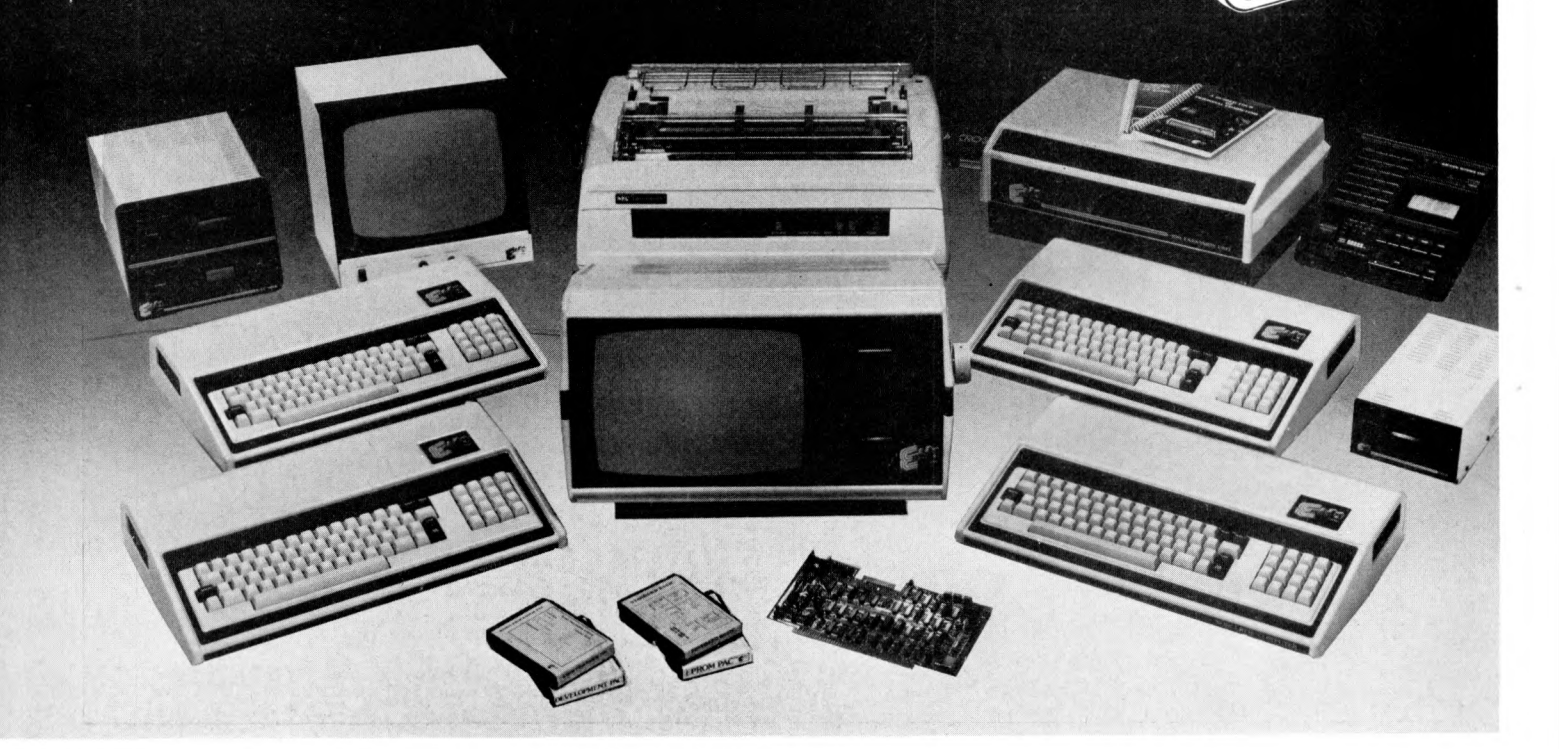

### THERE MUST BE ONE HERE FOR YOU

The Exidy family is a sophisticated range of products designed to meet the ever increasing variety of computing needs, including home and business uses, educational and laboratory applications, industrial process control etc. The Exidy range has been designed with built-in growth capacity to take the risk factor out of computer investment. The Sorcerer Computer now has a memory expansion capability from 8K up to 48K within its own cabinet, enabling the system to grow with your needs plus the ability to add many additional plug-in facilities such as disk drives and pre-programmed ROM PAC's.

The standard configuration includes a 63 key typewriter-style keyboard and a 16 key numeric pad. Remote control for dual cassettes. Serial RS232 and parallel interfaces, Z80 processor, 4K resident operating system, 8K Microsoft BASIC in separate plug-in ROM PAC cartridge, 64 character × 30 line display, 128 upper/lower case ASCII character set and 128 user defined graphic symbols, operators manual, introduction to basic programing, connecting leads. All Exidy equipment is backed up by a 12 month warranty covering both parts and labour.

The Word Processing ROM PAC features auto wraparound, dynamic curser control, variable line length, global search and replace, holding buffer for re-arrangement of text, right justification, line width and line to line spacing, underlining or boldfacing, text merging and a macro-facility permitting tasks such as formletter typing, multiple column printing of automatic forms entry.

#### **Now contact your nearest dealer:**

#### **The N O R TH**

ANDOR ELECTRONICS LTD., 11 The Precinct, Romily, Stockport. 061430 4770 BASIC COMPUTING, Oakville, Oakworth Road, Keighley, W. Yorkshire. 0535 65094 E. S. MICROCOMPUTERS, 7 Berkeley Precinct, Eccleshall Road, Sheffield S11 8PN. 0742 668767 GLYSTHYDON LTD., Nook Farm, Rake Lane, Warton, Preston, Lancs. 0772 633138 MICRODIGITAL, 25 Brunswick Street, Liverpool L2 OBJ. 051 227 2535 MICROPUTE, 7 Westbourne Grove, Manchester M20 8JA. 0625 612 818

#### **M ID L A N D S**

H. B. COMPUTERS, 22 Newland Street, Kettering, Northants. 0536 83922 M&R SYSTEMS, Westgate House, 23 Leverington Road, Wisbech, Cambs. 094571 2741 MIDLAND MICROCOMPUTERS, 1 Cherry Wood Drive, Aspley, Nottingham 0602 298 281

#### **LONDON and the SOUTH EAST**

C. C. S. MICROSALES, 22 Westside, 60 Fortis Green, London N2 9EN 01 444 7739 MICROBITS, 34b London Road, Blackwater, Camberley, Surrey. 0276 34044 SLOUGH MICROSHOP, 120 High Street, Slough, Berks. 0753 27991 HOME & BUSINESS COMPUTERS, 445 High Street, Manor Park, London E12. 01 471 1323 E. M. G., 30 Heathfield Road, Croydon, Surrey CRO 1E4. 01 688 0088 G P. W. ELECTRONICS, 146a London Road, North End, Portsmouth, Hants. P02 9DJ. 0705 693341 INFORMEX LTD., 61 Harland Avenue, Sidcup, Kent DA15 7NY. 01 300 0380 NEWBEAR COMPUTERS STORE, 40 Bartholomew Street, Newbury, Berks. RG14 5LL. 0635 30505 N. I. C., 27 Sidney Road, London N22 4LT. 01 889 9736 TVJ MICROCOMPUTERS, 165 London Road, Camberley, Surrey CU15 3JS. 0276 62506 WOODSTOCK COMPUTER SERVICES, 44 Hopgarden Road, Tunbridge, Kent. 0732 355349

#### **WALES** and the WEST

CAR RADIO LTD., St. Lawrence Yard, North Hill, Plymouth, Devon. 0752 69097 ELECTROPRINT, 5 Kingsdown Parade, Bristol BS6 5WD. 0272 292375 TRYFAN A. V. SERVICES, 3 Swifts Buildings, High Street, Bangor, Gwynedd LL57 1UW. 0248 52042

#### **Or send coupon for further information to:**

#### **SOLE DISTRIBUTORS**

Geoff Wilkinson **LIVEPORT DATA PRODUCTS** The Ivory Works, St. Ives, Cornwall.

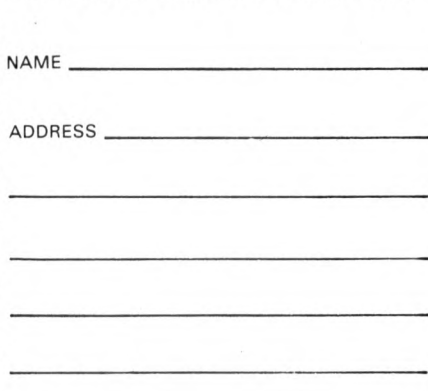

PLEASE SEND DETAILS OF THE EXIDY RANGE

# **HERE'S TREMENDOUS VALUE FROM COMPUTER CENTRE**

#### **MEGAB MINI MINI The lowest priced CP/M Z80 Micro MEGABYTE MICRO KIT D ouble/single density hard or soft in U.K. Add your power and CP/M disc based micro in kit form!** sector used for TRS8C **terminal. Minifloppy 16KB, RAM, Just add power and a terminal. North Star etc. Z80, CTC, Serial + Parallel I/O, Kit includes: Drive, 8in double sided double S 100 motherboard, connectors, density, Z80, CTC, Serial and manuals CP/M system FREE BASIC and ALGOL. Optional two drive** Parallel I/O, 16K ram (expandable **to 64K), CP/M systems, connectors, case illustrated and power supply manuals. C ase and power supply** £149 extra £149. Assembled and Dual **8 INCH DRIVE Drive versions available. DRI7100 (Shugart Compatible) single/dual density. British Made A ssem bled + Guaranteed. Double sided version. £375** S 100 **CP/M SOFTWARE Z80.12" VDU, 1M. Byte,twin drives, CP/M Operating system + 6**<br>manuals + Basic - **E** £ £ 64 **Serial + Parallel outputs, numeric m a n u a ls + B a sic - E £64 pad, CP/M system 8K Static Ram Kit Extensive User group £4.50 4MHz has run in Northstar, £79** Library includes Basic 8" DISC **Cromenco, etc. ass. £94 compilers/interpretors Algol-60, / I 64K Dynamic Ram Kit Pilot, Stoic, utilities and games. 4MHz runs with 8080, Z80, uses 10 copies £ 3 5 16kbit chips £449** ass. £499 **Proprietory softw are:** */* **Microsoft Basic £180 All** SBC 100 Single board Z80 Fortran £280 advertised **S I00, Z80, CTC, USART IK RAM, CIS Cobol £380** items generally<br>UCSD in stock. Cash with **4 ROM, Serial and Parallel 1/0. UCSD**<br>Pascal£150 order ensures same **£155 ass. £215** order ensures same *>* **day despatch. Add 2%** *day* despatch. Add 2%<br>
postage and 15% VAT to<br>
advertised prices.<br>
Send:□Catalogue(please tick) **Eprom Programmer Kit postage and 15% VAT to for 2 7 0 8 , or 2 7 1 6 Eproms S 1 00, advertised prices. Eprom sockets £99 ass. £ 1 4 5 TRS 80** 16K bytes upgrade kits -**Also S100 kit ass. these are the IC's that even work in 16K Econoram IV** the 48 k expansion. Excellent **4MHz 175 199** instructions, screw driver and **808 0 A with vector** common sense extra! **j** enclose cheque for  $f$ ...... **interrupt 69 104 104 2 Serial/Parallel 89 124** Name........................ **Tarbell disc controller 125 160** *A* Address **Versafloppy disc controller 9 9 140 2000 VDB 8 0 x 2 4 Video 185 2 45 Motherboard (11 slot) 19**  $\sim$ Prototype board 18 THE DISCOUNT COMPUTER STORE **y / 9 De la Beche Street, Sw ansea, SA1 3EX. Tel: 0792 460023 Telex: 48638J**

# **Even More!** with  $\frac{1}{4}$

#### **DIGITAL RESEARCH**

- LI CPM FDOS Disketle Operating System complete with<br>the Ford Education Scheme Chemical System conduction<br>when Sakarable for wide variety of dask systems including<br>Norm Sakar Heliotel is Micropel Siccom (all systems) and C P /M ve rsion 2 (no t all fo rm ats ava ila ble im m ediately) ......................................................................................... E 95/E 15
- □ MAC 8080 Macro Assembler. Full Intel macro definitions<br>Pseudo Ops include RPC, IRP, REPT, TITLE, PAGE, and<br>MACLIB. Z-80 library included. Produces Intel absolute hex<br>output plus symbols file for use by SID (see below)
- LJ SID 8080 symbolic debugger. Full trace, pass count and<br>break-point program testing system with back-trace and histo-<br>gram utilities. When used with MAC, provides full symbolic<br>display of memory labels and equated val
- **□ TEX** -- Text formatter to create paginated, page-numbered and justified copy from source text files, directable to disk or printer
- □ DESPOOL Program to permit simultaneous printing of data from the while user executes another program from the console

#### MICROSOF1

- □ Disk Extended BASIC Version 5, ANSI compatible with<br>long variable names, WHILE/WEND, chaining, variable length<br>file records
- □ **BASIC Compiler** Language compable with Version 5<br>Microsoft interpreter and 3-10 times faster execution. Pro-<br>duces standard Microsoft relocatable binary output. Includes<br>Macro-80. Also linkable to FORTRAN-80 or COBOL
- □ **FORTRAN-80** ANSI '66 (except for COMPLEX) plus<br>many extensions Includes relocatable object complier, linking<br>loader, library with manager. Also includes MACRO-80 (see<br>below) **E205/E15**
- □ COBOL-80 ANSI 74 Relocatable object output. Format<br>same as FORTRAN-80 and MACRO-80 modules. Complete<br>ISAM. interactive ACCEPT DISPLAY. COPY. EXTEND<br>E325/£15.
- □ MACRO-80 8080/Z80 Macro Assembler. Intel and Zilog<br>
memonics supported. Relocatable linkable output. Loader,<br>
Library Manager and Cross Reference List utilities included<br>
E75/E10
- □ EDIT-80 Very fast random access text editor for text with or<br>without line numbers. Global and intra-line commands sup-<br>ported. File compare utility included

#### XITAN (software requires Z80\*\* CPU)

- $L = T$  and communicational branching ability Registers available for the text and communication deviation of the stated on disk for re-use<br>disk for re-use<br> $\frac{1}{2}$  and  $\frac{1}{2}$  and  $\frac{1}{2}$  and  $\frac{1}{2}$  and  $\frac{1}{2}$  a
- 
- Q LINKER Link-edits and loads ASM modules E40/E12 D **Z-BUG** debugger — Trace, break-point tester. Supports dec-<br>imal, octal and hex modes. Dissassembler to ASM mnemonic<br>set Emulation technique permits full tracing and break-ooint<br>support through ROM ....
- □ **TOP** Text Output Processor Creates page-numbered, jus-<br>tified documents from source text files **E40/E12**
- □ A 4 p a c k a g e includes Z-TEL. ASM. LINKER. Z-BUG. TOP E155/E 30

#### EIDOS SYSTEMS

- $\Box$  KISS  $\Box$  Keyed Index Sequential and Direct Access file management. Includes built-in utility functions for 18 or 32 bit aritme-<br>the t. string integer conversion and string compare. Delivered as<br>a relocatable linkabl
- □ KBASIC Microsoft Disk Extended BASIC with all KISS<br>facilities, integrated by implementation of nine additional com-<br>mands in language. Package includes KISS.REL as described<br>above, and a sample mail list program .....

- **MICROPRO**<br>
Super-Sort I Sort, merge, extract utility as absolute<br>
seculable program or limkable module in Microsoft format<br>
Sorts fixed or vaniable records with data in binary, BCD,<br>
nextal Decimal, field justified, etc
- **Super-Sort II** Above available as absolute program only<br>**105/£15 £105**
- $\Box$  Super-Sort III As II without SELECT/EXCLUDE<br>E75/£15
- $\Box$  Word-Master Text Editor In one mode has super-set of<br>CP/M's ED commands including global searching and replac-<br>ing, torward and backwards in file. In video mode, provides full<br>screen editor for users with serial ad
- □ W o r d S ta r Menu driven visual word processing sys-tem tor use with standard terminals Text formatting performed on screen Facilities for text paginate, page number, justify center underscore and PRINT Edit facilities include global search and replace read write to other text files, block move, etc Requires CRT terminal with addressable cursor position-ing E255/E15

#### **GRAFFCOM SYSTEMS**

- PAYROLL Designed in conjunction with the spec for PAYE or the spectrum produces by HMI Taxes. Processes up to 250 employees on weekly or monthly basis. Can handle cash, cheque or bank transfer payments plus to all rackin
- ◯ COMPANY SALES Performs sales accounting function<br>Controls payments of invoices and prints sales ledger and aged<br>debtors report. Suitable for any accounting period. Comprehen-<br>sive VAT control and analysis of all sales
- ◯ COMPANY PURCHASES --Performs purchase accounting<br>function. Controls invoices, credit & debit notes. Prints purchase<br>ledger, aged creditors report and payment advices. Comprehen-<br>sive VAT control and analysis of all purc
- STOCK CONTROL
- Maintains stock record with stock levels to ensure optimum<br>stock holding. Device stock desc. product code, unit, unit<br>price, quantity on www.compression. Stock analysis reports<br>can be weekly, monthly, quarterly etc. Interf
- 
- **ORDER ENTRY & INVOICING<br>
Ferforms order entry and invoicing and consumable iteratives and consumable iteratives and consumable iteratives<br>
Sales Analysis report shows**  $\sum$ **s movements and trends for** user-defined period. Interfaces with Stock Control. NAD and<br>Company Sales systems. Requires CBASIC-2.......... £325/£15
- U NAD--Complete control of all your names & addresses including<br>suppliers, clients, enquiries etc. Assign your own coding system<br>and select all output via the report generator. Will print anything<br>from mailing labels to d

#### **STRUCTURED SYSTEMS GROUP**

- **LETTERIGHT** Program to create, edit and type letters or other documents. Has facilities to enter, display, dietiete and move text, with good video screen presentation. Designed to integrate with NAD for form letter mail
- $\begin{array}{l|l|l|l|} \hline \textbf{MAD} \textbf{ Name} \textbf{ and address selection system interactive as I will report. \textbf{and I us to read a of the top of a single top of a non-retrided information for mail labels. Transfer system for extraction and transfer of selected records to create new files. \textbf{Request} \textbf{C} \textbf{BASIC} \end{array} . \textbf{Case I.}$
- □ QSOPT Fast sort/merge program for files with fixed record<br>descending keys. Full back-up of input likes the assemting or<br>descending keys. Full back-up of input files created. Aparmeter<br>file created. optionally with int

#### **SOFTWARE SYSTEMS**

□ CBASIC-2 Disk Extended BASIC — Non-interactive BASIC with pseudo-code compiler and runtime interpreter. Supports full file control, chaining, integer and extended precision var-ables etc.

#### **GRAHAM -DORIAN SOFTWARE SYSTEMS**

- □ **APARTMENT MANAGEMENT SYSTEM** Financial<br>management system for receipts and security deposits of management system for receipts and security deposits of<br>apartment projects. Captures data on vacancies, revenues.<br>etc. for annual trend analysis. Daily report shows late rents.<br>vacancy notices, vacancies. income lost throu
- □ IN V E N T O R Y S Y S T E M Captures stock levels, costs, sources, sales, ages, turnover markup, etc Transaction in-formation may be entered for reporting by salesman, type of sale date of sale, etc Reports available both for accounting and decision making Requires CBASIC Supplied in source code E 300/E25
- $\Box$  CASH REGISTER Maintains files on daily sales. Files data by sales description and item. Tracks sales, overrings, re-<br>tinds. payouts and total net deposits. Requires CBASIC.<br>Supplied in source code E 300/E25

**MICROFOCUS**<br>
CIS COBOL - Version 3 is ANST 4 subset with extensions<br>
which offer powerful interactive screen formalling and built in<br>
Nucleus Table Handling Sequential Relative were invested to<br>
Nucleus Table Handling Seq

U FORMS -- Interactive utility to create CIS COBOL source<br>
code to perform CRT screen handling in application programs<br>
Supports full prompt text, protected fields and input validation<br>
against data type and range expected

#### **OTHER**

- □ **tiny C** Interactive interpretive system for teaching struc-<br>tured programming techniques. Manual includes full source<br>listings ...
- $\Box$ BDS C COMPILEH Supports most major features<br>
of language, including Structures, Arrays, Pointers,<br>
recursive function evaluation, linkable with library to 8080<br>
binary output. Lacks data initialization, long & floa
- WHITESMITHS' COMPILENT The ultimate in<br>equivalent Systems of the state condition and the call with more extensive facilities. Conforms to the full<br>condition, and makes available over 75 functions for the full<br>and Hitchie,
- $\Box$  **A-NATUHAL** Narrative assembler with linking load-<br>er, librarian, extensive 8080 subroutine library in A-<br>Natural relocatable format and translators from A-Natural<br>source to Microsoft MACRO-80 source and from A-<br>Na
- POLYVUERO Full screen editor for any CRT with<br>scrilling, interactive series and horizontal<br>scrilling, interactive search and reproduct text<br>scrilling, interactive search and replace, automatic text<br>lating blocks of text
- **POLYTEXT/90** Text formatter tor word processing<br>generate form letters with custom specifies. Will<br>generate form letters with custom fields and conditional<br>processing. Support for Daisey Wheel printers includes<br>variable
- ALGOL 50 Compiler Twentil block-structured language<br>teaturing economical rure Apparical location of memory very<br>report featuring allocation of memory very<br>report features plus Nay powerful extensions including string<br>handl
- C Compiler Supports most major features of language in-<br>atom, including Structures. Arrays. Pointers, recursive function evalu-<br>atom, linkable with ibrary to 8090 binary output. Lacks data<br>intalization, long & float type
- $\Box$  **Z80 Development Package** Consists of the difference different factories (2) 280 relocating assembly and cross reference table experiences. conduction<br>assembly and cross reference table capabilities. (2) inking loa

#### Software for most popular 8080/Z80 computer disk systems including *NORTH STAR HORIZON, VECTOR MZ, OHIO SCIENTIFIC, CROMEMCO, PROCESSOR TECHNOLOGY, RAIR BLACK BOX, DYNABYTE, SD SYSTEMS, RESEARCH MACHINES, ALTAIR, EXIDY SORCERER, IMSAI, HEATH, and 8" IBM formats*

#### Super software from the world's leading microsoftware supplier.

#### **Software** *J* **with / Manual Manual / Alone**

- □ Z80 Debugger-Tr:<br>standard Zilog/Mo^ & amonic disassembly displays. Facilities<br>similar to DDT Wwhen ordered with Z80 Development<br>Package ....
- □ DISTEL Disk based disassembler to Intel 8080 or TDL<br>Xitan Z80 source code. listing and cross reference files. Intel or<br>TDL Xitan pseudo ops optional. Runs on 8080. Standard CP/M<br>and TRS-80 CP/M versions available ....
- $\Box$  **DISILOG**  $-$  TEL to Zilog/Mostek mnemonic files<br>Runs on Z80 only.
- $\Box$  **TEXTWRITER II**  $\Box$  Text formatter to justify and pagnate<br>letters and other documents. Special features include insertion<br>of text during execution from other disk files or console, permit-<br>ting recipe documents to b
- La TEXTWHIT LET III Text formatter to justify and page<br>take letters and other documents. Special leadstress include insertion of text during securitor from other disks or console, permitting recipe documents to be creat
- 
- U WHATSIT? Interactive data-base system using associa-<br>tive tags to retrieve information by subject. Hashing and ran-<br>dom access used for fast response. Requires CBASIC<br>**CTO/C15**
- D X Y B A S IC Interactive Process Control BASIC Full disk BASIC features plus unique commands to handle bytes, rotate and shift, and to test and set bits Available in Integer, Ex-tended and ROMable versions Integer Disk or Integer ROMable E165/E15 Extended Disk or Extended ROMable E215/E15
- SMAL/80 Structured Macro Assembled Language Pack-<br>SMAL structured general purpose text macro processor and<br>SMAL structured language compiler. SMAL is an assembler<br>language with IF-THEN-ELSE, LOOP-REPEAT-WHILE, DO-<br>FND, B
- **Selector II** Data Base Processor to create and maintain single Key data bases. Prints formated, sorted reports with numerical summaries. Available for Microsoft and CBASIC (state which). Supplied in source code subsecti
- Selector III Multi (i.e. up to 24) Key version of Selector II<br>Comes with applications programs including Sales Activity. In-<br>ventory. Payables. Receivables. Check Register. Expenses.<br>Appointments. and Client/Patient. Re
- SELECTION III-CZ Data base Processor to create<br>and maintain multi Key data bases. Prints formatted,<br>sorted reports with numerical summaries or mailing<br>habels. Comes with sample applications including Slates<br>dctivity, liv
- $\Box$  CPM/374X Utility Package has full range of functions<br>to create or re-name an IBM 3741 volume. display directory<br>information and edit the data set contents. Provides full file<br>transfer facilities between 3741 volume
- $\Box$  **BASIC UTILITY DISK** Consists of: (1) CRUMCH-<br>**14 Compacing Ulity to reduce the size and increase**<br>the speed of programs in Microsoft Basic and TRS-80<br>Basic. (2) DPFUN Double precision subroutines for<br>computing
- $\Box$ THE STRING BIT Fortran character string har-<br>catenate and compare character strings. This package completely eliminates the problems associated with<br>completely eliminates the problems associated with<br>character stri
- BSTAM Utility to link one computer to another also<br>speed (no conversion to heav, with CRC block control<br>speed (no conversion to heav), with CRC block control<br>deck for very reliable error detection and automatic re-<br>try.
- $\Box$  Filppy Disk Kit Template and instructions to modify singled sided 5 Va" diskettes for use of second side in singled sided decore from the state of second side in singled sided and the state of second side in  $\mathbf{E$

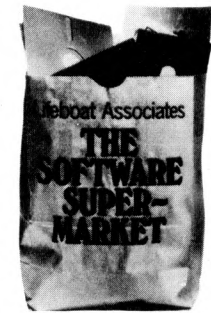

*Orders must specify disk type and format, e g North Star Horizon single density Add VAT to orders lor soft ware (not manuals alone) Add* 5*Op per item postage and packing (minimum Cl) All orders must be prepaid (except COD or credit cardI Make cheques POs etc payable to Lifeboat Associates*

*Manual costs are deduct able from subseguent soft ware purchase*

*The sale ot each pro prietory software package conveys a license for use on one system only*

Lifeboat Associates 32 Neal Street London WC2H 9PS 01-379 7931 EFFECTIVE 1 OCTOBER 1979

"CP M is a trademark of Digital Research<br>"Z80 is a trademark of Zilog. Inc.

" *The Software Supermarket is a trademark*

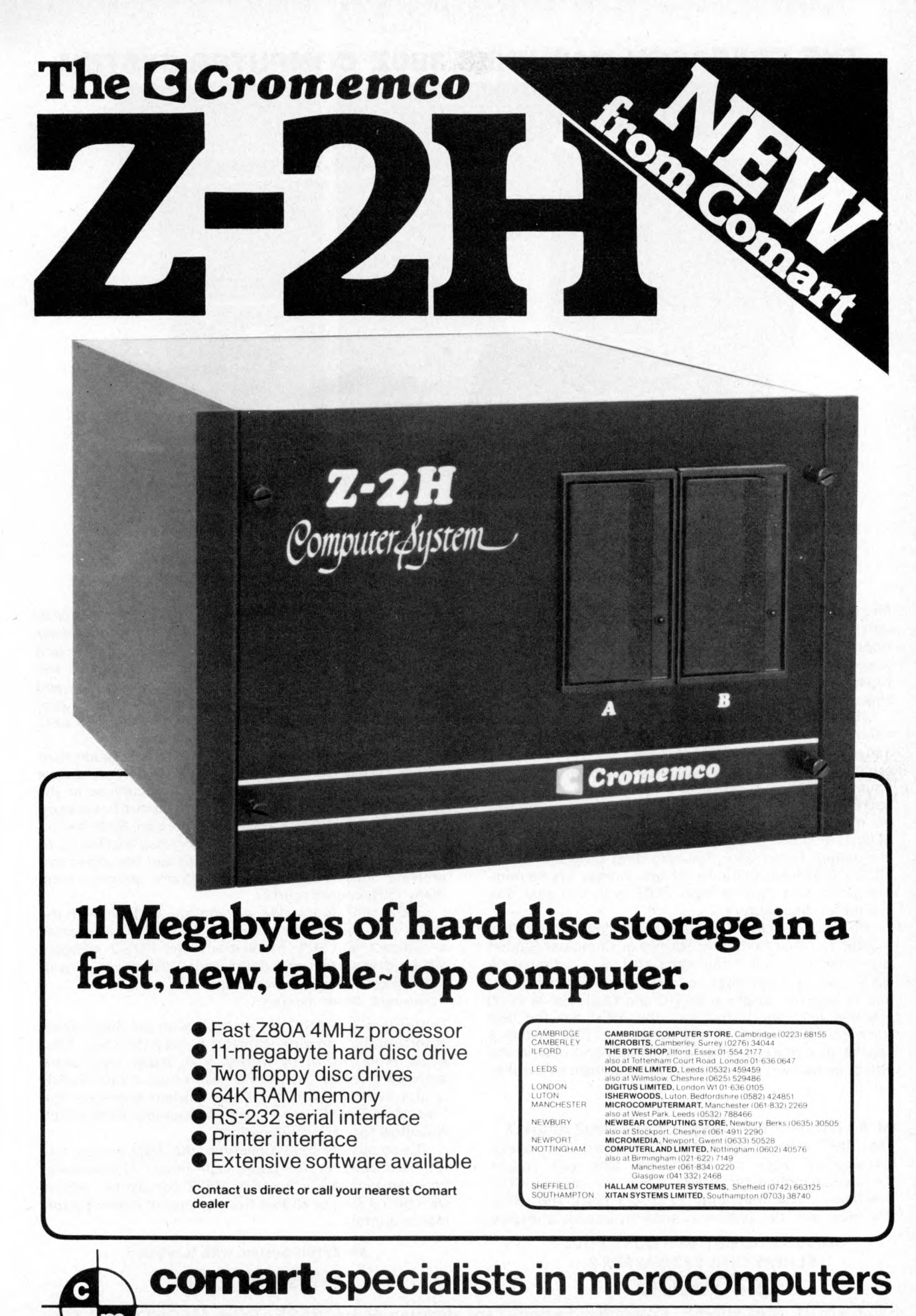

**Comart Ltd.,** RO. Box 2, St. Neots, Huntingdon, Cambs, PE19 4NY. Tel: (0480) 215005 Telex: 32514

#### **THE RESEARCH MACHINES 380Z COMPUTER SYSTEM**

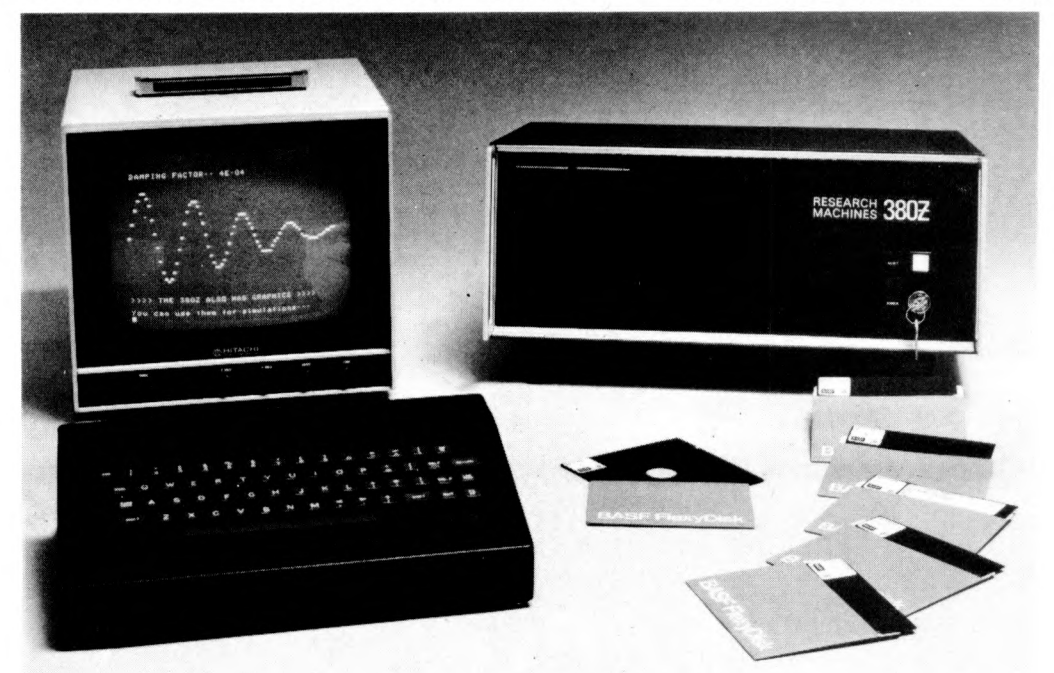

#### **THE RESEARCH MACHINES 380Z A UNIQUE TOOL FOR RESEARCH AND EDUCATION**

Microcomputers are extremely good value. The outright purchase price of a 380Z installation with dual mini floppy disk drives, digital I/O and a real-time clock, is about the same as the annual maintenance cost of a typical laboratory minicomputer. It is worth thinking about!

The **RESEARCH MACHINES 380Z** is an excellent microcomputer for on-line data logging and control. In university departments in general, it is also a very attractive alternative to a central mainframe. Having your own 380Z means an end to fighting the central operating system, immediate feedback of program bugs, no more queuing and a virtually unlimited computing budget. You can program in interactive BASIC or, using our unique Text Editor, run very large programs with a 380Z FORTRAN Compiler. If you already have a minicomputer, you can use your 380Z with a floppy disk system for data capture.

What about Schools and Colleges? You can purchase a 380Z for your Computer Science or Computer Studies department at about the same cost as a terminal. A 380Z has a performance equal to many minicomputers and is ideal for teaching BASIC and Cesil. For A Level machine ianguage instruction, the 380Z has the best software front panel of any computer. This enables a teacher to single-step through programs and observe the effects on registers and memory, using a single keystroke.

#### **WHAT OTHER FEATURES SET THE 380Z APART?**

The 380Z with its professional keyboard is a robust, hardwearing piece of equipment that will endure continual handling for years. It has an integral VDU interface  $-$  you only have to plug a black and white television into the system in order to provide a display

> 380Z/56K complete with **DUAL FULL FLOPPY DISK SYSTEM FDS-2 £3266.00**

unit  $-$  you do not need to buy a separate terminal. The integral VDU interface gives you upper and *lower* case characters and low resolution graphics. Text and graphics can be mixed *anywhere* on the screen. The 380Z has an integral cassette interface, software and hardware, which uses *named* cassette files for both program and data storage. This means that it is easy to store more than one program per cassette.

Owners of a 380Z microcomputer can upgrade their system to include floppy (standard or mini) disk storage and take full advantage of a unique occurence in the history of computing  $-$  the CP/MTM\* industry standard disk operating system. The 380Z uses an 8080 family microprocessor  $-$  the  $Z80 -$  and this has enabled us to use CP/M. This means that the 380Z user has access to a growing body of CP/M based software, supplied from many independent sources.

380Z mini floppy disk systems are available with the drives mounted in the computer case itself, presenting a compact and tidy installation. The FDS-2 standard floppy disk system uses double-sided disk drives, providing 1 Megabyte of on-line storage.

\* *Tradem ark, D ig ita l Research.*

Versions of BASIC are available with the 380Z which automatically provide controlled cassette data files, allow programs to be loaded from paper tape, mark sense card readers or from a mainframe. A disk BASIC is also available with serial and random access to disk files. Most BASICs are available in erasable ROM which will allow for periodic updating.

If you already have a teletype, the 380Z can use this for hard copy or for paper tape input. Alternatively, you can purchase a low cost 380Z compatible printer for under £300, or choose from a range of higher performance printers.

380Z/16K System with Keyboard

#### **£965.00**

**RESEARCH M ACHINES Computer Systems are distributed** by RESEARCH MACHINES **LTD., P.O. Box** 75, **Chapel Street, Oxford. Telephone: OXFO R D** (0865) 49792. Please send **for** the 380Z **Information Leaflet. Prices do not include Carriage or** VAT @ 15%.

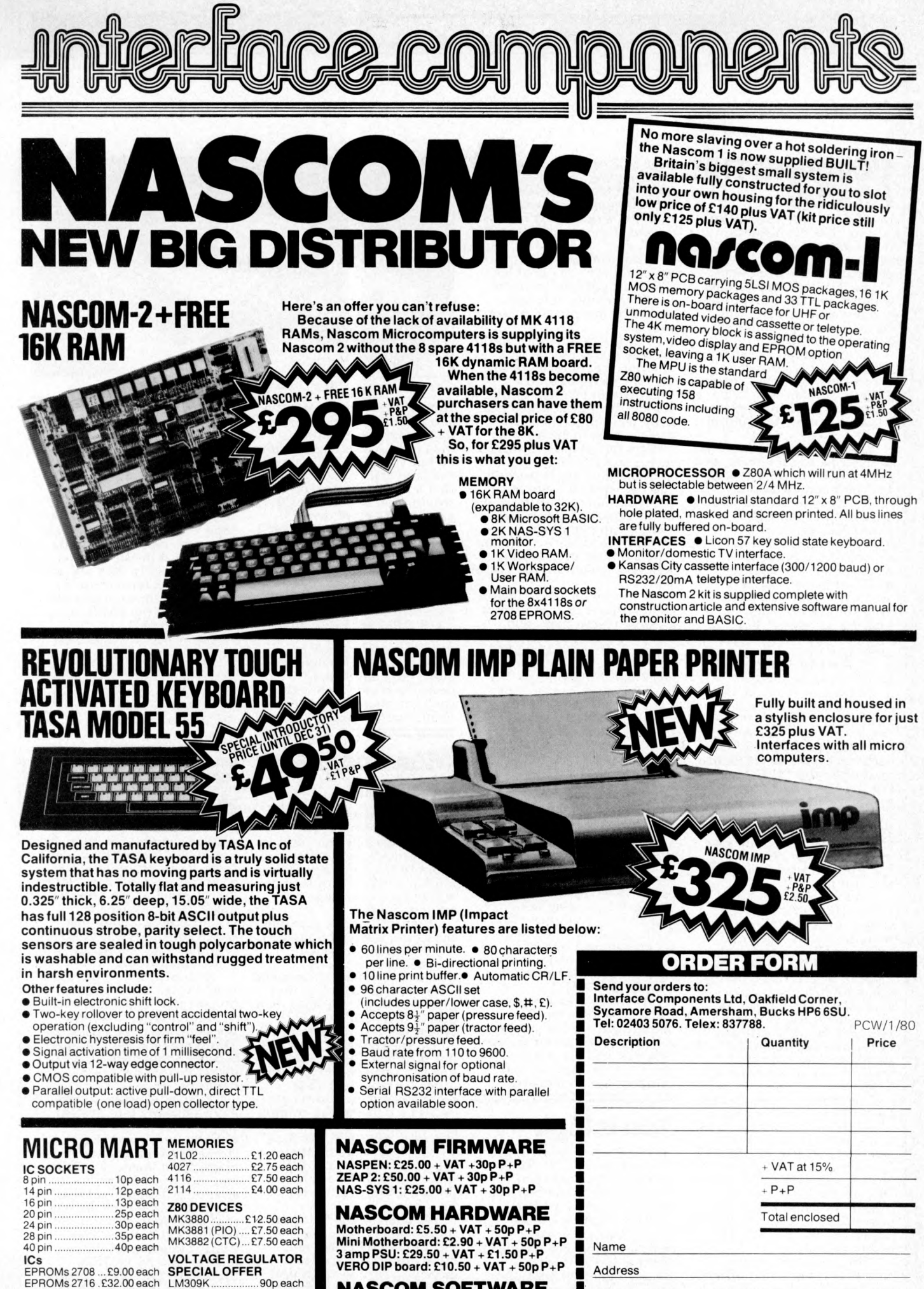

Add VAT and 30p P+P to all orders

**VISIT OUR NEW SHOP**

#### **NASCOM SOFTWARE** Access/Barclaycard No:

**8K BASIC tape: £15.00 + VAT ZEAP 1 tape: £30.00 + VAT + 50p P+P ZEAP 2 tape: £30.00 + VAT + 50p P+P**

' Cheques & P/Os made payable to Interface Components Ltd

### **WSPRINT**

#### **BOMBING THE PRICES**

Derek Rowe of Abacus can be sure that the hornets in the computer world are going to be very stirred up by his deal with Texas firm, Show Financial — and the hornets will call him the worst of all possible names. They will accuse him of Bombing the Price of terminals.

As an example of what bombing the price means, take a look at pricing on two devices: the Japanese NEC Spinwriter, and the American Texas Instruments 810 printer. The Spinwriter is not easy

to describe to somebody who hasn't seen one ; as a test of<br>the command of English it's far better than the old 'describe a spiral staircase without using your hands' we all learned at school. It is a typewriter, which makes its black marks on paper with a device about the size and shape of a small whisky tumbler. It doesn't look like a whisky tumbler, it looks like the vertical struts of a basket before the horizontal weaving is done.

In the centre of the cupsized basket is a hammer, pointed at the paper. The 'struts' of the basket are spun past the hammer, and each strut has a letter moulded to the top of it. When the right letter gets between hammer and paper, the hammer bashes the strut onto the paper. If you are quick and put a typewriter ribbon in the way first, you will end up with a printed character. Got it?

As the market stands today, this device is a top quality electric typewriter, with the bonus feature of being usable as a terminal. Its official UK price of £2,600 reflects not only the many sophisticated safeguards that the builder has provided; it also reflects the fact that the IBM golf-ball typewriter sets the price standard, and that this machine can outperform the IBM one.

The crunch comes in that Derek Rowe has been taken over by Show Financial, and as a subsidiary, shares the terminal inventory of Show 's US subsidiary, Computer Marketing Corporation. Rowe will import, at a figure he regards as being in line with prices charged to official NEC. importers, but will sell for nearly £600 less.

NEC customers report a strange reaction from official sources when they query this. Rowe told me: "Some of my prospective customers have

been told we only have a few, and that we won't get any<br>more. In fact we have stocks, lots of stocks, and w hat's more ours run 50 Hz because we put our own power supply in".

And he ended: "Of course we could rock the boat less if we just charged the same as other people, but that would be making an immoral profit".

The direct relevance to the average micro user of this exciting squabble lies in the fact that terminals, like microcomputers, are sold in the UK for prices which bear little relation to their US price — a fact which Apple dealers find it hard to forgive

us for mentioning. Recently, Apple prices in the UK were cut, and in the process, some agents took the opportunity of observing that, compared to the terminal industry's mark-up, Apple importation pricing was very lenient on the customer.

" I can buy a Texas Instruments printer, the 810, from a store in New York, and import it, and pay duty and tax, and the one-off price; and it will cost me £730," raged one Apple mogul. "If raged one Apple mogul. "I<br>I ask Texas in Bedford for a price, they won't offer me less than  $£840$ , and that's for very high volume. Why don't you print that, rather<br>than going on about the \$200 extra Apple charges on expor-

ted machines?" As a matter of curiosity, I asked Texas in Bedford what a single 810 would cost: over £1,400, was the answer. Abacus will be importing the Texas 810, too, but Rowe<br>wouldn't talk about pricing<br>policy compared to Bedford.<br>''We will be adding value'', was all he would really say, 'with a special character set option, and our price will be £1,200 or so; but we're not trying to compete with TI Bedford.

My bet is that Texas will still accuse Abacus of 'bombing the price', which, if they do, will be an accusa-tion that will bring wry smiles to the faces of that company's competitors.

### **Ace is high**

A TV games machine called the Acetronic MPU 1000, selling at £90, has been launched by Advanced Consumer Electronics (ACE) with the Signetics 2650 microprocessor as its central intelligence. Managing director David Rurka included a 5-page sermon with the launch announcem ent, forecasting 'household financial planning and

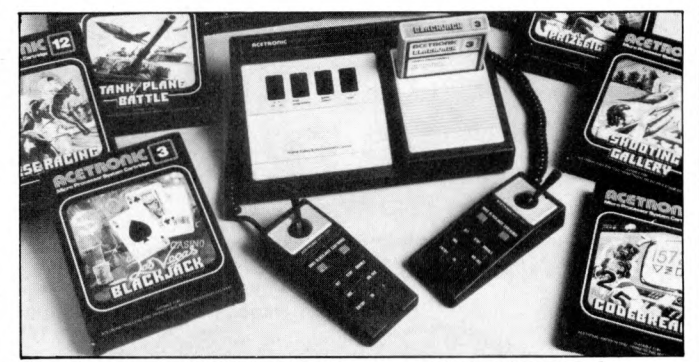

The Acetronic MPU/1000, plus range of plug-in modules.

to distribute.

control, learning, recipe and shopping list storage and update programs' — all on plug-in modules. The sermon all but completely obscured the important announcement that a new ACE system would soon be introduced, again in the guise of a TV games system, but "capable of being enhanced to a highly sophisticated home computer".

I 'll forgive him for his waffly sermon, for the sake of one snippet of metaphor: "The astronauts who landed on the moon in 1969 would not have known how to operate a digital watch, let alone have any idea of how it worked; such is the speed of micro technology.' Egad, that's probably true!

#### **Massmemand pi-mem**

Unlucky readers of a local paper in Sheerness will believe that a British engineer has invented a computer memory that provides 128 million characters of storage without a disc or tape or semiconductor. The truth, if less startling

than that, is still good news for British micro users.

The local company, Courtest, believes it has found a way of using the fact that tape is generally cheaper than disc to offer a high speed

tape drive that replaces disc. On the face of it, this is not possible. Tape starts at one end and finishes at the other, so most tape data recorders are used to tie up data in a string as the compu-<br>ter winds it out. Discs, however, can yield any data written anywhere on their rotating surfaces in as little time as it takes to move the recording head to the right track.

Malcolm Joy at Courtest thinks he has beaten the problem technically, and, more important, has the money to turn his technical breakthrough into a product which Apple distributor Microsense has already agreed

Courtest's general product, Massmem and Apple add-on product, Pi-mem (how do you make Apple pi?) use a Verbatim TC 4000 cartridge tape. It has nine heads built into the cartridge, together with the quarter inch wide tape — the result being that when the parallel heads are installed, it doesn't matter how accurately they are positioned, because there is no need for them to match the positions of the heads on a different drive.

Joy drives the tape with a stepper motor, at something like ten times the speed of normal tape — 240 inches per second, which gives him about ten seconds to cover the whole 128M bytes of data.

Using stepper motors is not normally possible on fast tape, because of the problem of keeping the tape flowing past the heads smoothly. The dots and dashes of binary code normally come at regular, predictable intervals;<br>but on Joy's tape, they are there, or they are not there, at points defined by a 'clocking' channel which uses the ninth head. No need to synchronise watches, just watch for the synchronisation pulse and count the other eight heads.

A Pi-mem for Apple users would offer about eight million characters, and cost £1,450. It would fit onto the same interface card that Tim Keen of Keen Computers has announced with his diskette-sized hard disc memory.

As an alternative to disc, Joy thinks the tape system will work fine, as long as nobody writes a virtual storage system, putting programs from memory to disc and disc to memory, swapping the program that has just finished for the one that is just going to run. For the big 16-bit micro that Zilog is pushing into the market, the Z8000, Joy thinks his Mass-mem version of the tape, offering 128M bytes at £3,850 (discounted to £2,000 for builders of
# 2 **S I INT**

original mass produced systems) could provide a powerful associative memory, where data can be retrieved

directly, rather than as a<br>result of a search.<br>The price, he concedes, is<br>not low "but we would rather<br>start high and do a deal if necessary". What sort of 'deal' he won't say, naturally,<br>but I can't see any reason for supposing that if the system works, it will cost much over £1,000 in a year or so 's time.

The company behind this new idea, the Courtest Group, is also planning a word processor, various printer interfaces, and a consul-tancy service. Joy says it is backed up with £150,000 capital, has a factory and is making distribution deals all of which could be more important than bright technology.

### **The name's the same**

The computer revolution in Britain did not begin with the Mits Altair which Martin Underwood imported through his new company Compelec. It started with the Computer Workshop, which put a video display kit on the market, almost a year earlier; and the news that Computer Workshop is dropping out of the kit busi-ness probably marks the end of the revolution, and the fact of the New Establishment.

It doesn't mark the end of the Computer Workshop as a supplier of kits, however. This apparently magic trick — Workshop won't supply kits,<br>but Workshop isn't dropping out of kits — is all done by mirrors, with the help of the clowns from the Business Register.

Computer Workshop in Manchester, and now in

Leeds, has nothing to do with Computer Workshop of London and Peterborough, builder of South West Technical Products. The Northern Workshop is in fact part of Micro Computer Mart, which started selling SWTP, and used the 'w orkshop' title with the original Workshop's permission. It now sells Cromemco, Horizon, Apple, Pet and SWTP.

And as a result, the Original Workshop, (to avoid confusion) is changing its name to South West Technical Products. It is also planning a big announcement about how it will concentrate on the business and education market, and quietly pull out of hobbyist sales — something which its pricing policy had already brought about.

As a sign of the New Establishmentarianism in microcomputers, the Leeds shop was opened by an ex Cabinet Minister — Merlyn Rees, the Labour Home Secretary until this year.

Rees was attracted with the offer of a platform: he was asked to speak about computer technology and the role of the microcomputer in society and its future development.' His contribution was: a new social class will grow up in response to the micro, in the next decade. Our picture shows him

talking to an Apple micro, demonstrating the ability of the speech recognition circuitry and software to mistake 'seven' for 'end' and turn the whole program off just when it gets interesting. (No, I wasn't there, and for all I know, that didn't<br>happen; but it did happen to me when I tried it.)

### **New courses**

For the lost stranger to these pages, vaguely wondering whether a micro could help run a business, or whether

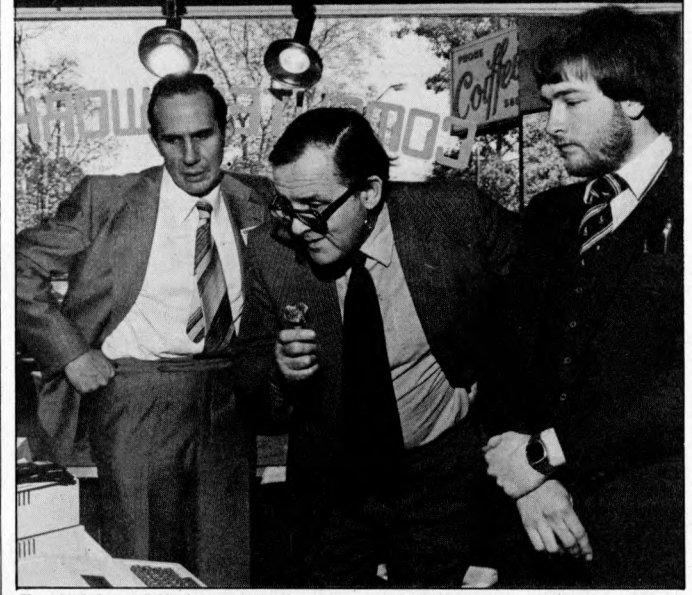

Ex Cabinet Minister, Merlyn Rees, willing on Apple's speech recognition circuits at Computer Workshop in Leeds.

perhaps an Official Minicomputer would be better, the idea of £27 for a one-day seminar to put the problems in context might seem cheap. Yes?

It is one of several 'beginners' seminars organised by the London Chamber of Commerce and Industry, and designed to make sure you only get fleeced if you are really overheated.

" Computer Bureaux vs Mini vs Micro Computers'' runs on Tuesday March 18 next year from 2.00 to 5.00 pm. 'How to Negotiate Computer Contracts' runs on Thursday 21 February. A one-day training course 'Introduction to Computers and their Applications' costs more at £7 0 and there are several dates through to July next year. And finally, a two day 'Introduction to Microcom puter Programming' course — a BASIC course at £127, runs on March 12 and 13, and again on June 11 and 12.

Contact; Ann Measures, training manager, at 69 Cannon St., London EC4N 5AB.

### **The money program '**

It isn't easy, giving away £800 to good software writers. Kent University has tried it, and last year, only 20 people were interested.

The £800 forms the prize money for the Kent Software Trophies. It is open to software writers in schools and colleges, and it would seem that software writers there just don't get to hear about it.

The problem, as explained by Dr. David Bateman, who works at the University of Kent computing laboratory, is simple. Either the £800 goes as prize money, or it gets spent advertising the competition.

This year, thanks to the foresight of the Government, the schools and colleges won't be able to distribute leaflets and entry forms about the competition, because local education authorities are having their budgets cut. Well, if you want the

money, you know what to do. You submit a computer program which you have written. The program must be of practical use in commerce or industry, not just for the school or college. It can be short — 20 lines of code would do, as long as it is 'imaginative', 'useful' and 'well docum ented'.

Two first prizes worth £300 will go to under 17 and under 19 year old winners, with up to 20 'merit' prizes of £10 each.

For details, entry forms are needed. Write to Dr David Bateman, Computing Laboratory, University of

Kent at Canterbury, CT2 7NF. And be quick; entries must be in by February 16, 1980.

### **Micromotion**

Adding to the list of computer shows outside London is the at first unlikely candidate of Computer market '80. This travelling fair has in the past been an orthodox computer industry disaster, delightful for the visitor, who could be sure of respectful attention from a great many people on each exhibition stand, but rather less rewarding for the exhibitors themselves.

Now it is turning itself into the Travelling Micro Show, if not by that name. Exhibitors who are registered, according to organiser John Godley, include Comma Computers, Compshop, Computastore, Computer Workshop, Corner Computing Services, CPS (Data Systems) Digico, ITT Consumer Products (and Lovely Bottoms), Lyme Peripherals, Micro Centre, Micromedia Systems, Nascom Microcomputers, Robox, Rostronics. . . it reads like the headlines from the last four issues of **PCW** 

Orangisers are Couchmead;<br>the theme of 'Taking the computer industry to the first time user' is obviously attracting the right people; dates in March are 4-6 in Birmingham, 11-13 in Manchester, 18-20 in Glasgow, and 25-27 in London; and details are on 01-437 4187.

### **Test trauma** A first-class row and a

second-class scandal may be brewing over the servicing of personal computers. In the last two months, user associations, manufacturers, trade associations and all have pointed out the fact that not all users get trouble-free servicing of their equipment. What they have not concentrated on is the fact that the means for diagnosing microprocessor faults is still crude.

Illustrating the point pretty well is the announced specification of a new 'incircuit analyser' which, it is claimed, will simplify micro-system diagnostics. The machine is available from BFI Electronics, for Intel's 8080 and 8085, and Zilog/Mostek's

Z80 micros only. It provides in effect a 'dual control' for a m icrocomputer system. The analyser has forty leads to attach to the forty pins of the micro on the board. It monitors the signals passing down the buses, and can over-ride them if certain pre-determined sequences of events occur.

For example, a particular memory location or stack location can be specified on

# **IEWSPRINT**

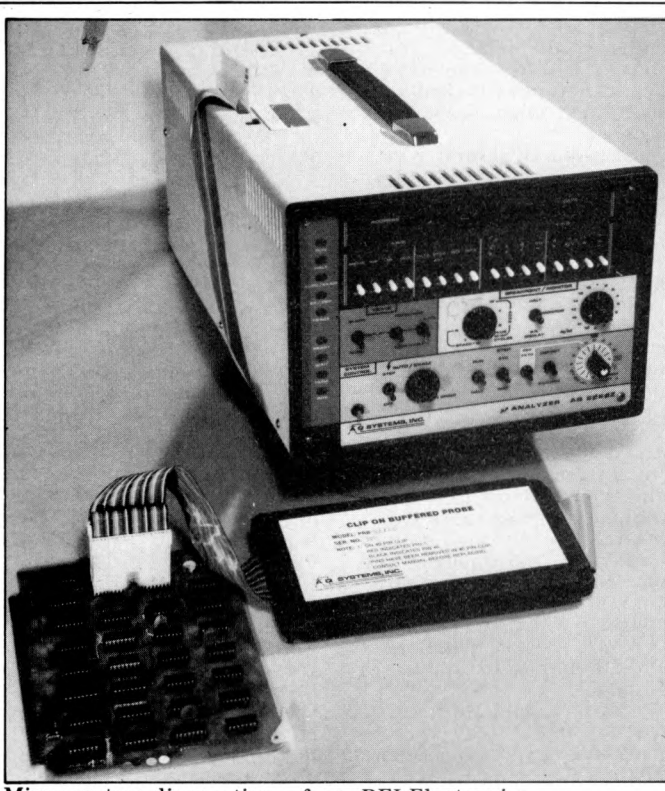

Micro system diagnostics - from BFI Electronics.

the address bus for up to 16 times, before the analyser takes any action. Action then can include a halt, other memory examination, register adjustment, data adjustment, and so on.

Something like this diagnostic facility is available to designers of systems already, through the development systems with their incircuit emulation abilities.

The question of how many dealers are designers or have micro development systems is less than moot, however. Many a problem has been overcome without the repairer ever having any real idea of why the cure has worked. Best known was the Nascom expansion memory board, which failed if the same memory loaction was accessed two or three times in succession, but only if one of the buffer chips was a Fairchild or Texas low-power Schottky device — not if it was made by National Semi-conductor. Nobody has yet offered a convincing, detailed analysis of why this should have been so.

In the circumstances, the more test equipment available, the better. What about the people to operate it, though? Details from BFI on 01-941 4066

### **Bubbles beat dust**

A computer on a building site will probably need bubble memory instead of floppy discs, simply because of the heat and the dust. That is, assuming you can find a computer with bubbles. And now, you can,

thanks to Sidney Schubert, in charge of his own company Dalestate. He has found an American microcomputer costing £3,400 in the UK which can take a bubble module of 128K byte capacity.

Included in the price are languages — Basic, Fortran and Cobol — and a floppy disc drive comes as standard. The system is portable, weighing 201bs. It is made on the US West Coast by Findex, it runs the CP/M operating system on its Z80 processor, and the package includes screen, disc drive, keyboard and printer. The only snag is the cost of the bubble memory; £1,500 per 128K byte module. It can take eight of these, should you be able to afford it. But if you have problems with vibration, dust, heat or movement, then you probably can't afford not to. Schubert is on 01-660 9680.\_\_\_\_\_\_\_\_\_\_\_\_\_\_\_\_\_\_\_\_\_\_\_

### **Swings and roundabouts**

When the country has two importers of the same computer, and each importer sells at a different price, look for the coolest sort of friendship between them. Thus it is between Comart, the big distributor of micro equip-ment, mainly based on the S I00 bus; and its Scottish rival Micro Centre.

The two operations are very different in what they do, and in what they try to do. Norman Rouxell in Edinburgh sells at the lower price, direct to end-users. Comart has established a dealership chain, which

includes all Byte Shops and Computerland retail stores, plus such other reputable dealers as Tim Moore of Newbear in Newbury. David Broad of Comart generally asks the end-user to pay rather more, most of the extra going on dealer support, which, he says, feeds back to the user. The incompatibility between two, equally valid approaches to the total market turned into something like rancour recently, when Rouxell announced the Cromemco hard disc system, and astonished the world by pricing it level with Comart. He also astonished David

Broad by announcing that maintenance would be done by the established repair firm, Computer Field Maintenance. CFM handles Comart maintenance, and the deal was supposed to be exclusive.

Claims and counterclaims aren't easily sorted out by simple phone calls, and until an angry user can put me right, I can only go on the intelligent guesses of non-combatants in the industry. The intelligent guess is:

on price, Comart is now a big enough customer on the more expensive Cromemco systems to pull some weight in California, and to get an under-taking that, on big systems at least, anybody selling below Comart prices will not be supplied.

On maintenance, rival stores tell me that there is no need to make a mystery out of it. Computer Field Maintenance, they say, makes money from fixing computers. If you ring the engineer up and ask him to fix a broken computer, it's quite possible he (or she) won't bother to ask who sold it to you before agreeing to send an invoice.

Intelligent guesses, however, aren't guarantees. Users should probably make their own investigations; and believe what you like, only make sure you get it in writing if you're paying for it.

### **Pet plug**

To prove that Pet has become a world of its own, not just a character in the greater play, a new Pet magazine has started up. Obviously, it aims to balance the Commodoreoriented magazine put out by Commodore itself, by being independent. The fact that the Editor, Richard Pawson, is ex-Commodore himself need not mean that he will be biased pro-Commodore, either, as anybody who has ever met ex-Commodore man Derek Rowe of Abacus can testify. Printout, at £9.50 for ten issues in the UK, is available from Greenacre House, North Street, Theale, Berkshire RG7 5EX.

Now show me another magazine that will give publi-city to a rival like this. Isn't PCW the greatest? We'll cut our own throats to bring you the news. . .

# **Pet printer**

Printers for the Commodore Pet computer: at £550, a new range has been announced by Parameterised Computer Systems Ltd. Apart from the fact that this machine, called the X50, plugs direct into the universal plug port of the Pet, the IEEE interface, it doesn't appear to offer anything over cheaper machines such as the Oki, since it uses a roll of narrow paper — four inches wide. The German manufacturer claims that the matrix print head will last for 50 million characters.

### **Zilog range expands**

Zilog has introduced a family of product development<br>systems – all microcome - all microcomputers with a Zilog chip as central processor on which to run and test software.

There is a big one based on the giant Z8000 chip, with up to 40 million characters of storage on hard discs, and smaller ones covering the established Z80 and the new single-chip Z8. What will probably make

the equipment, however, is the operating system, Zilog's RIO, which can link assembler source with high level modules written in PLZ/Sys and shunt them around the memory map on command. Sophistication like this is not, of course, for the user of a simple shop-bought system, but for the system builder who is making hundreds. Don't ring up out of idle curiosity.

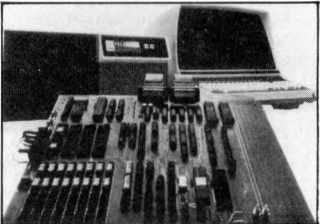

Zilog's PDS family.

### **Heath~CP/M compatable**

The vast bulk of software written for systems that used Digital Research's operating system, CP/M, will now run unchanged on the Heathkit micro, says CP/M's New

York agent, Lifeboat. At S145, the Heath version of CP/M includes a text editor, an assembler, debugger, and various other 'utility' items of software that give the user access to a system without having to toggle switches.

# **WSPRINT**

### **Steadmans bazaar**

A bring-and-buy sale for electronics scraps is going to be by far the most exciting feature of the Great British Electronics Bazaar when whizzkid, Evan Steadman,

puts it together next June. Steadman is one of those amazing characters who is never at a loss for a comeback, no matter how rude the comment — and some-<br>times the comeback is better than his original idea. In the case of the bazaar, last time was the first show, and while it worked better than many 'first times', it was not above critical comment. The comment that seems to have stung was actually summed up in a letter of praise; "The atmosphere was very good and relaxed, unlike other exhibitions such as Breadboard which was too over crowded." There is, it seems, over crowded, and *too* overcrowded. In his blurb to exhibitors and possible exhibitors, Steadman observes: " You want lots of people to come to the Bazaar, agreed? Well, apart from the reduced admission if they write in for tickets in advance, we are now also offering a free bring-and-buysale for every visitor

That, he explains, means that there will be benches, on which everyone "who has bits and pieces that they now don't require'' can display their wares free of charge.

To get your cut-price ticket, write with stamp-addressed envelope enclosed to Evan Steadman, 34-36 High Street, Saffron Walden, Essex CB10 1EP. The Bazaar runs Friday, Saturday and Sunday, June 20 to 22 next year.

radio, and television enthusiasts as well as microcomputing people;some 25,000 visitors arrived over the time

from October 3 to October 7. Next year's show will be September 10 to 14, and the venue will be the Killesberg exhibition grounds. Details from CES Overseas in London, on 01-236 0911.

### **Spiking the system**

The worst thing you can do to your computer is turn it off: and the second worst thing is to turn the washing machine off.

As to the first, all you can do is put a notice on the machine, pointing out that it uses as little power as the fridge, and that it is supposed to have no moving parts. Turning it on and off makes the parts expand and contract<br>and  $-$  literally  $-$  wear out.  $-$  literally  $-$  wear out.

For the second, you could try filtering the Electricity Board's power supply. It's worth a try, because the voltages that can appear on the mains when a big coil like a washing machine motor is switched on or off can do dreadful things to a micro both hardware and software. A mains 'spike' at our own PCW Show stopped the chessplaying Vega program 's clock, blew three memory chips on a neighbouring stand, and, presumably, introduced uncounted random errors into storage, input and output, all around the hall.

Two products announced this month tackle the problem in different ways. Beyts Logic has announced a mains interference sup-pressor costing under £20, sold through Logic Box at 31 Palmer Street by Caxton Hall, London SW1.

Rather more costly at £105, but more ambitious in its attempt to clean up the mains noise is the LEA MB 10 from Lightning

Elimination Associates, of Vine Cottage, Moreton, Oxon. It provides 13 Amp output, and has an impressive list of performance figures for its active filter.

Neither device, by the will stop your micro picking up the multi-million Amp spark that the typical electronic photographic flash generates when it stops flashing, and many are the systems that will execute an HCF (Halt and Catch Fire) instruction when they pick up that pulse.

Lighting Elimination will try to avoid this problem too even to the point of advising you on what to do when lightning strikes next door. The company 'stresses' that it provides a total service, as well as supplying a product'.

### **Never mind maths**

It is now officially true that you can program a computer w ithout 'O ' levels. The guardian of what is possible, the National Computing Centre, has produced figures from a survey of school levers who were trained as programmers.

The fact that startled the established computer industry is that the best sign of a potential programmer is a good grasp of English. After that, a test designed to measure general thinking ability showed a good correlation between those who scored well at it, and those who made successful programmers. But maths turned out to be no guide at all and neither did an interest in chess, bridge, or crossword puzzles.

The average commercial data processing manager, however, remains convinced that home micros are a dream, because ordinary people will never be able to program them. That's my<br>impression, by the way, not the NCC's. The NCC, in the person of seminar organiser Eric Bird, contents itself with the observation that data processing managers are exhibiting 'resistance to change'.

## **Plessy chip board**

Fast memory for Z80 based systems: Plessey has announ-ced a board of read-and-write memory chips that will keep up with this high speed micro. Considering that the board is nothing like S100,<br>and that it costs £769, it is perhaps understandable that Plessey should call it 'the only memory board on the market for the 4 MHz Z80A' but it isn't true. Cheaper 4 MHz boards are available from Comart, on the S100 bus and providing the same 64K bytes of memory.

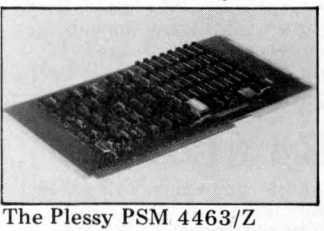

**Program ADES**

Since computers are ideal for tedious, boring, repetitive jobs, the first thing that the computer industry did with them was write programs to handle the tedious, boring, repetitive job of compiling program instructions. Hence the compiler, the interpreter and the assembler. The next logical move is the equally drawn-out task of teaching people to write programs, ready for compiling, interpreting or assembling by the computer. For £46 per tape, Pet, Apple and Tandy users can load a program that will do just that.

The supplying company is Applied Data education services, ADES and the programs are called Little Genius. Arrange a demonstra-tion on 01-580 6361.

# **Mag tape loops**

Serious magnetic tape systems for the low-cost microsystem are suddenly proliferating. The question of 'what took the tape drive makers so long to get realistic prices?' is answered by the largely new companies on the scene with a simple 'They had a captive market in data

logging'. With V&T Electronics showing an impressive drive using standard half-hour type cassettes at the PCW Show and Philips and Pelco showing a mini cassette drive on the Aim 65 system, the range of offerings is getting wider. The latest idea, however,

### **Glitch-free**

Copying a tape with a pro-gram on it is sim ple;you borrow another tape recorder, play the program on yours and record it on the other. Getting the copy to load correctly is the problem, however. A tape copying service has been launched by Kansas City Systems. It runs on a non-profit basis and is for bona fide computer clubs only; and according to KCS boss Tom Crossley, the copies are guaranteed to load. Tom charges 5Op a copy, including tape, for a minimum of five tapes. Details on Chesterfield  $(0246)850357$ 

### **Fair success**

A hobby computer fair in Stuttgart, Federal Germany, is reported successful enough to encourage the organisers to try again next year. The show, Eltro-Hobby 79, attrac-ted Citizen's Band, ham

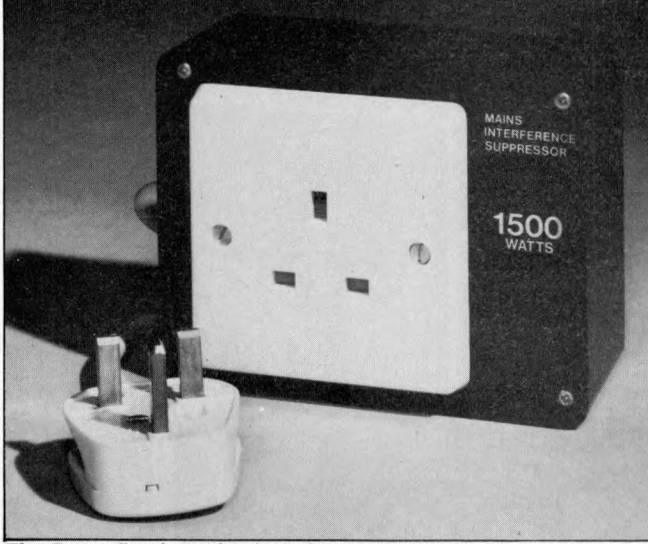

The Beyts Logic mains interference suppressor.

is a £50 drive called the magnetic tape Wafer. It is unique in being a continuous loop, 50 feet long. With a microprocessor controlling a drive system, it costs £120, and individual Wafer tapes are

£1.40. The drive and the control are made by Micro Communications in the US, and the UK agent is Russet Instruments of Richmond.

### **Cheek**

The Online micro show is moving to Wembley. This must be success, and since the organisers have asked me to speak at all three of the shows so far, I can only say that success is well deserved.

My totally unbiased opinion, then, is that from July 22 to 24, the exhibition, and the seminar, will go like mad. Unless, of course, they omit to book my speech, in which case, my unbiased opinion is, it will flop, OK?

### **Byte go soft**

At the same time as he was turning a computer into a film producer in Glasgow, Bill Cannings of the Byte Shop chain was starting a new venture in software.

What he is producing is a whole series of business and accountancy packages for small users — and the pricing is strictly not retail. Cannings is having the software written by a professional software house. While this doesn't mean it will be foolproof, it does mean that there is somebody to kick if and when it goes wrong, as opposed to retail offerings which you can change yourself or throw out.

The computer film producer was in fact sold to a local film production company by Canning's new

Computerland shop in Glasgow. The machine was an ITT 2020, and was due to be used to help titling video production for local commerce and industry.

Boss of the Computerland shop is Gordon Coventry; he can be contacted on 041 221 7409.

## **'16'~first sighting**

The 16-bit micros are here, proclaims Bill Unsworth of U-Microcomputers — he has found a board with Intel's 8086 on it. The board is ready to slot into any S I00 type system and with it comes CP/M software, and<br>S100 support boards, all from Seattle Computer Products.

The specification of the board is very largely that of the 8086 micro. It will operate with 8-bit memory, or 16-bit memory, or mixed boards. Up to a million bytes of memory can be plugged in (at today's prices that would be somewhat under £8,000, but not much, so that figure must remain an indication of<br>what the future holds — espe what the future holds cially with memory chips still in short supply world wide). Unsworth is sole importer of the Seattle system.

### **Count on it**

As an aid to servicing, a frequency counter that will measure signal frequencies between 20 Hz (slower than a Kansas City interface to tape) and 100 MHz (several times faster than any microsystem clock) is available from Continental Specialities. A detailed applications brochure included covers computer clock checks, video synch and scanning measurements, and general oscillator checking, as well as more typically 'audio' frequency

counting tasks. The company says the device is suitable for the hobbyist.

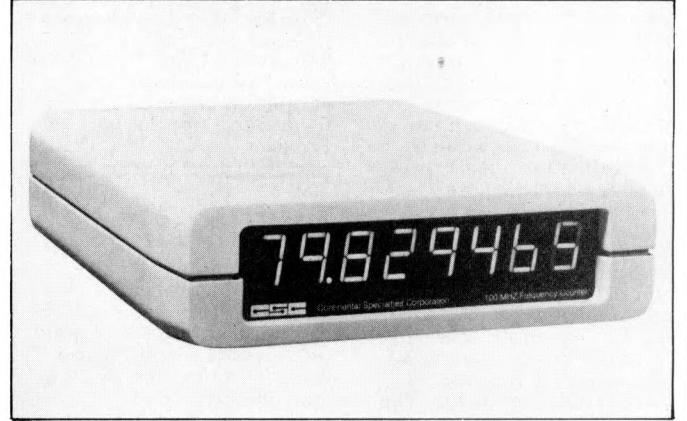

The MAX-100 frequency counter.

**Q.E.D.**

Transdata claims this is the first 'portable 132 column printer terminal'. That presumably means that there are other printer terminals with 132 columns, but not

portable; or portable printer terminals, but not with 132 columns; or portable 132 column terminals, but not printers. If low cost were the main selling point, Transdata would have quoted a price,<br>and they didn't: so you'd better want 132 columns.

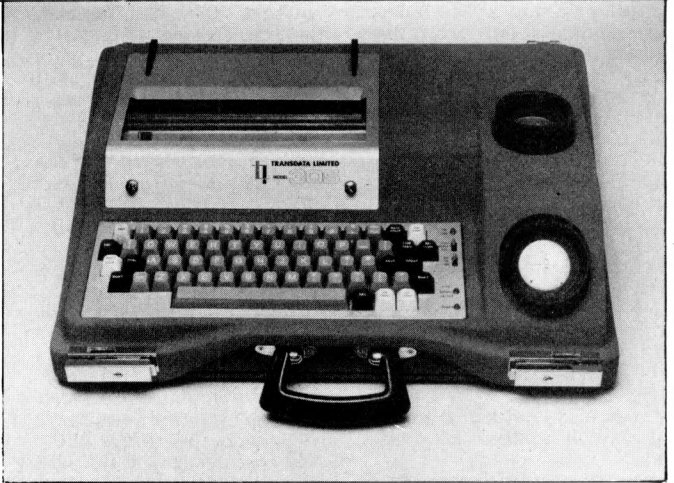

The Transdata portable 132 column printer terminal

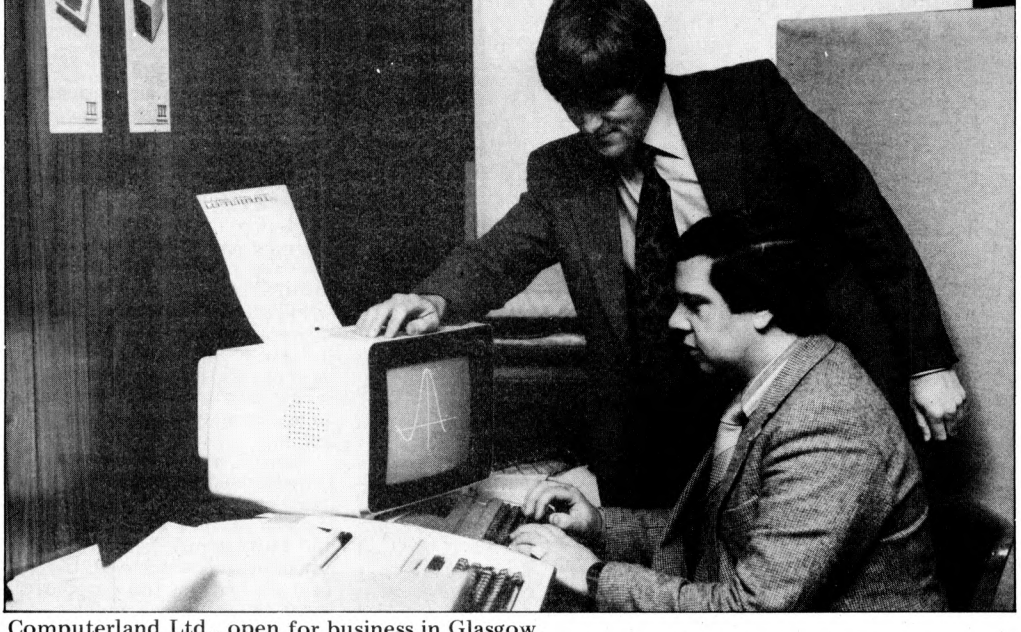

Computerland Ltd., open for business in Glasgow.

### **Other bits**

HB Computers have produced<br>a beginners booklet — 'Microa beginners booklet computers and The Smaller Business'. If you are completely new to the world of micro-computers you will find this a well written, simple explanation. Questions answered are: "What is a microcom puter?" ; "How does it work?" and. "What happens if it goes wrong? Anyone interested should send 50p to HB Computers Ltd., 22 Newland Street, Kettering, Northants.

Anyone want to write or list BASIC programs in French? L 'Ordinateur Individuel (the French micro magazine) markets a tape called BASICOIS which enables you to do just this on PET, APPLE II integer, APPLESOFT and TRS-80. Their address is: 41, Rue de la Grange-Aux-Belles, 75483 Paris Cedex 10.

# **If you want what's best foryour PET,choose Commodore software?'** Kit Spencer

General Manager of Commodore Systems 360 Euston Road London NW13BL

The Commodore PET is Britain's best selling micro-

computer, with over  $10,000$ **already installed in a wide** range of fields, including Edu**cation, Business, Scien ce and Industry.**

This has led to a tremen**dous dem and for high quality software.**

**And C om m odore has m et this dem and by producing a** first class range of programs, **now available from the nation**wide network of Commodore **Dealers.**

**C om m odore's support also includes training courses, a Users' New sletter and Official Approval for compatible products of other m anufacturers who reach agreed standards.**

### **COMMODORE PETPACS**

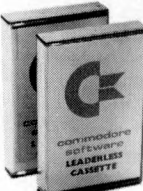

**Over 50 Petpacs of programs are available (mainly on cassette) from Commodore Dealers. These cover such popular titles as**

**Strathclyde Tutorial, Statistics pack 1, Assembler Development System, Stock Market Trends and the Trove Collection of game packs including the award winning Star Trek, which is packaged with Petopoly. Prices are from £5 to £50.**

### **TRAINING COURSES AND SEMINARS**

**PET systems are simple to use and any normal advice or assistance**

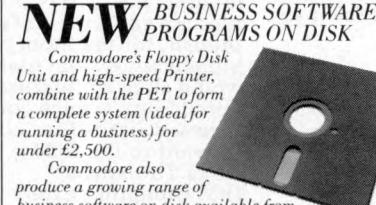

*business software on disk availablefr Official Business Software Dealers.*

*Business Information System — COMBIS£150 +VAT*

*Combis facilitates the storage and instant retrieval o f all kinds o f company records, from personnel files to mailing lists and printed address labels.*

*Stock Control -COMSTOCK £150* **+** *VAT Comstock provides an accurate, up-to-the-second and comprehensive stock position*

 $for$  as many as 1,300 products.

*Word Processor-COMWORl) £ 75 +VAT Comword turns the system into an excellent word processor.*

*PayroU-COMPAY £150* **+** *VAT Compay is a new, comprehensive payroll package.*

**you may need can be obtained from Commodore Dealers.**

**On the other hand, for rapid training on a basic or advanced level, you will certainly be interested in Commodores intensive 2 and 3 day residential courses. We also run one day general appreciation seminars.**

**PET USERS NEWSLETTER** This is Commodore's official **method of sharing new information and ideas between the many thousands of PET users. The newsletter is**

**published regularly and for an annual subscription of £10 you can start receiving copies now.**

**Look out for this sign. It tells you that compatible products of other manufacturers have met with our standards of approval.**

(Tick the appropriate boxes)

To: Commodore Information Centre, 360 Euston Road, London NW13BL 01-388 5702 I am a PET owner  $\Box$  Please put me in touch with my nearest dealer  $\Box$ Please send me details of: Commodore PET Software □

**13** 

Training Courses & Seminars  $\Box$  I would like to receive the Users' Newsletter and enclose £10 annual subscription  $\Box$ 

Name  $\sum_{n=1}^{\infty}$ **Address** 

Tel. No.

**(i c o m m o d o r e We made small computers big business.**

> **Commodore** 253 mm x 178 mm Conways CS5853

#### **PCW 39**

# COMMUNICATION

*PCW welcomes correspondence from its readers. Be as brief and concise as possible and please add "not for publication" if your comments/questions are to be kept private. Address letters to: "Communications ", Personal Computer World, 14 Rathbone Place, London WIP IDE.*

### **Cromemco comments**

The company for whom I work have just purchased a Cromemco System 3 microcomputer, so I read with interest Sue Eisenbach's Benchtest on this equipment. The only fault I could find with her report was with her comments on the RENUM-BER command in BASIC. A bit of fiddling on her part would have shown that gaps left in the numbering sequence can be removed by first saving the program and then renumbering the saved program. Incidentally, if any of your readers who have access to a similar system, and who understand the PEEK and POKE commands in BASIC, could explain these commands better than the documentation that comes with it, would they please contact me, I would be very grateful.<br>*Contact Oliver St John at 263*, *Fosse Road, Leicester. Sue tells us that she knew about this rather clumsy way of renumbering but felt that there were other things more worthy of analysis in the space allocated for Benchtest.—Ed.*

### **Pascal question mark**

For many months, in many journals, I have been reading praise of Pascal, its speed, object code efficiency, power, structure etc. The only sour note has been 'another language to learn'. It seemed to be an ideal language with which to convert my main frame programs to micro.

Perhaps I have been reading your series too quickly, but<br>the idol seems to have feet of clay.

In my main frame program the following split loop has been found ideal for fast execution of something that is used 100,000 to 1,000,000 times each run. It eliminates repeated IF statements and value allocations. The Pascal implementation seems to be very messy. Perhaps I have missed the point and a shorter solution is possible, without introducing machine code routines.

FOR L := A TO X STEP 2 DO **BEGIN** END

FOR L := L TO 19 STEP 2 D O . **times** BEGIN END

"A is either 1 or 2. "X" is a random number between 0 and 19. The second loop start value is the overflow value of the first which may be  $X+1$  or  $X+2$  according to

the values of X, and A. The STEP 2 is essential and the value of L is used inside the loop. How would Pascal implement this loop *efficiently* **?** R.G. Silson,

Tring. P.S: Second loop should be omitted if L outside range. Also omit first loop if X less than A.

*Because loops contain steps requiring more testing in machine code, Wirth decided not to allow them. His aim was to maximise the efficiency o f compilation and execution o f Pascal programs. The following code will solve your problem in Pascal. Maybe I 'm biased but it doesn't seem too messy to me:*

*L:=A; WHILE X<=X DO BEGIN*

*L:=L+2 END; WHILE L<=19 DO BEGIN*

*L:=L+2 END Sue Eisenbach*

### **Yesterdays bugs**

With reference to Malcolm Peltu's book review (*PCW* November '79) — Grace Hopper has played a very important role in the development of computing but she is not responsible for the very useful term 'bug' or its current application. Thomas Edison is noted in the supplement to the Oxford English Dictionary (Vol. 1 pp. 377) as using the expression in very much its present sense in the 1880s. Since then the word has had wide use, and even 'ironing out the bugs' was done before the last war, before the age of computers. James F. Sullivan,

Bournemouth.

# **Back on hard**

Having read 'Hard Times' I found it quite interesting. There was one small point, though. The writer stated tnat the Horsley designed heads 'Winchester Head' were designed for the Piccolo, but in

fact the Gulliver file (62GV) were the first to use it. The head gap (width of track) has now been reduced so that twice the number of tracks are available giving the first 62GV 5MB, 62TM 10MB and 62EH 14MB. The Piccolo file, as does the Gulliver, uses a voice-coil driven actuator — unlike the IMI file as far as I can see. The Piccolo file has a capacity of up to 64MB and the track seek time is far quicker than a stepper motor driven type, where the 330 tracks are covered by the system to give an exceedingly short access time of a few milliseconds. The cost of these files are expected to fall, though, for my money, as a home/club system user, I would stick to floppies until I could buy a voice coil accessed Hard Disc. Looking forward to the follow on. Doug Thompson, IBM Computer Club.

### **Unfair dismissal**

Dick Pountain's dismissal of the Casio F X 501/2P's music function *(PCW* November '79) was less than just. Whilst agreeing with him that the world doesn't need the Stylophone and/or Rolf Harris, there are at least a couple of valid uses for this 'robot Rolf Harris':

1. The non-musical can experiment and gain some insight of various musical  $a$ spects  $-$  time, rhythm, etc. 2. The musical, especially young learners, can have a near-perfect example of tempo against which to compare themselves.

At the very least, the 501/2 plus FA-1 plus cassette can be used as an accurate, volume controllable metronome

Having cast my lot for this disgusting noise, I do have a couple of gripes about the new Casio:

The 7-pin socket on the calculator is protected by a small, removable plastic clip easily broken or lost. Surely, for a few pence more, Casio could have provided a slide or hinged device. 2. I really miss the displayed memory number of the 201/2. This was extremely useful for codifying input/output.

Obviously the programming method of the 501/2 cannot allow memory numbers to be displayed, but a plea to designers of future programmables — how about a 2 or 3 digit positive integer memory, accessible as a normal memory and displayed simultaneously with the X-register? This would double the calculator's

potential. Dave Barrow, Pontefract. *I accept your criticisms; my reaction was rather emotional since I love music. I doubt the value o f the 501/2 as a metronome, however, since the calculator lacks direct sound o u tp u t. . . every thing m ust be taped and replayed, which is hopelessly cumbersome.*

As *to the displayed memory location, I feel that the 10 user definable keys more than make up for the lack of it—Dick Pountain.*

### **Easyconvert**

I had a great time at your show! While I was there several people asked how to convert 50Hz to 60Hz for use with American/Canadian video stuff without having to 'butcher' a board;well, here's the answer (see below). Les Solomon, Technical Director, *Popular Electronics,* New York.

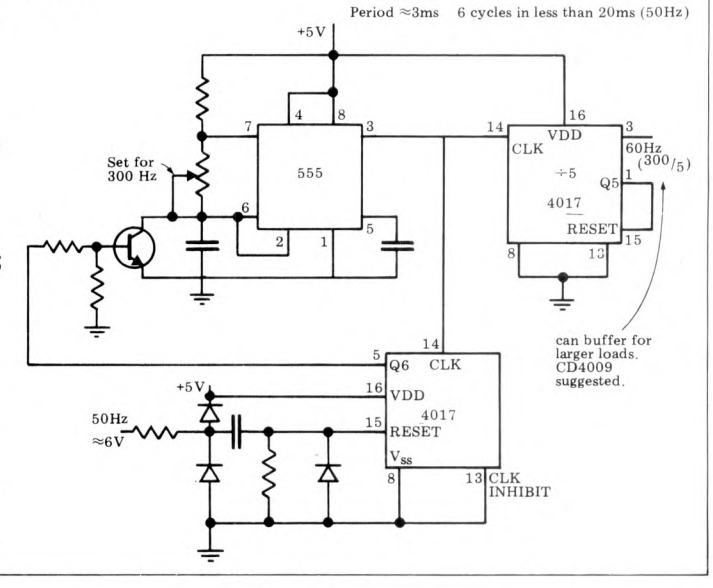

# COMMUNICATION

### **Winning strategy?**

Re. the advert by F.T. Chambers on page 83 of October *PCW.* Mr Chambers claims to have a winning strategy certainly have not been beaten by man, woman, child or machine in the last few hundred games I have played".<br>So I sent him £2.50 for this<br>'winning strategy' and the first paragraph of his replay reads

"I have just received a copy of Petsoft's 'Super Othello' and, testing it against my strategy, I won 21 games out of 25 . . . I am satisfied that the games I lost were due to specific errors on my part'

I can beat most children and machines at chess - does anyone want to buy my win-ning strategy? I will admit that a few chess experts have<br>beaten me but I made 'specific errors'. Even worse is Mr Chambers' apparent delusion that the 'winning strategy applies to either side, ie if both sides play it then both sides will win. The final straw is that the strategy is wellknown to the four or five people I know who have written Othello programs it's a good 'rule of thumb' but you have to 'look ahead' to avoid traps and it's these tactical situations which decide who is going to win. Alex G. Bell, Sheffield University.

### **Homebrew for grown-ups**

have just returned from the Show and must congratulate<br>you  $-$  it was the best I have been to this year. While I was there I overheard various comments which made me feel that the system I am now constructing may well be of interest to others, especially those that require a powerful, expandable system, which is not overpriced, but is readily interfaced to any peripheral. Some of the applications I have in mind are: high speed circuit design and analysis, real time check logging for amateur radio contests, amateur radio teletype, to name

but a few, plus all the usual household functions. The sp ec' is as follows:

Demon 80A Mk1. Developed by I. Caplan and M. Buckland. CPU Z80A 4MHz; Memory 16K Dynamic RAM, expandable to 48K, 4K Monitor/ Editor/Assembler 8K BASIC (optional), Inputs Standard ASCII Keyboard — interrupt<br>driven plus up to 254 other ports; O utputs 256 x 256 B/W graphics display expandable to 8 or 16 colour graphics plus 256 ports, Mass Storage: Initially cassette, but floppies when cash callows; Power Supply: 240V AC with PSU 1. 12V DC for field use with PSU 2; Other Features: Real time clock, non-destructive 'R eset' and 'B reak', full Z80 interrupt mode capabi-lity, full DMA capability, Nascom compatible monitor routines.

Although it is not intended as a beginner's system and the method of construction would be left entirely up to the builder, the basic circuitry can be simplified or expanded as required. My machine is built into a standard 3U 19" rack which contains the PSU

 $(\pm 5V, \pm 12V)$  and 9 card slots on a fully thru' hole plated backplane (very pretty but expensive). The backplane could be wirewrapped (not so pretty, but a lot cheaper) as it uses standard 43 way 0.1" double-sided edge connectors. Anybody interested may write to me and I will do my best<br>to answer all letters. If sufficient interest is shown maybe *PCW* will print a few articles on this system. P.S: Anyone interested in a version of M5 for the RCA 1802? *Readers: Write direct to I. Caplan, 4 Minchenden Crescent, Southgate, London N14 7EL.-Ed.*

### **Fax Flack**

Congratulations on what generally is a much improved magazine. But, please, if you are going to publish op codes (Fax) could you check what you are doing more carefully — so far I've counted 3 basic errors in the Z80 chart.

D.E.Rogers, Radlett, Herts. *No excuses, but all is revealed in Blunders* **—***Ed.*

# **WE OFFER A COMPLETE SERVICE!**

**When you buy a computer from us — we don't give you the box and wave goodbye.**

**We realise this is a major purchase for a Company and take the time to find out your requirements, design your computer system and write the software, or if you prefer to write your own, we will always be available to advise you.**

**You can buy a wide range of fully-documented packages — Word Processing/Purchase & Sales Ledgers/ Stock Control/Incomplete Records/Medical Systems/Teaching Programs etc. on Microcomputers such as—**

### APPLE  $II$  from £750 (16K)

A complete business system 48K Apple, 2 Disk Drives, VDU & Printer £2,500

### MICROSTAR from

£4,950 Multi-user/Multi-task 1.2/2.4 or 4.8 mb. A complete system with 2 VDUs & Printer £7,000

**We stock a full range of VDUs, Printers, Computer Stationery, Diskettes, Disk Boxes etc.**

all prices ex VAT.

Come and see us to discuss your requirements and have a demonstration.

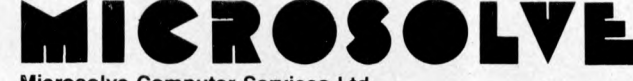

**Microsolve Computer Services Ltd. 125 /129 High Street, Edgware, Middlesex. Tel: 01-951 0218**

**M1 junction 4** *1***20 mins from Central London.**

### ALPHA MICRO from £9,950

From 1 to 32 terminals. From 10 mb. to 90 mb. disk storage. 16-bit processor, Multi-user operating system.

LOW COST PRINTERM matrix printer £695 LEAR SEIGLER 200A matrix printer £1,650 QUME Sprint 5 daisywheel printer £2,115.

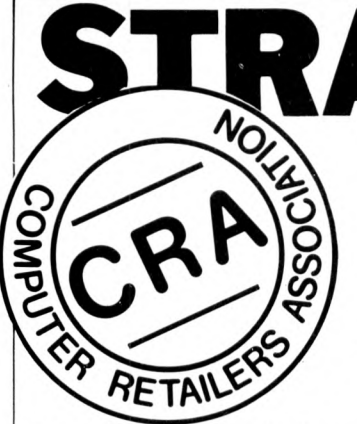

**The microcomputer business is, in the main, conducted ethically and conscientiously. Unfortunately, in common with most human enterprises, there are less savoury elements which are like to give the whole business a bad name.**

**In order to give the consumer a measure of protection, a Computer Retailers Association has been set up. Everyone joining pays £300 and agrees to abide by a strict code of conduct. A consumer who finds a member supplier** in breach of this code can **then inform the secretary of the CRA who will take up the complaint on the customer's behalf. If this fails, an independent arbitration panel will assess the situation. The consumer has the right to ensure that the panel is independent.**

**At present, anyone in**volved in the retail side of the **microcomputer business is eligible to join the CRA. It is impossible at this stage to investigate the suitability of each applicant in great detail and therefore anyone prepared to be measured against the code of conduct may join. This means that membership of the association is by no means a cast-iron guarantee of satisfaction and, by the same token, neither is nonmembership necessarily a passport to disappointment. As with all associations, maturity can only come with time.**

**Members of the association can benefit in a number of ways — they will receive a certain amount of publicity; consumers are more likely to put their faith in someone who is so clearly committed to such a code of conduct; they would be able to call on fellow association members for advice; and, if a customer's requirement is beyond their scope, they could be referred to a member more able to satisfy that customer's needs, knowing that the customer will get a fair deal.**

Finally, let's remind our**selves of the reason for the association's existence — to give the consumer the protection he so badly needs in this**

**business.** *PCW* **supports the aims and code of conduct of the CRA. Advertisements in** *PCW* **containing the CRA logo will be those of paid-up members of the CRA. Any members wishing to comment, be they suppliers, customers or just plain interested please write, see the editorial on the Contents page for details.**

### **Extract from the CRA handbook**

**The CRA is a Trade Association that promotes professional standards in the sale of computing equipment, allied products and services.**

**Membership is open to companies with a significant interest in computer retailing and who are committed to the spirit of the CRA.**

**All members are obliged to comply with the CRA code of practice which aims to ensure that members shall conduct their business ethically and professionally.**

### **Code of practice**

**1. Members will not misrepresent their experience or capabilities, and will carry out any work undertaken to the**

**very best of their abilities. 2. Members will not deliberately advertise goods for sale which are not currently available and will avoid excessive claims as to the capabilities of the products offered. Terms that are likely to be misunderstood by the customer or that are not capable of exact definition should be avoided.**

**3. Whenever goods or services are offered for sale, a clear indication of the true retail price must be included, and every effort should be made to meet the date for delivery given.**

**4. Members will not knowingly trade upon the innocence of potential customers. 5. Order/sales acknowledgements should be used that help both parties by spelling out the terms and conditions on which business is being done. Such terms should be fair and reasonable and set out clearly, together with a statement of the circumstances under which they may be cancelled.**

**6. Mail order goods should be acknowledged within seven seven days. Where money is** **received with the order, if the goods cannot be delivered within 30 days the customer should have the right to cancel and to have complete reimbursement of that money. 7. Members will divulge to a prospective customer any vested interests they may have when recommending an alternative or additional service.**

**IGHT DEALI** 

*David Tebbutt reports on the setting up of the Computer Retailers Association.*

**8. If any work is to be undertaken for a customer, then clear and precise terms must be agreed, in writing, before work commences.**

**9. Members will not offer any specialist services to a customer, where no 'in-house' skills are available, and where the work is to be subcontracted unless the customer is made fully aware of the intent to subcontract.**

**10. Members will take full responsibility for any work carried out by any subcontractors on their behalf.**

**11. Products commissioned and paid for by a client will not be offered to other clients without the full knowledge and consent of the original client.**

**12. Members will not disclose confidential information that** they might gain of a client's **business without permission and will not use a client's name as a reference without prior permission.**

13. Products offered by mem**bers to clients will be subject to a 12-month warranty unless a specific statement to the contrary is included in the contract. This warranty must not adversely affect the custom er's remedies against the seller under the Sale of Good Act.**

**14. The warranty will not cover any defects caused by**

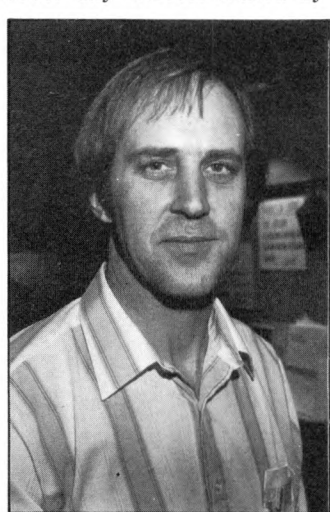

Colin Stanley of H.B. Computers

**misuse and/or maltreatment of the equipment by the customer and will be based on a reasonable use.**

**15. Members will take all reasonable steps to ensure that services undertaken for a client reach an agreed conclusion.**

**16.** Members will agree to **submit Giaputes with clients to arbitration by a panel appointed by the executive com mittee of the CRA being acceptable to the client. The subject member should abide by the decision of the arbitration panel who will report its findings to each of the parties in writing.**

**17. The CRA code of practice should be displayed prominently in the trading premises of a CRA member. A copy should be available to the customer on request.**

**The Executive Committee comprises: Dr. Tim Keen, Keen Computers Ltd; Colin Stanley, HB Computers Ltd; Tim Moore, Newbear.**

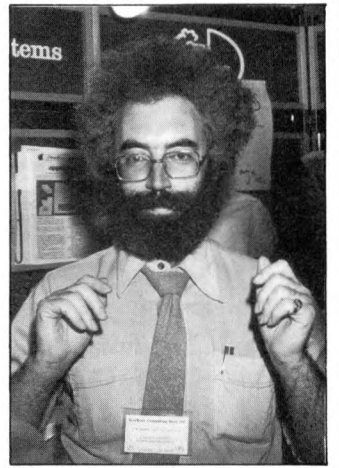

Tim Moore of Newbear Computing Store

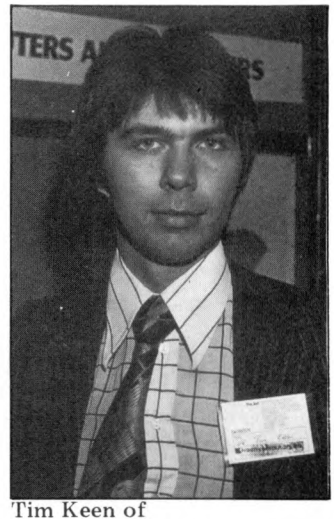

Keen Computers

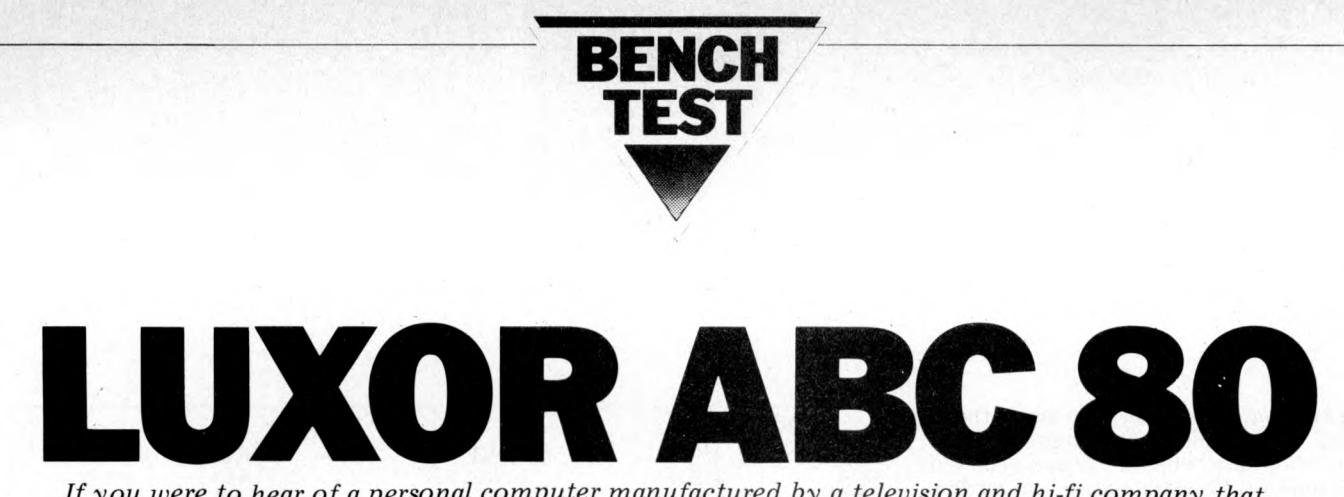

*If you were to hear of a personal computer manufactured by a television and hi-fi company that sells through its own retail outlets and which consists of a monitor, a separate cassette deck and a single board computer boxed under its keyboard, the chances are the Tandy TRS-80 would spring to mind. If you were Swedish, however, you'd probably think of the ABC-80, a personal computer with the quality of finish, attention to detail and price that we've come to expect from Swedish products. Luxor, the northern European electrical chain which sells the ABC-80, is also the manufacturer, while the designer is Swedish firm Dataindustruir AB; that company has also evolved a modular development system called the Databoard 4680 which it manufactures. The ABC-80 and the Databoard 4680 are mutually compatible and, therefore, even though Luxor only manufactures a small system, there is a large range of products available to hang onto it. The review machine was an ABC-80 microcomputer with a Databoard 4680 floppy disc unit, plus Datadisc 80 dual drive.*

# **BY SUE EISENBACH**

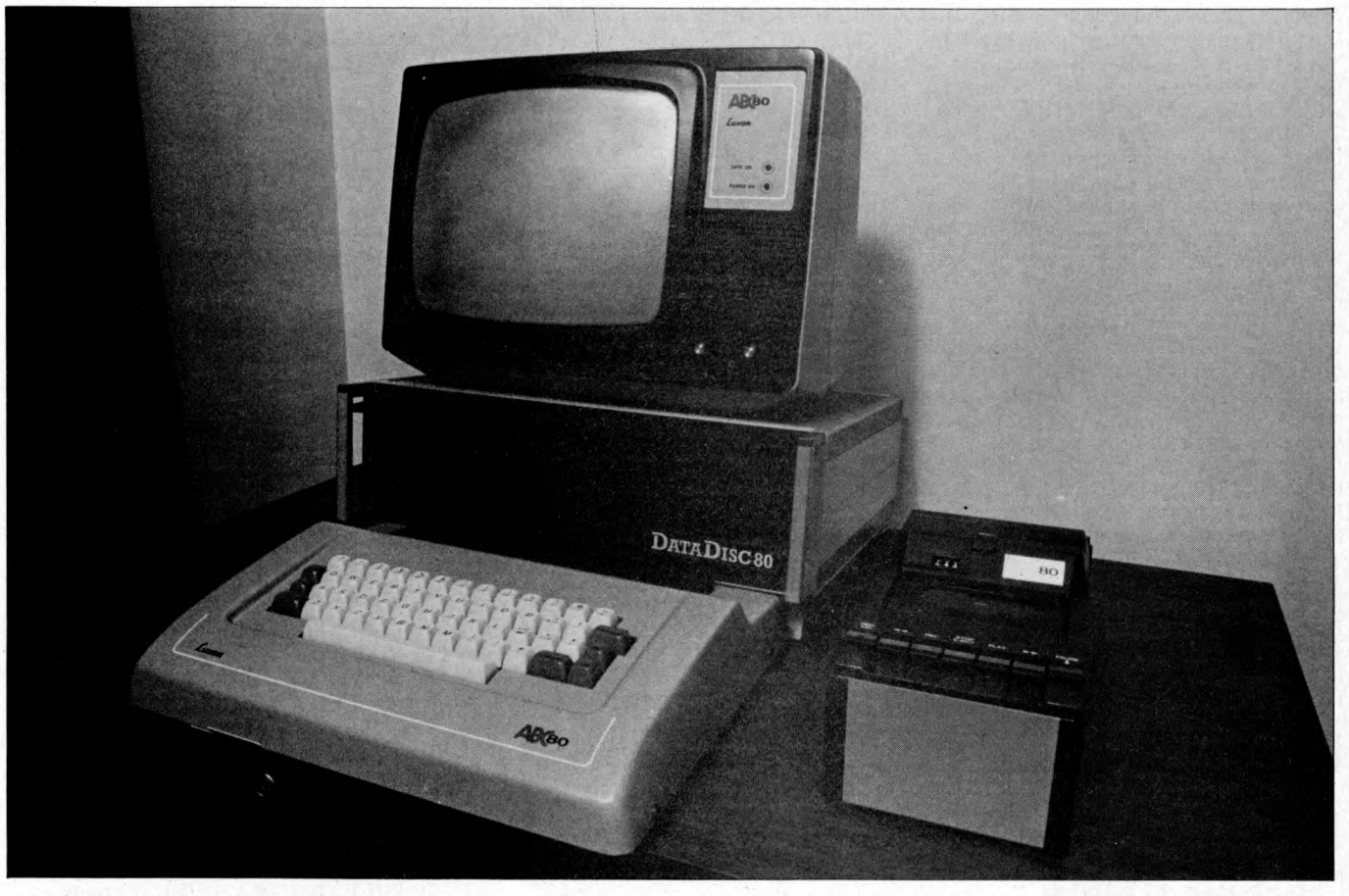

**The ABC 80 is based on a single board computer. It contains a Z80A CPU,** BASIC in 16K of ROM, 16K user RAM **(dynamic), IK Video RAM, a real time clock, a USART and a PIO. This board is within the keyboard case. On the** back of the case there is room to con**nect a cable to a Databoard 4680 bus an RS232 port, a reset button, and cables to both the cassette and monitor. The keyboard box is well ventilated and solid.**

**The keyboard was designed with**

**great attention to detail. There are fiftyfive keys which are nicely shaped and have a solid feel. Upper and lower case letters, numbers and 32 other characters can be accessed from the keyboard. Both £ and S are provided as well as** *lA,* **'/2, %, the division symbol and the more standard characters. There is an upper case shift lock key (with a light) that only turns the alphabetic keys into upper case. So when you switch into** upper case you don't have to remember **to unshift in order to type line numbers** **and commas. There are two cursor con trol keys (left and right) for screen editing. Unfortunately there are no cursor control keys for up and down (however, in BASIC there is an edit facility that compensates for this lack). Any character can be repeated by holding the relevant key down. When listing a BASIC program only one screenful is listed. To see more pressing any character and keeping it down brings up one line at a time.**

**The character generator chip is Texas**

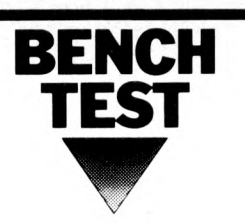

**Instruments' Viewdata chip and is therefore compatible with Prestel, Ceefax and Viewdata. The 12" screen can hold 24 lines of 40 characters or can be divided into 72 by 80 pixels. Next to the screen there is a loudspeaker which is connected to a sound generator. When a line is typed in incorrectly a 'p eep ' is output. There is a real time clock that can be set and interrogated from the terminal.**

**The cassette is a digital unit with the surprisingly slow transfer rate of 700 baud. It has a tape counter with a RESET button so that the tape can be set near the program or data required. The cassette runs for about five seconds before any storage is completed. If the ABC 80 does not find any information within ten seconds it stops the tape and displays an error message stating that the program or data isn't on the tape. So if there is a fifteen second gap in the tape, searching will stop at that gap with a (possibly false) error message. Fortunately when transferring data with the loudspeaker's volume up you can hear programs and data being loaded or stored. If there is silence the tape can manually be moved forward and the search continued. Normally turning the cassette on or off is under program control.**

**The minifloppy system DataDisc 80 was also provided; it had two BASF 80K Byte discs. DataDisc 80 contains a floppy disc controller with two (yes, two!) Z80s. There is an EPROM-board which contains the 4K DDS and some free sockets (suitable for the IEEE-488 interface PROM and a fast printer PROM). The DataDisc 80 unit has space for two memory cards (static) — those were present in the review machine and three I/O cards. All cards are of Eurocard specifications and attach to a Databoard 4680 bus. The box, a standard 1 9 " rack, is quite substantial and contains a power supply and filtered fan.**

### **BASIC**

**ABC 80 BASIC occupies the lowest** 16K of memory and is reasonably **sophisticated. Not written by Micro-**

### **Technical Data**

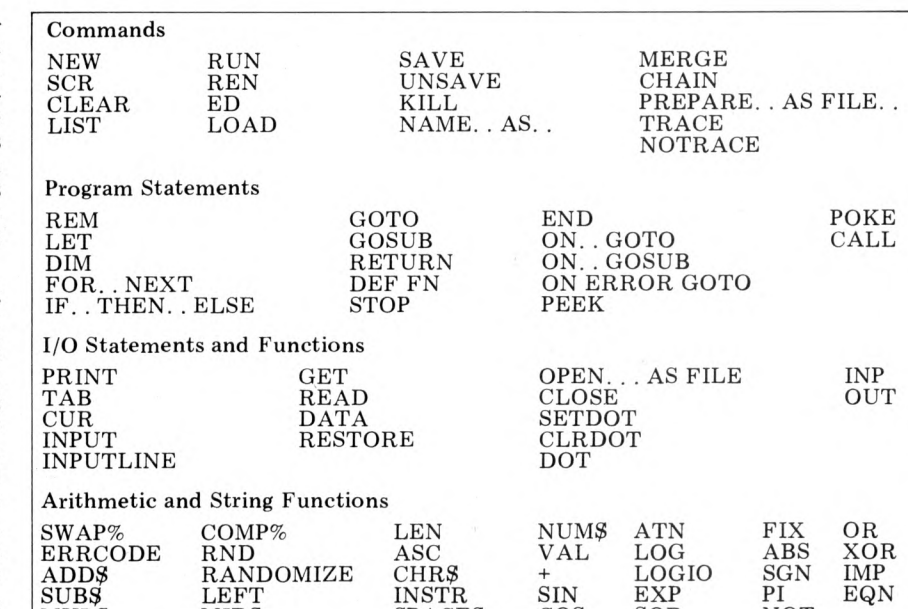

MUL\$ MID? SPACES COS SQR NOT NULS MIDS SPACES COS SQR NOT<br>DIVS RIGHTS STRINGS TAN INT AND

**soft it does not have exactly the same features comm only available. If a user finds it inadequate it can be expanded to 24K Databoard 4680 BASIC. The benchmarks show that it is quite fast. I could not run any tests on the discs through having insufficient free disc space (CCS didn't have any spare discs). The speed of the BASIC is in part due to each statement being translated during program input. If an instruction is not understood an error message appears as soon as the return key is pressed. The message is either an error number which can be easily decoded by looking at a chart attached to the keyboard, or when there is a disc in drive 0 , a message rather than a number appears. I found the messages more helpful than the Microsoft variety.**

**The special features of ABC 80 BASIC include a graphics mode and audio programming. From the keyboard one cannot access the graphics. However the ABC 80 can be put into graphics mode with each screen character position being interpreted as 6 graphic points. Points on the screen can be** **turned on with SETDOT R, C, turned o ff with CLRDOT R, C and tested with DOT(R, C).**

**There is a sound generator that can be accessed as an output port. There are 128 different possible sounds that can be output. The section of the manual describing the sounds was confusing, but it was easy to write a program to play them all. There are a variety** of pure pitch sounds, a siren, a bird **chirping, as well as a range of noises that reminded me of electrical interference.**

**The full power of the language can be seen from the list of BASIC reserved words. The features of particular interest include:**

**1 LIST will list from or to a given line.**

**2 ED uses the cursor keys.**

**3 DEF FN can take several parameters. 4 INPUTLINE will read a whole line including CR/LF.**

**5 CHAIN allows you to divide pro-**

**grams. Unfortunately there is no COMMON so variables have to be**

**POKED.**

**6 MERGE allows the user to read two programs into memory.**

**7 PREPARE Ug AS FILE N opens a file for writing.**

**8 INSTR (X%, A?, B\$) searches for B\$ in A ? and gives** *X%* **its starting position.**

**9 + concatenates strings e.g. A\$ = B\$ +**  $C\frac{6}{9} + \frac{10}{2}$ 

**10 ASCII arithmetic works on strings interpreted as numbers.**

**11 CALL links machine code routines**

**into BASIC programs.**

**12 IMP is implication. That is X IMP Y is false only when X is true and Y is false.**

**13 There are both integers and reals.**

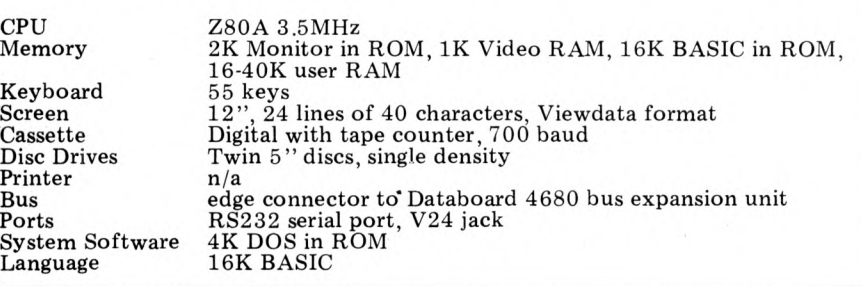

# **Z-Plus Microcomputer System**

Over One Megabyte Disk Storage • 4 MHz Z-80 Processor Two Serial and Two Parallel I/O Ports • 64k Memory **An alphanumeric keyboard • Including System Desk**

# Price  $\pmb{\text{\rm E}}$  3750 plus VAT

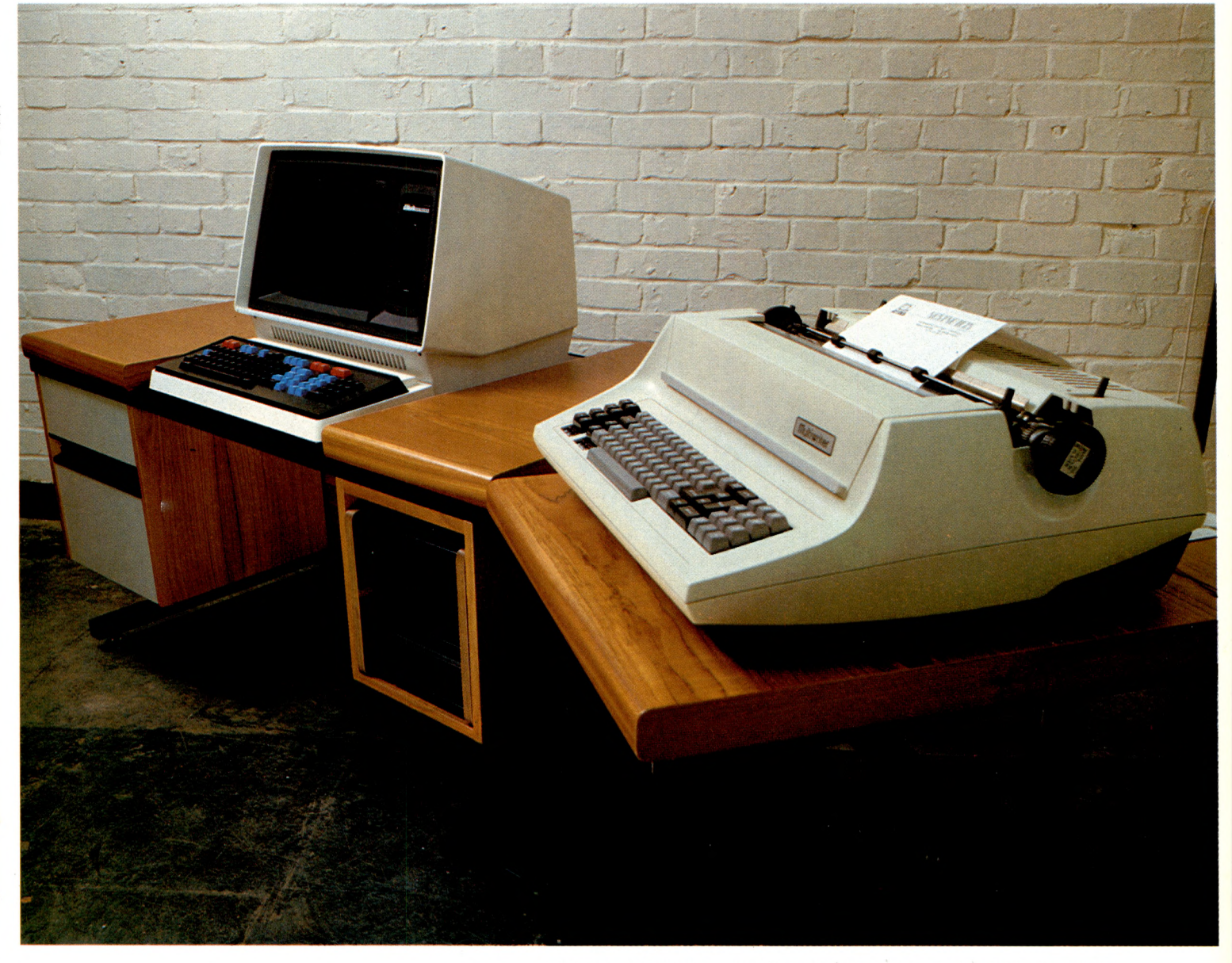

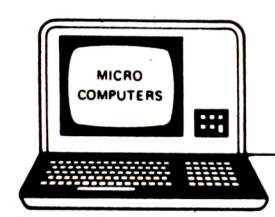

### FOR DEMONSTRATIONS CONTACT ONE OF OUR OFFICES:

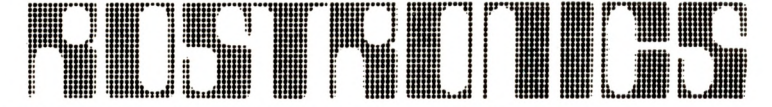

115-117 WANDSWORTH HIGH STREET, LONDON SW18 4JP **Telephone: 01-874 1171 Telex: 8813089 INTPRM G**

**LIMITED**

**167 GREEN LANE LONDON N16** 

**8 ROYAL CRESCENT, GLASGOW.**

# **What makes the Microtek Printer so different? Nothing!**

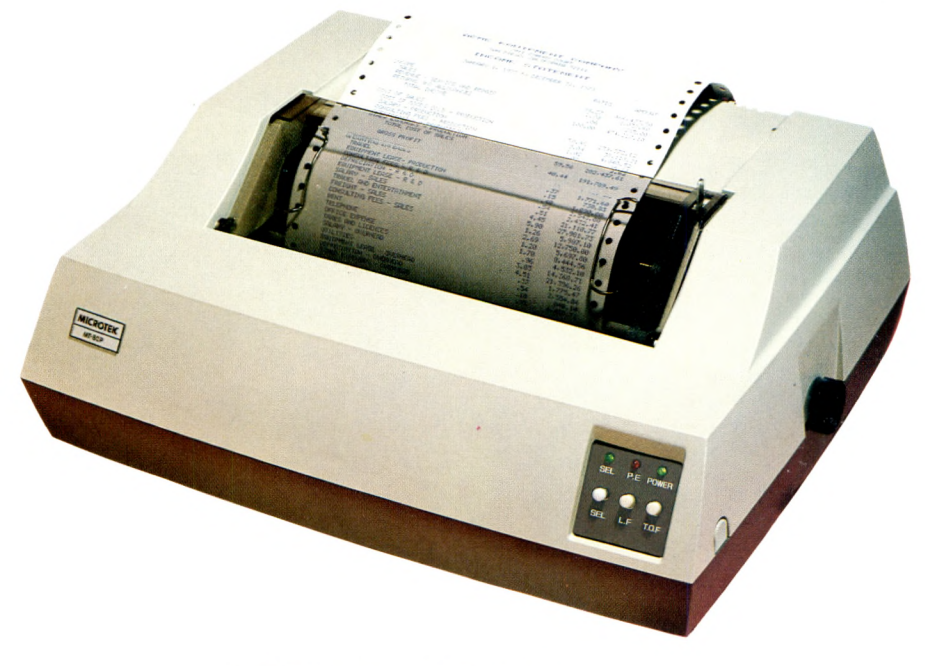

# **EXCEPT....**

THE PRICE: £495 (with parallel interface)

### **THE PERFORMANCE:**

- **80 or 1 20 columns (software selectable)**
- **Plain paper**
- **Pin Feed**
- **Double width printing**
- **1 25 characters per second, 70 lines per minute nominal throughput**
- **9x7 Matrix (80 columns/line), 7x7 Matrix (120 columns/line)**
- **Vertical Format Unit**
- **96-character ASCII (upper and lower case)**
- **Forms width continuously adjustable between 4.5 inches and 9.5 inches (including sprocket margins)**
- **Parallel (Centronics type) interface standard. Serial (R S -232) and IEEE-488 interfaces available**

**To: KINGSTON Computers Ltd., Scarborough House, Scarborough Road, Bridlington □ Send me more information Telephone. (0262) 7 3036 □ Send me a printer with: □ Parallel interface @ £495**

**I have a □ TRS-80 □ PET DAPPLE □ Serial interface @ £525**

**OTHER**

**My application is □ Business □ Home/Hobby** 

**□ OTHER**

**Name (Please Print)**

**Address**

**City**

**Phone**

**KinESTan**

**A MEMBER OF THE DALE GROUP OF COMPANIES**

- 
- **□ IEEE-488 interface @ £550**

**□ Cheque or Money Order enclosed**

**Dealer Inquiries Invited**

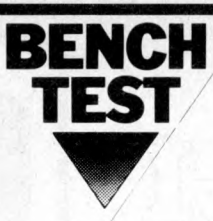

**14 Variable names are at most two characters.**

**15 A real time clock is accessible in BASIC.**

**16 Sequential access files are implemented on both cassette and floppy discs and random access (rather obtusely implemented) files on disc.**

### **System software**

**The ABC 80 uses three operating systems: Cassette BASIC; Disc BASIC; and DOS.To enter cassette BASIC one presses RESET once: to enter Disc BASIC, RESET is pressed twice: to enter DOS it's necessary to enter DISC basic and then to type BYE. A useful feature of the disc systems is that they refer to both discs when loading and saving files.**

The two BASIC systems (disc and<br>sette) are very similar most cassette) are very similar, **commands being common. For example, LOAD, SAVE, and KILL are identical, except that on the Disc BASIC, if they refer to cassette operation, they are suffixed with CAS. The Disc BASIC system has a directory facility whereas the cassette system does not, not even a screen listing of files and programs encountered while searching is in progress. Error messages appear as numbers on the cassette system and as full messages on the disc system. Both BASICs were quite good.**

**Moving on to the DOS system, it again is straightforward and simple to use. In addition, it includes the following facilities:**

**SPACE gives the amount of free space on discs.**

**MAP gives a memory map.**

**DOSGEN used to generate a new version of DOS and to format discs.**

**COPY used to copy files and to remove them if necessary.**

**COPYLIB** copies all or part of disc.

A number of utilities that I would **have liked to use were missing, although apparently more advanced facilities are available when different disc drives are attached.**

### **Business and industrial potential**

**For a user who wants to purchase a packaged system the ABC 80 is not the answer because, unfortunately there are no business packages yet written specifically for this machine. As the BASIC is slightly different from other personal computer BASICs, packages written for another machine will need alteration to run on the ABC 80.**

**The ABC 80 does however have potential as a word processing system. There are two packages available, one o f which is Runoff, a good text formatting program (available on DEC machines and very similar to Texwriter). The**

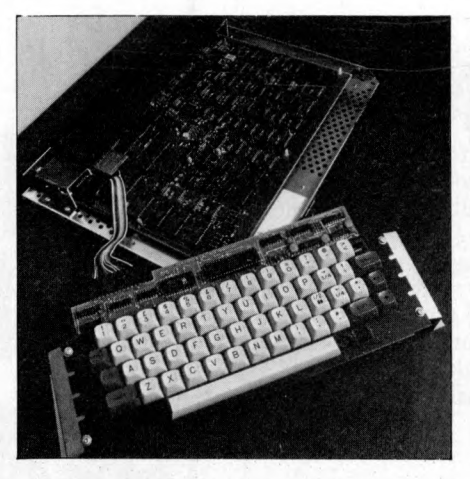

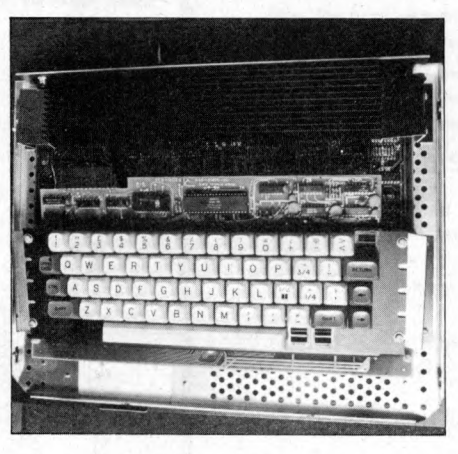

**sturdy keyboard, uncluttered by any 'fu n n y' graphics characters is more likely to suit a typist than several of the other lower priced word processing systems. On the back of the keyboard there is a socket suitable for a golfball or daisywheel typewriter.**

**The large selection of boards, built by Dataindustriur AB, that can be attached to an ABC 80 make it most suitable for process control. The IEEE 488 interface (which is accessible from BASIC) can be purchased either as a chip to plug into the disc controller card or a card to slot into the expansion box. The PET therefore has lost its unique position as the only personal computer with this interface. The facility for sound enables a programmer to use sound to signal completion of a task, error conditions, etc.**

**The ABC 80 is suitable for use as a Prestel terminal provided that you have a Post Office approved modem with which to connect it. There is a modem board for the ABC 80 but the Post Office cannot consider licensing this system until they receive an application.**

### **Educational potential**

**Personal computers are applicable for several different educational contexts. They are used for teaching program-** **ming, computer science theory and in** laboratories. For all of these applications a level of robustness and porta**bility is required. The ABC 80 seems robust and well made, though it does** have a reset button on the back of the **keyboard box which is probably undesirable for teaching in school. As far as being portable the ABC 80 is quite light but, like the TRS 80, it is in several sectibns and would need a trolley if it's going to be moved around regularly.**

**The ABC 80 is a very nice machine for teaching BASIC. The 16K BASIC, being ROM based, is very easy to use. It is more powerful than any other BASIC in ROM that I've seen. It has line by line syntax checking which is helpful for novice programmers. To teach languages other than BASIC, a substantial investment in hardware and expensive software is required. A disc subsystem must be purchased to run all other languages including the Z80 assembler. In addition, before being able to run Fortran or Pascal the BASIC ROM must be replaced with RAM.**

**A book is provided that covers an introduction to computers from circuit level to BASIC programming based on the ABC 80. The machine, in conjunction with the book, should provide an edifying entry into computer science. For use in the laboratory, the ABC 80** can be purchased with a wide variety of **controller and interfacing equipment.**

### **Homes and games**

**The straightforward graphics, sound and ability to program the cursor all make the ABC 80 a good machine for recreational computing. The review machine** came with a variety of games (most still **with Swedish messages). They included chess, Othello, maze games and arcade paddle ball games. The cursor control keys were used as joysticks. Both the graphics and sound are used to good effect. The arcade type games were challenging but neither chess nor Othello were as well designed. Chess accepted illegal moves while Othello did not fend its sides or corners.**

### **Documentation**

I was provided with three types of docu**mentation: English manuals for most of the Databoard 4680 modular development system, preliminary English manuals for the ABC 80 and Swedish documentation. The Databoard manuals seem quite reasonable, clearly written with comprehensive tables of contents. Not having the system described, I cannot say how helpful they actually are. The data sheets on all the Databoard 4680 boards looked sufficiently comprehensive to aid in the selection of new boards.**

**There were two preliminary documents for the ABC 80. The first, a**

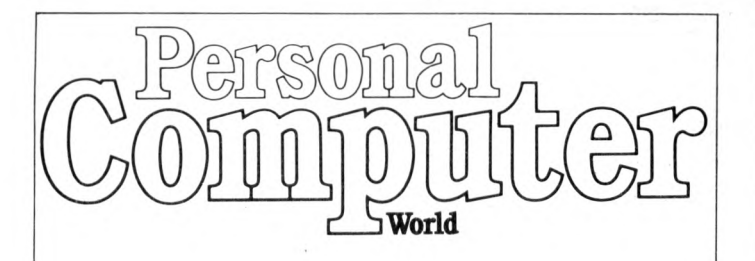

# **Less than 2 years ago PCW became the first maga-SUBSCRIPTIONS**

**zine in Europe to deal exclusively with the home and business use of Personal Computers. It has been an unqualified success. The current subscription list stands at well over 3,000, with a staggering 70% renewal rate! PCW reader loyalty is already a byword in the publishing business. We aim to keep it that way. So if you are having difficulty in obtaining PCW at your newsagent, why not take out a subscription and have the magazine mailed to you direct?**

# **BINDERS KEEPER LOSERS WEEPERS**

**Half the people you meet today are not preoccupied with pollution, perversion or persecution. It's worse than that — they've lost a copy or two of PCW and don't know where to find replacements.**

**So keep** *your* **copies of PCW in a beautiful bright blue binder. £2.95 worth of smart security.**

**Just check the coupon at the foot of the page.**

**■ UK Subscriptions: £8.00 I USA Subscriptions: \$20.00 Subscriptions elsewhere: £9.80 I UlliUCia. Binders: £2.95***o* **J Please send me the next 12 issues of PCWD** Please send me<sub></sub> <u>PCW</u> Binders □

**I NAME\_\_\_\_\_\_\_\_\_\_\_\_\_\_\_\_\_\_\_\_\_\_\_\_\_\_\_\_\_\_\_\_\_\_**

I

I

I

**| ADDRESS\_\_\_\_\_\_\_\_\_\_\_\_\_\_\_\_\_\_\_\_\_\_\_\_\_\_\_\_\_\_**

I **I** *(Block capitals please)*

I **I enclose cheque/P.O. for £ made payable to JSportscene Publishers Ltd. I Send coupon to PCW (Subscriptions), 14 Rathbone I Place, London W1P IDE. Allow at least 14 days for I processing.**

**L\_\_\_\_\_\_ \_\_\_\_\_\_\_\_\_\_\_\_\_\_\_\_\_\_\_\_\_\_\_\_\_\_\_\_\_\_\_\_I**

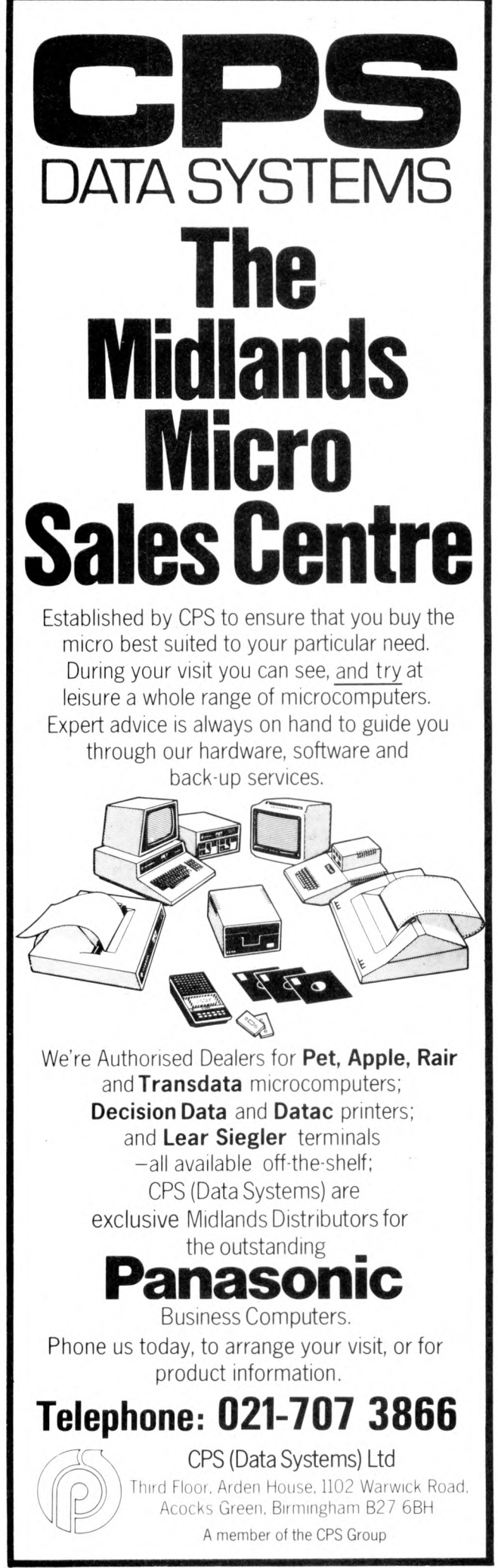

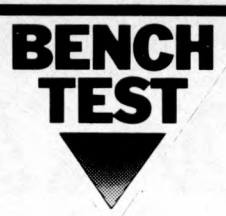

**manual for the ABC 80, was translated into reasonably good English (not quite perfect but understandable). This manual was divided into two parts. The first section was a straightforward, informative general description and instructions for using the ABC 80. The second section described ABC 80 BASIC. It did not go into enough detail but referred the reader to a book called** *ABC 80 BASIC.* **As this book is unlikely to be published in English, the User Manual should be expanded.**

**The second preliminary document** supplied was a first translation of the **book** *Mikrodations ABC* **by Gunnar** Markesjo called *The ABC of Microcomputers.* **This book is an introduction to computers from logic circuit level to programming with all examples based on the ABC 80. The book was most thorough and would make a straightforward introduction to computers. Unfortunately the book was not translated by a technical writer, so jargon when it was translated at all, was badly translated. For instance 'capsule' is used when unit, chip, subroutine or module is required. I was told that this version would not be published but I hope a reasonable version is published soon as I thought the book would prove most informative to the new computer user.**

**The Swedish ABC 80 books were provided to indicate to me the quality of the final versions of these books. They were softcover with nice size** print and plenty of pictures and dia**grams. The books were paginated and had detailed tables of contents.**

### **Expandability**

**Besides the monitor and cassette there are sockets for a printer and a connector to the Databoard 4680 bus, so that** with the exception of a printer, all **expansion must be through the Databoard 4680 development system. If a disc system is needed, there is the Datadisc 80 Dual Disc Unit which has slots in its backplane for five boards, in addition to the disc controller board. There are spare sockets on this DOS card for an IEEE 488 interface PROM as well as for a high speed print PROM. If a larger disc system is needed, there is an 8 " floppy disc system.**

**If a user wants to expand an ABC 80 system without adding a disc subsystem, there are several expansion boxes that hold from 6 to 20 cards. An IEEE 488 card is available for users with an expansion box. The other cards that can be** slotted into a Databoard 4680 include a variety of RAM and EPROM cards **(including a colour video RAM card).** There are a large number of I/O cards **including ones for parallel I/O, relay outputs, opto-inputs, transistor outputs, UART, USART, floppy interface card reader interface, relays and numerous A/D. and D/A convertors. For develop-**

**ment there is a control panel, PROM programming board, extension board and prototype boards.**

**The software announced is for the DataDisc 80 system, and includes a Real Time Operating System, an editor, a text formatter, a Z80 assembler FORTRAN, Extended (24K) BASIC** and PASCAL. The PASCAL and the **... FORTRAN will not be available until Prices April.**

### **Conclusion**

**The ABC 80 is a recent entry to the** 'under £1,000 for a complete system' **class o f personal computers. As such it is in competition with PET, APPLE, TANDY, SHARP and SORCERER. When choosing a machine in this class the price, packaging, software and expandibility are all important considerations.**

**At £790 for the basic system the ABC 80 is near the top of the market in starting price. This is because the minimal system is larger than those of its competitors including a 16K BASIC, 16K RAM and a monitor. Turning to the packaging, the ABC 80 is a robust system, even though it isn't a single unit. The 16K BASIC is both fast and powerful but at present there is no other system software available for a cassette based system; neither is there** a library of packages on tape written **for an English market, that can be loaded and run. Since the ABC 80 can be**

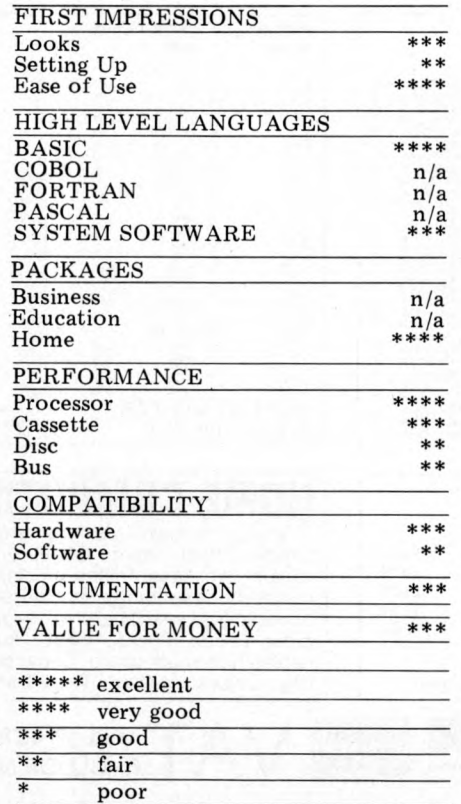

**plugged into a Databoard 4680 bus** there are a wide variety of boards and **two types of disc units that can be attached in a straightforward manner. Unfortunately the user is locked into one supplier as the Databoard 4680 bus isn't an S100 bus. This fault is shared with most of its competitors.**

**Included in the price list, as well as the ABC 80 system, is a variety of Databoard 4680 components likely to be of interest to an ABC 80 owner. All** prices are exclusive of VAT. As much of **the system has never been sold in the U.K. prices are not firm.**

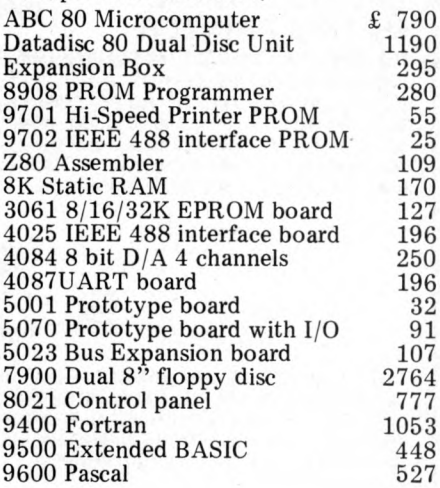

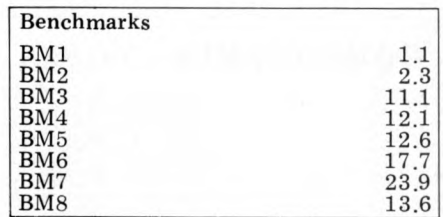

### Memory Map

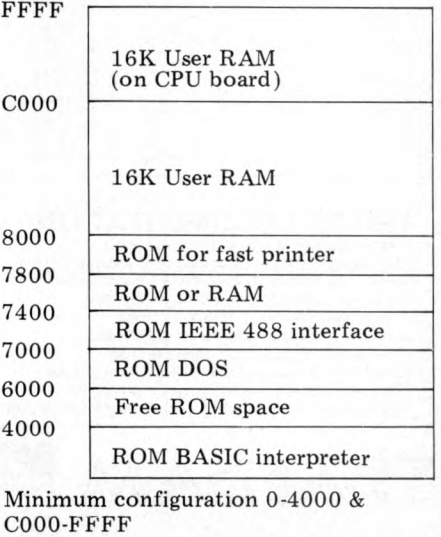

# **TIRAlNbAM COMPUTER PRODUCTS**

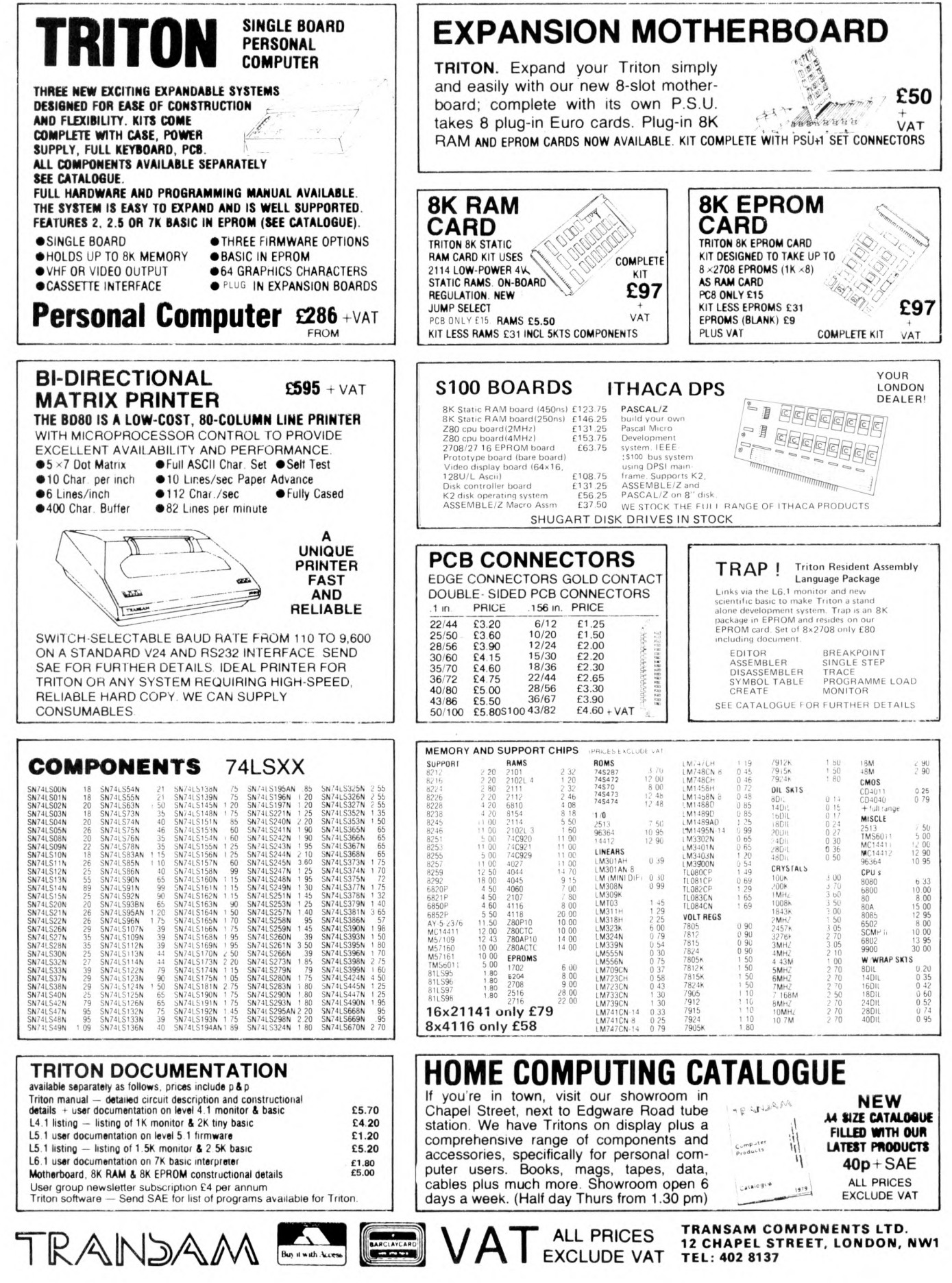

50 PCW Please mention *PCW* when replying to advertisers — it identifies you.

# **YOUNG COMPUTER WORLD**

*Young Computer World is the place where, each month, John Coll highlights the thoughts, ideas and contributions of PCW's younger readers.*

Firstly, a Star Wars game, written by Simon Ainsworth of Croft near Warrington. There are two sections; the main program and a set of instructions. As usual the dialect of BASIC has its oddities; among them being the use of the suffix *%* to indicate a decimal real constant. 'If in doubt just leave<br>it out' should work on most micro-<br>computers. (See page 93 for the program listing.)

 $\mathbf{r}$ 

 $=$ 

A couple of m onths ago I asked for suggestions of problems that need solving  $-$  for passing on to people looking for projects. Tom Boyd of Holmbury St. Mary has written in to request a device that will record data from a variety of sources in a machine readable format.

In outline he suggests the use of an ordinary audio cassette recorder to record the data for later playback to the computer. The input should be an<br>analogue voltage, say up to 1 volt. The sampling rate need not be high  $-$  say two readings a minute  $-$  and the whole device should be easily portable and thus probably run off batteries. It would be convenient if the data were to be recorded in a standard format (such as the Kansas City tape standard) but I can see problems there when starting and stopping the tape. I suppose that one could store up 20 or 30 readings in memory and then dump them out as a single block once every 15 minutes or so. At the other end one needs a simple program to load the data into memory from the cassette. That shouldn't be too difficult.

The whole machine would take quite a time to develop but I would be glad to hear from anyone who would like to<br>have a go at it. Perhaps we could pool<br>ideas. One variation that Tom didn't mention is that a similar device could be used to record someone typing into a com puter. This is only w orth doing if the system saves input until a whole line has been typed in, before dumping it to cassette. It would enable pupils to prepare programs off-line onto a cassette which they could then run on a computer later. A good cheap system like that really would be useful. The TRS-80 waveform generator is a

straightforward design giving 6 outputs which can each be switched between OV<br>and 6V. My only worry is that it provides no isolation and if anyone were to connect mains up to the outputs (yes, people do that sort of thing!!) then you could easily blow up the whole computer. Still, they're so cheap these days! David Goodman, who supplied the idea,<br>is in the Lower Sixth at Paddington College, London.

### **Waveform interface**

The following circuit allows the connection of an oscilloscope to the TRS-80 via its expansion ports on the edge card at the rear. Any waveform can be programmed into the machine and when it is 'run', a trace will be viewable on the screen of the scope.

The circuit utilises the special signal available at the rear of the machine called 'OUT'. This is used as a sync<br>signal since it can be pre-programmed.<br>The heart of the interface is the 'tristate hex buffer' which buffers the data<br>signals. The chip also contains a dual input gate of which one input is tied to ground and the other is connected to the out signal. This allows the data to be turned on and off at the output of the buffer and thus the output of the analogue section can be controlled as well

The remaining part of the circuit is<br>the analogue interface between the output of the buffer and the scope. This is designed to allow the output voltage to be pre-program med and the voltage is in relation to the logic states of the buffers. This consists of a 4K7 resistor, a transistor, a diode and another resistor acting as an attenuator. One of these sections is needed for each of the six data lines from the buffer. The outputs labeled 'Y ' are connected to the 'Y ' plates of an oscilloscope.

One further point of application<br>interest is that this circuit can be connected to a voltage controlled oscillator and a simple synthesiser can be made.

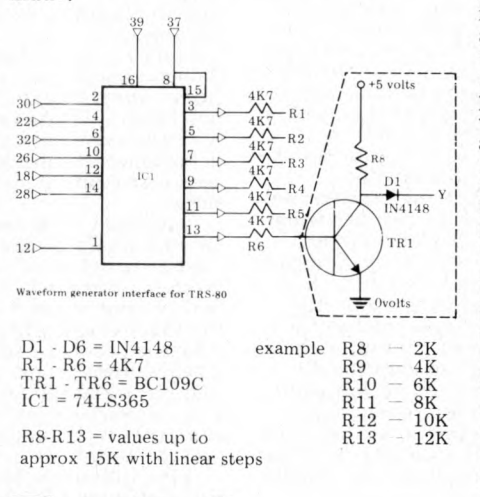

### **The circuit**

When the 74LS365 receives an out signal from the TRS-80 it goes low at pin one and data present on the data bus appears at the output of the buffers. The logic signal is fed to the transistors via current limiting resistors (4K7). As each transistor is turned a voltage is apparent at point 'Y', after a diode,<br>which is related to the value of the resistor chosen for the attenuator between the collector and the positive rail. If R8 to R13 step in linear increments then the final waveform will have better characteristics. The diodes are used because when all points 'Y' are connec-<br>ted together it prevents feedback to the transistors of each channel.

The powercan be supplied by the TRS-80 expansion port but if a separate power supply is used then the ground rails of the supply and the TRS-80 must be tied together. The supply must also be smoothed and regulated.

### **Data**

The edge card on the TRS-80 is double sided and there are twenty contacts each way, with a spacing of 1 mm A suitable program to turn on the transistors in turn is as follows

10 PRINT"WAVE FORM GENERA-TOR PROGRAM "

- 
- 20 OUT 254,1 30 OUT 254,2
- 40 OUT 254,4
- 50 OUT 254,8
- 60 OUT 254,16 70 OUT 254,32
- 80 GOTO 20 90 END

### **The Program**

This command puts the binary value of  $'Y'$  into the binary value of address 'X'. The number 'X' can be anywhere<br>between 0 and 255 as the TRS-80 can access up to 256 ports. We are not interested in the address but only in the data value 'Y'. The desired waveform can be pre-programmed by working out binary equivalents of 'Y'. Using this theory, waveforms can be pre-programmed with good resolution.

Lastly, this m onth, is a short program for the TI-57 from Simon Walton (13) of Bournemouth. The idea of the game is to finish the series of numbers which are presented. When the display stops enter the number which you think is<br>next in the series. If you are right the program presents another series, if wrong it pauses to display the correct answer. It looks fun.

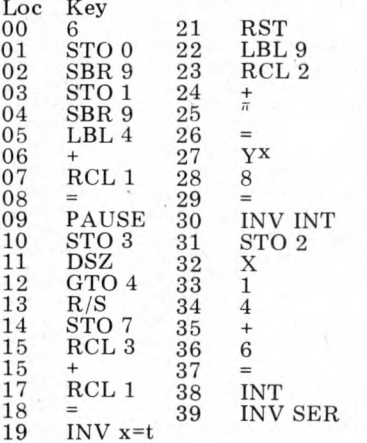

19 INV x=t 20 PAUSE

Most of the suggestions for getting a function, such as  $X = SIN(Y)$ , into a running basic program involve saving the function to another disc file and then CHAINING that file in. True that is the obvious way and it will work on most computers but since on many microcomputers one can not APPEND a line from a separate file, the whole pro-gram has therefore to be saved as a single chunk before being CHAINED back in. A pretty clumsy method. Perhaps before too long Microsoft will incorporate a feature to make that process easier.

I was glad to meet some of you at the PCW show and trust that I have sufficiently twisted a few arms to encourage the ideas to keep flowing in.

OOKFARE

*Malcolm Peltu has made his name writing and lecturing about the nature and impact of computer-related technologies.*

mysticism".

**All our tomorrows**

 $\mathfrak{g}$ 

ç

H.G. Wells in 1905 looked forward towards a modern Utopia in which a universal registration and identification system would be an essential feature of social regulation. He dismissed fears of bureaucratic threats to human freedom as "mental habits acquired in an evil time''. But<br>that was before the real evils of the World Wars and the bloodlines of greater and lesser Hitlers turned such Utopias into the nightmares of Aldous Huxley's Brave New World and George O rw ell's 1984. The imaginary  $futures pre-dated the compu$ ter but the poetic visions of their authors are likely to provide better insights into<br>the shape of tomorrow's<br>worlds than the megawords of prognostications with which the new decade is

about to be launched.<br>In *The Conquest of Will Abbe Mowshouiitz* analyses in about three hundred *closely reasoned* pages the practical nature and impact of information processing technology. Then he uses the last chapter to place a 'literrary perspective on the<br>machine'. Here he summarises his fears through the words of science 'faction' author Christopher Hodder-Williams in his novel Fistful of Digits which concludes: " Eventually the mechanical interlock of technology must conquer all individual will. You might conceivably postpone it, but it could only be postponement; because for as long as man could not stand by him self and rely on himself. then eventually he would wind up handing over the mastery of his own wits. .

*Mowshowitz* comments on this and other literature of the future: " Questioning the beneficence of scientific rationality and technological progress is alm ost as heretical as denigrating patriotism. Poets are held of little account in our society, so their licence is free for the asking. Operating without poetic licence, however, opens one to a variety of charges, ranging from lack of objectivity to muddled

Braving such charges, he continues, "The belief in the social necessity and inevitability of computer utilities, databanks, management information systems and sundry computer applications is not based on reason alone. It is the reflection of a political faith built into the scheme of modern history, with an internal logic akin to that portrayed in the Theatre of the Absurd. If the past is any guide to the future, we cannot afford to acquiece in moral bankruptcy. There are always other choices so long as the paralysis of will is not complete'

*Mowshowitz* followed up this theme of holding up a poetic mirror to see ourselves and the future in *Inside Information,* an analysis of the role of computers in fiction that is an essential reference for anyone, like myself, fascinated by the interrelation between science fact and perceptive fantasy.

There are over thirty extracts from novels and short stories in *Inside Information,* grouped into sections such as 'Clockwork Society' and 'Broken Promises'. Each section begins with an introduction ranging far and wide for literary references as well as placing the extracts in context. There is also an ex-<br>tensive bibliography.

The Broken Promises section contains two particular gems in Moxon's Master, written in 1893 by Ambrose Bierce, and Ms Fnd in a Lbry, a 1961 short story by Hal Draper. Bierce follows the potential of computer chess players to an emotionally horrifying conclusion while Draper humorously pokes cataclysmic fun at the obsession with creating ever larger data banks using ever smaller microelectronic media.

With remarkable insight for the pre-micro times in which the story was written, Draper creates the wonderful notion of punched molecules, chipped quantum and supermicros as the storage media for vast catalogues to catalogues of indexes to indexes to indexes etc, etc, which culminates in the ultimate

information explosion. *Mowshowitz* calls this section 'Broken Promises' because he believes that "modern technology has indeed conjured up a miracle<br>(in the computer) but in the final analysis it is a great disappointment. . . The computer emerges as yet another<br>god that is not likely to su cceed " . He traces the rise of expectation of scientific

optimism, such as Francis Bacon's comment three centuries ago that science and technology held the promise of providing: " the knowledge of causes and secret motion of things; and the enlarging of the bounds of Human empire, to the effecting of all things possible" .

A disillusionment in the achievements of science and technology has been expressed by many 'poets with licences' from Mary Shelley in *Frankenstein* to Solzhenitsyn in his play, 'Candle in the W ind', which draws a sharp contrast between the humanitarian pretensions of scientific progress and the amoral actions of the scientist.

The magazine *Omni* (which comes out of the Penthouse stable) strives every month to blend fact and fiction to monitor new developments and future trends. Generally I find *Omni* as superficially pretentious as the editorials by its Editor *Bob Guccione.* In the first anniversary issue last October he reached pinnacles of macho absurdity with phrases like " . . . the Carter administration and/or the delicate sensibilities of Wall Street not withstanding, man will reach into the future with the same implacable determination with which his seed rose from the primeval slime

Although each issue of *Omni* is likely to contain at least an article or story of interest, to me it lacks any real excitement and vision of the kind which enthused scifi magazines like Astounding Science Fiction and others of that ilk, while the factual articles (at least in the realm of com puter technology) follow pretty predictable lines.

Life, of course, isn't all rising seeds and primeval slime and nor is it (yet, at least) totally under the control of Big Brother and the punched molecule. *Take M y C omputer. . . P L E A S E !* by *Steven Ciarcia* is an example of an entertaining new trend towards what could be called computer soap operas. Using his own experiences with a personal computer, *Ciarcia* weaves some whimsical stories in the style of James Thurber with tales about the day the computer alarm did *not* ring and the feverish and misguided attempts to use a computer to win a fortune on the stock market. *Ciarcia's* world is very American, from the strange gambling game Jai-Alai to the huge hospital bills. Nevertheless, as a portent of personal times to

come, it is a pleasant read.<br>Now, all that's needed for facing the future is *The H itch -H iker's Guide to the Galaxy* by *Douglas Adams.* Marvin is one of the wild and wonderful cast of characters in this BBC radio hit, turned novel (soon to be TVised and, no doubt, cultified). Marvin is also my third most favourite robot because he is so humanly neurotic, with more than a touch of Woody Allen (and Allen it was who created my two most favou-<br>rite robots — the Jewish automated tailors in Sleeper). M arvin's philosphy is: 'Life — loathe it or ignore it, you can't like it'. He has a brain 'the size of a planet' but spends much of his time shepherding bumbling humanoids and having his irony circuits irritated by doors. He has a cheerful and sunny disposition, expressing sighs of gratification each time someone or thing — walks through.

Aboard the Heart of Gold Starship, powered by the Im probability Drive, is Eddie the computer who sings during count down. Elsewhere, Deep Thought, the second<br>most powerful computer ever built , grapples with The Big Question about the meaning of life; it takes a mere seven and a half million years to compute.

Adams' cybernetic inventions and his playing about with ideas like probability theory have a manic illogicality of their own; there is a similar dreamlike aura to that pervading *The Cyberiad* by Stanislaw Lem, reviewed previously. The whole book  $-$ <br>and the radio and TV series  $$ exist (and will exist) in a pri-vate time dimension where anything is possible.

The story zaps across time and space linked by Earthling Arthur Dent and Ford Prefect (from a small planet near Betelgeuse) who has with him the book for which he was doing research — The<br>Hitch Hiker's Guide to the  $Galaxy - a speaking electron$ ic book with the words DONT PANIC on the cover.

With its all-embracing funky information, the Guide sells far better than the boring Encyclopedia Glactica. The difference between the books can be guaged from the entries on robots.

According to the Encyclopedia, ''a robot is a mechanical apparatus designed to do the work of a man'', and it<br>comments, ''The marketing<br>division of the Sirius Cybernetics Corporation defines a

*Continued on page 99*

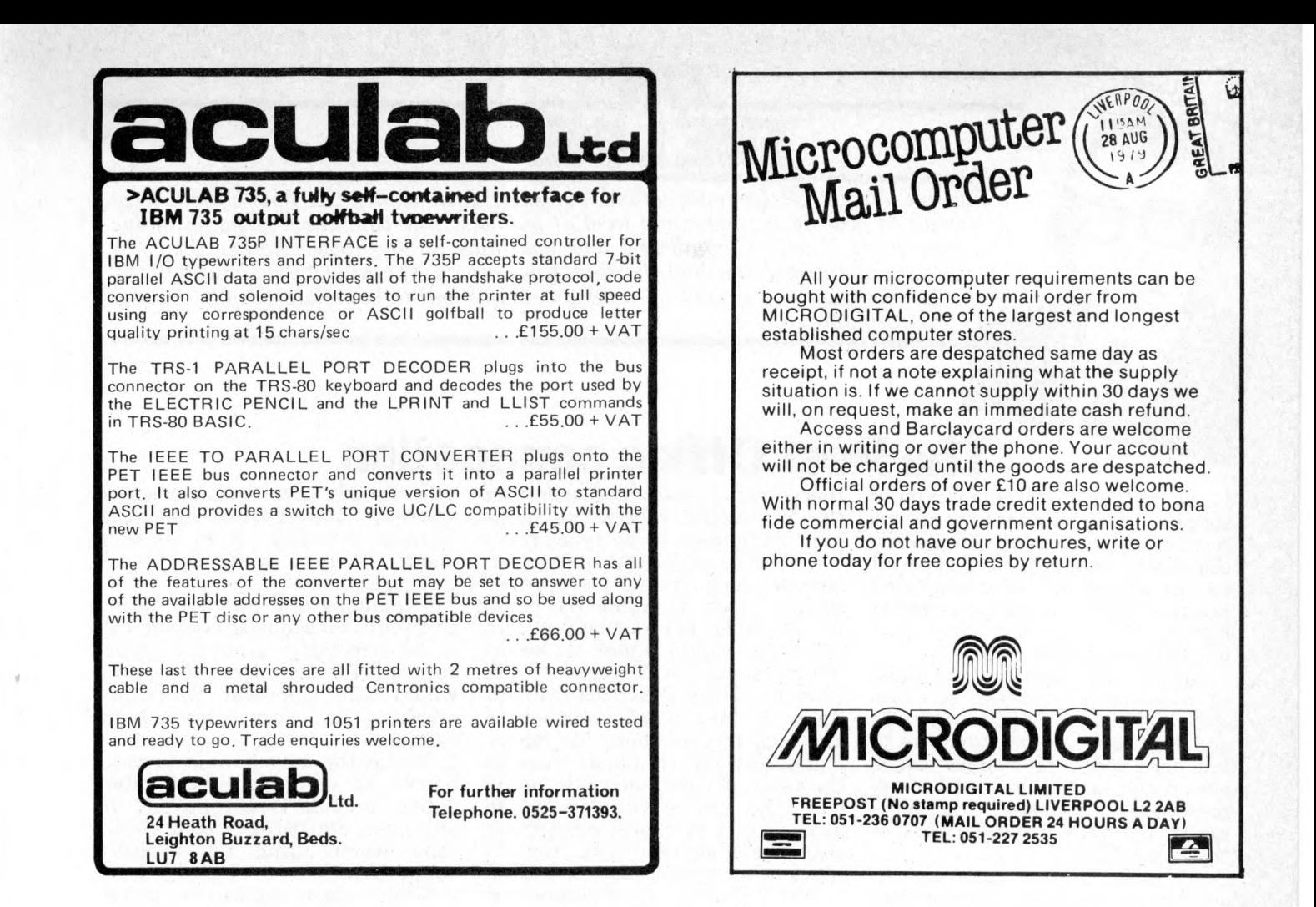

# Possibly the most cost effective Laboratory Computers in the world.

*§\*■* **./ \**

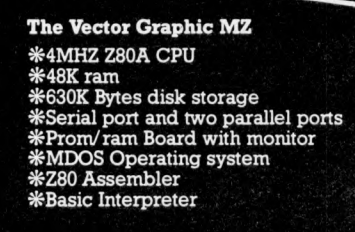

ودينا

**t**

**Plus a large range of CP/M compatible software including Fortran, Cobol, Macro assem blers etc.**

:::::::::

The Vector Graphic System B Complete Vector MZ system plus: \*<br>\* Wector Mindless terminal \*<br>Flashwriter 2 video board (24 x 80) \*<br>\* Software chiver on prom \*<br>MZOS North Star compatible DOS \*<br>\* CP/M configured by Almarc \*

pr n n

**DATA SYSTEMS LTD**

• • • • • • • • • • • • • • • • • • • • • • • • • • • • • • • • • • • • •

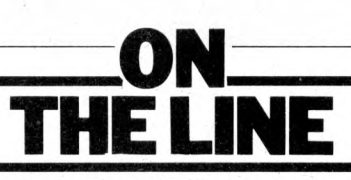

*The role of any telecommunications authority such as the UK Post Office is not merely to provide the minimum level of public service which will avoid an undue number of 'Carter Committees' and questions in the house. Rather than just attempting to meet demand, the Post Office should act positively and imaginatively to encourage the growth of communications and to stimulate the free flow of information.*

# **The Post Office connection**

**I am not against the monopoly supply of telecommunications services; on the contrary, I believe that (done properly) it is superior to the alternative of unregulated private-sector common-carriers fighting it out for the most lucrative market sectors.**

**What I** *am* **against is the abuse of what the Post Office Act describes as the monopoly** *privilege* **and the unnecessary extension of the monopoly into areas which can much better be fulfilled by responsible private companies under the generous supervision of the Post Office.**

**A good case in point is the supply of modems. The average PO modem is a good five years behind equivalent products from the private sector. That applies to functionality, quality and availability. I have never been able to see any good reason why the PO should supply modems; it neither makes a good job of it nor makes any money from it.**

**The PO have always had a policy of** *type approval* **for products which are to be connected to telephone lines (either directly or through some other approved product**). **addresses two questions;**

**1 Is the equipment electrically safe and unlikely to damage telephone plant or engineers?**

**2 Does the equipment put any extraneous signalling on the line which might affect the efficient operation of the network?**

**A form of provisional approval could sometimes be obtained by using a 'barrier device' to protect the lines. Until recently this procedure applied only to business equipment and could take up to six months or more to complete and cost up to £1000 in PO fees. I say that it applied only to business equipment because noone had come up with home products which the PO would permit to be connected to telephone lines.**

**It was with some trepidation, therefore, that we started 'On the Line' at the beginning of 1979;**

**there was a distinct danger that the PO would require all home built computers to be type approved. Just to make this quite clear, anyone using a non type approved system (such as Apple II) would be breaking PO regulations and the same would apply to homebuilt systems. In November 1978 I wrote to the Post Office to ask them if they would waive type approval requirements for microcomputers and terminals working through approved acoustic couplers. The use of couplers would avoid direct electrical connection with the telephone line. The PO refused to make such a waiver.**

**What follows is a resume of how we managed to persuade the PO to change their minds.**

**Please bear with me if I go through the history of this in strict chronological sequence; I do not want to give you the impression that the Post Office comes to such minor decisions hastily. I am quoting from the Post Office's letters to avoid any suggestions that I am mis-interpreting them. I will not, however, identify the individual concerned in the Post Office Service Department because the problem lies more with the structure of the Post Office and its traditional attitudes to the monopoly privilege and the attachment of non-Post Office equipment. So here goes; it all started before this column did, back in 1978.**

#### **5th October 1978**

**I wrote to the Post Office Service Department saying that many per**computer **interested in data transmission on the Public Switched Telephone Network (PSTN) for the purpose of program exchange, gameplaying, file transfer and so on.** The letter suggested that ". . . **within some regulatory constraints and guidelines the Post Office should encourage such traffic. The large proportion of calls would be made during off-peak periods i.e. 'after six and at weekends'. Call duration would be relatively long compared with speech**

**calls. Clearly there is a means here whereby the Post Office can increase revenues from existing plant". It then went on to ask three questions.**

**"1 Assuming that operation is via an approved acoustic coupler will it be necessary to obtain typeapproval for the micro? If so, how would the approval procedure operate for, say, home-brew systems?**

**2 Would the use of some form of barrier kit be an acceptable alternative to full type-approval? In any case, are barrier devices relevant when using an acoustic coupler?**

**3 What other regulatory guidelines would the Post Office wish to specify for home users wishing to transmit on the PSTN?**

**1 look forward to your reply."**

### **9th October 1978**

**Received acknowledgment of my letter.**

#### **3rd January 1979**

**Wrote to Post Office:**

**"I wonder if you are yet in a position to give me the Post Office's views"**

### **11th January 1979**

**Reply from the Post Office apologising for the delay and continuing:**

**"1 Post Office policy regarding the connection of modems to the PSTN is that such requirements should normally be met by a modem supplied, installed and maintained by the Post Office. Exceptions are, however, made and, for example, privately supplied acoustically coupled modems are permitted in applications where there is need to move the modem from one point of application to another from time to time. In these circumstances it would, of course, be unusual for acoustically coupled modems to be used at both ends of the transmission link.**

**2 As regards the connection of private equipment (e.g. a personal computer system) to Post Office plant via an acoustically coupled modem, we are concerned with**

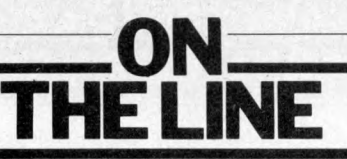

**two main considerations namely: (a) Electrical safety; the highest voltage occuring within or connected to the terminal must not exceed 250V AC or equivalent DC. (b) The maximum power level of signals (intended or otherwise) connected to the Post Office line; this is of particular concern because recent experience has shown that interference can be significant especially if certain types of high frequency mains transformers are used in the terminal equipment. For this reason we have recently reviewed the policy and have decided that acoustic couplers will not be evaluated in isolation unless they have the ability to allow only those frequencies which are within the limits laid down. . . to be transmitted to the Post Office line regardless of the frequencies and levels fed electrically to the coupler from any attachment to it. (I am not aware of an acoustic coupler, however, which currently meets these requirements).**

**3 Therefore, unless the acoustic coupler to be used as a separate stand-alone modem with the personal computer systems conforms to the above specifications (para. 2b), it will be necessary for all the systems to undergo a technical evaluation in association with the acoustically coupled modem with which they will be used. (The use of a barrier unit as you suggest would not in fact prove a feasible solution as problems other than safety exist).**

**The Post Office evaluation of the computer systems, for which charges to cover the cost of Post Office resources used are raised, would be done on a general or one-off basis as follows: (a) Pre-built systems**

**(i) With integral acoustically coupled modem. Suppliers of these systems would need to apply for a type-evaluation of their equipment. If this proved satisfactory a PO/Supplier Agreement for their supply could be drawn up and local Telephone Area Offices (Sales) would then be able to deal with applications for their use without further reference to Telecommunications Headquarters.**

**(ii) With separate stand-alone acoustically coupled modem. Suppliers of these systems would need to submit their computer system** *and* **the acoustic coupler with which it is to be used for type evaluation. If this proved satisfactory a PO/Supplier Agreement for the supply of both the computer system and the acoustically coupled modem could be**

**drawn up as in a (i). If the modem is not to be supplied by the same supplier as the computer system, it will be necessary for PO/ Supplier Agreements to be taken out with all companies concerned, (b) Kit and Home-Brew Systems**

**Individual constructors of these systems would need to submit their equipment and the acoustic**coupled modem **separate or integral) with which it was to be used to THQ Service Department for a one-off evaluation of their individual installation.**

**4 When a PO subscriber wishes to use an acoustically coupled modem (with or without an integral input/output device) in con** $telenhone$ **installation, he must first obtain the written consent of his local Telephone Area (Sales) Office. The conditions under which telephone service is supplied and private attachments may be used are as laid down in the Post Office Telecommunication Scheme 1979 (and amendments) a copy of which can be consulted at any local Telephone Area (Sales) Office.**

**I trust that the above information proves helpful to you".**

**Needless to say it didn't!**

### **14th Feburary 1979**

**Letter to the Post Office.**

**"I was surprised and disappointed to read of your plan to impose on these products type approval procedures originally conceived for business equipment. I would like to return to this but first of all, perhaps I could respond to your letter point-by-point.**

**1 I agree that it is unusual for acoustic couplers to be used at both ends of a data transmission link. Clearly, such an arrangement would involve the use of a computer which could receive on Channel 1. We are aware of this requirement and are encouraging the development of a switchable acoustic coupler which can be used for both the origination** *and* **reception of calls on the public network.**

**2(a) Even as someone who is not an electrical engineer, I find it difficult to understand how an excessively high voltage in a terminal device can transfer itself across a connection insulated by plastic, air and foam rubber to a PO exchange line. But just to be sure, I checked on this with three highly-qualified electrical engineers who confirmed, that in their opinion, this was impossible. I have these opinions in writing if**

**you care to inspect them. In any case, paragraph 3.3 of Technical Guide No. 32 does require that 'It must not be possible for the metal framework of the equipment to come into contact with any metalic part of PO telephone installations'.**

**(b) It took me a little time to determine what you meant by the statement that 'recent experience has shown that interference can be significant especially if certain types of high frequency mains transformers are used in the terminal equipment. . . ' I believe that you are referring to the high kHz/low MHz radiation caused by the types of power supply needed to operate the bubble memory systems employed in certain models of the Texas Instruments Silent 700. In view of the fact that this problem is not caused by acoustic couplers, it would seem to be unfair to require the problem to be solved in the coupler. Does the problem not also** directly-connected **modems? Indeed, are the Post Office's own modems protected** radio-frequency **emanations?**

**3 Assuming that there is no real electrical danger and that the 'problem' with respect to acoustic couplers can be overcome, would it still be necessary for full type approval procedures to be followed? If it really were necessary, a number of specific issues concern me.**

**(a) Is it not possible that the PO Service Department will be 'swamped' by developers of kit and 'home brew' systems? At present the department is set up to handle the (relatively few) business applicants for type approval and the addition of a large number of personal users to this queue could cause unacceptable delays for all concerned. The extension of the lead time to some two years would not be unexpected (at least, not by me).**

**(b) Is the level of charges made going to be acceptable to developers of personal computer systems? When one considers that it is possible to build a kit system for less than £200 the possible PO charge of more than £1,000 would seem to be rather high. In addition to the fees levied by the PO, the user must add the cost of getting himself and his equipment to Tenter House to participate in the evaluation exercise.**

**(c) If the regulations and type approval procedures as presently**

*Continued on Page 81*

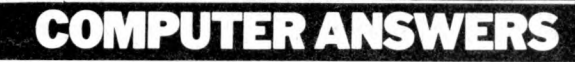

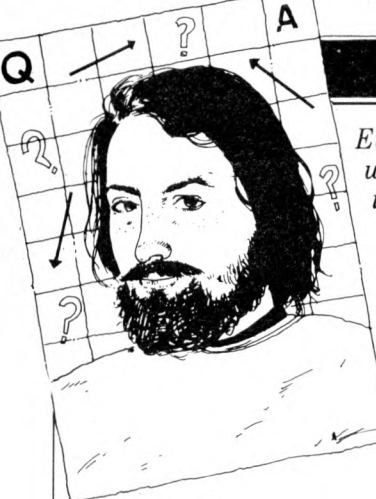

*Every month in PCW, Sheridan Williams assists readers with their hardware, software and systems difficulties. Some questions he deals with himself, other enquiries are directed towards members of his consultancy panel.*

### **Long distance information**

I've noticed that component prices in America are cheaper than over here. How easy is it to buy components from there?

If you have a credit card then the simple answer is ''easy''.<br>First, look through the adverts in any American computing magazine (Byte is generally the best) and compare prices for those items that you want. Send the order on an airmail letter and print your order and address clearly. If you want the order quickly then ask them to air-freight it (which will cost you a bit more). If the shop accepts either VISA or BANK AMERICA then quote your Barclaycard number and  $\texttt{expr}$  date  $\texttt{-}$  for MASTER. CHARGE read Access. A few shops take other credit cards such as American Express. ON NO ACCOUNT SEND YOUR CARD. Ask them to mark the customs declaration 'Computer parts' and don't forget to keep a copy of your order and the date that it was sent.

Remember though the state of the IC market is permanently chaotic with items regularly becoming in short supply. Last m onth it was LS TTL, the month before, 4116 dynamics and<br>2708 s the month before that. If the item is out of stock then most shops will 'back<br>order' those items and send them out later on  $-$  some shops will charge you separately for any back-orders, others will charge you for them on the original invoice. If you don't want to 'backorder' then say so in the<br>order. Similarly, prices may<br>be up or down on those quoted in the advert  $-$  some LS devices have tripled in price due to the supply and demand situation. Delivery times vary even with air-<br>freight — it took 2 months for some SMART 1 components to travel from California to here and yet only a fortnight for other similar orders.

When your order arrives in this country, duty will be levied at a rate of approximately 7%. The actual am ount that you pay will

on the Customs Declaration that the shop filled in; don't be tempted to ask the shop to 'mark down' the value  $-\hat{H}M$ Customs are not that stupid! VAT will then be charged on the total but sometimes if the value of the order is small, then you'll pay nowt! All of this is done automatically and you don't need to worry about import licences etc. The first you will know about it is when the postman asks you for £x before he'll hand over the package. In due course, the sterling equivalent will appear on your statement just as other goods do. The current rate of exchange seems to be about  $$2.10 =$ £1.00. That is all there is to it.

depend on the 'declared value'

If the component is faulty (unusual) then that's tough luck I'm afraid, as in practical terms it's going to take a long time to sort it out. However, it's the exception rather than the rule. Good firms that I have dealt with are: Quest, Advanced Computer Products, Californian Digital, Micros and Page Digital. And<br>don't forget, it doesn't cost *that* much to telephone them directly should the need arise. Why not organise a bulk order with your local group and ask for some discount? *Mike Dennis*

### **Bolting-on a disc**

How easy is it to add a floppy disc to my home-brew system?

This is both a major hardware and software design problem. You need the hardware to interface your micro to the floppy disc electronics, generate the correct control signals (eg head load) for the drive, and record and retrieve the data in an acceptable and reliable format. The software required operates at two levels<br>— one, to control the disc drive and the other, to manage allocation and cataloguing of the data.

To design it all yourself from scratch using, say, the Western Digital FD1781 or 1791 will be quite an undertaking — alternatively there are S-100 products (eg Versafloppy) available but you would then be faced with the problem of generating the necessary S-100 bus control signals from your own system. As far as the software is concerned, the most common is CP/M but again some modification to suit your system is inevitable. *Mike Dennis*

### **Essential validation**

I came across the term 'Validation' the other day, does it have a special meaning in programming or is it just common sense?

Suppose that you asked someone their age and they replied one hundred and twenty nine, you would probably not believe them. You have validated their age in your brain and would probably ask them the question again. This is the technique that must be applied to *all* good programs. None of the data should be allowed to be processed without having been thoroughly validated. In BASIC this is not often easy, but as an example we could validate the answer to the question " How many children do you have?" as follows:— 10 INPUT" HOW MANY CHILDREN DO YOU

HAVE",C\$<br>20 C=VAL(C\$):D\$=LEFT\$ (C\$,1)<br>30 IF  $\lim_{T \to \infty}$  IF D\$  $\leq$  "0" OR D\$  $>$  "9"

THEN 100<br>40 ⊔F C≤0 OR C>20 OR C

 $<$  >INT(C) THEN 100<br>50 PRINT"THANK YOU": **STOP** 

100 PRINT"I THINK YOU'VE MADE A MIS-TAKE":GOTO 10 Notice that serious programmers always input data into a string variable so that at least some errors are trapped and the message ILLEGAL QUANTITY ERROR does not come up.

Most validation techniques are fairly straight forward and common sense. Check the following when inputting data:

 $SIZE$  – the data contains the correct number of characters  $PRESENCE - that there is$ some data present  $\rm {R} \rm {A} \rm {N} \rm {G} \rm {E} -$  check that num-

bers and codes are within a reasonable range  $CHARACTER$   $CHECK$   $$ check that data contains only perm itted characters. . .ie names contain only letters,

**REASONABLENESS** quantities are checked for abnormally high or low values.  $FORMAT - that$  a code contains numbers and letters in the correct sequence.

Two other techniques that require further reading, but are of the utmost importance when validating data are Batch/Control/Hash total and<br>'Check Digits'. These techniques would take too long to describe here but are worthy of further reading.

To summarise - all programs should validate the

input to trap erroneous data before it is processed. The validation section of a program is usually quite long, but is essential. *Sheridan Williams*

### **Menu options**

In advertisements and articles about business software I've seen the words 'menu driven so ftw are'. What does this mean?

From the operator's point of view it means that he or she is presented with a list of options — usually on the VDU screen. Each option would have an associated code. For example, O = Order entry,  $I = Invoicing' and so on.$ All the operator need do to select a program or an option within a program is to enter the appropriate code. The benefit of this approach is not restricted to the operator alone, the programmer prefers to develop several small programs because they are easier to debug and test and he can concentrate his efforts on one task at a time.

To link all the small programs together a 'menu' program is written which is responsible for displaying the options available, accepting the choice and calling the appropriate program — usually from disc. At the end of each program, control is returned to the menu program. In this way the package is self sustaining; this technique can also be thought of as 'chaining'. *Sheridan Williams*

### **Good advice**

As a businessman I need advice on how to define w hether I can benefit from a microcomputer. U nfortunate-ly, from where I am , all I see is vested interest. Software houses want to sell their packages or services, some are even tied to particular machines. Shops obviously want to sell their machines. Maybe I 'm just a suspicious old sod, but I really can't see how to get truly objective advice. Can you help?

I've covered this type of<br>question before, but it's such<br>a common one that I will go over the points mentioned again. You will *never* get truly unbiased advice. I like to think that I am unbiased but my view of business com puters is limited. It may be far greater than average, but my advice is still limited to

# **COMPUTER ANSWERS'**

those machines that I have tried, tested, and surveyed; hence I too am biased. Look at it this way:- if you require<br>legal advice then you go to a solicitor; if you require financial advice then you go to an accountant or bank manager they are all biased, but less so than most.

So if you require advice on microcomputers do *not* go to a shop for unbiased advice, approach a microcomputer consultant. There are several ways in which you can find a consultant. Look through PCW. . .there are several w ho advertise there; ask to see the Microskill register compiled by Digitus; write directly to me and I can put you in touch with a consultant who specialises in your field. The National Computing Centre (NCC) are doing a feasibility study of a m icrocom puter consultancy bureau — good<br>news, I must say that there is a great need for one. Finally I do suggest that the consultant you choose should be able to show either relevant qualifications or references, as there are a great many 'cowboys' around.

As for your question on whether you can benefit from a microcomputer, don't be surprised if a consultant tells you that aspects of your business are better off staying as they are. It *is* possible that

these will run more efficiently as they stand - don't look at microcomputers as some sort of universal panacea. *Sheridan Williams*

### **The real business**

How long do you think it will be before a pukka business machine comes on the market? Up to now all the business stuff gives me the impression that only a dedicated hobbyist/businessman should attempt using it.

I am not quite sure that I understand your question. Do you mean that all the systems you've seen have had wires and cables trailing all over the place, with naked printed circuit boards abounding? Maybe you see micros for around £2,000 upwards and refuse to believe that they can be any good, because<br>you ve been told that computers cost upwards of  $£50,000$ .

There have been pukka business machines on the market for some time now and even the hobbyist micros are capable of performing simple business tasks. I suggest that you take a look around one or two shows or exhibitions. . .I feel sure you'll be<br>surprised. If you are still sceptical then please write

back and I will endeavour to prove my case. *Sheridan Williams*

### **Plotting Lissajous**

How do I plot Lissajous figures on my micro? I have seen them done but have no idea how to program them myself. Do I need a great knowledge of mathematics and physics?

Lissajous figures are nothing more than two mutually acting simple harmonic motions. An example might be the pattern formed when a pendulum swings in two planes (not just backwards and forwards, but from side<br>to side as well), and has sand<br>pouring out of the pendulum's bob. The trace made by the sand on the floor will be a Lissajous figure. They are fairly simple to plot provided that you don't want them plotted on a teleprinter. If you have direct cursor addressing on a VDU then you will find the task easy. Here is a program for the Research Machines 380Z, plus suitable mods for other machines like Apple and PET.

10 INPUT" SCREEN WIDTH" ;W 20 INPUT" SCREEN HEIGHT";H

30 W=W/2: H=H/2 40 INPUT" TWO PARA- ${\tt METERS}$  ,  ${\tt A,B}$ 50 GRAPH 1 60 FOR T=0 TO 9999 STEP **0.01** 70 X=W\*SIN(A\*T)+W  $80 Y=H*COS(B*T)+H$ 

90 PLOT X,Y,2

100 NEXT

For the Apple change 50 HGR and 90 PLOTX Y. For machines like the PET with no plotting command you will have to calculate the screen address and use 90 POKE V +2\*W \*Y+X,46 w here V is the screen base (top left hand<br>corner)address, and the ASCII code for a dot is 46. I won't do any more for you as half the fun is making the program work; please, no letters saying that the program doesn't work — make it work!

Lissajous figures can be stated parametrically as x=sin at, y=cos bt; and t can have<br>any value (although it is convenient to use the values in line 60 above). Values of *a* and *b* will give differing forms of pattern, choose simple small integer values to begin

<span id="page-58-0"></span>with. Have fun. I included this question as I was asked at the PCW show to cater for those with a scientific interest too. Please send in more scientific questions as I 'd like to include at least one per month. *Sheridan Williams*

EXPANSION<br>MEMORY **REAL-TIME**<br>PECTRUN HEEN AN HIP ANDREW **SPECTRUM** with space foreprom **Price ANALYZER] breakthrough £340 ■ 24k £280** You can now buy, for about one-sixth the price of current products, a third-octave spectrum analyzer with more features and **32k** capabilities than were previously available at any price. What's the catch? **£325** If you don't already own a Commodore PET computer (or, soon, a Radio Shack TRS-80 or Apple), you'll **All items can** have to get one. This will raise **beseen and** the price to somewhat under **demonstrated at** one-half the price of com**jr London showroom.** peting products, but of course you'll also have a COMPUTER! **Orders accepted by** The THS 224 REAL-TIME FREQUENCY ANALYZER **mail, phone or in person.** comprises a single circuit board which installs inside the PET. PETS 8k This board contains a set of 31 third-octave filters (20 Hz to 20 kHz), Prices exclude VAT. Send or phone detectors, an analog-to-digital converter, a IK Read Only Memory **from £495** for further details and brochure. containing mochine language routines which allows the PET processor to interface with the Analyzer, and the peripheral circuitry necessary Access, Barclaycard, **COMMODORE BUSINESS SYSTEMS** VISA to transfer analog data into the PET memory. The simplest BASIC and Trustcard accepted. program required to turn the PET into on analyzer is only UK Distributors three statements long! Much longer programs can be written to allow complete user interaction with the analyzer, Feldon Audio Ltd., including many new forms of statistical signal processing, 126Great Portland Street, London W.1. Tel: 01-5804314 Telex: London 28668 curve weighting, voice recognition etc.

# **BREW-IT -YOURSELF**

#### *Martin Lea outlines his own design Z-80 microcomputer.*

**There have been many circuits for microprocessor systems published in the various hobby magazines. These range from simple LED and switch operated designs to sophisticated microcomputers with resident BASIC interpreter, VDU, tape interface etc. Most of the simpler systems have suffered from several drawbacks.**

Firstly many of them have **been designed with very little thought of expansion. One of** the results of this is minimum **memory decoding and thus, to add further memory the circuit may have to be modified, in some cases quite extensively. Also, almost without exception such systems have used the SC/MP (or SC/MP II) microprocessor. The main reasons given for the use of this micro are that it is cheap, and easy to understand and use. Now, however, other micros are available which are far more sophisticated than the SC/MP in both hardware and software, while being almost as cheap and just as simple to use.**

**This circuit (fig. 1) is designed to overcome these problems. It features the powerful Z-80 microprocessor and is designed for easy expansion. It may at first seem strange to use a micro such as the Z-80 in such a simple environment but there are good reasons for this. 1 It is straightforward to use from the hardware point of view. It only needs a single +5V supply and a single phase TTL clock; also no demultiplexing of control signals or addresses is necessary.**

**2 It provides automatic refresh for dynamic RAM. While this is not used in the**

**basic version, it means that cheap dynamic RAM can be** without **refresh controllers (which are expensive, and slow the processor down). All that is needed to interface 16K of** dynamic memory **address multiplexer.**

**3 It has a very powerful instruction set and a large number of internal registers. This means programs can be written which are faster, smaller and easier to understand (due to less shuffling of data from memory to micro etc.) than the simpler micros (SC/MP).**

4 There is quite a bit of soft**ware available for it.**

**Despite these advantages it is now not very expensive.** The Z-80 can be bought for  $\text{\pounds}10/\text{\pounds}12$  for the 4MHz for the **version.**

### **The system**

**The system is almost as basic as you can get. The memory is IK bytes (using 2102s IK is only slightly more expensive than 256 bytes of 2112s). As there is no firmware, address and data switches are provided for loading programs and data into the memory. The data switches can also be read by programs as input. Output from programs is through the eight data LEDs. A switch is provided to interrupt programs via the INT pin. This is useful for such things as signalling to the computer that data has been set-up on the switches, and can be read in.**

**The circuit includes a PIO consisting of two eight bit ports. Each one can be configured either as an input or** **output or, in the bit mode, each bit may be separately defined as an input or output. This is a very useful IC as it allows many things (D/A converters, Keyboards and other peripherals) to be connected to the computer with little or no external circuitry.**

**Also available as outputs from the circuit are sixteen memory block enable lines (IK blocks) and eleven I/O port enable lines. The other five of the sixteen decoded port enables are used on the board, one for the LEDs and switches, and four for the PIO. All the outputs are fully buffered to drive up to twenty LS TTL loads. (Some lines have a slightly lower drive capability as they already drive inputs on the board.)**

### **The circuit**

**There is nothing particularly revolutionary about the circuit (Fig.l). The heart of the circuit is of course IC1, the Z-80 CPU. This is clocked at 2.5MHz by a simple crystal oscillator built around** N<sub>1</sub>, N<sub>2</sub> and N<sub>3</sub>. As already **mentioned, direct memory access is used to load and examine the memory. In the DMA mode the address, data and deposit switches effectively replace the MPU as a source of address, data and control signals. The circuit contains data selectors to select between the MPU and the switches. (The data switches are connected via a tri-state buffer because they are also used as a data input peripheral).**

**The PGM/LINE switch (SI) is used to select between the two modes.**

**With SI on LINE, BURSQ is held high, allowing the MPU to have control of the busses. This is acknowledged by BUSAK being high. This signal is used to control the five data selectors (IC2 to IC6). As it is high the data selectors are switched to channel B. Four of these (IC2 to IC5) connect and buffer the MPU address bus onto the system address bus; IC6 connects IORQ, MREQ, RD and WR control signals onto the appropriate system control lines.**

**Light Street** 

**IC8 decodes the high order address bits and MREQ to provide the sixteen IK page enable\_outputs (P0 to P15). Only P0 is used in the basic system but the others are very useful for system expansion, especially adding ROMs. P0 will go low whenever a location in the bottom IK of memory is addressed. This signal is therefore used to enable the IK block of RAM**  $(IC13$  to  $IC20)$ . When  $\overline{PO}$ **and RD are both low, ie. a read from the RAM block is being performed, IC12 is enabled, putting the data from memory onto the data bus. The memory decoding is not quite complete, so P0 occurs again at 8000 — 83F F ,**  $\overline{a}$  as  $\overline{0000} - 03\overline{F}$ **Memory expansion above 32K will therefore require additional decoding. For this reason it is suggested that A14 should be connected to IC8 by an external jumper to allow easy modification.**

**This also applies to IC9; the I/O port decoder, A4, should be connected to IC9 by a jumper. IC9 works in the same way as IC8 but it decodes the low order address bits as the I/O port address appears on the low byte of**

**the address bus during IORQ** tim<u>e. IC9</u> is of <u>course</u> enabled **by IORQ not MREQ. In the basic system, port 0 is used to enable the LEDs and switches. Ports 4 to 7 are gated together by N 19 — N21 to select the PIO. The B/A and C/D select lines of the PIO are connected to AO and A1 respectively. The result of this is the port allocation shown in Fig. 2.**

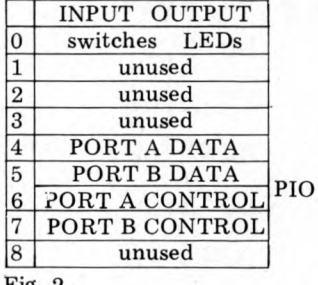

### Fig. 2

### I/O PORT ALLOCATION

**When reading from port 0, both RD and 10 will be low. N7 will therefore go low, thus enabling tri-state buffer IC11** via N<sub>11</sub> and N<sub>12</sub>. The data **from the data switches is thus enabled onto the data bus to be read in by the MPU. When data is written to port 0, WR and 10 will both be low. The output of N9 goes low, enabling IC10 via N 10. The data from the data bus is latched into IC10 and thus put on the LEDs.**

**IC7 is a bi-directional tristate buffer. The direction is controlled by RD and it is enabled by BUSAK. Its function is to increase the drive capability of the data bus. It's not necessary in the basic version and as it seems very hard to obtain at the time of writing, it may be omitted. It must be replaced by a direct wire connection between the MPU data bus and the system data bus. If expansion over the drive capacity of the data bus (four LS TTL loads) is incorporated, it will have to be included.**

### **DMA mode**

When S1 is switched to PGM, **BUSRQ is pulled low. This informs the MPU that an external device (in this case the human operator) wants control of the busses. The Z-80 finishes execution of the current instruction (or cycle** **o f a block transfer, search or I/O instruction) and then releases control of the busses. The data address and control busses go tri-state, and BUSAK goes low to indicate that the bus is available.**

**The BUSAK disables IC7 and switches the data selectors to channel A. This** connects S11 to S22 via the data<br>selectors to the system selectors to **address bus. The high order nibble is wired to zero which limits the switches to 4K of memory. This is no hardship, however, as it is impractical to address more than 4K of memory with switches. Via IC 6. MREQ is held low and IORQ is held high. With\_S2** (dep<u>osi</u>t) not pressed, RD **and WR are held low and high respectively.**

**Assuming that the address on the switches is in the bottom IK of memory (less than 400), the RAM will be enabled just as in the LINE mode. As RD is low, IC12 is enabled so the data from the selected RAM location is enabled onto the data bus. IC10 is held open by the BUSAK signal via N 10. The LEDs will therefore follow the data bus and thus display the contents of the selected memory location. Any memory location may be examined in this way, simply by setting up the address on the address switches. \_\_**

**If S2 is now pressed RD is sent high and WR is sent low.. This, enables IC11 via N8 and N 11/N 12, and disables IC12. The data bus will therefore contain the data set-up on the data switches. The RAM is in the write mode as pins 3 are held low by WR; the data from the switches is thus written into the RAM location. When S2** **is released the system returns to the read mode so the LEDs will continue to display the new contents of the memory location. This checks that the data has been written correctly.**

### **Interrupts and reset**

**A computer is not much use if you cannot run the programs you have entered. To start programs with the Z-80 it is necessary to apply a low pulse to the RESET pin. This is achieved by S3. The switch is debounced by a standard RS flip-flop (N22 and N23). This is to ensure that only one reset pulse is applied which is important for some** programs. Capacitor C1 dif**ferentiates the output and applies it to the RESET pin of IC1. This has two effects: firstly, with S3 off, RESET is effectively floating so other circuitry (with open-collector outputs) can be connected to** it, and secondly, C1 also pro**duces only a short (about lms) pulse to IC1 to ensure that refresh to any dynamic RAM which may have been added is not lost for long enough to corrupt the data.**

**S4 is connected in just the same way as S3 but to the INT** pin of IC1. Pressing S4 **thus causes an interrupt of the current program. The use** of this will be explained later.

**N 1 5 . N 16 and N 17 buffer** HALT<u>, RFSH</u> and M1 respec**tively. HALT also drives LED D1 which lights to indicate that the system has halted.** LED D2 is connected to **BUSAK and thus lights when the system is in the PGM mode. This is necessary as sometimes on switch-on, with SI on PGM, the system will**

**not enter the PGM mode until RESET is pressed. All** <u>the control inputs (RESET,</u> **NMI, INT, WAIT, BUSRQ) have pullup resistors, so external open collector circuitry can be connected to them direct.**

HORS

### **Construction**

**The prototype drew a current** of about 700mA with all **LEDs on, so the simple power** supply of Fig. 3 will suffice. **The 7805 regulator should be provided with a heatsink. This supply allows little room for expansion; in that case it's worth using a higher current supply. An alternative and preferable approach is to mount a simple regulator as shown in Fig. 3 (with a smaller reservoir capacitor) on the board and on each expansion board; you can then power the whole lot from a smoothed but unregulated 8V DC supply.**

**It is advisable to use the low power schottky TTL for all TTL ICs, to reduce power consumption. In some cases this is unavoidable (DM81LS95 and 74LS373 are only available in LS), and in some cases virtually impossible (try getting a 74LS154). The only ICs for which standard TTL may not be used are IC21, IC23,IC25 and IC26. All of these have more than one input driven from a single Z-80 output and** the fanout of a Z-80 is only **one to standard TTL (four to LS TTL).**

**The 2102s can be 250ns or 450ns access time. The minimum time available for a memory access is during an** M1 cycle (op-code fetch). **The allowed access time for the memory is three clock half-cycles, less about 40ns.**

PCW 59

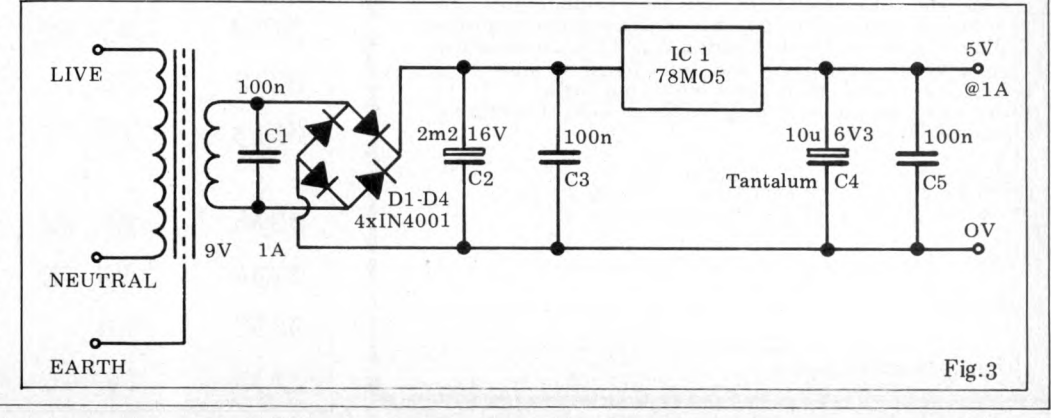

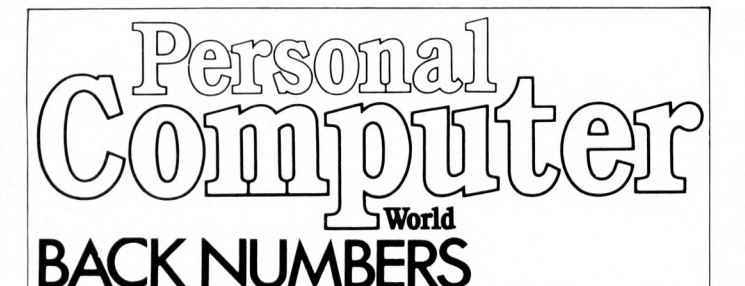

THINKOF THE FUTURE-LOOK BACKWARDS! PCW has long been regarded as by far the most authoritative

journal in its field. Every issue published has contained a wealth of detailed technical inform ation on all aspects of the rapidly growing Personal Computer Market.

Demand for our limited stock of back numbers has also

become something of a rapid growth industry! Consequently, early back numbers of PCW are going to be increasingly difficult to get hold of, so make absolutely certain of getting yours by checking the coupon at the foot of the page.

Volume 1 No. 1 May 1978<br>Nascom 1/77-68: The Mighty Micromite/A charity system

Volume 1 No. 2 June 1978 Research Machines 380Z/ Computer in the classroom/ The Europa Bus.

V olum e 1 No. 3 July 1978 Buzzwords — A to Z of<br>computer terms/Pattern recognition/Micro music

Volume 1 No. 6 October 1978 Pilot/Computing in the Primary School/Time Tabling for schools.

Volume 1 No. 8 December 1978 Computers and Art/3-D Noughts and Crosses/Mickie – the interviewing micro.

Volume 1 No. 9 January 1979 Super Scamps VDU/ Hex Conversion/TRS-80 Level II Basic/8-Bit Analogue input for PET

Volume 1 No. 10 February<br>1979 Review — the Attache/<br>Word on word processing/ Micro assembler for the 6800/Sinclair to MPU interface/Draw pictures, written in Tandy Level II

Volume 1 No. 11 March 1979 Turning the Tables — a pro-<br>gram for the TI57/Motorola on sixteen cylinders/SYM 1/ The Pet Bus.

Volume 2 No. 1 May 1979 Small computers for small organisations/Sorcerer graphics/Chess Programming Hints/ Parkinsons Revas.

Volume 2 No. 2 June 1979 MSI 6800/W itbit — disassem-ble your programs/The Multilingual Machine /Poly technical **Processing** 

Volume 2 No. 3 July 1979 Vision link: Interfacing and Software for the Superscamp VDU/Pet Preening/Extended cursor graphics for the TRS-80.

Volume 2 No. 4 August 1979 The North Star Horizon/High Speed Cassette Interface for the SWTP 6800/Garage Accounting program/Apple Medical Application.

Volume 2 No. 5 September 1979 New10 part Pascal<br>series/ESP — The ultimate<br>interface?/Young Computer World/Compucolor Benchtest.

Volume 2 No. 6 October<br>1979 SHARP MZ-80K/Bet on a Pet: Business feature/ Cromemco System Three Benchtest.

Volume 2 No. 7 November 1979 PCW Show issue/6800 Bug/Hard disc security/ Detecting literary forgeries/ Benchtest — the Challenger C3

Volume 2 No. 8 December 1979 Micro-controlled toys/ `NASCOM — words and music/Systems — stock con<br>trol/Benchtest — the Micromation Z-Plus.

Any one issue 70p; Any two issues £1.20; Any three issues £1.60; Any four issues £2.00. All additional issues @ 40p each. Binders @ 2.95. All prices include post and packing. Cheque or P.O. payable to Sportscene Publishers<br>Ltd., 14 Rathbone Place, London W1P 1DE. Please allow up to 3 weeks for delivery and don't forget to state clear-<br>ly your name and full address with your order. Please send me the following copies of PCW. I enclose a cheque/P.O. for £

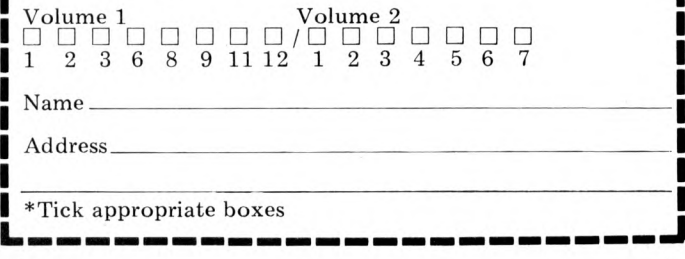

### PROGRAM 1.

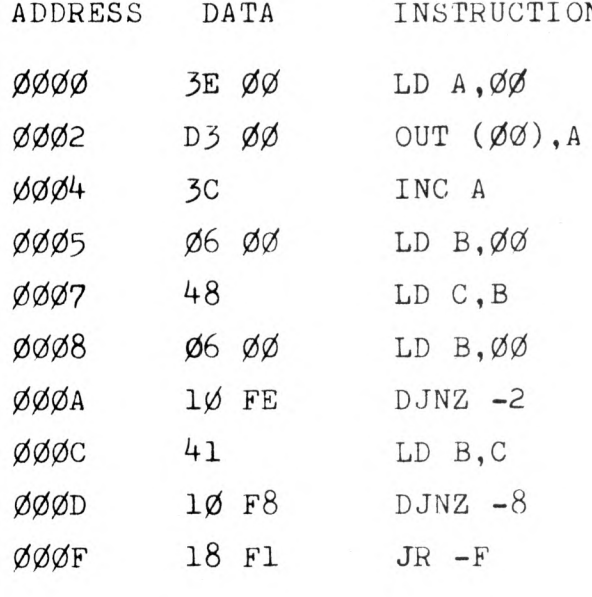

**KONS** 

### PROGRAM 2.

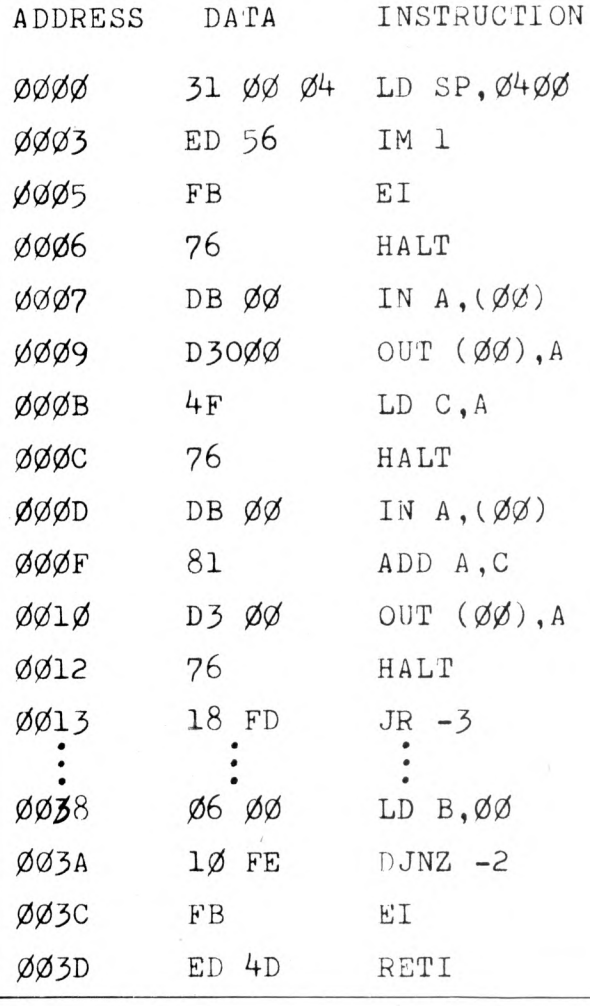

**At 2.5MHz this is 560ns. If we allow about 100ns delay** of MREQ through IC6 and **IC8, and of the data through IC12 and IC7, (a fairly pessimistic estimate) this leaves 460ns for memory access time. There are therefore no problems in using 450ns RAMs.**

**It is possible to use the Z-80A at 4MHz in this circuit (the prototype used it). I would in fact advise it as it is not much more expensive (about £3 for the CPU and PIO) than the 2.5MHz version, and you get nearly twice the processing speed. The only other change necessary is to use 250ns memories. You could add wait states etc. to get away with the 450ns memories but it is really not worth it as 250ns 2102s are not much more than 450ns ones and they can** be got for about  $£1.10$  (HM).

**Construction of the microcomputer is not very critical; the prototype was built on a single sided PCB with no problems (except for mistakes in the PCB). The main thing is to keep everything neat and any interconnections fairly short (problems may be encountered with Christmas tree construction methods). About ten O.luF decoupling capacitors should be distributed around the circuit, across the power rails, especially near the Z-80.**

### **Operation and programming**

**Operation** of the system is **extremely simple. At powerup, if SI is on PGM, LED D2 should com e on. If it doesn't then press RESET and it will. (If it still remains off, something is wrong.) The LEDs will now be displaying the** of whatever **memory location is selected by the address switches. At this stage the RAM will of course just contain rubbish from power-up. (In my system it always seems to powerup with alternating 00 and FE.) To load correct data or instructions into a location, the data is set up on the data switches, the address where the data is to go is set up on the address switches, and deposit pressed. The LEDs**

**will now display the new contents of that location. Continuing in this way the whole program can be entered into memory. Once entered it is always worth checking that the program is loaded correctly as incorrect programs have a nasty habit of wiping themselves out. Z-80 programs must always be written to start execution at location 0000.**

**To start the program, press RESET (RESET over-rides BUSRQ so the Z-80 will reset with SI on PGM). This causes the Z-80 to fetch and execute the first instruction and then return to the PGM mode. If SI is now moved to LINE the program will continue execution until a HALT instruction is met. Putting SI to PGM at any time will stop the program, allowing memory to be examined and/or modified. Moving SI back to LINE continues from where the program left off.**

**It is not possible to do justice to the software capabilities of any microprocessor system in a short article but** here are a couple of simple **examples.**

### **Counting**

**The program shown (Program 1) is a simple binary count program. It will count in binary on the LEDs at about 3Hz. The count rate can be varied by changing the contents of locations 0006 or 0009.**

# **Addition**

**It is unusual to have interrupt available on a switch as in this circuit but it's a very useful feature in simple systems. One handy application is to signal to the computer that data has been set up on the data switches and can be read in. This is demonstrated in Program 2.**

**Before using the INT switch it is necessary to load the stack pointer with a con venient location to hold the interrupt return address. The Z-80 must then be set to interrupt mode 1.**

**In this mode an interrupt causes a jump to 0 0 3 8 . . . the interrupt system is then enabled with an El instruction.**

**Program 2 simply adds two numbers which are input from the switches, and displays the result. When each number is required, the input instruction is preceded with a halt instruction. When this halt is executed D1 will light to indicate that the MPU is waiting for data. When the data has been set-up on the data switches, INT is pressed. This causes a jump to 0 038. Here there is a delay of about 1.3ms before the interrupt is re-enabled, thus ensuring that the INT pulse from the debouncing circuit** will be over when interrupts<br>are re-enabled preventing **are re-enabled, preventing multiple interrupts. After enabling the interrupt, the RETI instruction returns to the instruction after the halt, which in this case reads in the data.**

## **Using the PIO**

**The Z-80 PIO (IC21) is a fairly sophisticated LSI circuit. It provides two eight**

# **Parts list**

RESISTORS R l-8. R12-26, R35-42 lkx31 R9, R10 680Rx2  $R11 \over R27-34$   $330R \over 180Rx8$  $R27 - 34$ CAPACITORS  $\frac{C1}{C3}$ ,  $\frac{100nx}{82p}$ C3 82 $\mathbf{p}$  $C4$  10n SEMICONDUCTORS  $\begin{array}{cc}\n\text{IC1} & \text{Z-80 CPU} \\
\text{IC2-6} & 74 \text{LS} 157 \text{m} \\
\text{IC7} & 74 \text{LS} 245\n\end{array}$ 74LS157x5  $IC7$ <br> $IC8$ ,  $IC9$ <br> $74154x2$ IC8, IC9 74154x2<br>IC10 74LS373 IC10 74LS373<br>IC11, IC12 DM81LS DM81LS95x2<br>21L02x8 IC13-20<br>IC21 Z-80 PIO<br>74LS04 N l-6 = IC22 74LS04 N7-9 = IC23 74LS32 N10-13 = IC24 74LS00 N14-17 = IC25 74LS08 N18-21 = IC26 74LS08 N22-25 = IC27 74LS00 MISCELLANEOUS  $S1, S5-S24$  21xminiature slide switch<br> $S2-4$  3xminiature push switch S2-4 3xminiature push switch<br>D1,D2 .2" LED (one red, one gr<br>D3-10 8xTIL209 .2" LED (one red, one green)  $\begin{array}{r} 0.3-10 \\ \text{N1} \\ \text{N2} \\ \text{N3} \end{array}$  = 8xTIL209 2.5MHz crystal  $2 \times 40$ pin<br> $2 \times 24$ pin 2 x24pin DIL IC socket<br>4 x20pin these may be o these may be omitted but their

13xl6pin use makes testing etc much easier

 $6 \times 14$ pin

**bit input/output ports with handshake control, and is fully compatible with the Z-80 vectored priority interrupt system. Despite this it is not hard to use. For simple applications the handshake and interrupt facilities may be ignored. Before using the PIO, a program must set it up. This involves outputting various control bytes to the** control port of the required **channel (port 6 for channel A, port 7 for channel B). This information includes setting the mode (input, output, bit or bidirectional); in the bit mode a byte must also be sent to define which bits are inputs and which are outputs. If interrupts are being used, additional information must be provided about interrupt modes, interrupt vectors and bit mask (in the bit mode only). There is no room in** an article of this type to **explain the device fully and I would advise those interested to obtain the Z-80 PIO technical manual.**

**ROCKERS** 

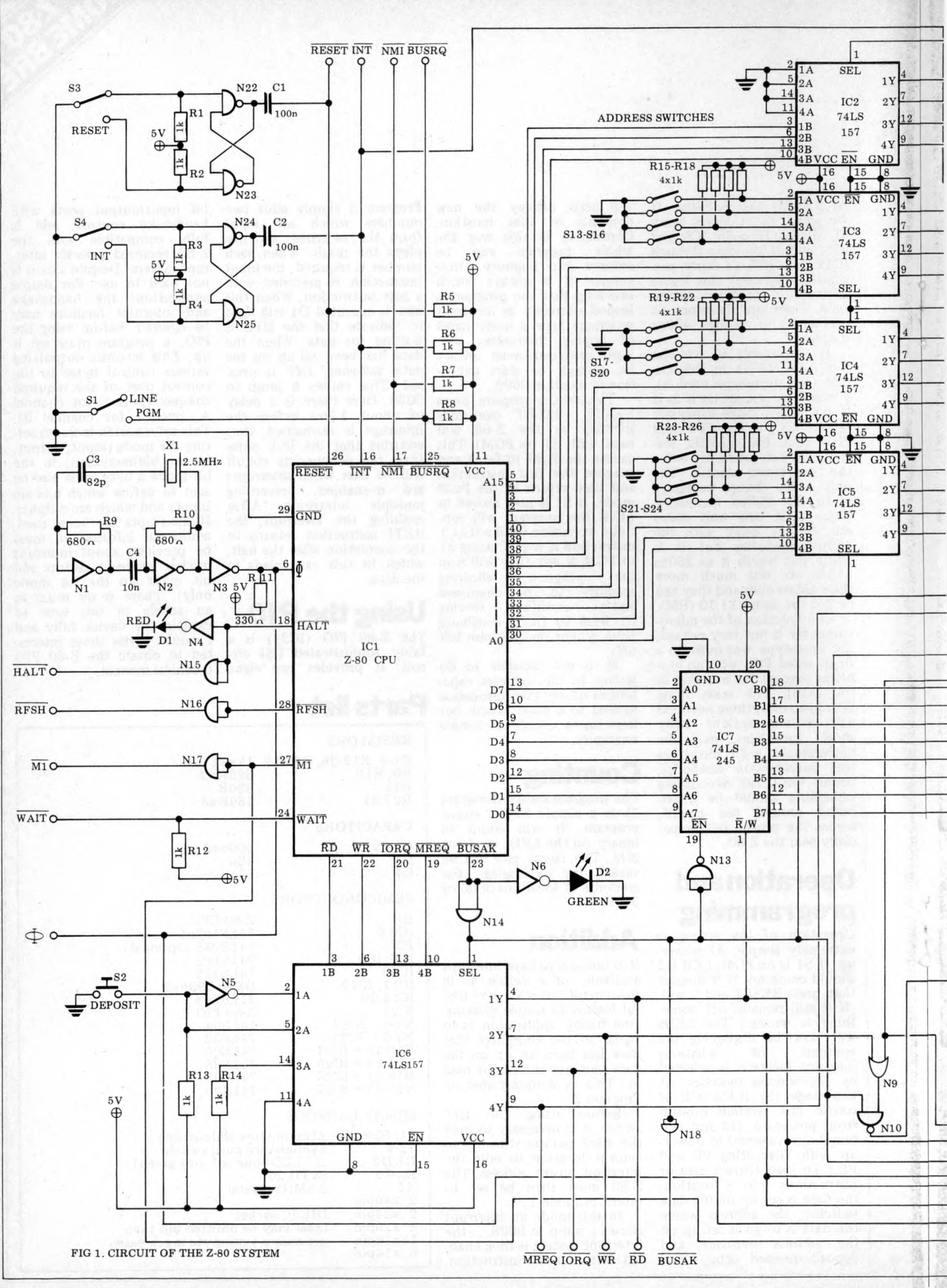

Illustration © 1980 Personal Computer World

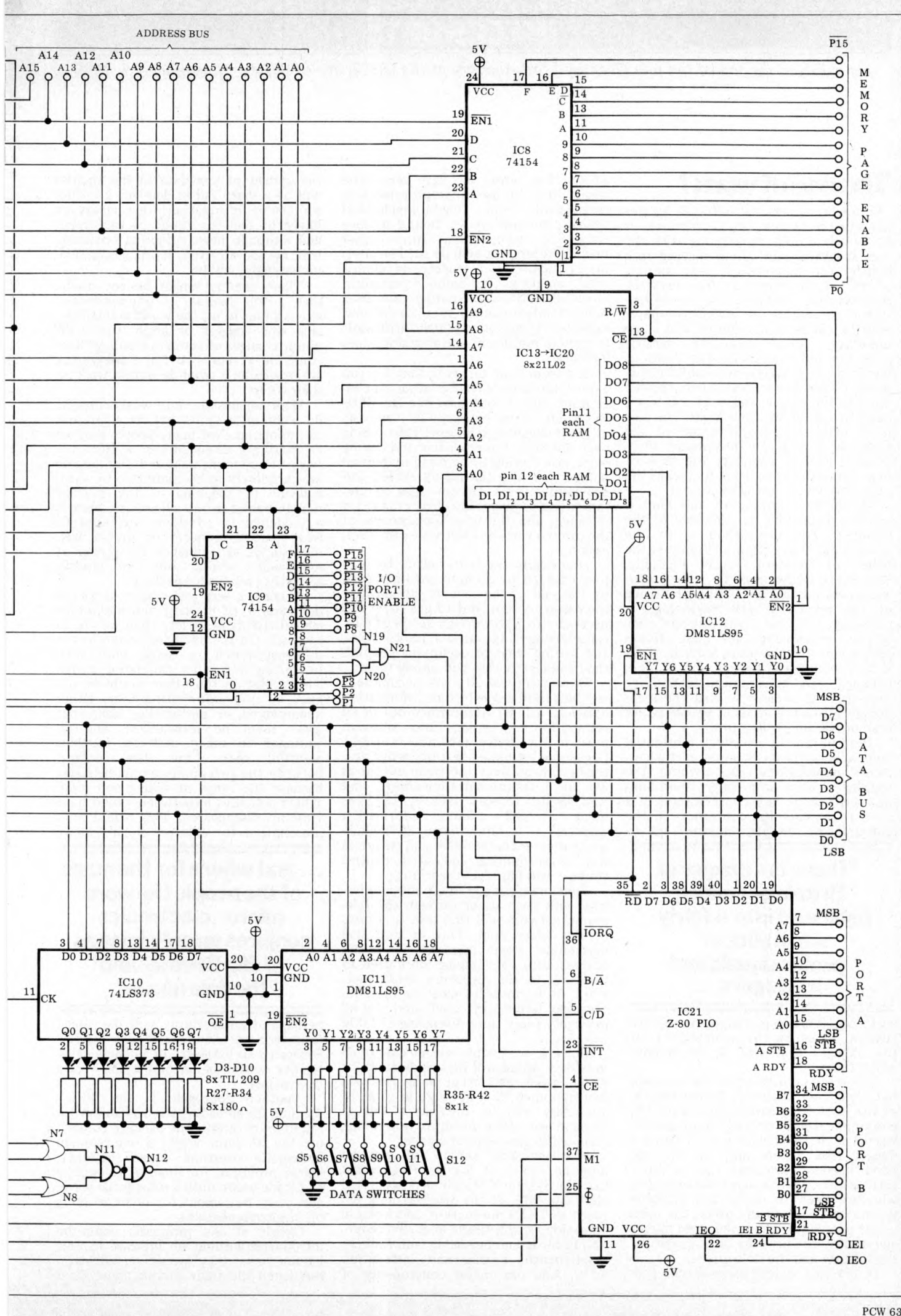

### *m u m*

*An abridged version of the talk given by Lord Avebury at the University of Sussex, November 1st, 1979*

### **The end of work?**

**" Following a personal initiative by Her Majesty the Queen, the Government is to launch a huge programme with the aim of getting the public engaged in a debate on informatics and society. There will be computer film festivals, programming contests, and an international conference at which computer experts will be thinly diluted with trade unionists, social scientists, natural scientists and journalists. The doors of hundreds of government establishments where computers are used will be thrown open to the public, and staff will be on hand to talk about their work. The idea is to make the people aware of the potential benefits of information technology, and to stimulate the flow of new suggestions on how to tackle the problems which may arise from it" .**

**Of course, nothing of the kind is actually happening on this side of the Channel**. The description is of the **scheme put into action in France at the** behest of President Giscard d'Estaing. **Presumably there must be a far greater awareness among politicians in France of the revolution just beginning. In Germany, too, one of the principal aims** of the Government's new £250 million **programme for the years 1980 to 1983** is to 'encourage a two-way flow of ideas **between the information technology industry and society so that the tech**nology meets the needs of people rather **than developing in isolation'.**

**Here in the UK, although substantial help is being given towards microelectronics applications, and towards the** training of users in industry, there does **not seem to be any consciousness of a need to explain these advances to the consumer or the trade unionist, nor to**

### **"There is a danger of Britain becoming polarised into a fairly small elite of professionals and managers...**

**encourage them to participate in the discussion, let alone the management, of the changes that will so profoundly affect them.**

**The trade unionists have had to work out their own attitudes independently of the rest of the community, while the consumer, who is virtually unorganised, has no say in the matter at all. There is a danger that Britain may on the one hand become polarised into a fairly** small elite of professionals and managers **who are keen to apply the available technology, and on the other, the mass of the people for whom the word microelectronics conjures up only images of Big Brother and the dole queue.**

**In practice, as long as we remain part**

**of the free world we have very little choice but to use microprocessors in mechanical and electromechanical devices, because we are bound to face irresistible competition from other manufacturers who will do so. The alter**native would be a society of almost **total isolation; full-blooded socialism including state-owned trading enterprises with complete control over imports and exports, or enormously high tariff walls to protect inefficient and stagnant home industries.**

It's from now onwards that we can **expect the jobs to vanish at an ever increasing rate, if prophets like Dr. Chris Evans are to be believed. He forecasts ultra-intelligent machines (UIMs) taking over not only the repetitive and boring work now having to be done by human beings, but also the highly skilled and professional jobs. He envisages computers sitting as judges in courts of law, for instance, and the total replacement of** the printed word by electronic communi**cation.**

**One dearly wants to believe the pic**ture of a 16 to 20 hour working week **by the end of the century, diminishing thereafter to zero. But to get there it is necessary to pass through an era of radical adjustment in our attitude to work,** and to find ways of occupying people's **time and energy that will satisfy them.**

**During the next 20 years, occupations will be deskilled one by one. Information** handling will be transformed out of all **recognition, sweeping into oblivion most of the clerical jobs now available. Logica has estimated that one word processor can produce the same output as 3V2 to 5 traditional typewriters, and** ASTMS has forecast that by 1991, as **many as 3.9 million 'information workers' — a term meant to include secretaries, managers and supervisors as well as accounting and stock control clerks — will have lost their jobs.**

**Text processing systems communicating with each other through the telephone network will first lead to a drop in the letter post. This in turn will necessitate steep increases in postal charges, thus encouraging more users to hook up to the electronic postal network. It is doubtful whether the conventional letter post could survive at all in twenty years' time,displacing 172,000 workers.**

**Since fewer people will be employed in offices, there will be less demand for office space, and other industries will feel the pinch. It it not hard to think of secondary effects, such as a fall in demand for office furniture, carpeting, manual filing systems and paper.**

**The industrial sector will not be immune either. It has been estimated that the System X telephone system will eliminate 90% of the workers now engaged in TXE4 production, and when in operation, it will result in a 75% reduction in the labour needed in fault finding, maintenance, repairs and installation work. And one major consequence of** the spread of viewdata in the eighties **will be a sharp fall in demand for other** sources of information. Newspapers are **likely to feel the brunt of this trend, and although news** *gathering* **obviously will not be affected, its dissemination, increasingly, will be.**

**There can no longer be any doubt** that a job famine of unprecedented **size is about to hit the world and politicians who suggest or imply that with minor changes of economic policy there could be a return to full employment are practising a cruel deception trick on their voters.**

**With persuasion more workers might** do some of the jobs that are at present **so unpopular. Not many people want to be mortuary attendants or waiters, yet** few of these unpleasant or unfashionable **jobs are likely to be eliminated by automation. In speaking of the role of human beings in the silicon age, there is** a tendency to overlook this kind of **work, and to concentrate on the way informatics can enhance the power of individuals whose jobs are already attractive, relatively speaking.**

**There is a very real danger, if we are not careful, of creating new and worse class divisions in society than we had in the past. On the one hand would be the information-rich, a small elite with interesting jobs and a stimulating, varied leisure life; on the other would be the mass of the information-poor, either unemployed or performing tasks that give them no satisfaction, and illequipped to make best use of their plentiful spare time. The contrast between the two groups would be stark,** because the range of skilled and semi**skilled activities in between would have virtually disappeared. This would be a prescription for extreme social unrest,**

### **... and where for the mass of the people the word micro- electronics conjures up only images of Big Brother and the dole queue".**

**perhaps disintegration; yet the social engineering needed to reconcile the new Helots to an existence of unchallenging rigidity would be incompatible with a free society.**

Another approach is the TUC's **formula for spreading the available work round more thinly. The package consists of: the 35 hour week; a reduction in systematic overtime; longer holidays; better provision for time off for public and trade union duties; substantial leave; and early retirement for older workers on improved pensions.**

**Clearly if the proposals could be introduced without an increase in unit labour costs, they would be effective. But when the trade unions argue for a**

**shorter working week, for instance, they naturally expect to get there without any loss of basic pay. This puts up our costs, makes Britain even less competitive and stimulates the export of jobs to**

Illustration by John Storey

Illustration by John Storey

**Europe, America and Japan. If full employment was of supreme import**ance, the TUC's measures would be **implemented without any change in hourly rates, and with increased social**

**INTERRUPT**

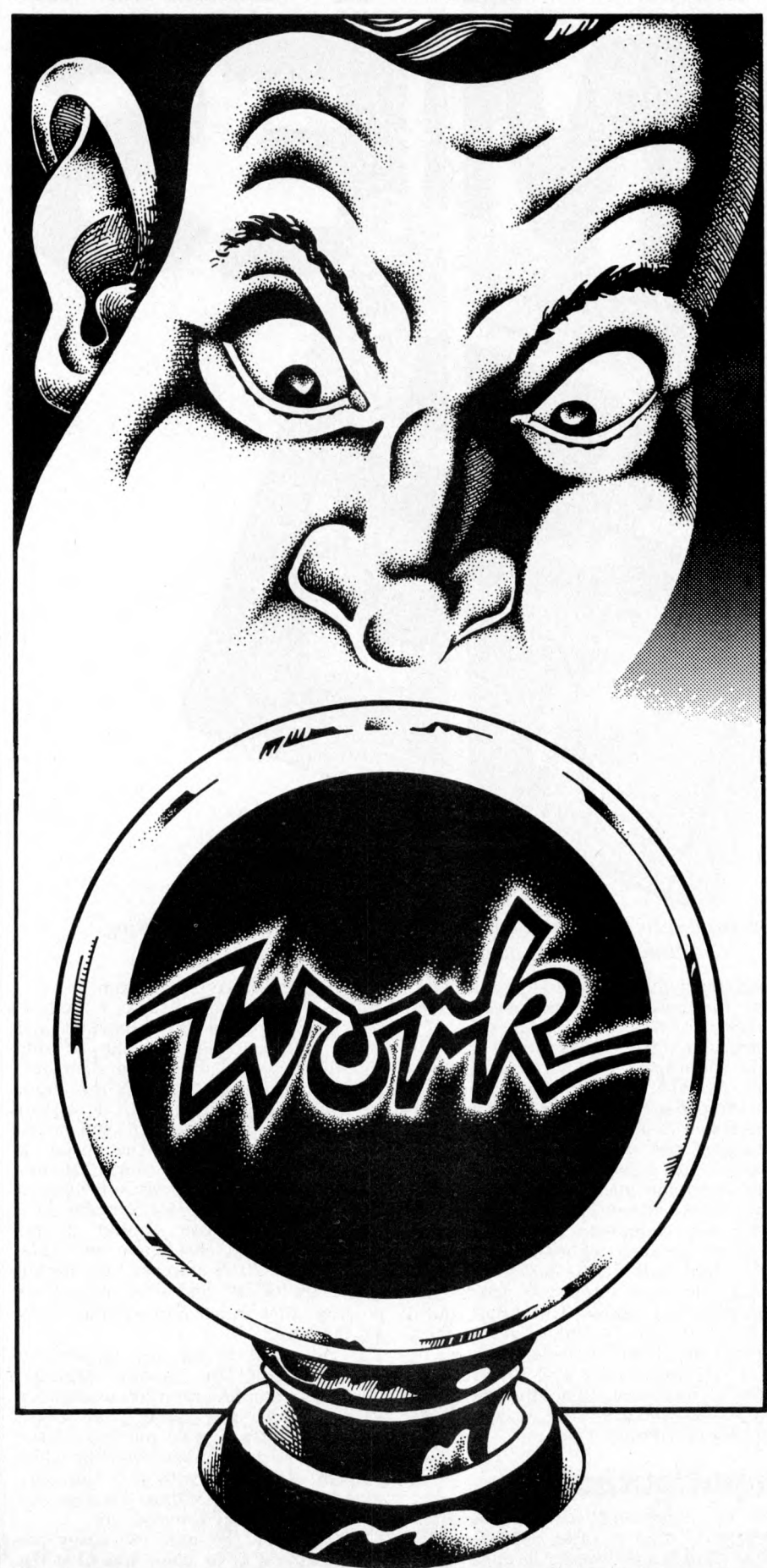

**security contributions to pay for early retirement and better pensions. That is not a practical possibility, however, and the best that can be hoped for is a tradeoff between the various forms of worksharing and the need to contain inflation.**

**In everything that has been said up to now it has beem implied that man has a right to work, and that he suffers deprivation if he is without a job, quite apart from any economic hardship he may endure. This is indeed a widely held and deep rooted belief. And today the virulence displayed towards alleged social security scroungers indicates that many people still think it is morally wicked to abstain voluntarily from paid employment, even when the effect of doing so may be to leave open a job for someone who really wants it.**

**Herman Kahn was speculating, 12** years ago, on the question of whether or **not in the postindustrial society people could adapt to the idea that work is an interruption of normal life. Some of the benefits of work, he thought, could be derived from other forms of activity, provided they were available and, preferably, institutionalised. The sense of participating in an important activity, the exercise or mastery of gratifying skills, and the establishment of personal identity, for instance, are among the values sought.**

**More important than any of these, surely, and more difficult to realise, is the absence of guilt feelings, caused by the way society views the unemployed. The man or woman on the dole is either an object of sympathy, to be relieved by alms or charity — which is in fact the original meaning of the word — or he/she is seen as a failure, lacking the skills and ability to compete in a harsh world.**

**The transition to a steady state** economy is now a matter of absolute **necessity, if economic discontinuities and hence political and social discontinuities also — are to be avoided. This is not yet generally accepted, but when it dawns on opinion leaders, attitudes to productive work are bound to shift accordingly. If society ceases to consider** economic growth as the goal of para**mount importance but rather, as a policy bound to lead to catastrophic failure, then the contribution of the individual to the general good must be evaluated by some other yardstick than the quantity of resources he processes or converts.**

**The end of work? Clearly not, but it will shrink in importance, as part of a far reaching transformation that can only be dimly perceived. The uses made o f information technology in this process could be wholly beneficial, contrary to the image people have been given by the media. Indeed they will be, if, instead of abdicating their power to influence the course of events by concentrating entirely on the microeconomic effects at the work place or within a particular industry, the trade unions and the political parties would begin to think about the institutions needed to provide and control the silicon revolution for** the benefit of mankind as a whole.

**Eric Avebury House of Lords**

PCW 65

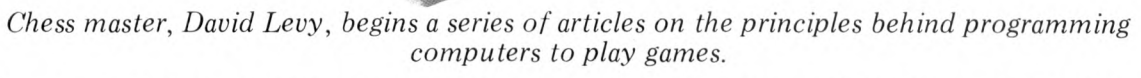

**COMPUTER**

**Games are fun, but some** games **are more fun than others, depending on your taste. It's long been recognized that the** type of mind required to play good **chess, bridge, backgammon or poker, is also likely to be adept at solving crossword puzzles and writing computer programs. Hence it is hardly surprising that many programmers derive enormous satisfaction from programming intelligent games.**

In this series of articles I shall discuss the principles of programming a compu**ter to play games, placing special em phasis on the particular problems posed by running these programs on a micro. My aim will be to acquaint the reader with the techniques of games programming so that (s)he will have the confidence and ability to program any intelligent game for a personal computer.** Although I shall use a limited number of **games in my examples, the same general principles can be applied to any game in which the computer competes against the user or users.**

**The series will be divided into three parts. The first part will cover ail the general principles, giving examples and**

**suggesting interesting programming tasks for the more enthusiastic reader who wishes to test his understanding of a particular topic. In part two I shall discuss some specific games in more detail and describe what work has been done in these areas so that the reader who is interested in a particular game need not re-invent the wheel. I shall also invite readers to write to me with their questions and ideas, and I shall publish the most interesting letters together** with my comments (though I regret **that no personal replies can be given).** The third part of the series will begin **when the most interesting games have already been discussed in detail, and it will be possible for me to devote most** of each article to the readers' forum.

**I very much hope that these articles will be interesting and informative for** all of you who are 'into', or would like **to be into, computer games.**

### **Input/output**

**I/O on a personal computer is often** largely a matter of taste, though certain **points are worth bearing in mind when** **writing a game playing program:**

**1 The output should be easy to foilow. You may not think this important, and many programmers take the attitude that if they can understand their output nothing else matters; but how about someone else? If you want to show your program off to a friend it will be so much better received if the output is** concise and unambiguous. **Remember to output any information that may be helpful, for example in a chess program you should always announce check, checkmate and stalemate. These little touches take hardly any extra effort, and they make your program that much more attractive to another user.**

**2 If you want to use neat graphics or printout, plan the layout carefully, taking into consideration all possibilities. It's not much use having your bridge program display pretty pictures of the cards if one day you discover that when you are dealt ten cards in a suit only nine of them will fit onto one line and your whole display is messed up.**

**3 Ensure that the user can easily see whose turn it is to play, and what the** **last 'move' was. It can be infuriating to leave the computer for a minute or two and then return to find that the program has moved but you do not know what it has done.**

**4 Make it easy for the user to enter a move and to clear an incorrect move entry.**

**5 Ensure that the program will reject an illegal, impossible or ambiguous move, or any entry that does not conform to your simple input rules.**

### **One-person games**

**A one-person game does not involve an opponent. You play against a microcosm of the forces of nature and if you make a mistake it may be possible to recover, and then go on to win. Solving a problem or a puzzle is a good example o f a one-person game — when you get near to a solution there is no-one to oppose you by suddenly making the problem more difficult. It may seem at first glance that patience games are oneperson games, but in fact many patience games do not permit the player any** freedom of choice, so the 'game' has no **real interest. Once the cards are cut the player either will or will not finish the** game, and all of his decisions are made **for him by the rules.**

**A well-known one-person game, is the 8 -puzzle, in which a 3 x 3 array of tiles contains the numbers 1 to 8 and an empty space. (The numbers are sometimes replaced by letters.) The player shuffles the tiles and then tries to reach some target position by successively moving tiles into the empty space. For example:**

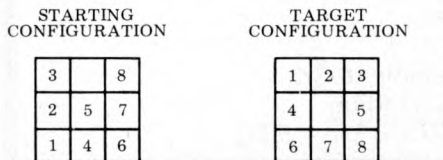

**Here the task is simple, and one way in which the target can be reached from the starting configuration is by moving the tiles in the following order: 3,2,1,4, 6,7,8 ,3,2,1,4,6 ,7,8,5. With other starting and target configurations the task may be more difficult, and for those who find the 8 -puzzle too simple there is always the 15-puzzle, in which a 4 x 4 array has fifteen tiles and an empty space; then there's the 24-puzzle, the**  $35$ -puzzle and the  $(n^2 - 1)$ -puzzle. In **fact there is no reason, other than tradition, why the puzzles need to be square.**

### **Heuristics and Algorithms**

**The 8 -puzzle is an excellent example of the type of problem that lends itself to solution by heuristic means. Before describing how we should set about** programming games of this type, it **would be as well to distinguish between the terms 'heuristic' and 'algorithm', which are often misunderstood.**

**An** *algorithm* **is a technique for solving a problem (the problem may be finding the best move in some game) if a solution exists. If there is no solution to the problem the algorithm should determine this fact. Thus, an algorithm always works, otherwise it is not an algorithm.**

**Most interesting games do not have**

**an algorithmic solution, at least in the practical sense. Of course there is an algorithm for finding the perfect move** in a game of chess — simply examine **every possible move for both sides until one player is mated or a draw is established — but since the total number of chess games is greater than the number** of atoms in the universe, this algorithm **would be somewhat slow in practice. In contrast, however, there does exist a useful algorithm for the interesting** game of Nim. Nim is played with a num**ber of piles of objects, often matches, and with various numbers of objects in each pile. The players move alternately, and to make a move a player must remove, from one and only one pile,** any number of objects he chooses **from one object to the whole pile. The player who removes the last object loses** the game. (In another version of the **game the player who takes the last object is the winner.)**

**In order to win at Nim one need only know the following algorithm, and a** few exceptional cases: If the number of *objects in each pile is expressed in*  $binary$ , and each binary column of *numbers is added in decimal (without carrying numbers), then if the decimal totals are all even or zero then the person* who is next to move is in a losing posi*tion.* **Here is an example.**

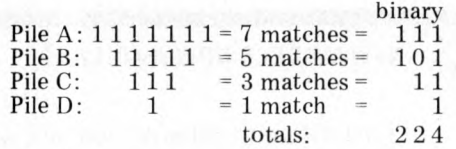

**All three totals are even so whoever moves next will lose, provided that his opponent plays correctly.**

**There are some obvious exceptions to the rule. For example if piles A, B, C and D each have one match then the player who moves next will win, and the same is true of a position in which** there's only one pile of matches, pro**vided that there are at least two matches in this pile.**

**The existence of this algorithm does** not detract from the interest of the game **since its implementation is somewhat difficult for a human being, unless the number of piles and the number of matches in each pile is small. But for a computer program the task is trivial. The program considers each move that it can make, taking one match from pile A, two matches from pile A, and so on, and it evaluates each of the resulting positions until it finds one where the** decimal totals of the binary columns are **all even or zero, whereupon it makes the move leading to that particular solution. Once a candidate move has been rejected it may be thrown away, so RAM is required only for the current situation, the move or decision currently under consideration, and workspace for the binary/decimal calculations. The program tries each move from the current position, and if a move is found to be** unsuccessful it is 'unmade', **next move tried. In this way it is not even necessary to store both the current position and the candidate position — the program can switch to and fro between them by making and unmaking moves, a technique which is useful for saving RAM** in a highly restricted memory en**vironment.**

**One trick to remember for Nim, or**

**any other game with an algorithmic method of play, is this. Should the program find itself in a theoretically losing position, as might happen at the start of the game, it should make the move that leaves its opponent with the most complex decision. In this way the opponent is more likely to make a mistake. In Nim I would suggest that if your program is in a losing position it should remove one match from the largest pile.**

A *heuristic* method of solving a prob**lem relies on commonsense techniques for getting closer and closer to the solution, until the solution is actually within sight. A heuristic is therefore a rule of thumb - it will usually help us to find a solution to the problem, but it is not guaranteed to do so. In situations where a heuristic does work, it will often find the solution much faster than any algorithmic method, though some heuristics, for best results, are often employed in conjunction with an algorithm. A frequently used device which makes use of heuristics is the** *tree,* **and we shall now examine a method of solving the 8-puzzle by use o f a tree and a simple heuristic.**

**Let us return to the starting configuration on figure 1. We always refer to the starting configuration, or the point from which the program must move, as the** *root* **of our tree. Before we can decide which move might be best we must know which moves are possible,**  $i.e.$  in accordance with the rules of the game. A list of these moves is usually **supplied by a subroutine called a** *legal move generator,* **which may be extremely complex, as in chess, or very simple, as in the 8 -puzzle. It is not difficult to see that in our starting configuration there are three tiles which may be moved, 3,5 and 8 . Our legal move generator would determine these moves by examining the elements of the 3 x 3 array which are horizontally or vertically adjacent to the empty space, and there are many simple methods for doing so. We might, for example, store all the legal moves in a table. If we number the elements of the array table thus:**

**1 2 3**

**4 5 6 7 8 9**

**our table of moves might look like this:**

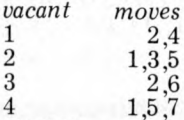

*etcetera*

**so that by knowing which element in the array was vacant the program could immediately list the legal moves. This type of approach is called** *table-driven move generation.* **It is often the fastest way to generate the moves but for some games it consumes too much program memory for it to be a feasible proposition.**

**Having generated the moves 3,5 and 8 from our starting configuration, we can now begin to see the tree grow.**

The *branches* of the tree are the **moves (mi m2 m 3 ) that can be made** from the root of the tree. We may denote the root position by P<sub>0</sub>, the posi**tion arising after making the move m, is**  $P_1$ ; after making the move  $m_2$  it is P and after  $m_3$  it is  $P_3$ . These positions **are represented on the tree by** *nodes.*

**The program now looks to see if it has solved the problem, and if it had done so it will output the move leading**

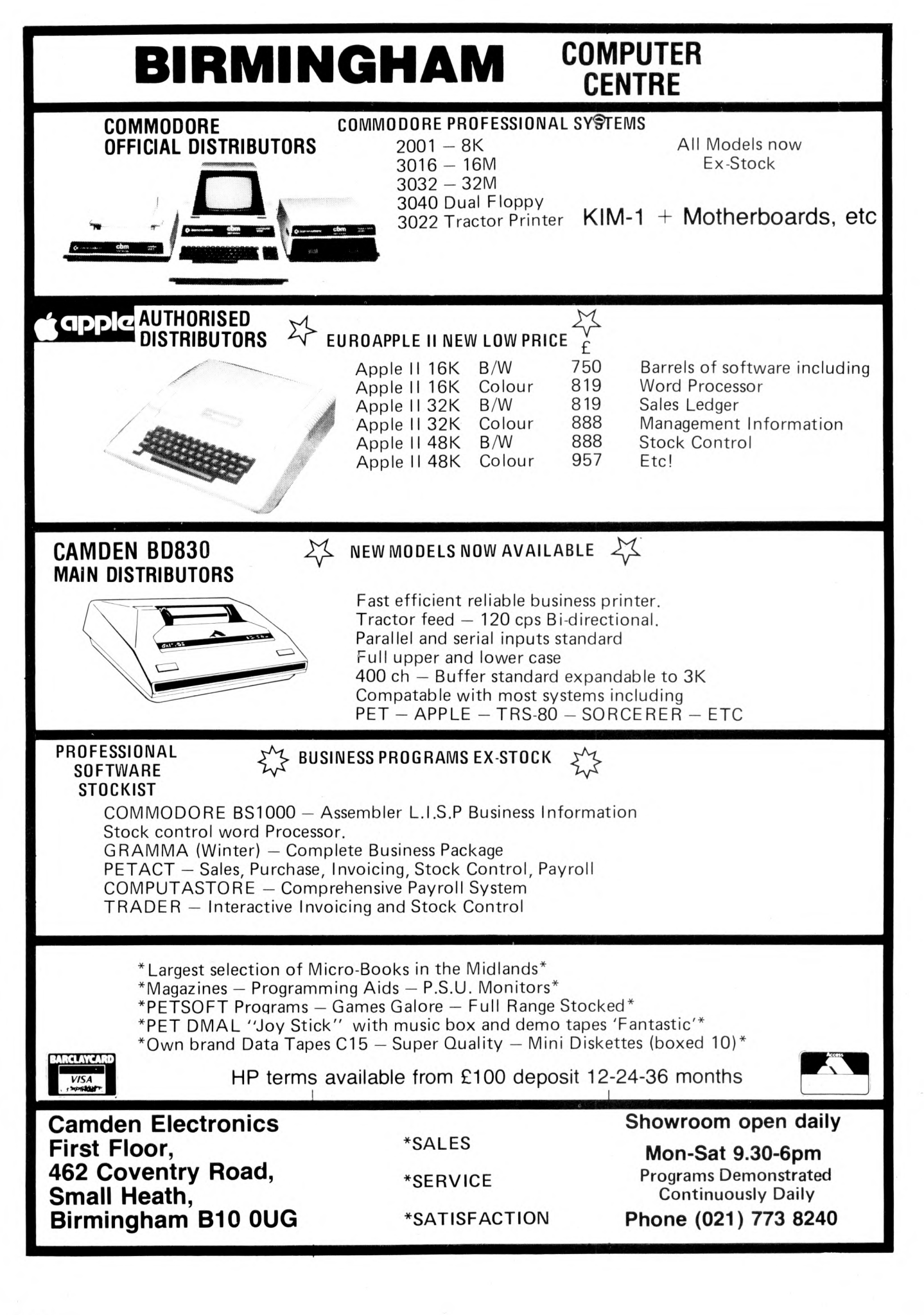

**to the solution, followed by a statement to the effect that the game is over and it has found a solution in however many moves, which are then listed. If it has not solved the problem the program might then like to know how close each of its moves has come to providing a solution, in which case it must evaluate each of the resulting positions. This is done with a device known as** *an evaluation function* **(or scoring function), which supplies a numerical score that represents nearness to or distance from a solution.**

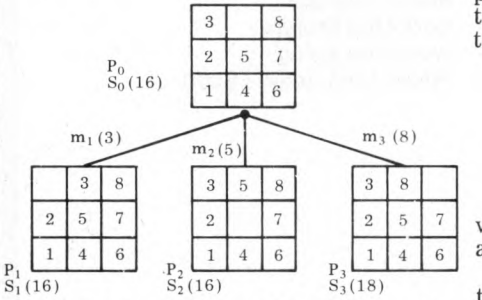

**A simple evaluation function for the 8 -puzzle can be programmed by counting how many vertical and horizontal places each tile is away from its target location, and summing them. This use of the so-called 'Manhattan Distance' is quite comm on in the computer solution of similar problems. If we examine our starting configuration we can see that: the 3 is two places away from target the 8 is two places away from target the 2 is two places away from target (1 horizontally, 1 vertically) the 5 is one place away from target the 7,1,4 and 6 are all two places away, and the empty space (do not forget it) is one place away.**

**So the total of the Manhattan Distances is**  $(2 \times 1) + (7 \times 2) = 16$ , and this is the score, S<sub>0</sub>, which is associated with **position**  $P_0$ 

**Counting the Manhattan Distances in**

- $P_1$ ,  $P_2$ , and  $P_3$  we get:
- **S, = 16**
- $S_2 = 16$
- $S_3 = 18$

**(Note that when a solution is found, S will be zero.)**

**So on the basis of our evaluation** function it looks as though moves  $m_1$ **and m2 are likely to lead to a faster**  $\text{solution than } \text{m}_3$  , since positions  $\text{P}_1$  and **P2 seem nearer the target position than does P3 . And this is where the story really begins.**

**An obvious, though tedious, algorithmic solution to this problem is to look** at each of the positions  $P_1$ ,  $P_2$  and  $P_3$ , **then generate all the legal moves from each of these positions — look at the newly resulting positions, then generate all the moves from these posi**tions, and so on, until one of the posi**tions is found to be the target (i.e. its score S, the sum of the Manhattan Distances, will be zero). Eventually, this method (which is called** *exhaustive search***) will find a solution, that is so long as the program does not run out of RAM. But by using a simple heuristic we can head the program in the right direction, and hopefully a solution will be found sooner than if the exhaustive search algorithm were used.**

**We have seen that when we expand** the node  $P_0$ , of the three new positions that appear on the tree,  $P_1$  and  $P_2$ **appear to be more promising than P3 . It** **is clearly logical to expand the more promising nodes before the less promising ones, so at first we should neglect**  $P_3$  and concentrate on  $P_1$  or  $P_2$ . Since **they are of equal apparent merit, the program may choose between them at random. Let us assume that it chooses to expand Pj , from which it will generate the moves of the 2 tile and the 3 tile. Since the 3 tile was moved on the previous turn, and the program is intelligent enough to know that it does not want to go back to where it has just come** from, the only move  $(m_{11})$  that the **program needs to consider seriously is the move of the 2 tile; which would lead to the following position:**

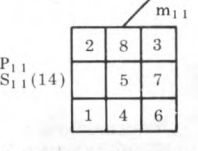

**which we denote by P, j , and which has a** score  $(S_{11})$  of 14.

**The best position now on the tree, i.e. the position closest to the target configu**ration, is  $P_{11}$ , since its score of 14 is lower than the scores of all the other **nodes. So remembering not to allow the retrograde move of the 2 tile, the program now expands position P,i, and the choice is to move the 1 tile or the 5 tile, giving rise to the following position:**

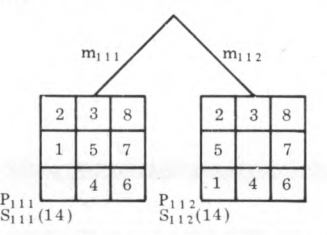

**Once again we have a tie, two 'best' positions with scores of 14, and so the program again makes an arbitrary choice.**

**This process continues until a solution is found. It is easy to see that the method can hardly fail to be substantially faster than the exhaustive search process described earlier. The tree is grown intelligently, rather than in a dumb-ox manner, and better use is made** of the available memory. With the ex**haustive search process the computer's memory will, unless a solution is found, be filled at a stage when a very large** proportion of the nodes on the tree are not of any real merit. With the heuristic **approach, when memory is exhausted we at least know that most of the memory has not been wasted on unlikely moves, and we can use the best sequence** of moves found so far.

### **What to do when Memory is Exhausted**

**Working with a personal computer inevitably poses memory constraints on a different scale from those encountered when writing for a large machine. How can the programmer combat this problem when examining large trees in an attempt to solve a one-person game? I shall describe two approaches to this particular problem:**

**(1) Follow a path through the tree to the best position found so far and output the moves on this path. Then make this** 'best position' into the root of a new **tree and start again.**

**(2) More intelligently, when memory becomes full, delete the currently 'worst position found so far' and use the newly scrubbed bytes to store the next position that the programme generates. If this process is continued for long enough, either a solution will be found or the tree will eventually have two paths, each path having no offshoots. When that happens the program must choose the best of the paths, and make the terminal position on this path into the root of the new tree, remembering to output all the moves on the path leading to this position.**

**For example, our tree generated for**

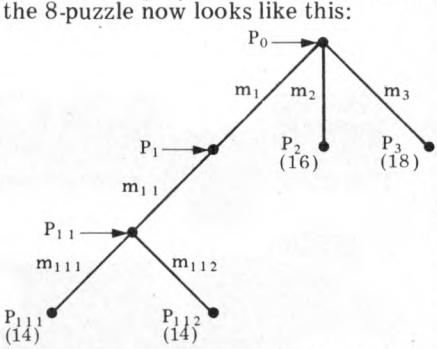

**If memory is now full the program would delete m 3 (and P3), to make room for the successor position produced** when it expands  $P_{111}$ , or  $P_{112}$ . Let us **assume that both**  $m_2$  **(P<sub>2</sub>) and**  $m_3$  **(P<sub>3</sub>)** are deleted, to make way for P<sub>111</sub> and **Pi 12 . We then have:**

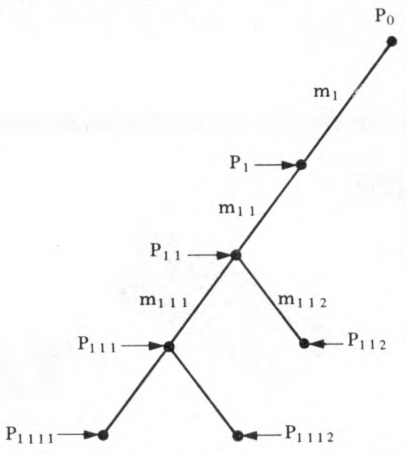

**and the program can now output the** moves  $m_1$  and  $m_{1,1}$ , making position  $P_{11}$  the root of a new tree.

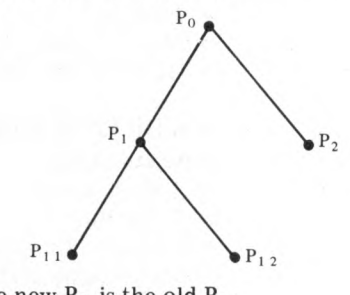

The new  $P_0$  is the old  $P_{11}$ The new  $P_1$  is the old  $P_{1,1,1}$ The new  $P_2$  is the old  $P_{1,1,2}$ The new  $P_{11}$  is the old  $P_{1111}$ The new  $P_{12}$  is the old  $P_{1112}$ **And thus the search for a solution con tinues.**

### **The shortest solution**

**In most games it is sufficient to win, but there may be reasons why one' wishes to win as quickly as possible. For one-person games there exist**

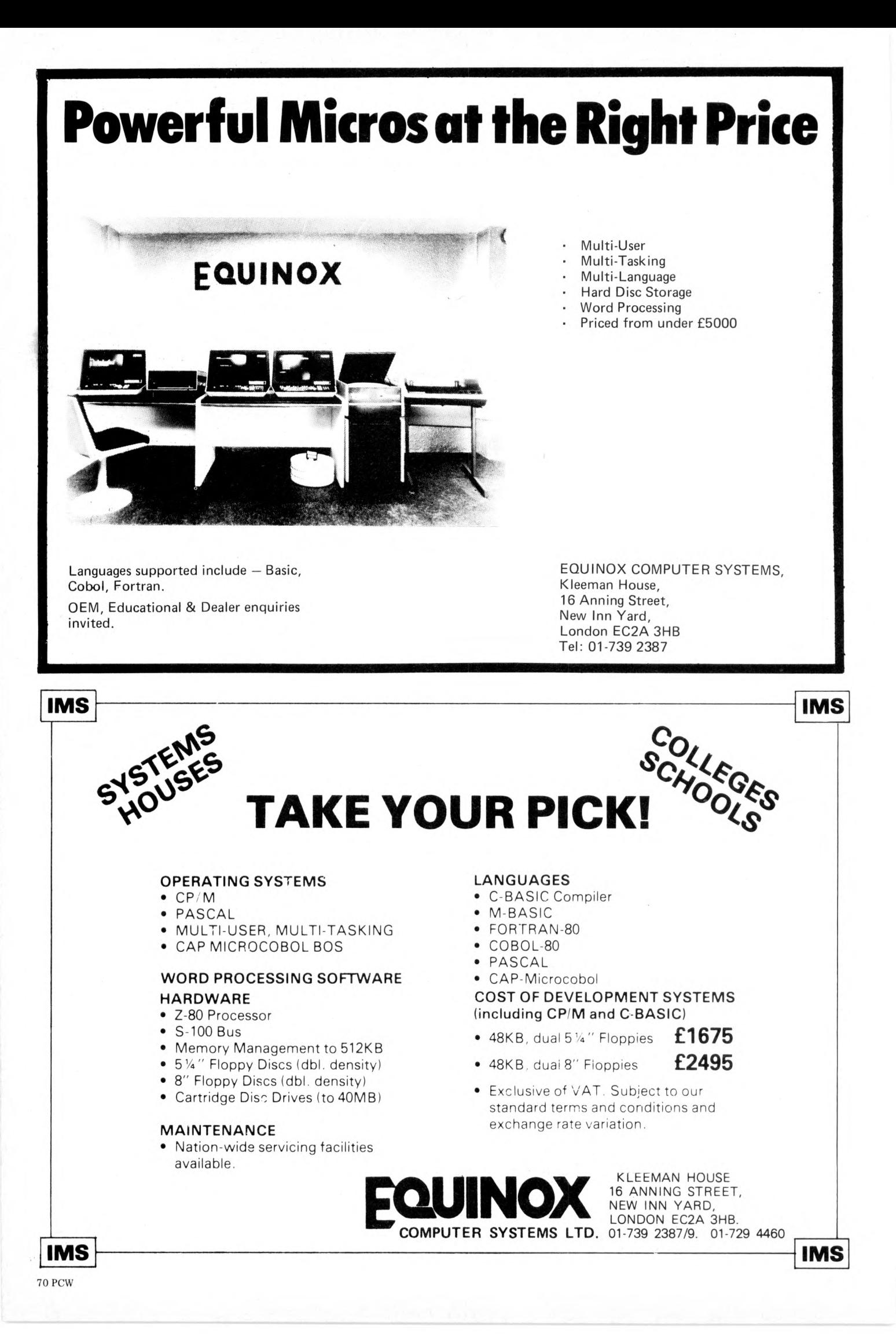
**various refinements on this method of tree searching which are likely to produce such a result.**

**The underlying philosophy in the** search for a speedy solution is the no**tion that it is not only important how near (or far) you are from victory, it also matters how many moves it took you to get there. With the 8 -puzzle, for** example, a ten move sequence leading **to a position with score 12, may not be so likely to lead to a short solution as a** two move sequence leading to a score of  $13$  - perhaps in the next eight moves it **13 — perhaps in the next eight moves it will be possible to improve on the 13 by more than 1, thereby finding a shorter route to the solution.**

**This notion might be expressed numerically in the following evaluation function:**

score = sum of Manhattan Distances + M

where M is the number of moves needed **to reach this position. Whether or not this expression is the best method of relating the score to effort invested and achievement realised, can only be determined by trial and error. Perhaps M should be replaced by** *'AM* **or by 2M, or some other function of M. Playing around with the evaluation function in** this way, changing the terms in the function, is one of the delights of game play**ing programming. When you hit upon a really good evaluation function and you see the program's performance improve dramatically as a result, there is a feeling of exhilaration, rather like watching your child crawl for the first time. In a later article we shall see how evaluation functions can be modified in the light of experience gained with the program, and it will be shown that it is even pos-**

**sible for the program itself to learn from its mistakes and modify its own evaluation routine!**

### **Flowchart**

**A generalised global flow chart for the** search of a one-person game tree is **given below. Remember that the most creative part of the work lies in finding a good evaluation function, and the performance of your function can be measured by the number of spurious nodes that are expanded** *en route* **to a solution. A perfect evaluation function will never expand a spurious node. The very worst function will expand each node at one level in the tree before look**ing ahead to the next level (this is ex**haustive research).**

# **Task of the month**

**Write a program to solve the 8 -puzzle in** the shortest number of steps it can. Test **the program by setting up various starting and target configurations, and see if your program solves the problems in fewer steps than you do. (Probably neither you , nor your program, will be as fast as Bobby Fischer, who can solve these puzzles with phenomenal rapidity.) When trying the problems yourself remember not to cheat — if you move a tile and then change your mind and move it back, add two to your count.**

#### **Bibliography**

Nilsson N.J: *Searching Problem-Solving and Game-Playing trees for minimal cost solutions.* **Proceedings IFIP Conference 1968, vol. 2, pp. 1556-1562.**

**Schofield, P.D.A:** *Complete solution o f the 'Eight-Puzzle'.* **Machine Intelligence 1 (Ed. Collins, N.L. and Michie, D .), Oliver & Boyd, 1967, pp. 125-133. Slagle, J.,and Bursky ,P:** *Experiments with a M ultipurpose***,** *Theorem-Proving Heuristic Program.* **Journal Association Computing Machinery, vol. 15, no. 1, pp. 85-99, January 1968.**

### WILL CREATION OF THE NEXT POSITION YES  $_{\rm NO}$ MEMORY BE CREATED YES DELETE<br>WORST NODE<br>ON THE TREE **CLEANING** N<sub>O</sub> GENERATE NEXT SUCCESSOR<br>NODE TO THE BEST NODE<br>FOUND SO FAR ('NEXT' WILL<br>SOMETIMES BE 'FIRST') OUTPUT CURRENTLY<br>BEST PATH A SOLUTION? YES N<sub>O</sub> OUTPUT ALL<br>MOVES ON SOLUTION<br>PATH NOT YET<br>OUTPUT, FOLLOWED<br>BY NUMBER OF MOVES MAKE CURRENTLY<br>BEST NODE INTO<br>ROOT OF NEW<br>TREE END

# **SYSTEMS SALES LEDGER**

*Compiled and edited by* **Mike Knight** *of Mike Rose Micros.*

*The life blood of most businesses is their cash flow. In fact many small businesses go bankrupt because they find it impossible to get their customers — particularly the large ones — to pay their accounts on time. We are therefore concentrating this month's Systems on the control of a major source of business cash* **—** *The Sales Ledger.*

### **OBJECTIVES OF SALES LEDGER**

**The job of the Sales Ledger is to control and record details of monies owing to** a company from the sale of their prod**ucts or services. If you were to ask the accountant what he would expect to find in his Sales Ledger system he would probably reply something like this:-**

**"I must be able to post dated invoice or credit note amounts to the account of the customer concerned. Similarly I must be able to post any cash I receive from that customer. I want a free choice in the type of accounting system to be used. If I choose a balance forward system I would only expect to see** details of transactions in the current **period, but I may wish to have dated balances. If I chose an open item system I 'd want reference numbers against each invoice and credit note. I might want to produce remittance advices so that my customers can tell me which invoices they are paying and I'd certainly need to be able to allocate cash paid against invoices. I'd also need to be able to deal with cash I can't allocate, which may mean that I need to be able to indicate any invoices which may be in dispute. Whichever accounting system I may choose I would like to be able to change** to the other easily; of course I'd accept **a compromise in going from balance forward to open item. I might want to have some of my customers on open**

**item and the rest on balance forward. I'd definitely expect customer statements to be produced at the end o f each period and I'd probably want an aged debtor analysis to pinpoint my bad paying customers. Of course I'd need an analysis of VAT amounts as well" .**

**Now although Sales Ledger is primarily the province of the accountant there are other interested parties. The customer for instance may like to see payment terms clearly stated, particularly if he can take advantage of any prompt payments discounts. The Sales manager may wish to see some analysis codes in the system so that he can do reports by Rep. or area. The auditor may wish to see Sales and Cash day book listings to assist him in audit**

# **SIfSTE s**

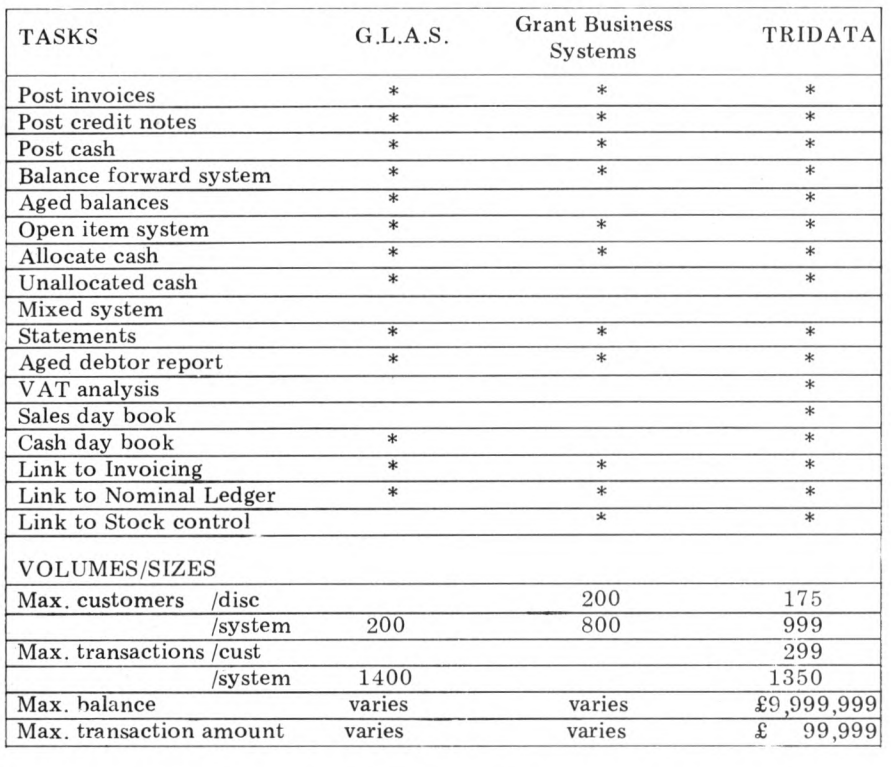

**trails. The salesman may wish to enquire at any time on the indebtedness of his customers and he may need to know how near to their credit limit they are.**

**Finally Sales Ledger packages are rarely implemented on their own so linkages may be important. Are the input transactions produced automatically by the order processing or invoicing system? Are nominal ledger transactions created automatically by the system? Having to re-input information already known by the system can be a time consuming job.**

# **EVALUATIONS**

#### **G.L.A.S. (General Ledger Accounting System)**

**This system was written by Logma** Systems Design of Bolton **389854) and is available from them or B&B (Computers) Ltd. (0204 26644) also of Bolton (previously named B&B Consultants). At present dealerships are being negotiated and it is believed that G.L.A.S. will be available country wide within twelve months. The package is a fully integrated Sales, Purchase and** Ledger system and costs **£ 1,000.**

**The price will include full personalisation and up to four half day training sessions on site. The minimum hardware requirement is 32K PET, 400K Computhink dual disc drive and a printer and the minimum cost is £2,500. There are five users at present but the number is expected to increase in the next few months. In addition to the training given on the package, hardware is delivered locally to Bolton and up to one** day of operator training is given on site.

**Documentation is provided which gives a good overview o f the system but would be enhanced by the inclusion of file layouts. Operating documentation is personalised to each customer, being** part of the personalisation service inclu**ded in the package cost. The package is written in BASIC and customisation is done as required at an agreed price. Any systems bugs found would be corrected** free of charge.

### **Grant Business Systems Sales Ledger**

**This system was written by Grant Business Systems and is available from them at the Micro Computer Centre, London, SW14 (01-876 6609) or from dealers throughout England. The package is an integrated Invoicing, Sales Ledger and Stock reporting system and costs £750.**

**The costs include setting all field lengths to specification, creating all necessary files to specifications, setting up the system generally, all necessary operating manuals, up to five hours editing/programming for customisation and up to five hours staff training. The minimum hardware configuration is 32K PET, 400K Computhink dual disc** drive and a printer which costs £2335; **the system will allow for expansion up to 1.6M byte disc.**

**The systems documentation provided is excellent; it covers not only the Sales Ledger system but also Purchase Ledger, Nominal Ledger and Stock Control and gives full details of all files used. Since some customisation is included. The program is written in BASIC with a small amount of machine code incorporated.**

**Maintenance is comparatively simple because every system is tailored — errors are 'phoned in, an attempt is made to recreate the fault and if a bug is found a corrected version of the program is sent to the customer. If the fault proves to** be a corruption of the customers copy **a new version is provided at nominal cost. There are approximately 30-40** users and because of customisation and the modular design of the package, all **have tailored systems.**

#### **TRIDATA Sales Ledger**

**This system was written by Tridata Micros Ltd. of Birmingham (021-622 1754) and is available direct from them or from most Tandy dealers throughout the country. It has been available since August and there are 33 customers.**

**The package costs £225 and this includes personalisation and telephone backup during installation. At present no training is provided but a course is starting in January 1980 at a cost to be advised later. The minimum hardware is a 32K TRS 80, 2 mini floppy disc drives and a 132ch tractor feed printer making a total cost of £3,3 3 4 . The package is written in BASIC and there are plans over the next few months to convert the package to other hardware ranges. The documentation comprises of a User manual which, though sparse in systems information (a new version is being prepared to overcome this defi**ciency), is excellent for the new user. **Not only are the operating steps shown clearly but many helpful tips are given** general microcomputer **Customisation will always be arranged at an agreed charge and linkages are provided to other packages written by Tridata — particularly Stock Control, Invoicing and Nominal Ledger. Any system bugs would be corrected free of charge and a file recovery service is pro**vided in case of master file corruption.

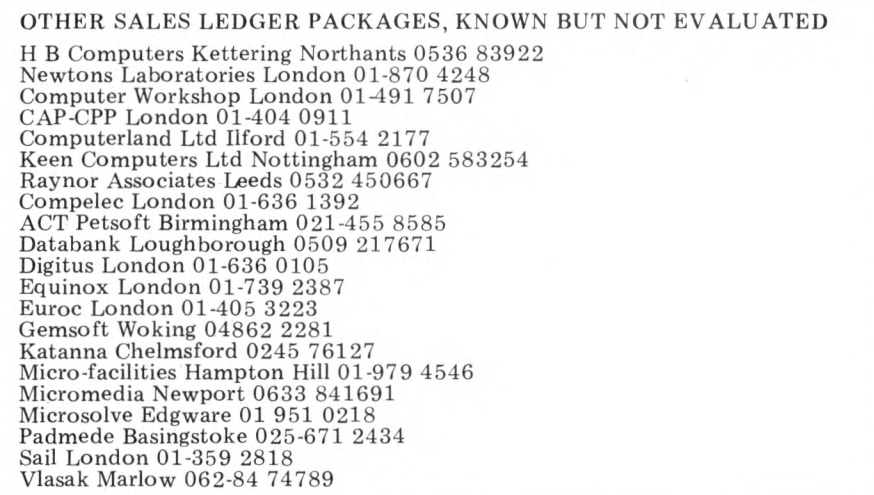

# **THE MIGHTY MICRO**

*Dr. Christopher Evans, among many things author of* **The Mighty Micro,** *died in October of this year;* **Malcolm Peltu,** *a close acquaintance***,** *pays tribute.*

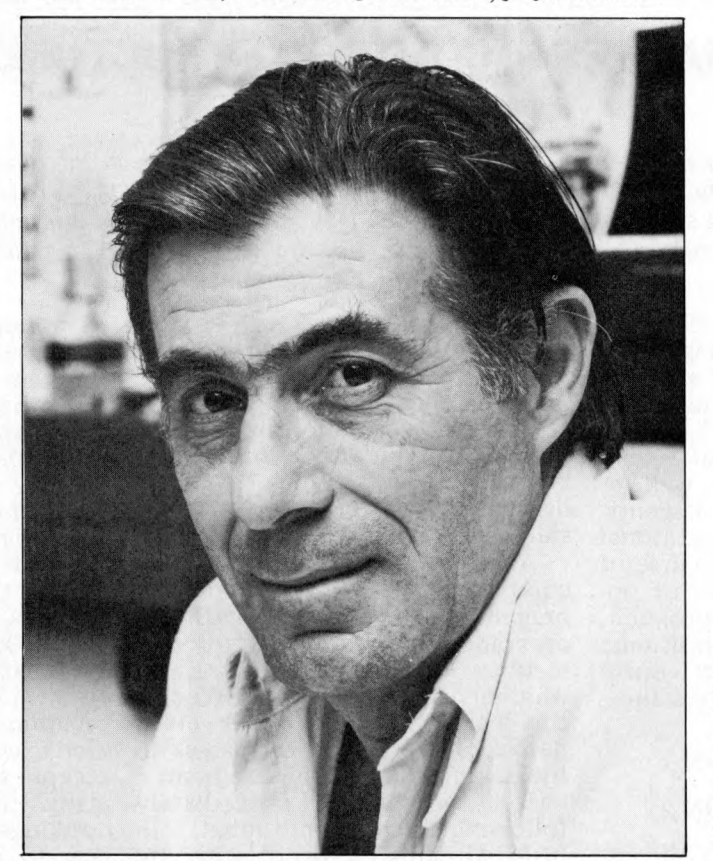

**Dr. Christopher Evans was a psychologist, computer scientist and visionary, always one step ahead of his rapidly changing Time. With a degree in psychology from Reading University, he approached the computer world from a unique perspective which he turned into many exciting practical projects during his 15 years at the National Physical Laboratory (NPL) in Teddington, where he was head of the man/machine interaction unit. About five years ago, while British industry slumbered in the bliss of micro ignorance, he began to realise how low cost microelectronics could liberate computer power from the chains of big orga-nisations and place it at the finger-tips of everyone. When he chaired the first**

**personal computing confer-ence in Britain in May 1977, the Online DIY Computer event j he called the micro a "turning point in computer developm ent". Until then, he said, the computer industry and most computer users were from big business and big organisations but "the micro revolution will move the computer world in significant new directions, becom-ing available to an enormous range of human beings".**

**True to his style as an enthusiastic doer, not just an invigorating talker he and his talented team at NPL produced a number o f projects which showed how the micro, by cutting costs and providing portable computer power, could turn bright ideas into working products.**

**For example, there is**

**Mickie, the patient-interviewing system which can perform some routine medical diagnoses in an interactive discussion with a person suffering from, say, an abdominal pain. Mickie has proved itself in live hospital operation. Then there are Muppet (subsequently renamed Minni) which is a handheld language translator, Malta the aircraft landing simulator and perhaps most importantly of** all, Mavis, which was designed<br>to provide a range of new in**put and output methods to nelp disabled people use a computer.**

**Like the micro which he championed] the most appro-priate adjective to describe Chris Evans is 'ubiquitous' you never knew where he would pop up next and what subject he would be discussing. As shown in his book.** *The Mighty Micro* **(Gollancz), his inte-ests spanned both historic roots of technology and its most futuristic flowers.**

**At the NPL he organised a lecture series on the Pioneers of Computing; he was thrilled that computer technology had advanced so rapidly, it was possible to interview the founders while they were alive to witness the astounding impact of their invention.**

**For posterity, he recorded the views of many of the pioneers and these tapes are now available from the Science**

**Museum in London. At the other end of the time continuum, he was fascinated with science fiction and the possibilities of artificial intelligence creating Ultra Intelligent Machines which, in his optimistic technological enthusiasm, he believed would become a beneficial intellectual help mate to Man. He was also passionately (and everything he did was with committed passion) involved in debunking some of the wilder fringes of science, particularly the** Uri Geller-style of spoon **bending parapsychology.**

**He was a regular performer on L on d on 's Capital Radio and the BBC World Service 'Discovery' science pro-gramme. And his frequent TV appearances included a series of interviews with science fiction writers as well as the Thames TV version of** *The Mighty Micro* **which, tragi-cally, has to be shown posthumously because of delays caused by the ITV strike. Also being a contribut-ing editor to** *Omni* **magazine brought together his interests in technology and science**

**fiction.**

**To keep all these activities going (in addition to writing many books, ranging from** *A Dictionary o f Psychology* **(Harrap) to** *Cybernetics* **(Butterworth) and** *The Mighty Micro* **required a huge capacity for hard work. But he seemed to have an in-built energy dynamo which carried him through. To be in his presence was to experience that personal energy field. Yet when giving public presentations he brought a relaxed informality which made him one of the great technology popularisers. In fact, it's true to say that his populist approach and his wide range** activities led to some per**sonal criticism from fellow scientists with a more academic approach to their subject. Such criticism, however, undervalues the importance of opening out the mysteries of science and technology so that academic achievements can be more widely appreciated.**

**When** *Omni* **was launched in the UK, a time capsule containing various mementos from Britain in 1978 was sealed by Chris Evans and placed on display in the London Planetarium — to be opened in the year 2000. Those who open it should remember that at the time of general gloomy depression about the future, Chris Evans was concerned enough to send a message to the 21st century and to look forward with enthusiasm to the expanding horizons of the coming micro generations.**

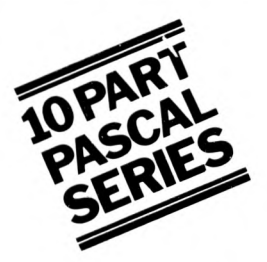

# **THE COMPLETE PASCAL**

# **BY SUE EISENBACH AND CHRIS SADLER CHAPTER 5 CONTROL STRUCTURES 2**

*One of the most powerful features of the computer both as an information processor and as a control machine is its ability to detect differing conditions or varying situations and to respond to these, often in a sophisticated and complex way. When analysed, this activity reduces to the capability (of the program) to pose a question, to use the available data to establish the correct answer and then to act on that answer.*

**This particular feature exists in most programming languages and goes under the name of a** *conditional branch* **or just a** *conditional.* **Before looking at what PASCAL provides in the way of such control structures, it is as well to define the constituent elements. The** *outcome* **of a conditional is always one particular course of action chosen from a set of options laid down in the program. The** *function* **of the conditional is to select the appropriate course depending on some circumstance. So the format is:**

**SELECTOR OPTION 1 OPTION 2 etc.**

**Clearly the options are simply sections of code which perform the different actions required. The difficult part is setting up the selection to get the right option in the first place.**

# **Single and double branches**

**In the simplest kind of branch, the programmer may wish a piece of code to be executed only if some condition holds, and the program to continue once this code is completed. If the condition doesn't hold, the program continues directly anyway. In PASCAL this circumstance is handled by means of the IF — THEN statement which takes the following form:**

**IF expression THEN statement;**

**The** *expression***, defined in Box 1, takes a** *Boolean value* **(i.e. TRUE or FALSE) which explains how it behaves as the selector. When the expression is TRUE, the state-** **ment following THEN will be executed. Otherwise program control will pass directly to the statement** immediately after the ";", which **is the next instruction in the program. This type of conditional can be viewed as a "single" branch because there is only one** *optional* **statement open to the selector.**

**An enhancement of this type of** conditional is the **branch where the selector directs program control to** *alternative* **sections of code (depending on whether TRUE or FALSE). At the completion of either alternative, program control passes to the same point in the program namely the statement immediately following the conditional. In PASCAL this is dealt with by means of the following:**

**IF expression THEN statement ELSE statement;**

Note that there is no ";" between **the statement governed by THEN and the reserved word ELSE. It is a frequent error amongst programmers new to PASCAL to insert a separator here, with erroneous results.**

**Box 2 gives the syntax diagrams for both of these variations on the IF statement, and Box 3 consists**

**of a sample program which illustrates their use. When writing a program which is likely to be used by other people, particularly if data input is to be handled by inexperienced or unskilled operators, it is advisable to accept all input in ordinary character strings, checking on the validity and sorting out the different data types within the program. If the user makes a mistake, the program will detect it and ask for the input again, instead of crashing the processor. Considering that some such programs may run for hours (or even continuously) and may accept simultaneous input from many terminals (e.g. an airline bookings system), it is unnecessary to give further stress to the advantages of this technique.**

**Program READINTEGER (Box 3) is an example of the sort of routine one would use for inputting positive integers up to a fixed maximum length. The maximum number of digits allowed in any** implementation of **PASCAL will depend on the hardware being used so the program specifies INTSIZE as a CONST which can be tailored to different machines (line 2). The technique lies in reading the number in**

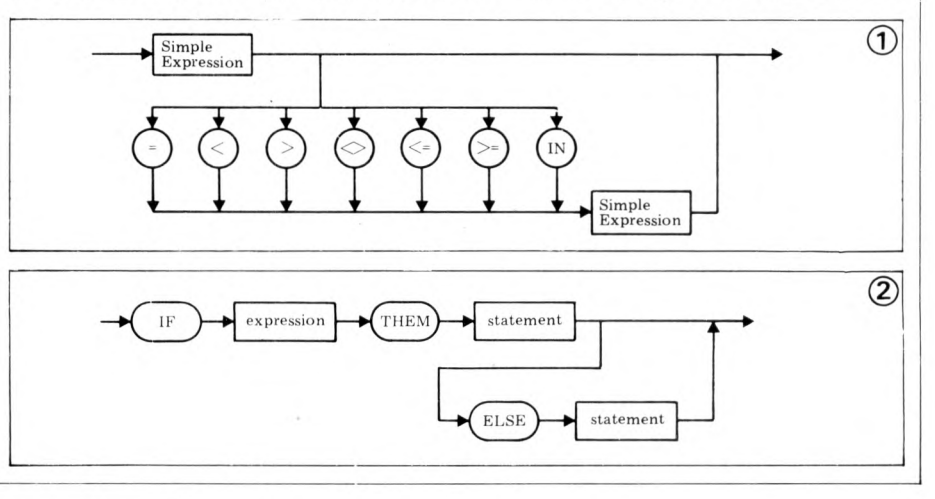

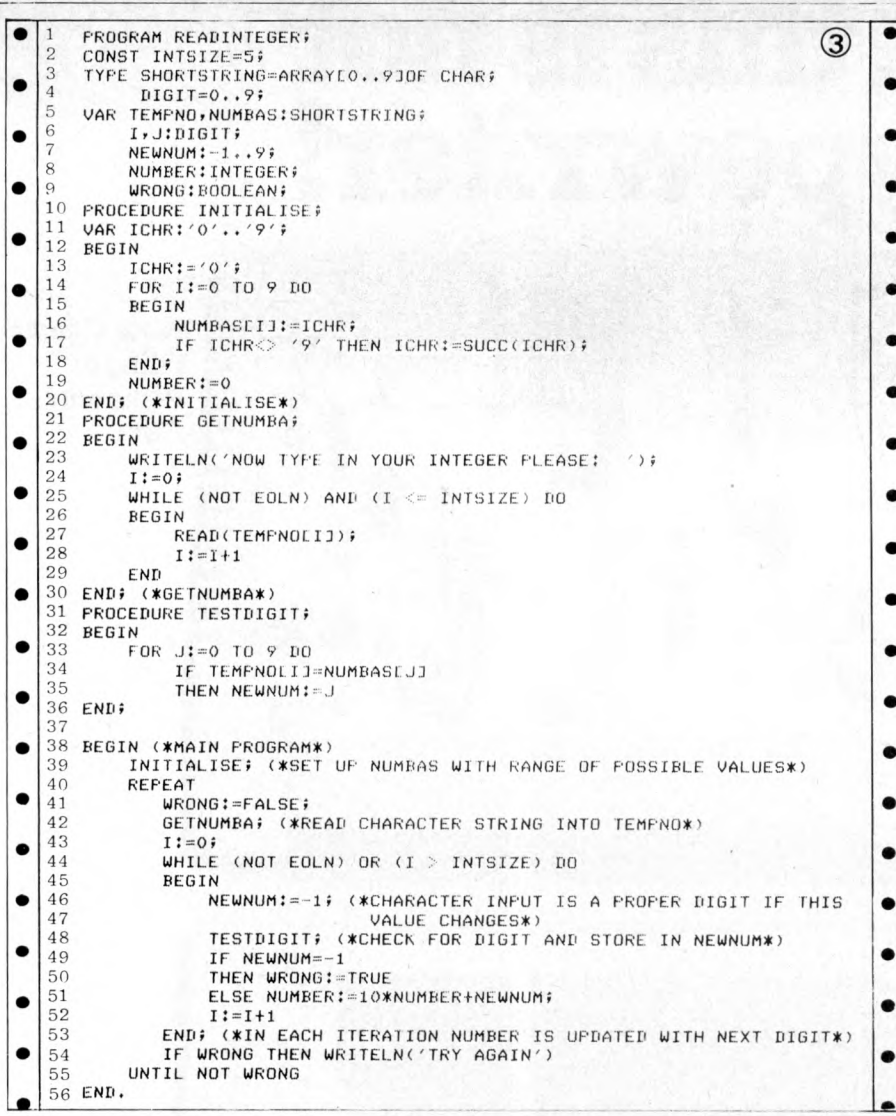

*character* **form (i.e. ASCII) and translating** each *numeric* **form. In line 16 the array NUMBAS is primed with the character codes of the different digits.**

**The program reads the integer into a character string in procedure GETNUMBA, lines 22-29. Note the test (line 25) checks for "EOLN" (i.e. carriage return) or for integers which exceed the maximum length. The central ploy of the program can be seen in procedure TESTDIGIT. Each element of the string is compared in turn to a succession of character codes corresponding to the different digits. If the nth comparison is successful then n is the digit** sought (c.f. lines 34 and 35).<br>The IF statement allows this **The IF statement allows this to occur without any action** being taken for an unsucces-<br>ful comparison. In the comparison. In the **main body of the program, NEW-NUM is used not only to hold each digit as it is "peeled" off the input string but also as the selector (line 49) in the IF statement since a value of -1 means that the last character under scrutiny wasn't a digit at all. The two courses of action (i.e. updating the**

**number or signalling an error) are laid out in lines 50 and 51.**

# **Multiple branching**

**Frequently, just having two options at some particular point in a program is not enough, since it is necessary for the program to**

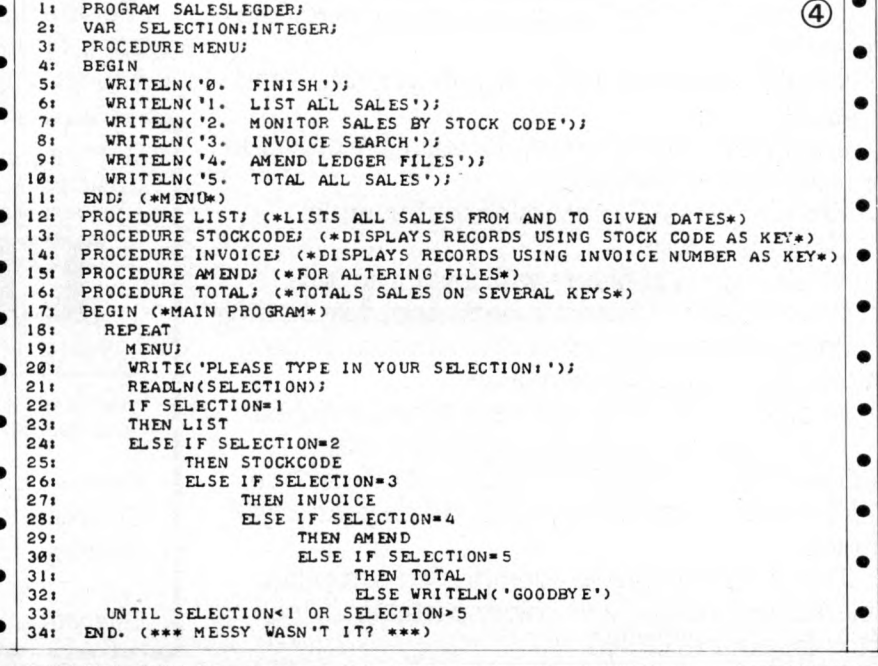

**split many ways. Perhaps the most explicit example of this requirement can be seen in the handling of a "menu" of the type found in many "business" packages. Take the example in Box 4 where the relation between the options in MENU and the procedures listed below is obvious. However, in order to get the right item in the menu, the\* main program has to go through the jumble of IF 's from lines 22 to 32.**

•

#

 $\bullet$ 

**It is for occasions like these that the PASCAL CASE statement has been defined (most other languages have an equivalent facility). Box 5 shows the syntax diagram for the CASE statement. The format is as follows:**

### **CASE selector OF options END;**

**Note that the value taken by the selector** *must* **be one of the items in the list of constants which label the different options. If this is not the case, the outcome is** *undefined* **so it is advisable to build a test into the program to ensure that the selector is within the permissible range. Box 6 shows the way in which a CASE statement is used to tidy up SALESLEGDER (yes, SALESLEGDER, we stick by our mistakes!). Lines 20 to 25 lay out the options and SELECTION acts as the selector. However, before SELECTION is "allowed into" the CASE a check is made (lines 17 and 18) to ensure that it will make a successful selection (i.e. that it holds one of the values specified in line 3).**

**Finally, note the use of the statement separator within the CASE statement (Boxes 5 and 6 ) since a semi-colon between the last option and the END which finishes the CASE statement will result in a compilation error.**

# **No, this is not a typewriter!**

Wages, **VAT & Tax Calculations** 

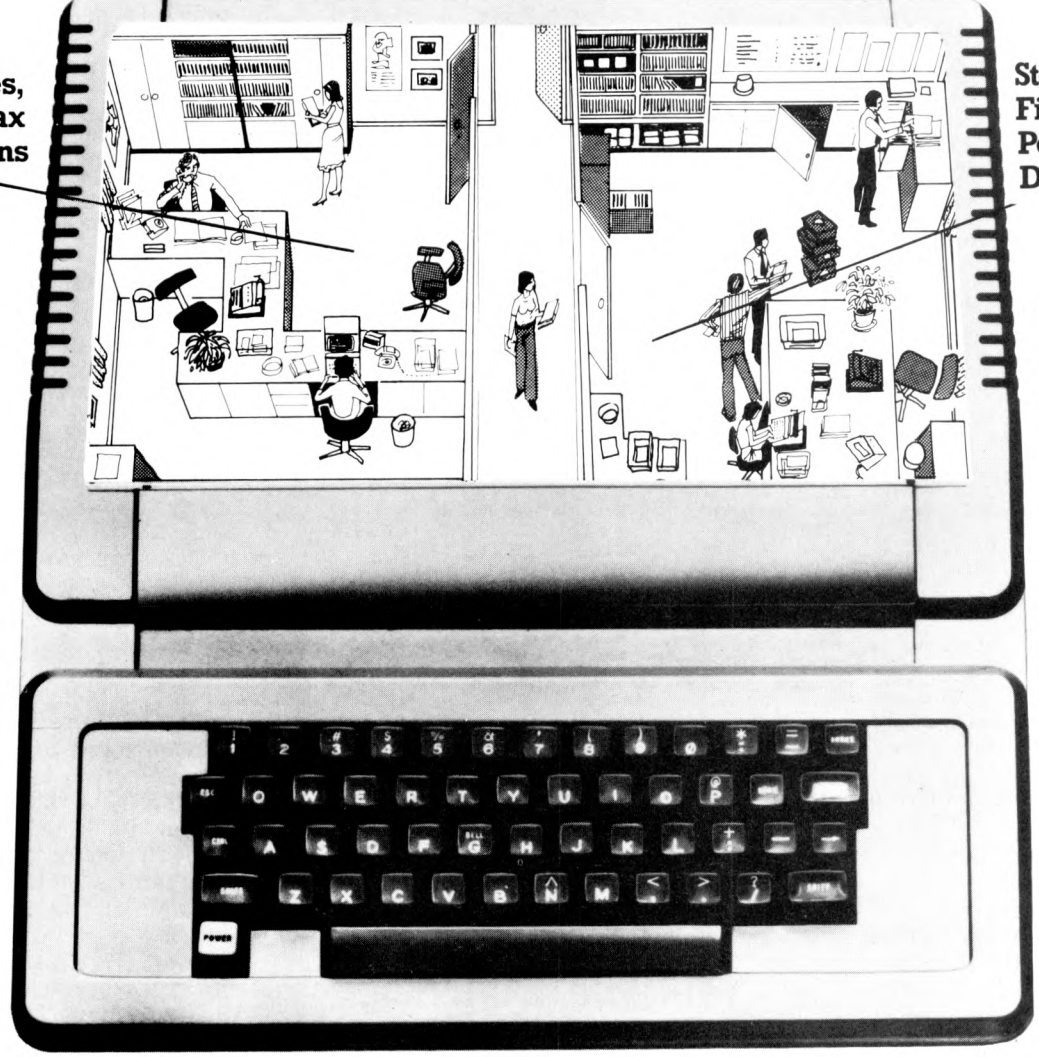

**Stock Control** Filing & Personnel **Data** 

# The ITT 2020 Micro-computer system

The new ITT "2020" micro-computer looks like a typewriter.

It has a typewriter keyboard, it's portable - and it's simple to use.

Information, once stored, is instantly retrievable for reference or updating.

Wages and VAT accounting for example. General ledgers.

Stock control, or filing - with instant access. Intricate tax calculations, personnel data storage. Board-room charts, even sales forecasts, using unique colour graphic capability.

It can even be used as an intelligent terminal.

The computer can be plugged in to any standard TV, for on-screen display of information, which can be instantly re-produced on your "2020" printer.

The complete system, comprising computer, disk-storage, printer, and colour portable TV can be yours for around £3,500.

For the name of your nearest stockist, clip the coupon, or ring ITT (Consumer Products) Systems Group on Basildon (0268) 3040.

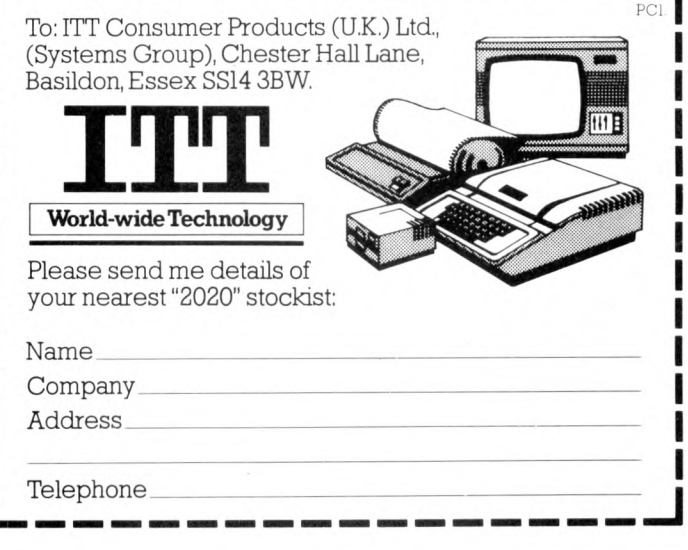

### **Look up table**

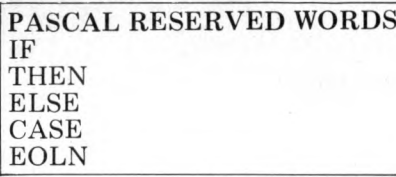

### **JARGON Conditional Branch Selector Case Label**

### **UCSD Exceptions**

**Undefined selector values "fall through" CASE statements.**

### **EXERCISES**

**1 Enhance READINTEGER to cater for negative as well as positive integers.**

**2 Write a program to count the occurrence of each letter of the alphabet and total of all nonalphabetic characters in a piece of text. Use a CASE statement. 3 The situation can arise in OTHELLO where it is impossible for either player to move (i.e. two consecutive PASSES). The current program does not cater for this — adapt it.**

### **Sample program -Othello**

**In this section we present a full program to illustrate not only the control structures of this chapter but also some of the data struc**introduced in the last. **Instead of describing the details of this program in the text, we shall exploit the readability of the PASCAL coding in Box 7. For instance, anyone unfamiliar with the rules of OTHELLO should consult the output text in procedure INSTRUCTIONS (line 17).**

**When tackling a program in this way, the approach should be to look at the data structures defined in the beginning, in conjunction with the body of the main program to try to deduce the programming strategy. Often the choice of data structures will dictate specific programming tactics within the program. A look at the TYPE statements (lines 2 to 5) will show that a board game is to be played and this is confirmed by the presence of the array BOARD with scalar indices and elements limited to FIRST, SECOND, and EMPTY.**

**In the main program the outer REPEAT — UNTIL loop (lines 277 to 300) allows players as many games as they like. It contains procedures to get each game started and to give the score when finished together with an inner WHILE-DO loop, (lines 279 to 297) which controls a single game.**

CASE expression OF Constant Statement **END**  $\circledS$ 1 **PROGRAM SALESLEGDER; •**  $\bullet$ 2 **VAR SELECTION: INTEGER;**<br>3 **ACCEPTABLE:SET OF 0..5**; 3 **AC CE PTA BL E: SET OF 0 . . 5 ; •** 4 **P R O C E D J R F MENU; ( ♦ D I S P L A r S A L I S T OF' O P T I O N S OFFERED\*)**  $\bullet$ 5 **PROCEDURE LIST: (\*DISPLAYS A LIST OF ALL SALES\*)**  $\bullet$ <sup>6</sup> PROCEDURE STOCKCODE; (\*™JNITOR SALES BY STOCK CODE\*)<br>7 PROCEDURE INVOICE; (\*SEARCH ON INVOICE NUMBER\*) 8 **PROCEDJRE AMEND; (\*AMEND RECORDS IN LEDGER FILES\*)**  $\bullet$ **f)** PROCEDURE TOTAL: ( \* TOTAL ALL SALES \* ) **• 1 0**  $\bullet$ 11 **BEGIN (\*MAIN PROGRAM\*)** 12 **ACCEPTABLE:** = [0, 1, 2, 3, 4, 5]:  $\bullet$ 13 **REPEAT**<br>14 **MENU**: 1 4 **MENU; •**  $\bullet$ 15 **WRITE('PLEASE TYPE IN YOUR SELECTION')** 16 **READLA (SELECTION);**<br>17 **IF SELECTION NOT IN**  $\bullet$ IF SELECTION NOT IN ACCEPTABLE 18 **THEN S E LE C TIO N :=0; #** ۰ 19 **CASE SELECTION OF**<br>20 **CASE SELECTION OF** 20 **0: WRITELN('GOODBYE');**<br>21 **1:LIST**: **•**  $\bullet$ 21 **1:LIST;**<br>22 **1:LIST**; 22\_<br>23 **2: STOCKCODE;**<br>3: INVOICE: 23 **3: INVOICE; •**  $\bullet$ 24 **4: AMEND;**<br>25 **5: TO TAL** 25 **5: TOTAL •**  $\bullet$ 26 **END(\*CASE\*)**<br>27 **UNTIL SELECTION** 27 **UNTIL SELECTION=0 •**<br>
28 **END**  $\bullet$ '28 **END. ©**  $\bullet$ <sup>1</sup> PROGRAM OTHELLO:<br>
2 TYPE ROWNUM = '1' ...' 8';<br>
3 COLCHAR = 'A' ...' H' ;<br>
3 COLCHAR = 'A' ...' H' ;<br>
5 MOVE = (FIRST, SECOND, EMPTY);<br>
5 MOVE = (FIRST, SECOND, EMPTY);<br>
6 VAR NOUGHT, CROSS; ARRAY(1...10) OF CHAR;<br>
7  $\bullet$  $\bullet$ ō  $\bullet$ ė  $\bullet$ 12 AN SWER: CHAR;<br>13 I.EGAL: GAMED V  $\bullet$ 13 LEGAL, GAMEDVER, NOMORE,<br>14 PASS, FIN ISHED: BOOLEAN;<br>15 DIRECTION: DIR;<br>16 FLIPCOUNTER: ARRAY L'DIR] OF 0...60.  $\bullet$  $\bullet$ 17 PROCEDURE INSTRUCTIONS: (\*PRINTS OUT RULES OF OTHELLO\*)  $\bullet$ **18**  $\bullet$ WRITELN('OFHELLO IS A BOARD GAME FLAYED BETWEEN TWO PLAYERS. EACH ');<br>WRITELN('OFLAYER HAS A DIFFERENT COLOURED COUNTER. THE PLAYERS START');<br>WRITELN('UITH TWO COUNTERS.EACH IN THE CENTRAL FOUR SQUARES OF THE BOARD.');<br>WRI 20 ,  $21$ <br> $22$ <br> $23$  $\bullet$ ò  $\frac{24}{25}$  $\bullet$  $rac{26}{27}$ <br>28  $\bullet$  $\bullet$  $\begin{array}{c} 29 \\ 30 \end{array}$  $\bullet$  $\bullet$  $\bullet$ 31 WRITELN("GAME TO PLAY BY HAND. THIS IMPLEMENTATION USES '70'' AND<br>WRITELN("YX" TO REPRESENT THE DIFFERENT COLOURS AND EMPLOYS A');<br>WRITELN("STANDARD A-H, 1-B CHESSBOARD CONVENTION THE PLAYER WITH');<br>WRITELN("MINS. A PLAYER 32  $\bullet$  $\frac{33}{34}$  $\bullet$  $\frac{36}{37}$  $\bullet$  $\bullet$ 39 WRITE('PLEASE PRESS RETURN WHEN YOU ARE READY TO PLAY.');  $\bullet$  $\bullet$  $40$ READLN<br>END; (\*INSTRUCTIONS\*)  $41$  $42$ <br>43<br>44<br>45<br>46<br>47 PROCEDURE IDENTIFY;  $\leftarrow$  ASKS FOR THE PLAYERS NAMES\*)  $\bullet$ VAH I : IN TEGER; BEGIN<br>WRITEC  $\bullet$ WHO''S GOING TO HAVE FIRST MOVE?');<br>WHILE (NOT EOLN) AND (I<11) DO<br>BEGIN READ( CROSSID); I=I+1 END;<br>BEGIN READ( CROSSID); I=I+1 END;<br>WRITELN( 'RIGHT ',CROSS,'YOUR SYMEOL IS ''X''');<br>WRITELN( 'WHO''S NEXT?');<br>I=I;  $\bullet$ 48  $\bullet$ 49<br>50<br>52<br>52<br>53<br>54  $\bullet$  $\bullet$ ٠ WHILE (NOT EOLN) AND (I<11) DO<br>BEGIN READ (WOUGHTIJ)) I:=I+1 END;<br>WRITELN(WIGHTID) I:=I+1 END;<br>WRITELN("THANKS',NOUGHT,'MAY THE BEST PLAYER WIN!"<br>PROCEDURE STARTGAME; (\*INITIALIZES GAME BOARD\*)<br>VAR ROW:ROWNUM;  $\bullet$ 556575859606162  $\bullet$ COL: COL CHAR;  $\bullet$ BEGIN FOR ROW: = '1' TO '8' DO<br>FOR COL: = 'A' TO 'H' DO<br>BOARDIRO W\* COL1: = EMPTY; ٠  $\bullet$ 

Note the use of BOOLEANS **(GAMEOVER, NOMORE, LE-GAL and PASS) to make the control structures (both loops and conditionals) obvious and easy to read. During the game, MOVER keeps tabs on whose move it is (lines 293 to 295) and COUNTER monitors the number of successful moves made (lines 290 and 295). After a move has been input (procedure GETMOVE), accepted**  $\angle$ CHECKMOVE) **(FLIPS), COUNTER and MOVER are altered to reflect the state of the game.**

**The core of the program lies in the "move" mechanism described by these three procedures. GETMOVE gets the player's move from the keyboard and determines whether the characters input refer to (any) square on the board. This constitutes a check for** *validity.* **Note the use of the set VALID (line 133) to guarantee that the CASE selector in DETAILED-CHECK (lines 111 to 121) will find one of the options. Note also that the move can be typed** in, in either order  $-$  i.e.  $4A$ <sup>"</sup> will work as well as "A4".

**CHECKMOVE checks on the legality of the move, ensuring that the indicated square is unoccupied (line 205) and then "looking" in every direction (lines 210 to 2 20 ) to see if a winning sequence of "target" squares exists (i.e. a sequence of the opponent's counters followed by one of the player's own counters). Procedure CHOOSESQUARE handles the different sequences (CASE statement, lines 152 to 182) and checks for the edge of the board, while CHECKIT has the job of tallying up a FLIP-COUNTER for each direction (line 190). Note that CHECK-MOVE looks in all directions, even when the move is known to be legal. This ensures that FLIP-COUNTER is set for each direction so that the business of making the actual move (FLIPS, line 223 to 241) is fairly straightforward .**

*Our thanks to Jim Wood of Ithaca Intersystems for letting us use a DPS-1 for this project. We were able to use the latest implementation of PASCAL/Z which now supports real numbers.*

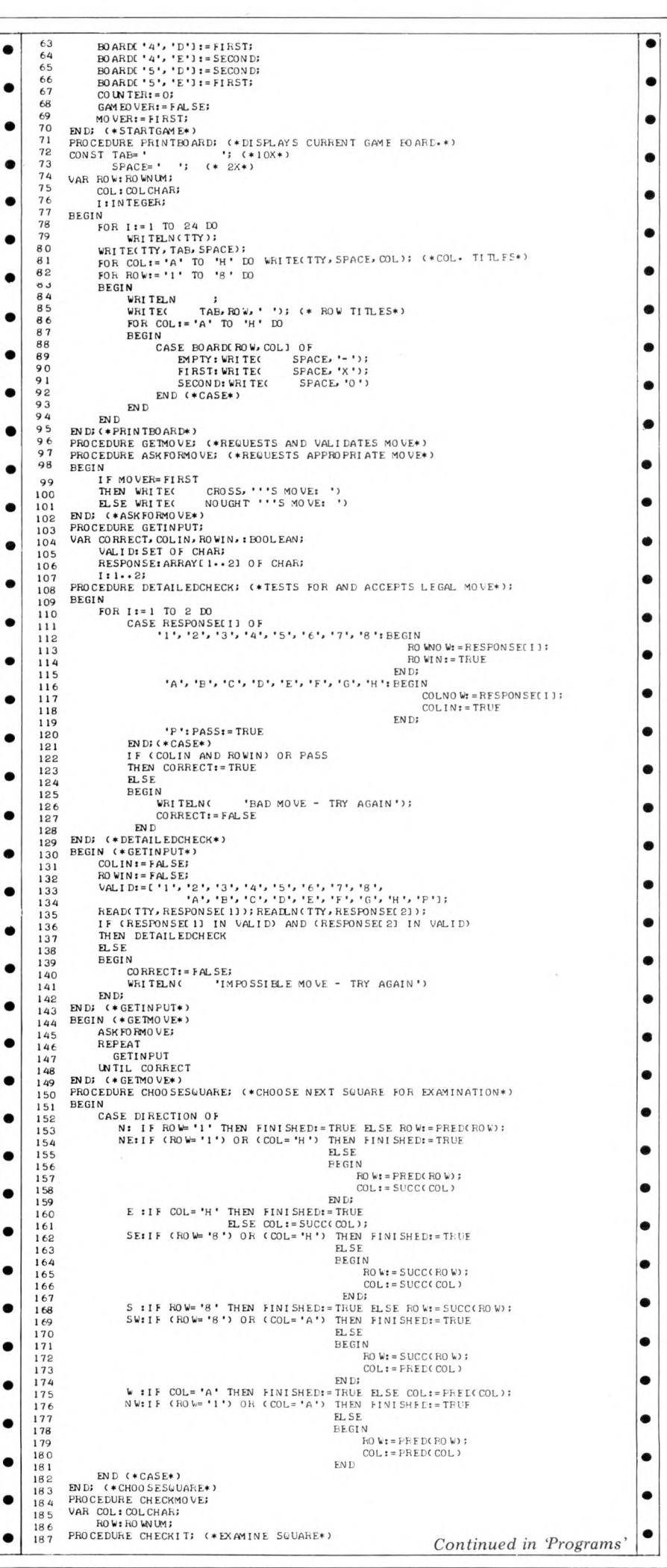

# **All Systems Are Not Created Equal**

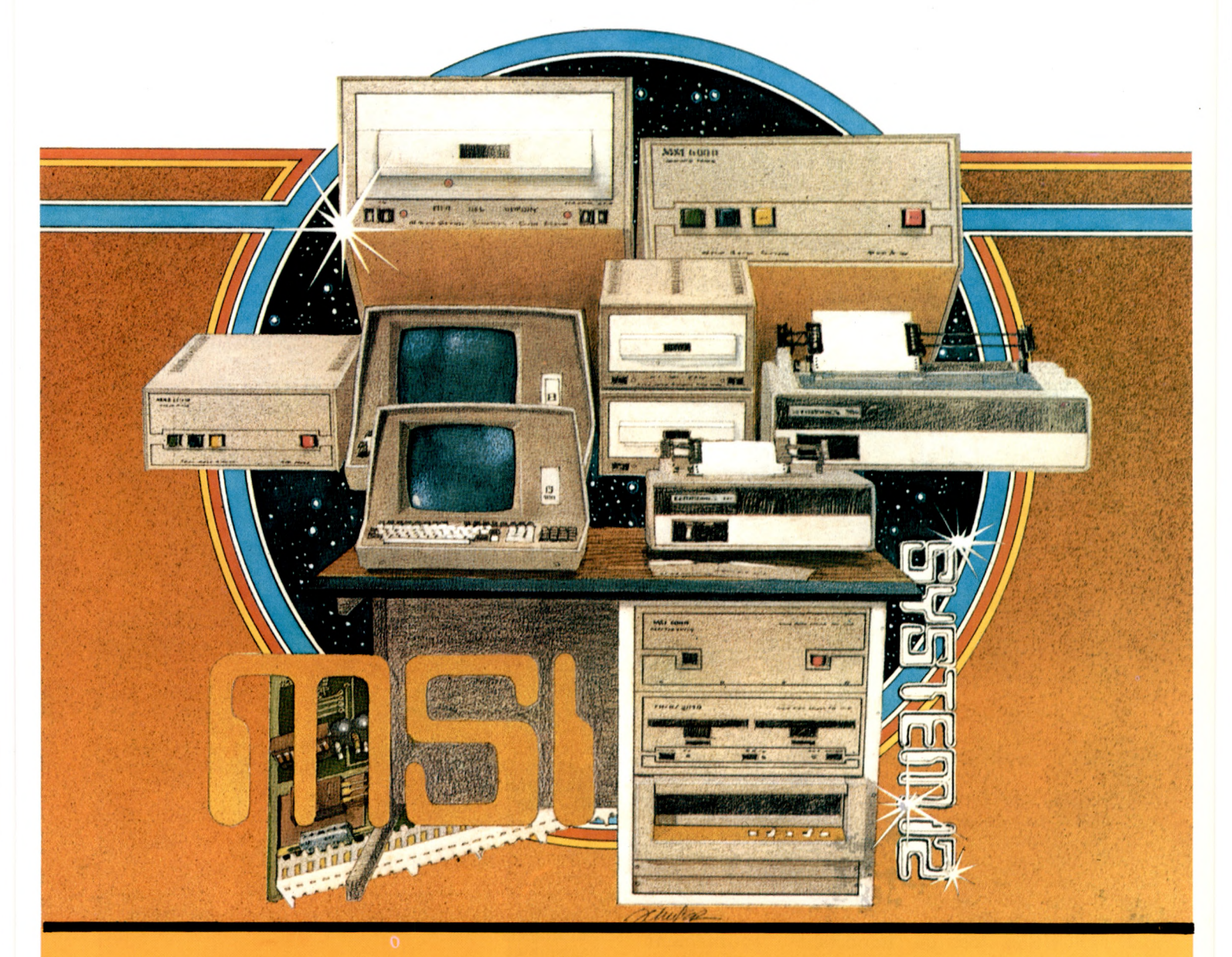

**Your computer application is unique. It differs from all others. It is because not all applications are equal that MSI has developed a variety of computer systems.**

**At the heart of every MSI System is the powerful MSI 6800 Computer, one of the fastest and most versatile available. Depending on the System you select, the MSI 6800 has from 16K to 56K of RAM. Mass memory storage in MSI Systems range from 315K bytes in the System 1 to over 10 megabytes in our most powerful System** 12**.**

**In addition to the computer and memory subsystem, MSI Systems include a CRT terminal and high speed character printer. The System 12 is housed in a compact desk unit.**

**As with hardware, computer software is not always created equal. Since there are a myriad of programs available, MSI offers a choice of Operating Systems for use with your MSI Computer System. Of course, our favourite is MSIDOS, but we offer the powerful SDOS operating system as well. All MSI Systems will support the other software products associated with each operating system.**

**MSI also has a variety of software programs including a Multi-User Basic program capable of supporting up to four users.**

**MSI Systems are currently being used in a broad spectrum of personal, scientific, educational, professional, and business situations. In addition to our Systems, we**

**can supply you with individual components for personal and OEM use. All MSI System components are available, some in kit form.**

**Write or call us for more information about MSI Systems and products and the name of your nearest MSI dealer.**

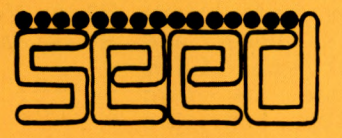

**Strumech Engineering Electronic Developments Portland House, Coppice Side, Brownhills, BRO 4321 Telex: 335243**

*One of the most exciting events at this year's PCW Show was the second microprocessor chess tournament. Competition was much fiercer than last year and the standard of play was very noticeably higher, a sure sign than an increasing number of personal computing enthusiasts are getting to grips with the complex task of writing a chess program. At the first tournament we had only six contestants, this year there were nine and a further fifteen people intimated that they had programs which were not quite ready to participate. It would not surprise me if next year, when it is hoped to hold the first World Microprocessor Championships, we have as many as thirty entries.*

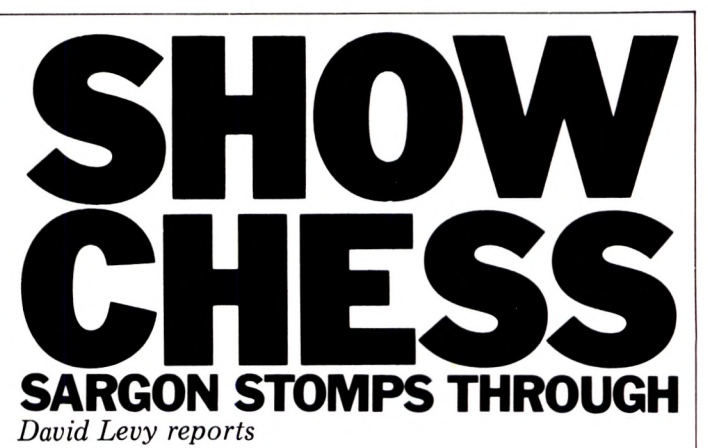

**A new feature this year est program in the tournwas the size of the first prize, £1,500, which was awarded to the highest** placed home brew entry.<br>The destiny of the **The destiny of the cheque was virtually decided in the very first round when last year's winner, Mike Johnson, introduced a completely new program which he had put together in only a few days. MIKE II was two pawns ahead when it allowed a mate in two by VEGA, and this allowed David Broughton's program to snatch a vital point. In fact VEGA missed the mate when it was first available, but on which incidentally was the following move, when MIKE II had still not noticed the threat, VEGA was not so generous.**

**\**

**in round two, when it reached a position in would like xerox copies which its opponent, of all the games should MYCHESS, was a queen and three pawns ahead. Due to an error in MY-CHESS' timing mechanism it loses track of how long it has taken under** circumstances, **and MYCHESS lost on time despite its overwhelming material advantage. This left VEGA with 2 out of 2 and in the next round it met the Chafitz/Sargon program. Sargon was running on a specially designed chess board which senses the moves made by its opponent's pieces and illuminates small LEDs indicate moves. This impressive piece of equipment, It is a little surprising which, will be on sale that a program which next year at around £800 (£>850 in the USA) was undoubtedly the strong-**

**ament. It crushed all the opposition in its path, including the hitherto fortunate VEGA, and by the end of round four it was already assured of first place. VEGA played sensibly in the two final rounds, drawing an up and down game with the Voice Challenger and then beating DELTA in round 5. It is a solid, well debugged program, and despite the fact that it was very lucky I still consider it to be the strongest of the home brew entries and well deserving, of the prize, some £300 more than first prize in this year's British Championship (for humans)!**

**VEGA's luck held out are amongst the most The games that follow interesting. Readers who send a large stamped addressed envelope and 50p to: PCW (Chess Games), 14 Rathbone Place, London Wl. I should like to thank PCW for sponsoring this** tournament **and giving computer chausiasts opportunity to test their wares. Watch these pages for news of next year's PCW tournament, the first World Championship for micros!**

> **White: Voice Challenger Black: Sargon**

**2 dl-d2**

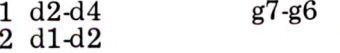

**purports to have such a large openings book can make a move like this so**

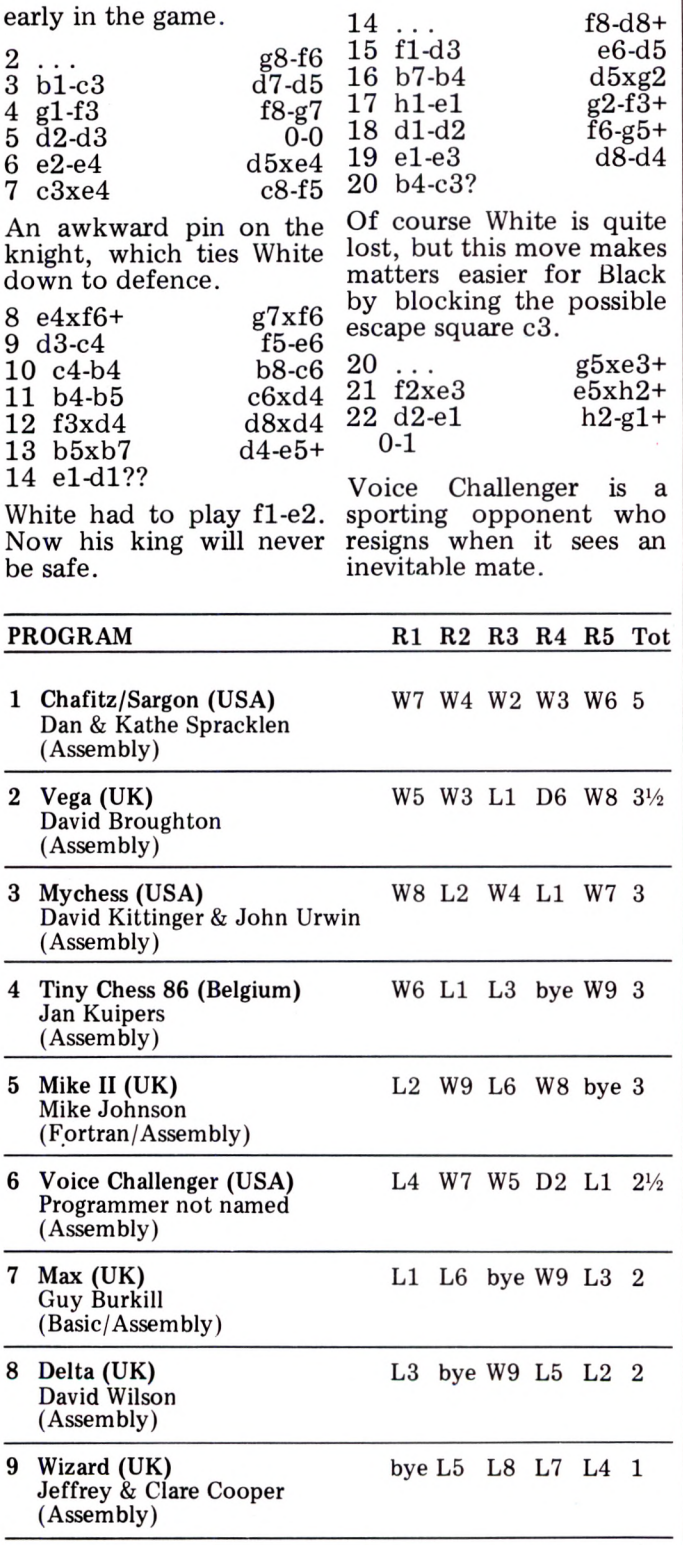

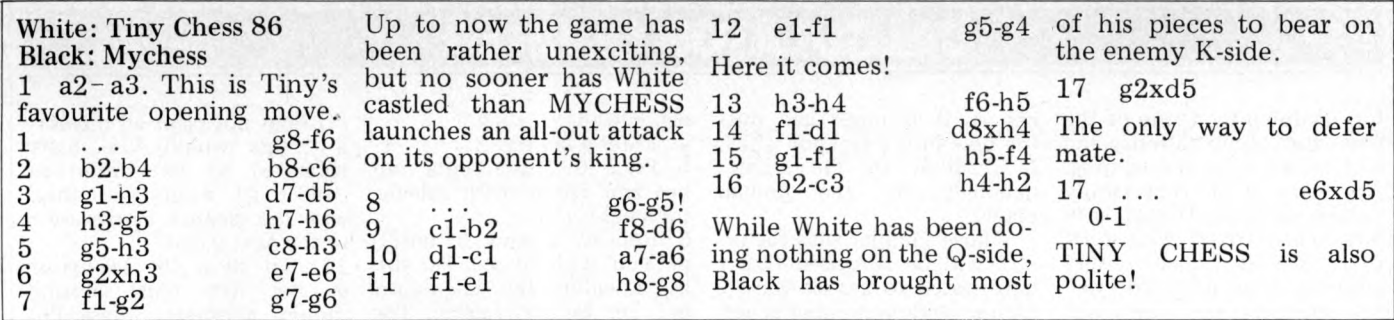

*On The Line Continued from Page 55* **established** *are* **imposed on personal computer systems, this would certainly seem to inhibit a potentially large source of off-peak revenue for the Post Office. 4 Your requirement for users of**

**acoustic couplers to obtain written approval from their local Telephone Area (Sales) Office is** **understandable and I cannot see any problem with this.**

**. . . I hope you will accept that I believe a more liberal attitude to the connection of personal computers to be in the best interests of the Post Office and the UK microcomputer industry. I would neither expect, nor wish for, the relatively uncontrolled** **situation that exists in the United States. However, I do consider special provision should be made for this new, exciting and (potentially ) revenue-earning marketplace."**

*Will David (Hebditch) slay Goliath (PO)? Read the conclusion to this gripping tale — next month.*

# **CALCULATOR CORNER**

*Judging by the amount of mail I am now receiving, Calculator Comer is striking a chord with some of you out there who either cannot or don't want to own a micro. The general feeling seems to be that you'd like to see more software and advanced programming info, than I 've been providing, so for the next few months that's what you 're going to get!*

### **Dick Pountain**

### **Tl 58/59pseudo op-codes**

We'll start off with some<br>notes from reader Rolf **notes from reader, Rolf Howarth, of Wimborne, Dorset concerning various TI 5 8 /5 9 operations which are not to be found in the manual.**

**" When a program is entered it is stored as a sequence of two-digit numbers, each of which corresponds to one or more key strokes. However, not all o f the 100 possible codes (00-99) are used, and a 'pseudo' op-code can be placed in program memory by entering RCL nn and then deleting the RCL, leaving the code nn as required.**

# **Keycode 82**

**This is the most useful pseudo code, and is normally referred to as HIR (this is the mnenomic printed when listing on the PC-100). With it one can access the eight internal registers used as the pending operations stack, and print register when the PC-100 is connected. The format of the instruction is 82 ab, where a is the operation and b** the number of the register **(1-8) on which the operation is performed. There are six different operations, which are used in the same manner as ordinary register arithmetic: 0 — STO store display contents in internal register; 1 — RCL recall contents of internal register to display; 3 — SUM add**

**display to internal register; 4 — PRD multiply internal register by display contents; 5 - INVSUM subtract display contents from register; 6 — IN VPRD divide register by display contents. 2 will perform no operation and 7, 8 and 9 all do the same as 6. Note: When performing register arithmetic with the pending operations registers,**  $cal cut$ **scientific display mode, as any number smaller than one** otherwise have its **exponent made positive (eg. 0.02 turns into 200. after HIR 38).**

**These registers may be HIRed when the programmer has no spare data registers, though one has to take into account the fact that they are** actually used **calculator (!).**

# **Keycode31**

**This op-code corresponds to the LRN key, which can of course not be placed directly in program memory, as the calculator leaves learn mode when it is pressed. When the code is encountered during program execution, the calculator stops in learn mode at the following location.**

# **Keycode 21**

**This code, which corresponds to the 'shift' key, 2nd, has several interesting uses. 1) Crashing the calculator. After the sequence 21 sin, cos or** TI58/9 crashes,

**requiring it to be switched off to reset it. 2) 21 in front of a R/S or 31 instruction causes the next key pressed to have its second function taken. 3) Testing the display. It is possible to branch to one of two user-defined key labels as the result of testing whether the number in the display has been entered (ie. a function or operation key has been pressed since the number was keyed in). The sequence is 21 and then a user-defined key A-E'. The calculator jumps to one of two labels; if the number has been entered the first label will be called, otherwise the label search mechanism starts from step 001. So in the following example, when B is pressed one or other of the Lbl A's is** called. The first Lbl A' must **be at step 000 for this to work. Lbl A ' . . INVSBR Lbl A '. . . INVSBR Lbl B 21 . A ' . .**

**If the number has been entered the . will clear it and the first Lbl A ' is called. The test may be reversed if CE is used in place of the point. The first label will be called if the number is unentered, and vice versa. Any error con**unentered **number will be cleared by the CE as normal.**

# **DSZ**

**The decrement and skip on zero function may be used with any data register, not just registers 0-9 as stated by the manual. The number of the register has to be**

**placed in the right place using the same method as when entering a pseudo code. Note that register 40 may not be used, as Dsz 40 is recognised as Dsz Ind.**

**Finally I would like to give** the owners of a TI58/9 a **puzzle to solve. It is possible to look at the 380 steps which contain the routines that do the polar to rectangular and sexagesimal to decimal conversions and statistics. I have found out how to do this, and wonder whether anyone else can. "**

# **Your ten and up ten!**

**I would like to make a confession; sacreligious though it may be to computer persons, I have always preferred card games to chess. More specifically I am addicted to Poker; seven card stud when played well** has a degree of psychological **sublety and complexity for which it is seldom given adequate credit.**

**Given this leaning (or per**version, in the eyes of some) **it is most gratifying to note that the Artificial Intelligence community have recently turned to Poker as a suitable subject for computer simulation.**

**Rather rashly I decided to try to produce a calculator program for the Casio Fx-502 which could make 'intelligent' betting decisions in a simulated card game. Poker is**

# **CALCULATOR CORNER**

**too complex by virtue of the five card combinations, and so I settled upon 3-card Brag.** Any game of the Brag family **(which includes Poker) is in one sense trivial with only two players since either always has the option to "see" the other; but my object was merely to have the calculator make realistic bets based on the perceived strength of its hand and its opponent's betting.**

The 'deck' is of necessity **grossly simplified, being merely the numbers 1 to 13 with no suits. This means flushes are not possible; pairs,** runs and prials (3 of a kind) **are the only hands above Ace high. (In an earlier card game I represented suits by 1, 2, 3, or 4 following a decimal point eg. 1.2, 9.3, but this adds impossibly to the complexity here). The 'hands'** are dealt using the DMS<br>format of the 502, so **format of the 502, so 2o 2 o 9 is a pair of twos.**

**The program deals two hands and assesses its own hand before displaying yours.** By a series of tests it **identifies pairs and prials and then runs, and according to** the outcome assigns a 'value' **to the hand which is in the range 6-18 for a pair, 18-31 for a run and 56-68 for a prial. This value is weighted within its range by the magnitude of the face values of the cards.**

**The program then compares your last raise with the value of its hand and raises, sees or folds according to one of two algorithms (which depends on the value). When betting first the calculator 'suckers' you , ie. conceals the strength of its hand by basing the first bet on** the *square* root of its value. **And to avoid predictability it bluffs wildly on a random basis on an average of one in ten hands.**

**Given the limitations of a pocket calculator I was surprised that the program turned out to be quite a strong player; normally cautious but never underplaying a good hand. It can usually be made to fold by a really outrageous raise, but then so can most humans! Just pretend its real money** and don't go mad.

**When a hand is finished the human player has to see the calculator's hand and decide the winner. The program could perform this function using the 'assessing' subroutine again but it slows the game down too much.**

**The calculator keeps a running bank balance for each player, debits each**

**bet as it is made and puts the bets into a jackpot which is credited to the winner manually by the human player.**

**Those familiar with the fx-502 will be surprised that I have opted to use its Mickey Mouse random number generator in the dealing subroutine. This is not because I am unaware of its inadequacies; nor because** I don't know any **good pseudo-random number routines, which I do (later column?). Frankly it's because the poor distribution gives you better hands!**

**A word of warning. In the listing 1 have followed my own preferred format which is to om it all INVs (for 2nd functions) and the commas between steps in the interest of space and readability.**

### **User instructions**

**1 Clear memories with MAC. 2 Enter playing funds e.g. 1000 into memories 15 and 16. 3 Press PO. This deals the**

**first hand and displays yours**

### **Program listing**

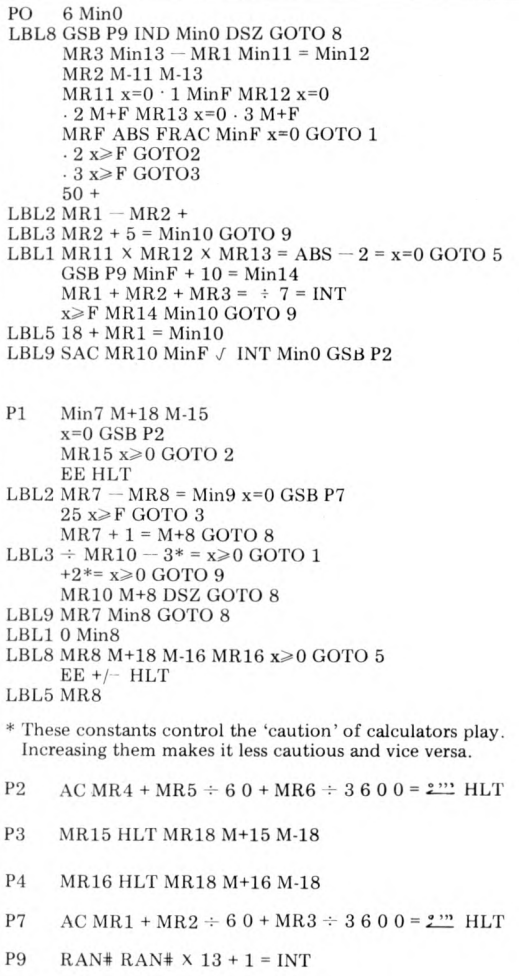

**e.g. 60608 . 4 Enter a bet e.g. 2.**

**5 Press PI. This accepts your bet and replies with calculator's bet e.g. 5.**

**6 Repeat 4 and 5 until: a) You wish to see. Do this by equalling the calculators bet i.e. by not raising. The calculators hand will be displayed automatically.**

**b) You wish to fold. Enter a bet of 0. Your hand will be displayed automatically.**

**c) The calculator sees you by equalling your last bet. Press P7 to see calculator's hand and P2 to recall your own. (These may be done at any time but no cheating!) d) The calculator folds by a bet of 0 .**

**7 When a game has terminated by a) b) c) or d) determine the winner.**

**8 If you are the winner press P3. Your bank balance is displayed. (This may be done at anytime). Press EXE and the jackpot is displayed and simultaneously added to your balance.**

**9 If calculator has won P4 and EXE perform similar functions.**

**10 Repeat from 3. Note that**

**PO does not clear all memories (this would lose bank balances) so be careful to collect all winnings. Otherwise the jackpot carries over to the next game.**

**11 To allow the calculator to bet first (first betting should alternate) press P6. Then enter your reply and press PI; continue as normal with steps 4 and 5.**

### **Memory contents**

### 0 SQUARE ROOT VALUE

CALCULATORS CARDS

YOUR CARDS

6 YOUR BET  $\mathbf{Q}$ CALCULATORS BET YOUR RAISE  $\mathbf{Q}$ 

10 VALUE OF HAND **11'**

**12** PAIRWISE DIFFERENCES **13.**

14 BLUFF VALUE 15 YOUR BANK 16 CALCULATORS BANK 17 18 JACKPOT 19

DEALS SIX CARDS TAKES PAIRWISE DIFFERENCES

 $\overline{\mathbf{2}}$  $\overline{4}$ 5

TESTS FOR ZERO DIFFERENCES **DIFFERENCES** 

IDENTIFIES PAIRS AND PRIALS

VALUES PAIRS AND PRIALS

IDENTIFIES RUNS INTRODUCES RANDOM BLUFF

VALUES RUNS

DEBITS YOUR BET HAVE YOU FOLDED? ARE YOU SOLVENT? INDICATES INSOLVENCY ARE YOU SEEING? CALCULATORS STRATAGEM FOR VERY STRONG HAND SHALL CALCULATOR FOLD ? SHALL CALCULATOR SEE? CALCULATOR BETS

DEBITS CALCULATORS BET. IS IT SOLVENT? INDICATES CALCULATORS INSOLVENCY CALCULATORS BET DISPLAYED

**DISPLAYS YOUR HAND** 

YOU RECEIVE JACKPOT

CALCULATOR RECEIVES JACKPOT

- **DISPLAYS CALCULATORS HAND** 
	- **DEALS A CARD**

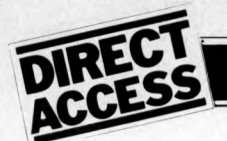

# **INSTORE**

**As more and more microcomputers come on to the British market, so our unique machine lising,** *In Store,* **continues to expand at great pace. However,** it's important that in terms of editorial 'page consumption', Direct Access strikes a reasonable **balance with the remainder of the magazine. Therefore, for the time being at least, we are making the following changes:**

**clubs, societies and associations will be published** *quarterly.* **Otherwise, each month the section will include only those groups of which we have been newly notified.**

*Diary Data* **PCW's diary will project approximately two months ahead of publication day. In addition, though, we will continue to give details of particularly interesting events occuring ahead of that date.**

*User Group Index* **A complete list of user groups,**

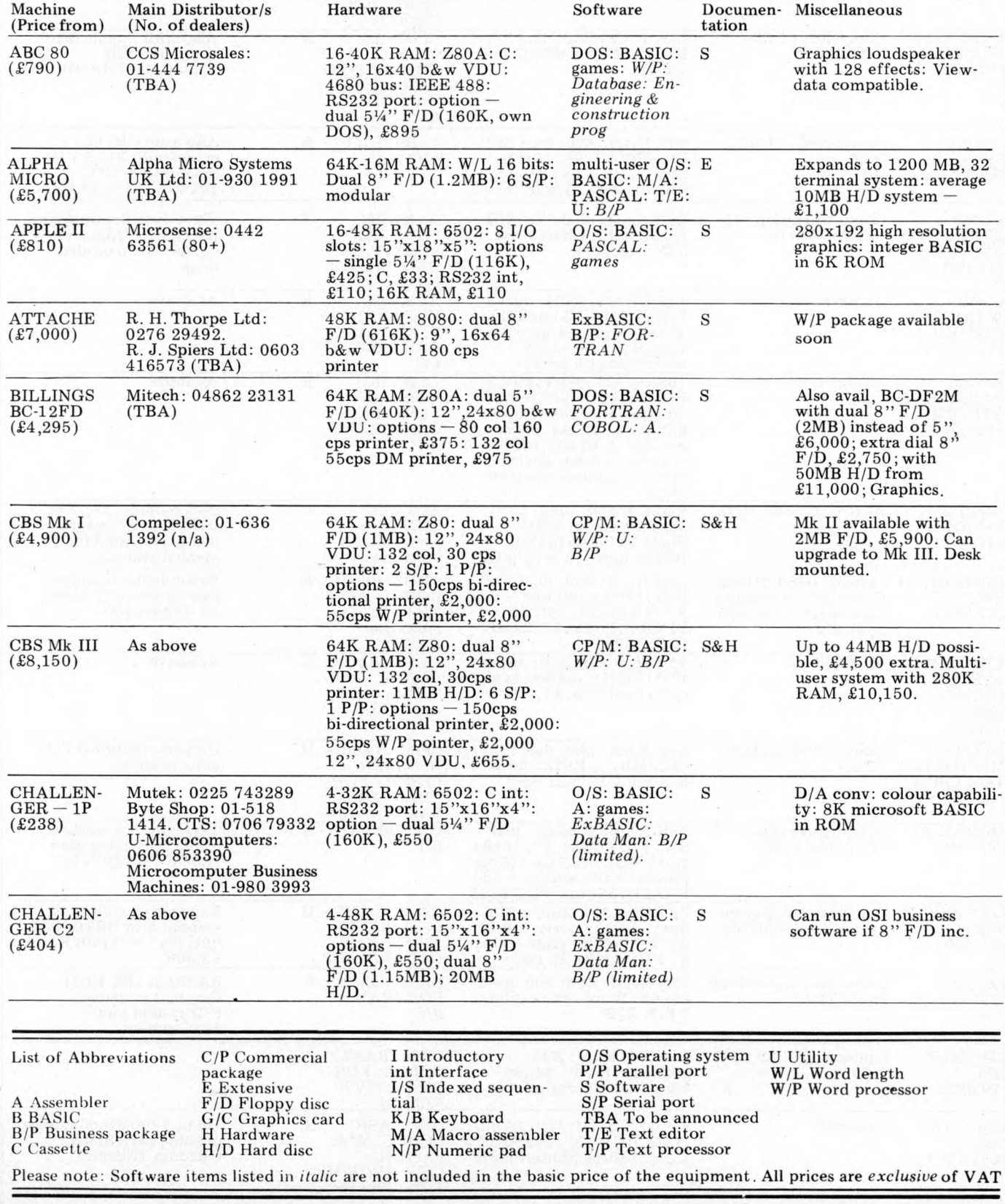

# **IN STORE**

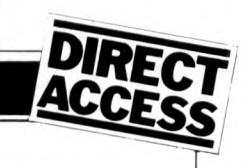

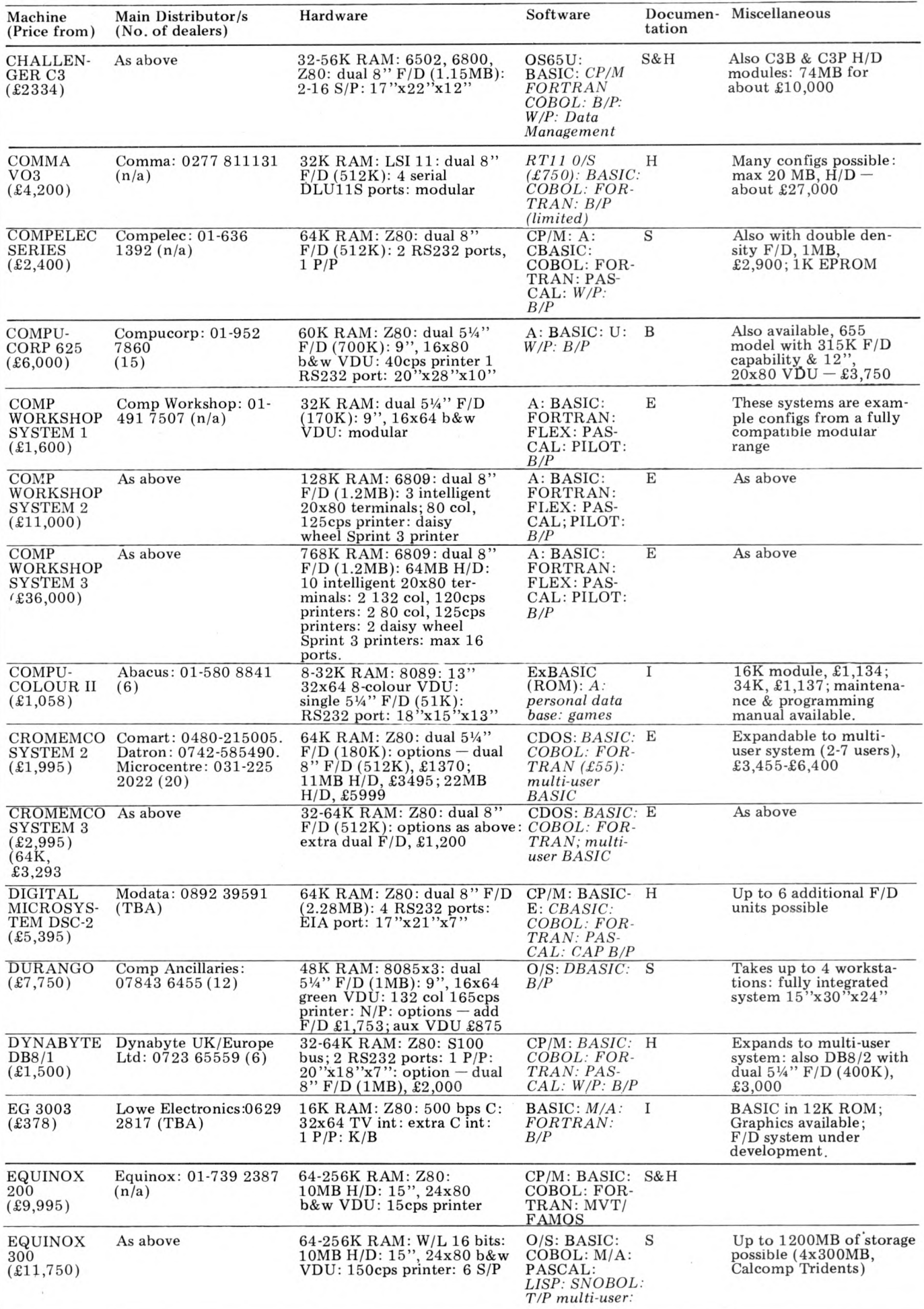

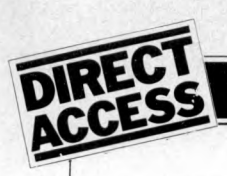

# **INSTORE**

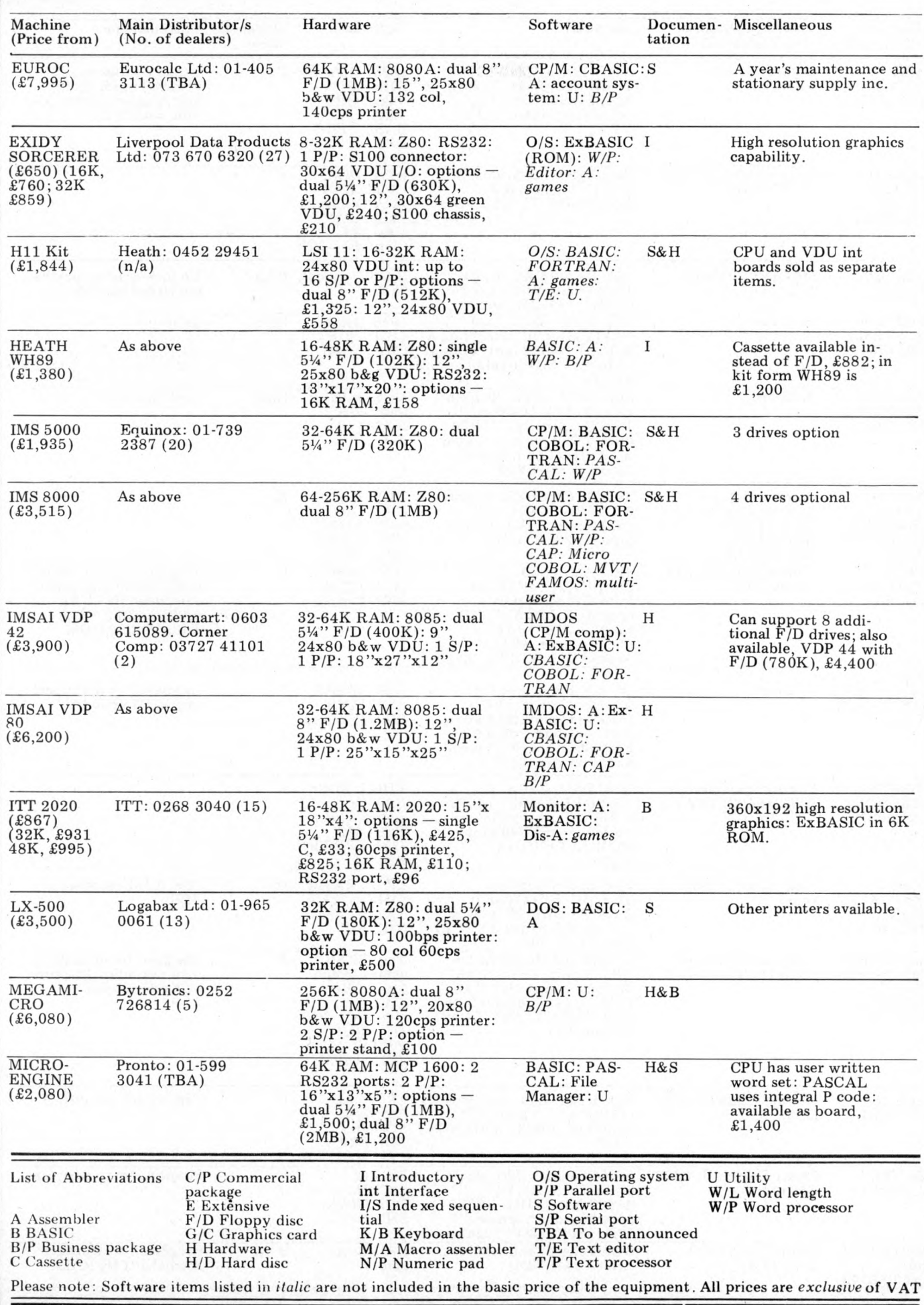

# **INSTORE**

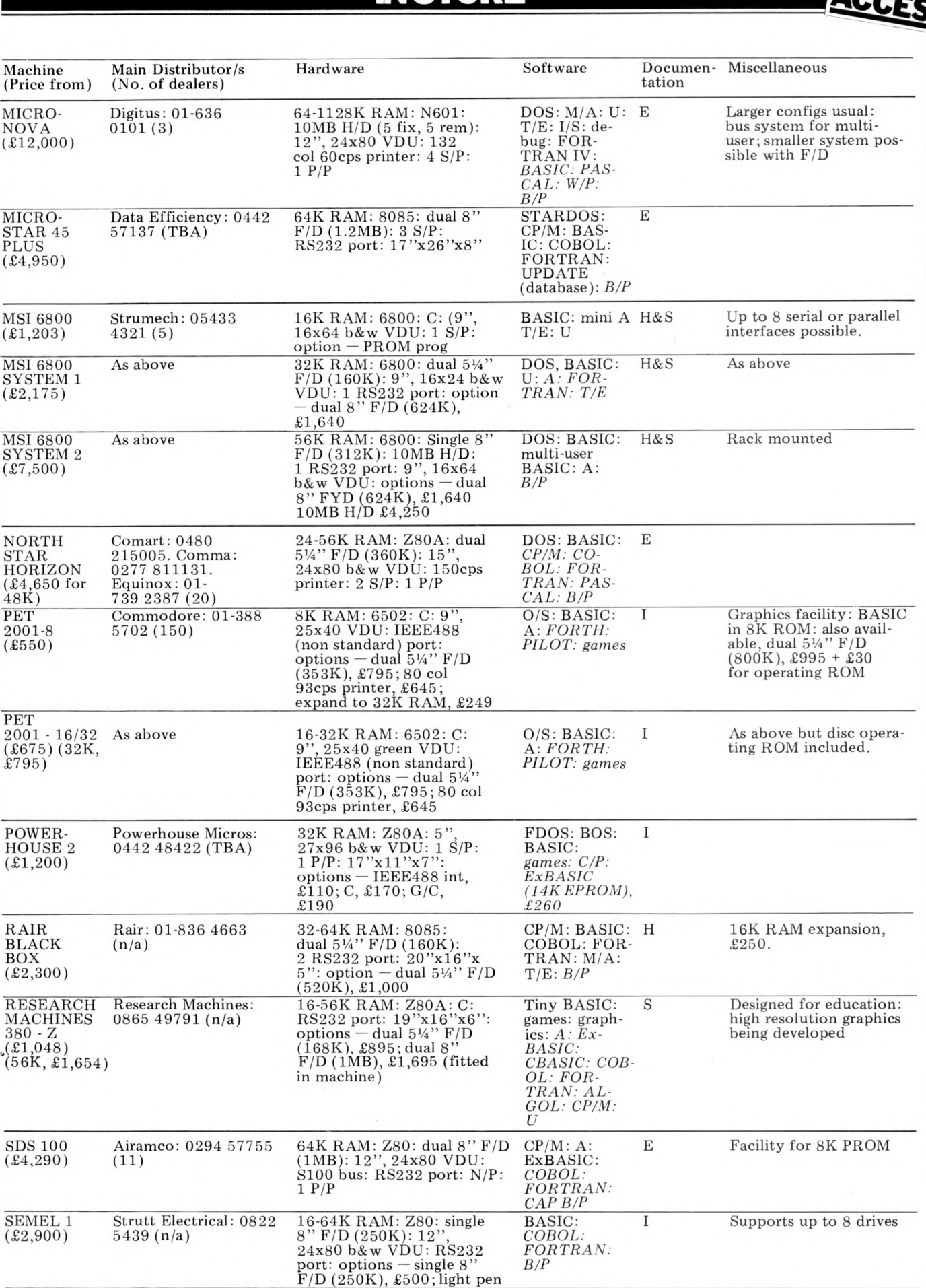

**SHARP MZ-80K (£520-£7 40)** **Sharp UK: 01-571 2157 (TBA)**

6-34K RAM; Z80: C: 10'',<br>24x40 b&w VDU

**BASIC: A:** *games*

**B Graphics: loudspeaker: BASIC in 14K RAM**

**PET**

**PET**

**BOX**

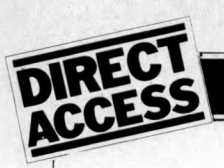

# **IN STORE**

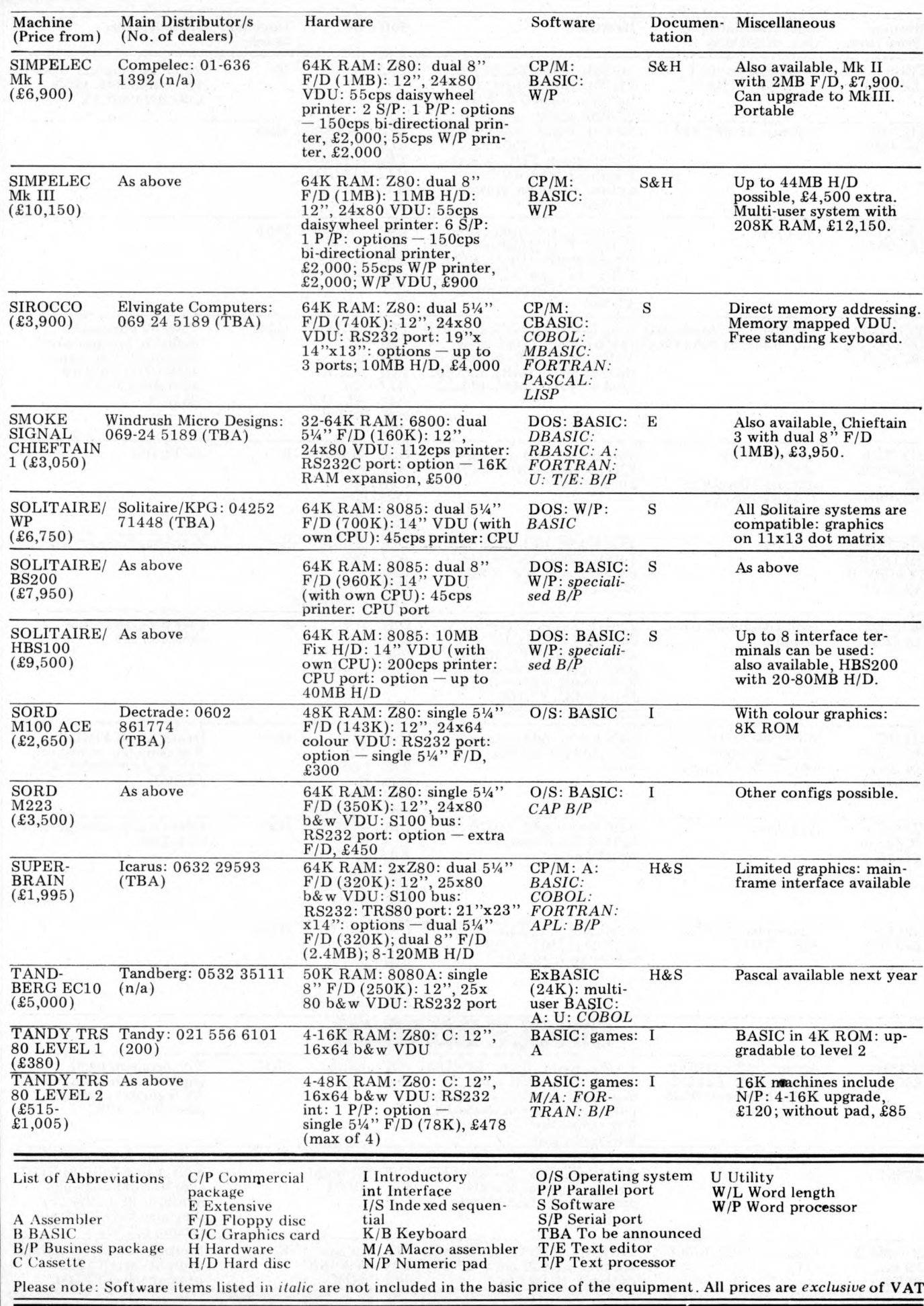

# **INSTORE**

 $\tilde{\epsilon}$ 

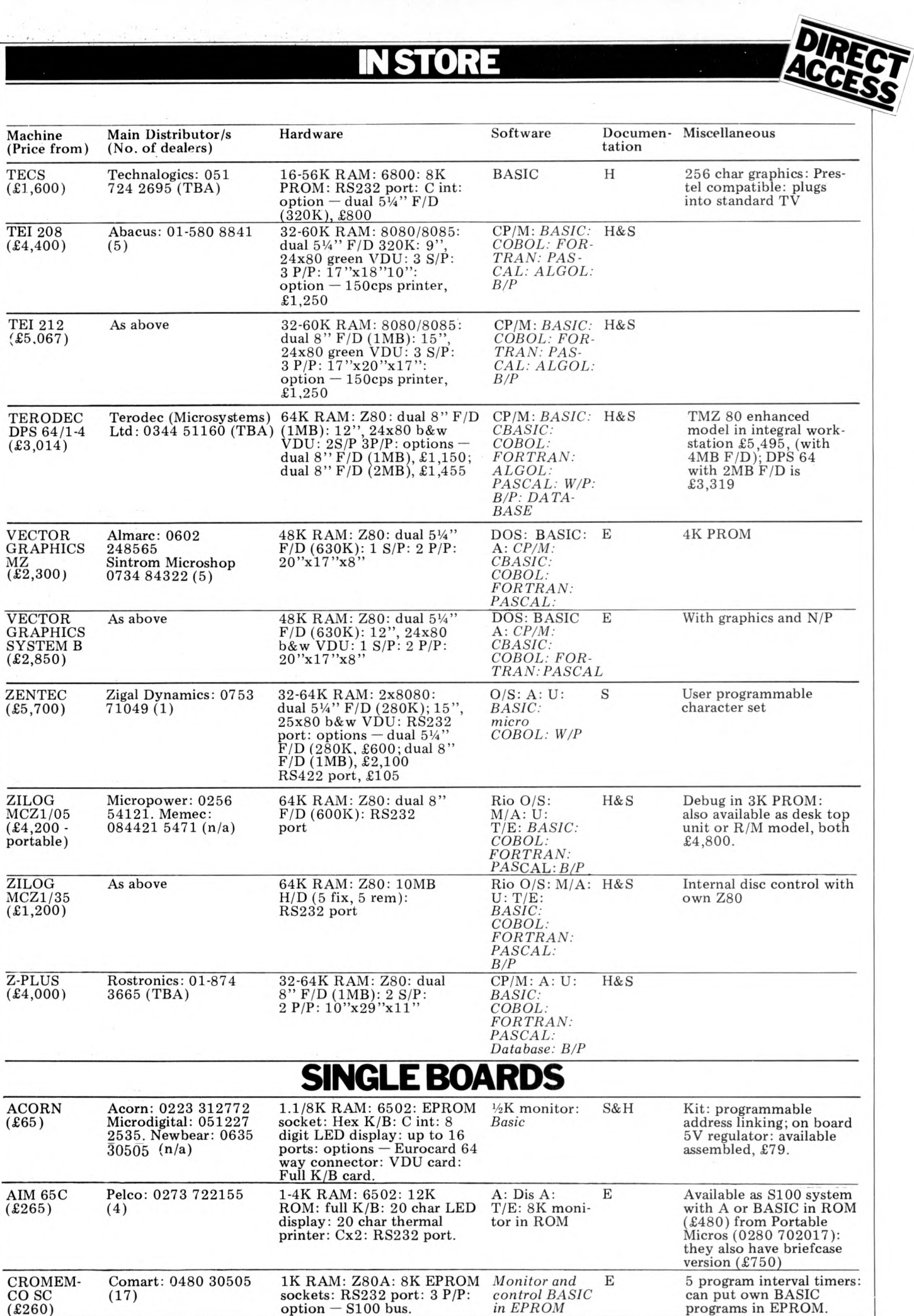

**programs in EPROM.**

**88 PCW** 

.

# **INSTORE**

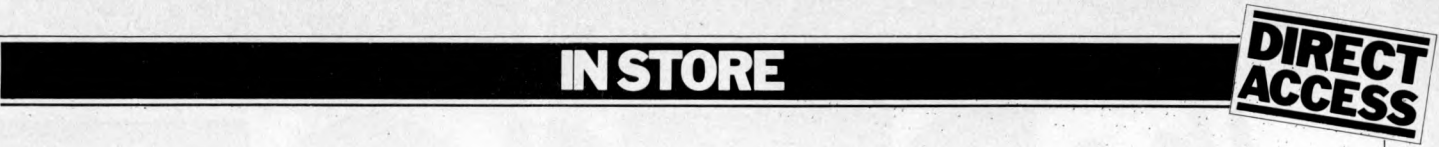

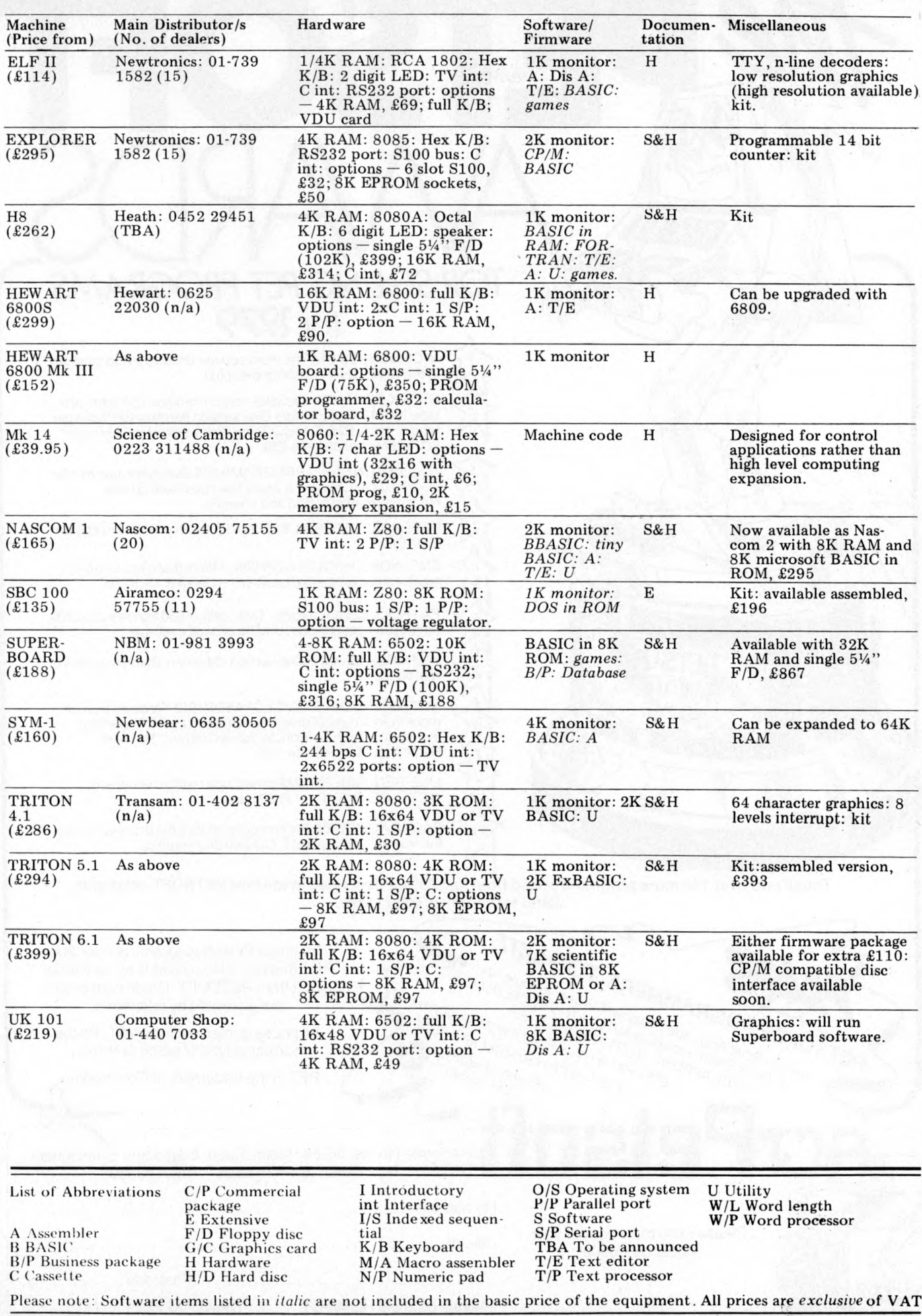

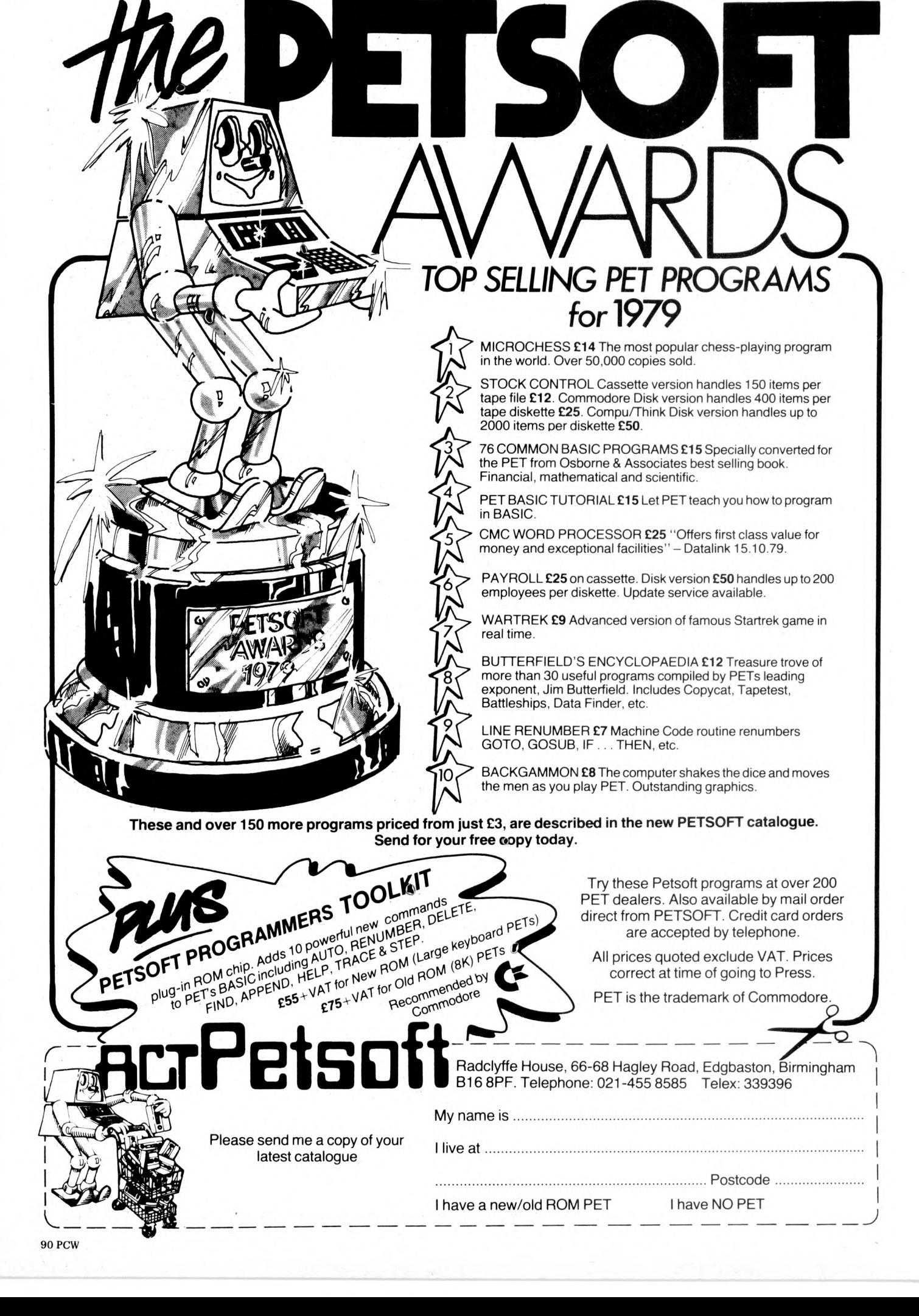

# **USER GROUPS INDEX**

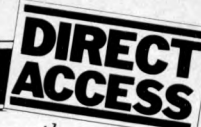

*PCW will next be publishing a full list of clubs and user groups in its April edition. Month by month, however, we shall continue to notify readers of updates and additions.* 

#### **NATIONAL**

**Amateur Computer Club — 2650 Library. No meetings, no newsletters, the library serves to act as a help point for disseminating 2650 related data on demand. Contact Roger A. Munt, 51 Beechwood Drive, Feniscowles, Blackburn, Lancs BB2 5AT (0254 22341).**

**Minicomputer Users in Secondary Education (MUSE). MUSE is the national organisation for coordinating activity in schools, teacher training institutions, .... i,. ........... 1 . <sup>1</sup>**

**colleges of technology and so on. Meetings are held on both a regional and national basis. For full details on** MUSE's range of activities<br>contact the Treasurer, **R. Trigger, 48 Chadcote Way, Catshill, Bromsgrove, Worcestershire.**

**COUNTY DURHAM Northeast PETS. Contact: Jim Cocallis, 20 Worcester Road, Newton Hall Estate, Durham. They meet the 2nd Monday of each month for software tuition and the** **3rd Monday for hardware tuition (both in addition to normal activities). They start at 7.00pm and meet in the PET Lab, Newcastle Polytechnic, Ellison Building, Newcastle upon Tyne.**

#### **YORKSHIRE**

**Shipley College Computer Group (Sorcerer/6800). They meet Tuesdays (software) and Wednesdays (hardware/advanced) bet-ween 7.00 & 9.00 pm. Contact Paul Channell on Shipley 595731.**

**West Yorkshire Microcomputer Group. Formed following an inaugural meeting on October 23rd, a varied diary of events has been drawn up. For details contact the Chairman, Phillip Clark, Care Computer Services, 15 Wellington Street, Leeds LSI 4DL (0532 450667) OR the Secretary, Keith Knaggs, Price Waterhouse & Co., Leeds (0532 448741).**

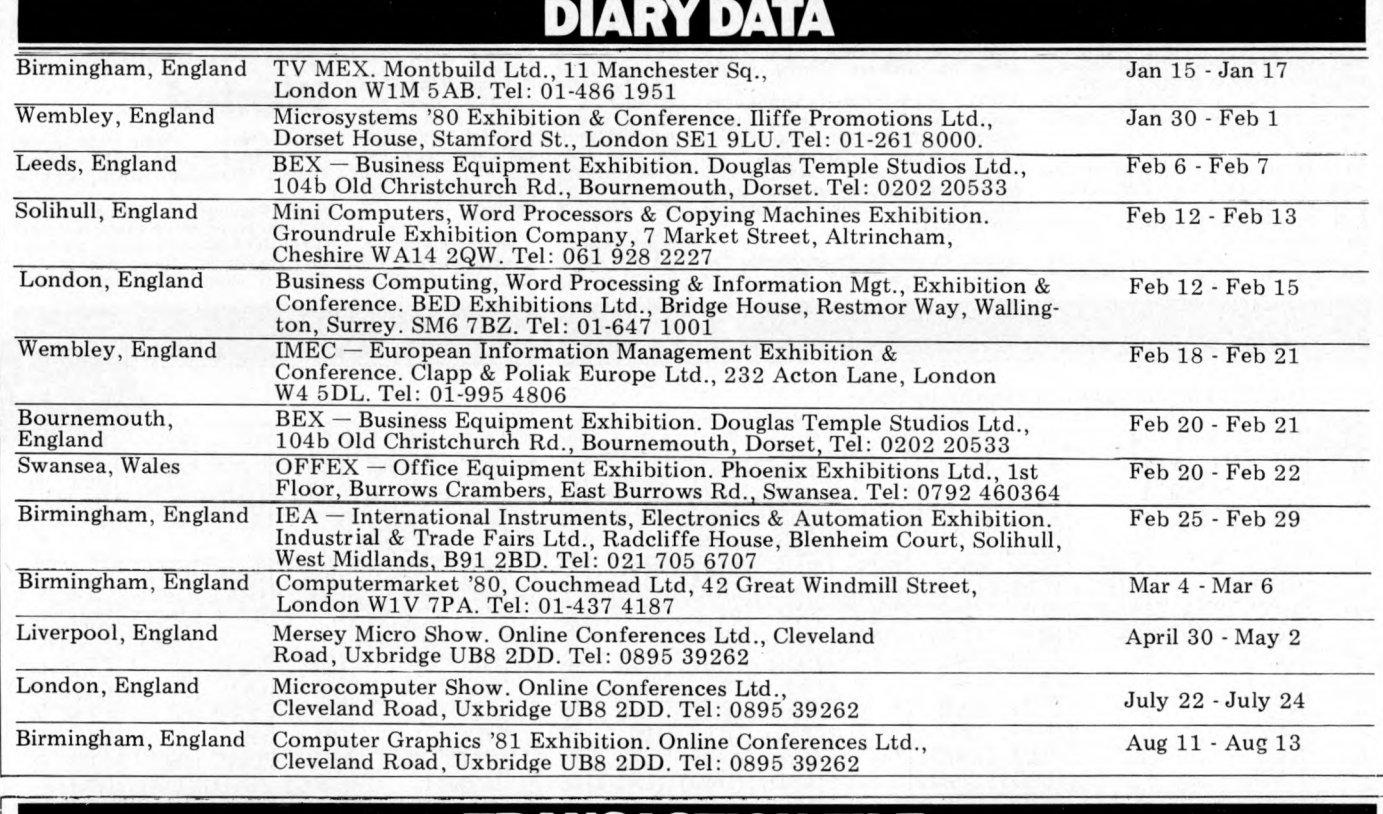

# **TRANSACTION FILE**

# **For sale**

M K.14. . . extra RAM , single step, cas-sette interface, 2 PSUs, data sheets, manual, Greenwood Programming the SC/MP, Sybex Introduction to Microcomputers, needs replacement for<br>keyboard, also early articles on Mk.14 --<br>will deliver within reasonable distance<br>of Preston, Lancs. Phone Preston 55591<br>evenings & weekends.

Teletype KSR33...20mA current loop,<br>auto stop/start with full manuals, extra<br>paper ribbons & spares – £120.<br>Triton Computer...full on-board 8K<br>inc V5 basic, less keyboard – only<br>£150.Magnay – Tel.Abingdon 834402 (Oxon).

15 Dynamic RAM Chips... MK 4027N-4, £25 the lot. Also expansion for SWTP<br>6800 systems parallel interface board<br>MP-LA and calculator interface board<br>MP-LA and calculator interface board<br>(number cruncher) MP-N: both built<br>an Wakefield (0924) 62848 after 6pm or weekends.

Nascom 1. . . expansion bus, buffer board, 8K memory board, CC Soft

level B BASIC, B-Bug, Nascrunch<br>arithmetic processor board — £250.<br>Phone 061-436-4727

Apple ITT 2020... 32K RAM, 6<br>months old and 3 easy to follow man-<br>uals, Applesoft BASIC, Reference full<br>of games. Plus automatic cassette recor-<br>der, tapes with 30 various programs,<br>box and packing - £825 o.n.o. Phone<br>War

PET 2001-8K... as new, only used at home, plus some games and manuals -<br>£485 o.n.o. Phone-01-992 6424, even-<br>ings and weekends.

Character Generators. . 2513 —<br>CM2140 (U.C.) and 2513-CM3021<br>(L.C.) — £8 per pair or singles @ £4.50.<br>30 sets available, Chris Rees, 289 Quil-<br>ter Road, Basingstoke, Hants. Phone<br>0256 23668.

Mk.14... extra RAM, fully socketed,<br>revised monitor, cassette interface;<br>single step, new keyboard and expensive SC/MP documentation. All bus lines<br>brought out to a second plug-in board<br>for easy expansion. PSU required<br>(ex

AIM 65. . . complete with 4K RAM,

assembler ROM, edge connectors, origi-nal packing and full documentation. Fully operational, offers around £300. Phone Nelson (0282) 693029 after 6pm.

Verbatim Soft Sector Discs. . . 5<sup>1</sup>/<sup>2</sup>, unopened box of ten for £20. Ten used<br>very briefly, sold singly at £1.90 each.<br>Phone Pershore 4352.

Kim 1. . . ASCII keyboard plus 1K of<br>add on memory — will split — £120<br>o.n.o. Contact Radio Society QMCSU.<br>Phone 01-980 1240/5303.

Nascom 1. . . with 8K expansion, buffer<br>board, PSU and B-Bug monitor. Full<br>working order and all neatly finished in<br>Verocase with programs on cassette,<br>documentation, £275 o.n.o. Phone<br>Tenbury Wells (Worcs) 810015 even ings.

PDP 8i. . . with 8K core store, in rack with PSU. Offers to Mr J. Haigh, Commonwealth Hall, Cartwright Gard-<br>Commonwealth Hall, Cartwright Gard-<br>ens, London WC1H 9EB. Must sell, all<br>reasonable offers replied to.

Motorola M6800 D2 Development Kit . . . extra RAM on board, excellent<br>working order, full documenation and<br>extra 8K RAM board thrown in — all for £100. Phone Jim on Garston (Herts) 79973, evenings.

Casio FX-502P... as new, plus Casio FA-1 adapter for taping programs, pro-<br>gram library, manuals, keyboard over-<br>lays, tape, etc. All boxed and as<br>illustrated in PCW October issue (page<br>500, I'm buying a larger computer

Triton Computer. . . including programs, cassette, extended Tiny BASIC.<br>Ready built and tested for only £185<br>(run at 18 MHz). Phone 01-859 0323.

Nascom 1. . . built and tested by Nas-<br>com and fitted with the latest NAS-<br>SYS 1 2K monitor. Full documentation<br>and PSU — £175 o.n.o. Phone Colchester 74791, evenings.

Centronics 700 Printer. . . with RS232 board, line length programmable to 132<br>chars., standard and double width<br>characters – £450 o'n.o. Phone Dave on<br>01-460 2580, evenings.

Pye 'Ceefax/Oracle' news/information unit. . . with keyboard, for any colour<br>TV - only £240.<br>Sinclair 2" micro TV. . . unused, with<br>accessories - £60.

PET 200-8K. . . with programs, excel-

# **TRANSACTION FILE**

lent condition  $-$  £435.<br>IEEE/RS232 Serial Interface

IEEE/RS232 Serial Interface B...<br>input/output for PET, cost £205, sell<br>£140.<br>£140.<br>RS232 interface, as new, not clapped<br>out – £450 (stand available). Phone<br>Medway (0634) 53127, evenings.

Triton....8080 based machine, built &<br>working with revised L5.1 monitor &<br>upgraded clock, 4K RAM and Tiny<br>BASIC in ROM. All documentation<br>included — £250. Contact John Wheatley at 12 Shakespeare Road,Harpenden, Herts — phone Harpenden 63593.

Mk, 14. ... with RAM 1/0, extra RAM, programmer,<br>tape interface, PROM programmer,<br>PSU, 21 keyboard, full documentation,<br>professionally cased into desk-top unit,<br>size 11''x 8½'' x 3¾'' (sloped front),<br>with room for 2K expa  $interface - £63$ . Phone 08444 4537.

Teleprinter '54', . .Baudot coded, full<br>instruction KB: and printer T 50 baud<br>interface v.g.c. — £55 o.n.o.Mark Wyllie<br>on Hertford 59081.

Sinclair Cambridge Programmable. . . .<br>
with full instructions, Duracell battery,<br>
Sinclair & Personal Program Library —<br>
£9 o.n.o. plus £1.00 postage. Martin<br>
S. Yorks DN5 8YL.

SWTP PR40 Printer. . . adapted for Sor-<br>cerer, but suitable for any 8-bit parallel<br>interface — £120<br>KSR 33 Westrex Teletype. . . with

20mA loop — £ 100. Sorcerer 32K. . . with all leads, manuals and software library. Has additional

facility for 110 baud RS232 transmis-<br>sion: 6 months old excellent condition sion; 6 m onths old, excellent condition - £635. Phone Omagh (0662) 2109.

Complete Chip Set. . for 8085 system,<br>includes 8085, (2) 8212, (2) 8224, (8)<br>21L02 (350ns), 16 minature toggle<br>switches (with hardware), sockets for all<br>chips – first £40 takes it. Also a few<br>LM3914 bar graph display drive

Powertran Comp-80. . . full on-board RAM (5K), BASIC, graphics with graph plotting functions, complete with TV monitor and cassette recorder. Fully built and working, offers around £295. Phone Tim Brown on Stafford 850244.

Triton. . .professionally built, complete<br>with case and manual, perfect order —<br>£210. Phone Basingstoke (0256) 29623.

Triton... full documentation, cased,<br>RS232 interface, full on-board RAM,<br>V5.1 monitor and L5.1 BASIC with<br>editing facilities - £350 o.n.o. Also<br>expansion motherboard, built and inclu-<br>ding extra 74LS 245's - £50 Phone<br>Ste

LSI 11. . . micro for sale to highest offer;<br>complete with 20K RAM, power supply<br>and programming manual. Also optional<br>desk available! Alternatively will<br>exchange for goods — anything considered, not necessarily computer equip-<br>ment. Phone Mike Stanley on Wrexham<br>(0978) 261121.

Sinclair Cambridge Programmable Cal-culator. . . and full, four volume

program library for sale; mint condition<br>— £12 only. Contact Terry Cymbalisty,<br>45 St Lesmo Road, Edgeley, Stockport,<br>SK3 0TX — Phone 061 0527, evenings.

Texas T1-59. . . plus PC100-C print<br>cradle. Programmable calculator inclu-<br>des 960 prog, steps, 100 memories and<br>magnetic card reader. Also latest printer capable of alphanumerics. Both items<br>less than 9 months old — owner is up-<br>grading. Price £199 for the pair, but<br>separate sale considered. Phone 01-368 2762, evenings.

ROM Chips. . . two MM5204Q with<br>ETIBUG 1 and 2 (or blank), £4 each;<br>2513 uc, £3; DM8 678 CAB/N, £7. Contact S. Ross, 44 Premier Avenue, Grays, Essex.

SWTPC 6800. . . 4K static RAM board<br>(S50 bus) – £40. Phone 01-550 8965.

Compucorp 265E Accountant.<br>
Learn mode programmer for 256 steps;<br>
ten data storage registers; prints up to<br>
14 digits. Complete with card reader<br>
for programming (or it can be program-<br>
med from keyboard). Phone Telford 3490.

Digital Equipment Corp. RT01 Data<br>Terminals. . . less display boards and<br>displays (2 available), 110 baud, RS232<br>and teletype interface, £40 each or £70<br>the two. Also consolidated computers<br>terminal (inc. VDU), £100 – all

Super Nascom 1. . . extended with 18K RAM, 2400 baud cassette interface, 8K BASIC on tape. Housed in Veroframe

with keyboard in professional case. All this and lots of software for £320. Phone Dave Link on 01-340 9882.

ELF 11... system with giant board, SK<br>RAM, VID, ASCII board, heavy duty<br>PSU, in ELF cabinets. Fully socketed<br>and professionally checked in good<br>woking order. also Tiny BASIC, 16<br>games on tapes, Full documentation,<br>cost ove

PET 2001-8K. . .as new, green screen,<br>BASIC BASIC tape, manuals of instruct-<br>ion and various taped games – £475. 6<br>weeks old, perfect condition. Phone 01-668 6155.

Texas 9900. . . 16-bit micro board, double Eurocard — £10 0 o.n.o. (see March '79 PCW). C ontact Mark Wirt, 12 Alleyn Crescent, London SE21; phone 01-670 4819.

T1-58. . . . programmable calculator, 480 steps, 60 memories — £60 o.n.o. including mains adaptor, master and statistics libraries. Contact Brian Holley on Hoddesdon 66573, evenings or weekends.

### **Wanted**

Triton Users. . . help! — L6 BASIC PROM listing required (18MHz version). Contact Stevenage 62680 anytime.

Home Computer. . . TRS-80 Level 2<br>4K/16K keyboard or Tandy preferred<br>Other ROM BASIC Systems, built kits etc. considered. Upper limit, £450. Phone G. Born on Worcester 421631.

DIREC

### ÷

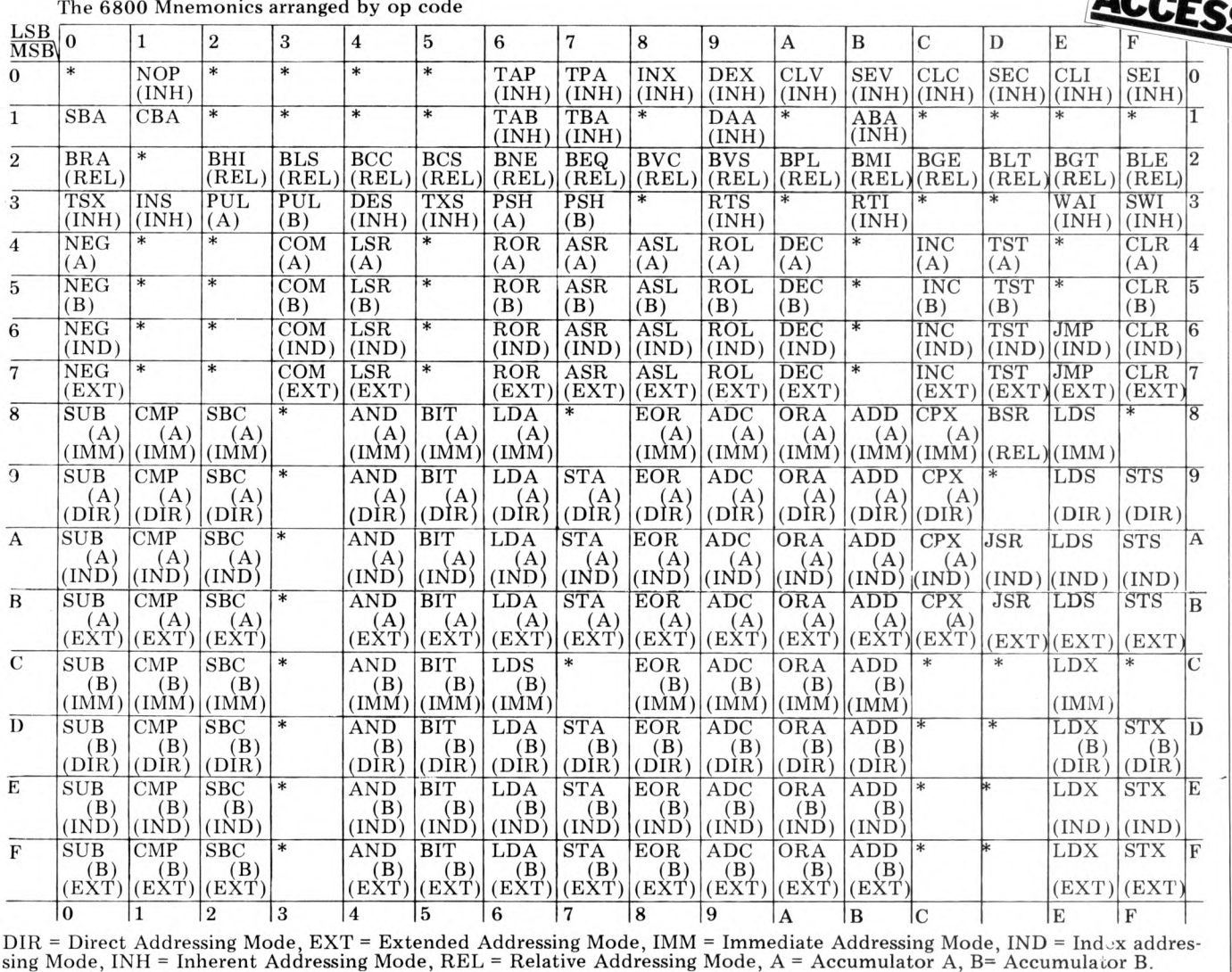

**FAX**

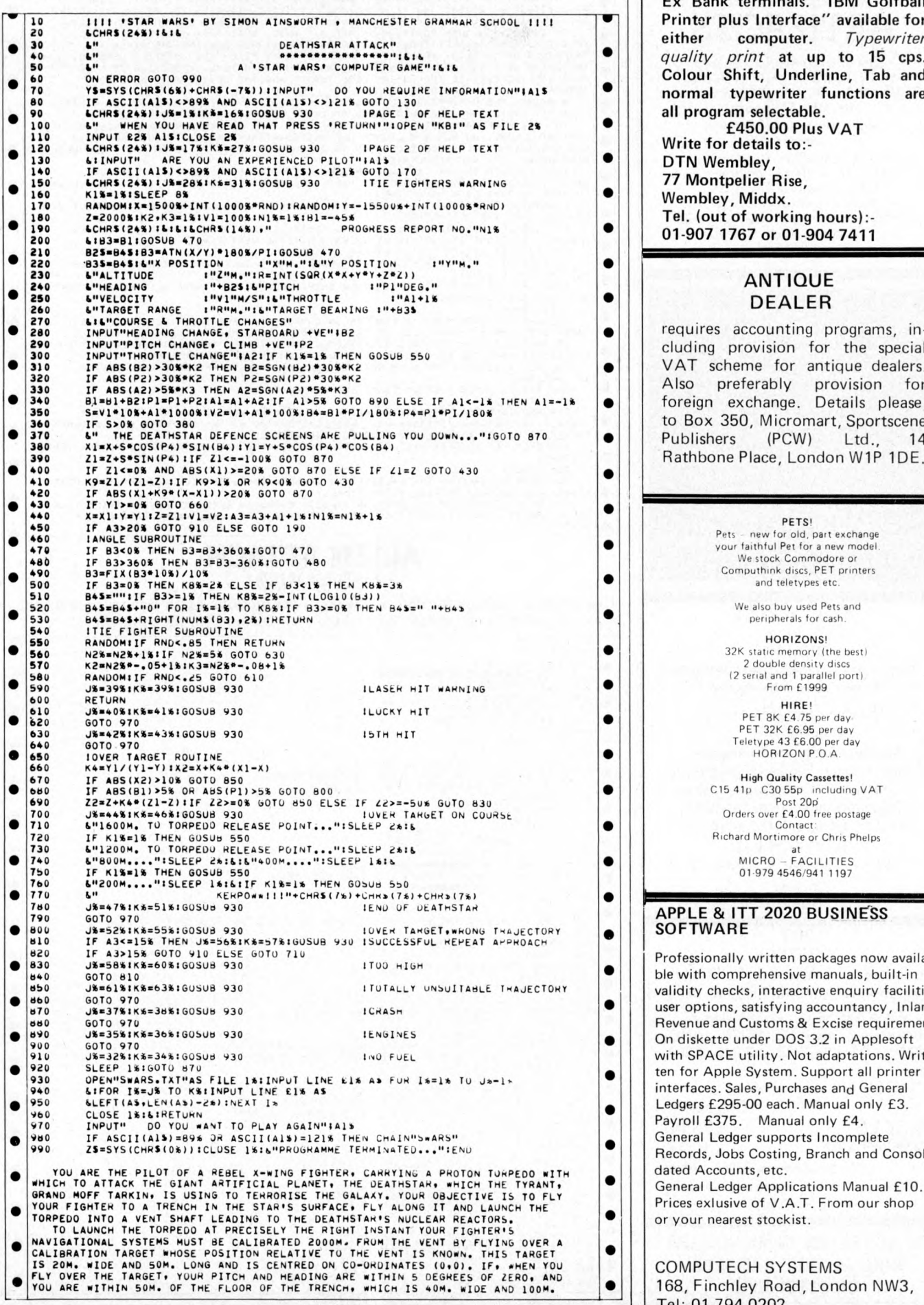

**FUN 8 GAMES MICROMART STAR WARS** NASCOM & TRS 80 USERS! Ex Bank terminals. "IBM Golfball Printer plus Interface" available for<br>either computer. Typewriter computer. Typewriter *quality print* at up to 15 cps. Colour Shift, Underline, Tab and normal typewriter functions are<br>all program selectable. £450.00 Plus VAT Write for details to:-DTN Wembley, 77 Montpelier Rise, Wembley, Middx. Tel. (out of working hours):-01-907 1767 or 01-904 7411  $\bullet$  | | requires accounting programs, including provision for the special • **VAT** scheme for antique dealers. <sup>360</sup> I F S > 0 \* GOTO 380 to Box 350, Micromart, Sportscene Publishers (PCW) Ltd., 14 **3** | | Rathbone Place, London W1P 1DE. HIRE!<br>PET 8K £4.75 per day<br>PET 32K £6.95 per day **GOTO PRESS** ITT 2020 BUSINESS  $\bullet$  Frofessionally written packages now availa-<br>ble with comprehensive manuals built-in

•

•

•

ble with comprehensive manuals, built-in  $\bullet$   $\bullet$   $\bullet$  validity checks, interactive enquiry facilities, user options, satisfying accountancy, Inland Revenue and Customs & Excise requirements. **On diskette under DOS 3.2 in Applesoft** with SPACE utility. Not adaptations. Write | | ten for Apple System. Support all printer interfaces. Sales, Purchases and General Ledgers £295-00 each. Manual only £3. Payroll £375. Manual only £4. **a** General Ledger supports Incomplete Records, Jobs Costing, Branch and Consoli $f$  dated Accounts, etc. General Ledger Applications Manual £10.  $\bullet$   $\bullet$  Prices exlusive of V.A.T. From our shop or your nearest stockist. COMPUTECH SYSTEMS  $\bullet$  | | 168, Finchley Road, London NW3, Tel: 01-794 0202

**PCW is always on the lookout for original programs** PCW 93

# **IN T E LL IG E N T ARTIFACTS**

**CROMA** 

Sale of S100 Memory Boards 16K fully static 4MHz £150 each 2MHz £150 each. Also Z-80 CPU Boards for MHz £150 each. Fully assembled tested and

guaranteed We also sell PETs, Challengers, AIM 65 etc. All imported direct from USA. Lowest prices in UK. Send or call for Price List. Telephone: Arrington (022 020) 689 Cambridge Road, Orwell, Nr Royston, Herts.

**50HZ** SUPERBOARD **£190** (BRITISH STANDARD) PLUS O FFIC IA L Dealer Support PLUS **ASS/ED, E X /M O N and other software and expansion available. Cursor control, back space etc. Tape Free. CTS 1 Higher Caldsrbrook Littleborough, Lancs O L15 9NL Tel: Littleboroughf 07061 7 9 3 3 2 anytime** A

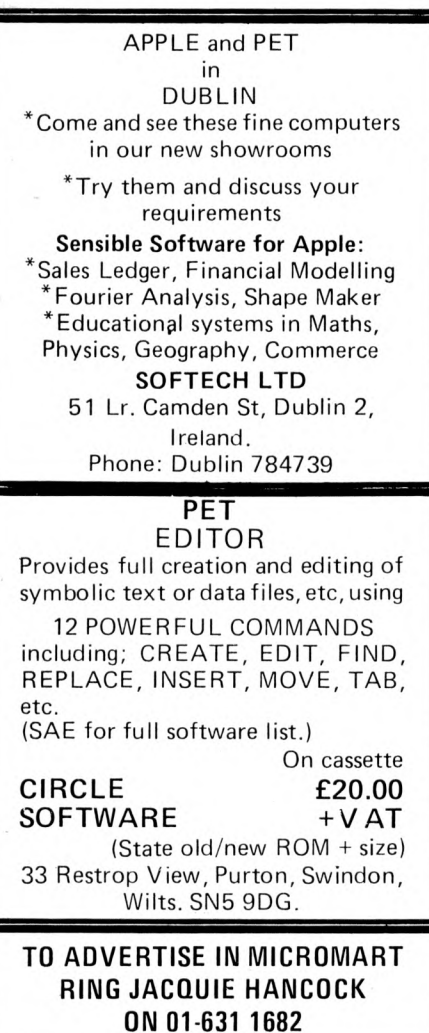

# **1■ UN & GAMES**

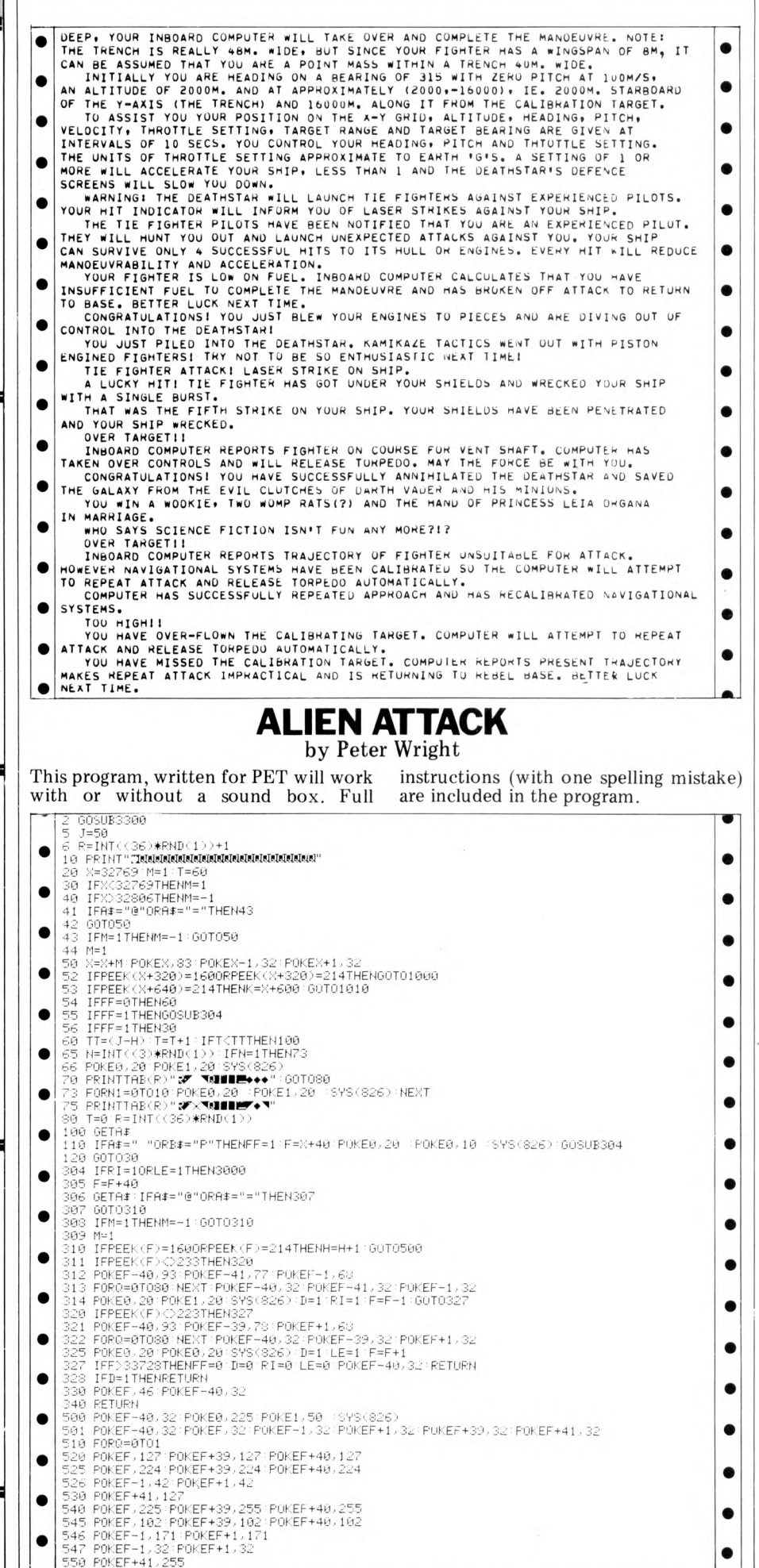

94 PCW **PCW is always on the lookout for original programs**

# **FUN & GAMES**

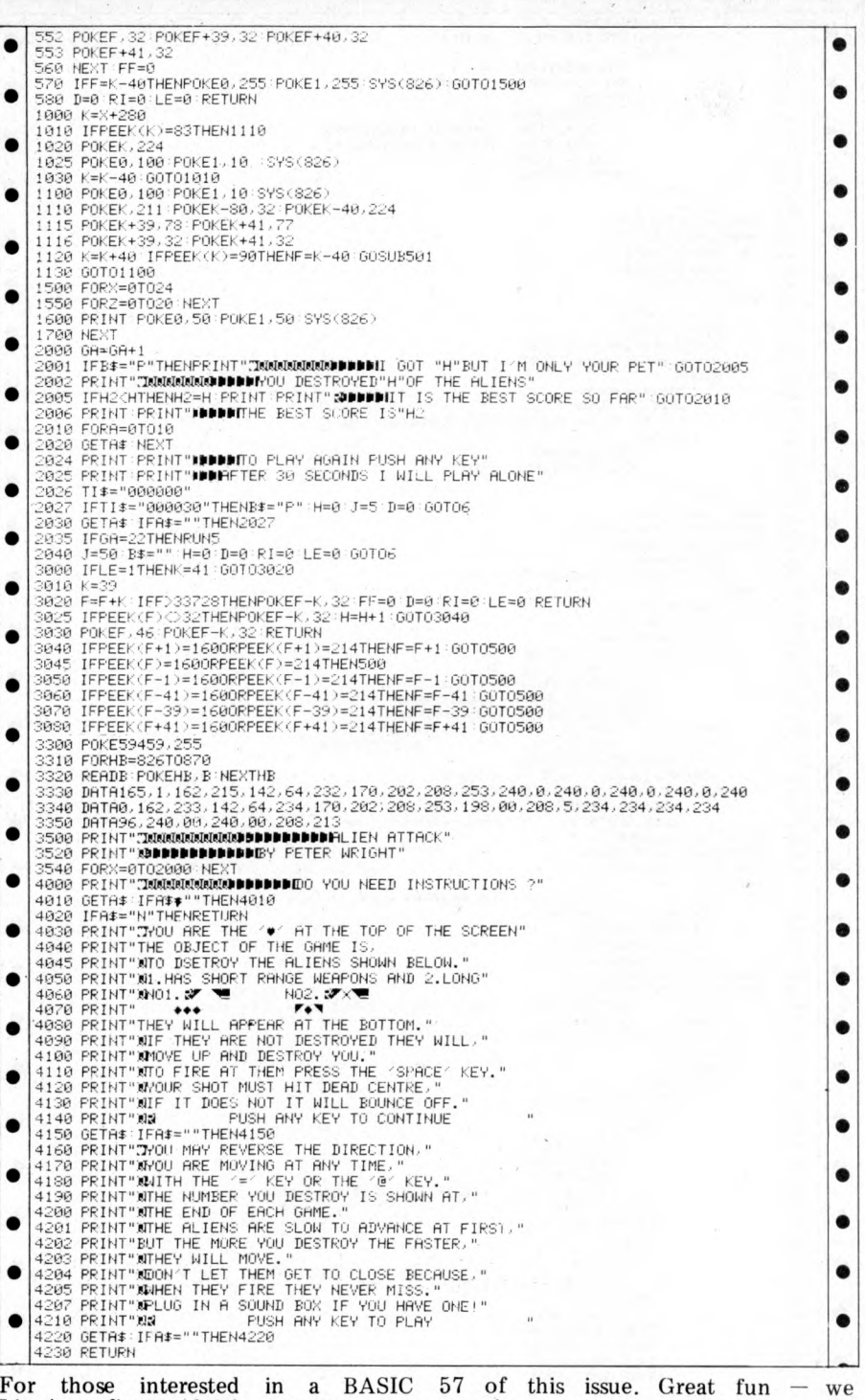

**Sheridan's Computer Answers on page** OGRAM *W* 188 BEGIN<br>
190 IF BOARDCHOW COL 3 = TARGET<br>
190 THEN FLIPCOUNTERC DIRECTION 3 : = FLI PCOUNTERC DIRECTION 3 + 1<br>
192 BEGIN<br>
192 FIN I SHEDI = TRUE;<br>
193 FIN I SHEDI = TRUE; 19 6 then l e g a l : = tr ue **• 19 4 IF BO ARDCROW, COL3=MOVER<br>195 THEN IF FLI PCOUNTERC DIRECTIONS 1>0**  $\begin{array}{|c|c|} \hline & 197 & \text{E.SE FLIFCOMTER ETION11=0 (* EAPTY*)}\\ & 198 & \text{END} & \text{ (HECKIT*)}\\ & 199 & \text{END} & \text{ (HOCKFT)*)}\\ & 200 & \text{BEGM} & \text{ (HOCER-FALSE)}\\ & 201 & \text{LEGA} & \text{15-FAST}\\ & 202 & \text{IF MWE FERS1} & \text{SEOND}\\ & 203 & \text{IHE D ARGET1 = FIRST}\\ & 204 & \text{E.SE TARGET1 = FIRST}\\ & 205 & \text{IF DBARUR KO WNO W} & \text{$ 202<br>203 THEN<br>204 ELSE<br>205 IFBO<br>206 BEGIN<br>207 BEGIN •  $ROW: = ROWNO W;$ 

**Lissajous figure plotting program, see promise.**

**MICRQMART SOUTHAMPTON 8 K PET HIRE**  $£20 p.w. + VAT$  including manuals and Microchess.  $£30 + VAT$  for 9 days over Christmas. Charges may be offset against purchase. BUTTERFIELD'S ENCYCLO-PAEDIA £12 (inc. VAT and postage. Contains 32 programs including<br>STARTREK, BATTLESHIPS, BATTLESHIPS, LUNAR LANDER, etc). Demonstrations of large range of Commodore and Petsoft software. (£50 free softward on purchase of any PET computer). Also 16K or 32K PETs and 3040 Floppy Disk Units on show. **SUPER-VISION 13 St James Road Shirley Southampton Telephone (0703) 774023 after hours (0703) 554488 SIGMA SYSTEMS PETs + SHARP MZ-80s** (THE NEW MICRO) **+** HEWLETT-PACKARD **HP-41Cs +** COMPUTER BOOKS **SIGMA SYSTEMS 54 PARK PLACE C A R D IFF 21515 54 PARK PLACE CARDIFF 21515 FOR SALE** Well established nationally known library of 80 PET programs, mostly on cassette, but some disk based business programs. The library consists of a wide selection of original games, general purpose and scientific programs, as well as business applications. Copyright will be transferred with sale. *Some already packaged stock available.* Ideal opportunity to get into the lucrative mass PET program market, and ideal for expansion. Write to:- Box No 150 Micromart, Sportscene Publishers (PCW) Ltd., 14 Rathbone Place,

**PCW** is always on the lookout for original programs PCW 95

London W1P 1DE.

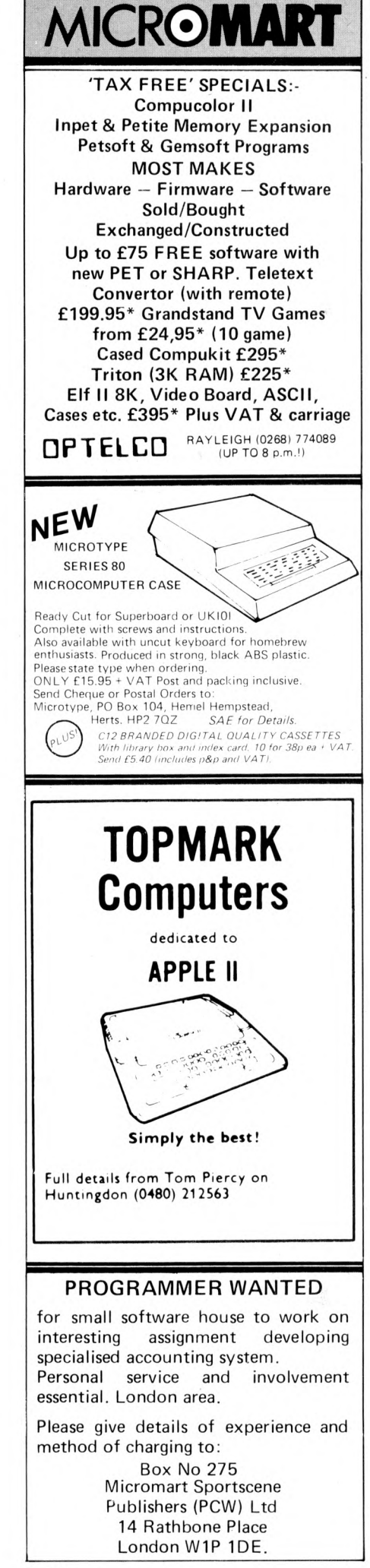

# PROGRAMS

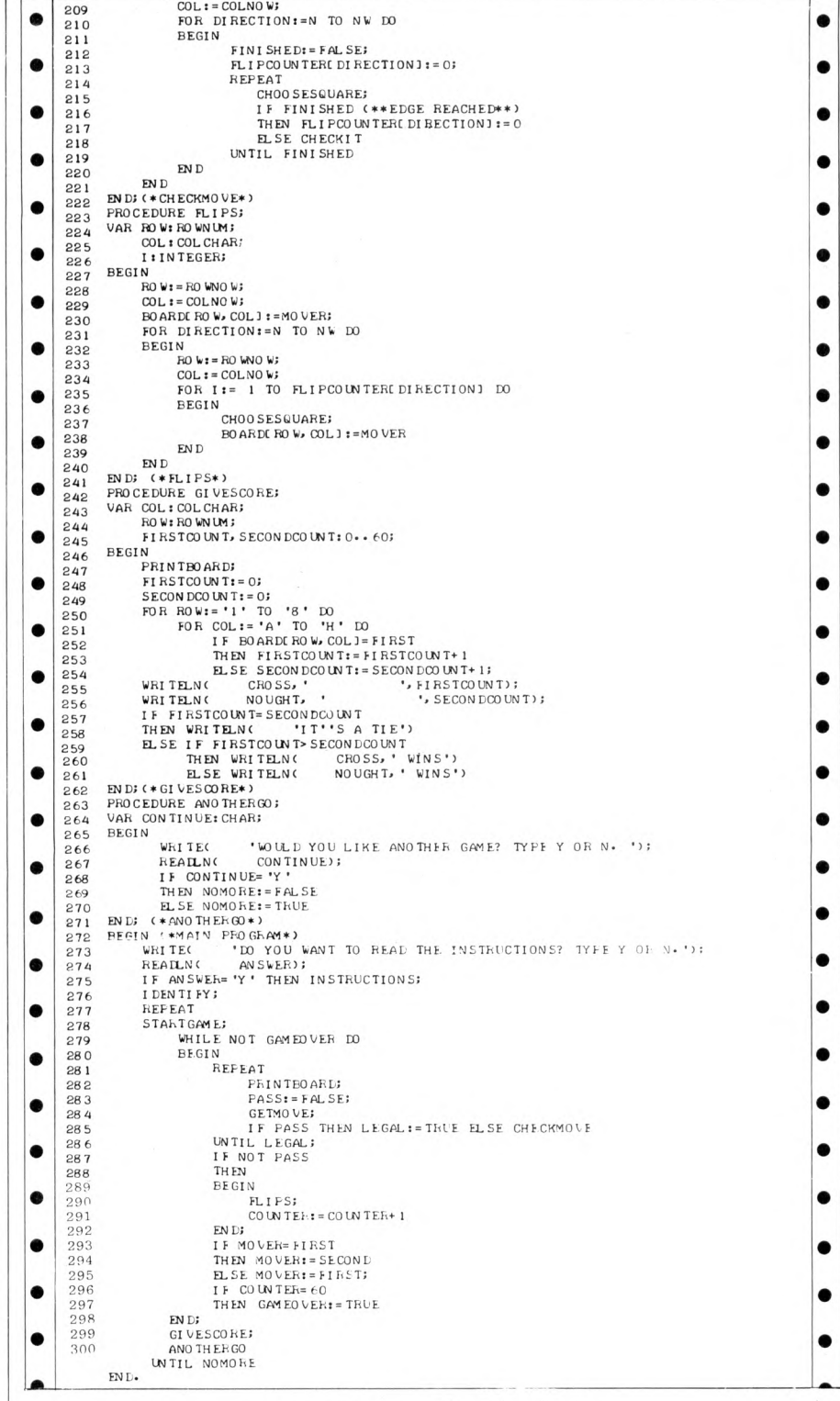

# **Parkinson's Revas**

*(This concludes the listing for David Parkinson's reverse assembler)* 

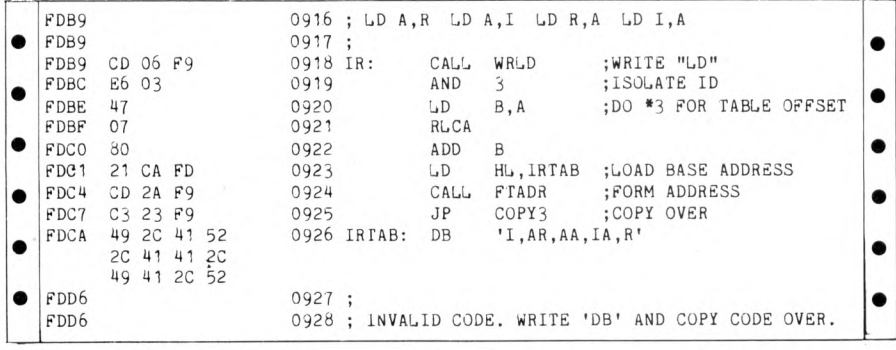

96 PCW **PCW is always on the lookout for original programs**

# **PROGRAMS**

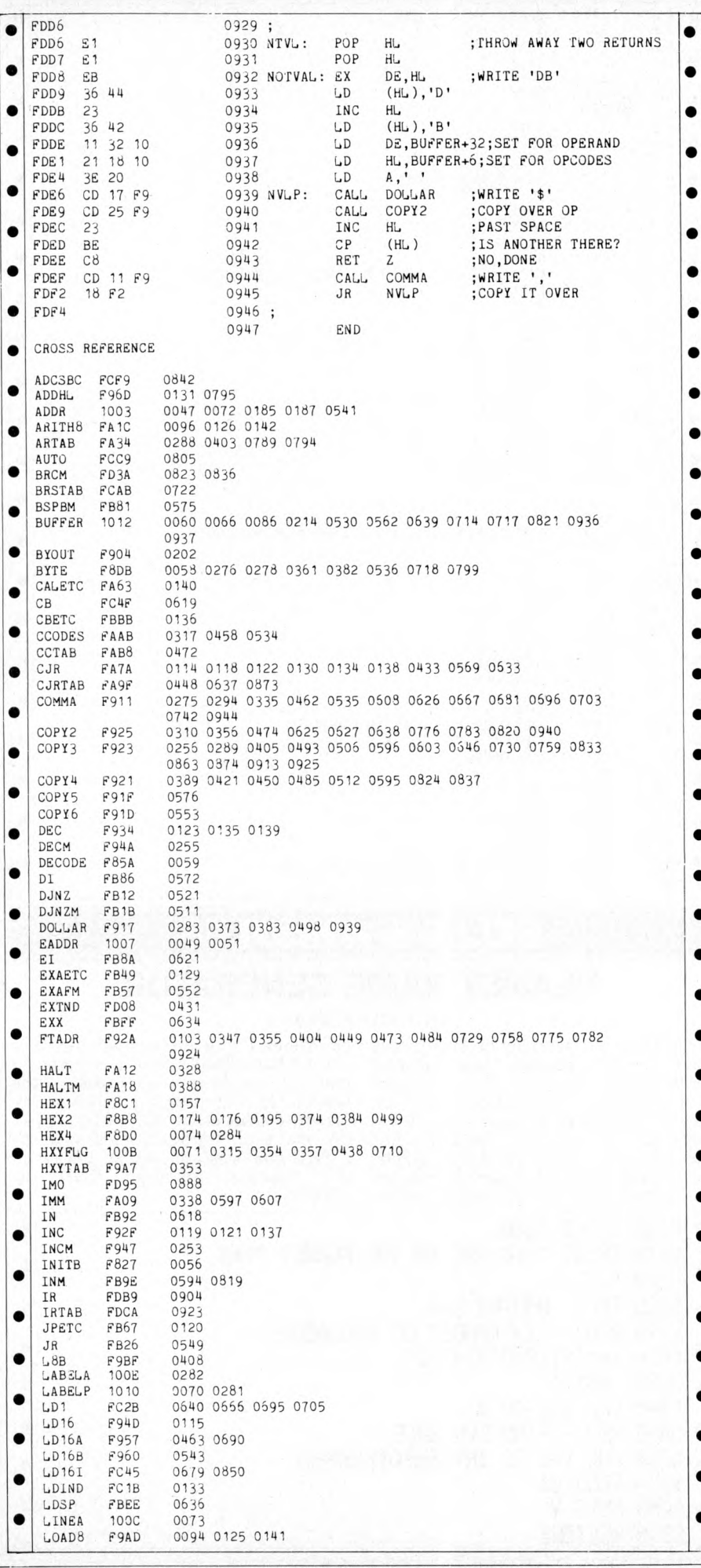

**MICRGMART** Fed up of having to return tapes that won't load? **TRY THE QUALITY OF KANSAS** + Tapes are ultra high density + Cassettes have comparable mechanics + One side is actually boosted to combat tape player idiosyncracies +Everything is actually produced at our works, even down to labels and library cards (yes library cards!). Send for catalogue today **TANDY LEVEL II** Kansas City Systems Unit 3, Sutton Springs Wood, Chesterfield Tel (0246) 840357 (21 years in media production) We publish programs on a royalty basis **SYSTEMSCRIBE** SMALL SYSTEMS SOFTWARE Programming is a logical procedure: logical programming begins with coding sheets. SYSTEMSCRIBE Coding Sheets, designed to be useable with most languages, are ideal for the microcomputer programmer (whoever does the keying-in will appreciate them too!) Pads of 50 sheets:  $25 \times 80$  format. 3 pads for £4.50 (including VAT and postage). SYSTEMSCRIBE LIMITED<br>62 Daws Heath Road, Thundersley, Benfleet<br>Essex SS7 2TA  $\backslash$ MICROS BOUGHT SOLD EXCHANGES APPLE & FLOPPY DISC DRIVES PRINTERS SOFTWARE NEW & USED GUARANTEED PHONE NO BELOW MICROHIRE Apples, Pets, Soccerer, Horizon, Printers, Floppy Disc Drives, etc. SOME BELOW E14/WEEK. NASCOM 1 only £100 SOCCERER 32K ONLY £700 includes SARGON MICRO CHIP MONEY BACK ON PURCHASE FREE DELIVERY/COLLECTION IN LONDON, SMALL CHARGE OTHERWISE. MONDAY-SUNDAY & EVENINGS. PHONE: 01-368 9002 PROMGLOW LTD

 $\bullet$  $\bullet$  $\bullet$  $\bullet$  $\bullet$  $\bullet$  $\bullet$  $\bullet$  $\bullet$ 

 $\bullet$ 

 $\bullet$ 

 $\bullet$  $\bullet$  $\bullet$  $\bullet$  $\bullet$  $\bullet$  $\bullet$ 

**PCW is always on the lookout for original programs** PCW 97

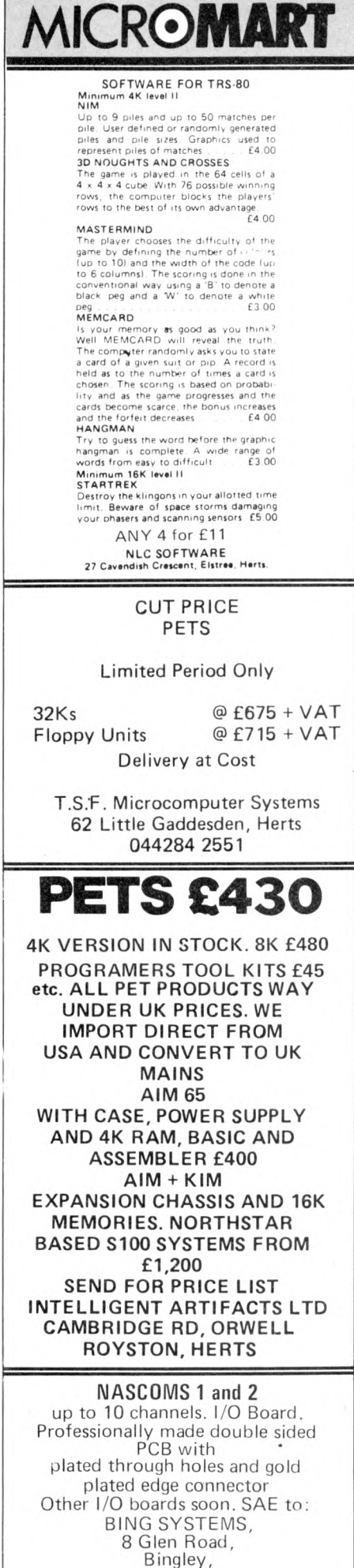

West Yorks BD16 3ET

### $\bullet$  $\mathbf{H}$

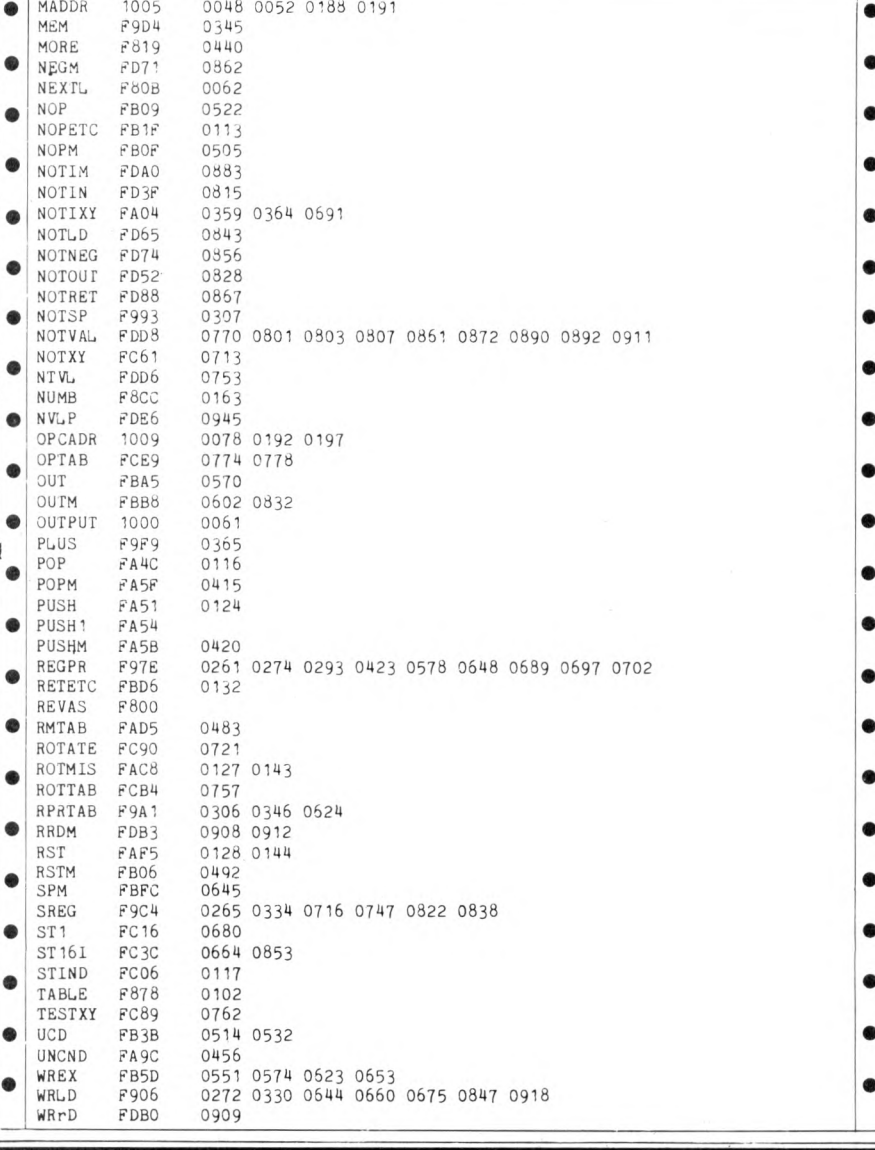

# **BELLS & WHISTLES**

# **PLANET NAME GENERATOR**

**by Derrick Daines**

**Recently I was working on a very long and complex program that involved elements of Startrek, Lunar Lander and Battleships. As the player was visiting several planets in outer space, it was necessary to generate outlandish but pro nouncable names for these planets. I estimate that the following routine will generate around 300 million differ-**

**ent names. If you are tempted to change any** of the syllables then I recommend **that you try them out in private — the results can be acutely embarrasing! My favourite name is AX-TEPAXTEP, d o n 't ask me why. Incidentally, if you use a PET you need to put an integer in the brackets following RND. eg**  $RND(1)$ ...

 $\bar{\nu}$ 

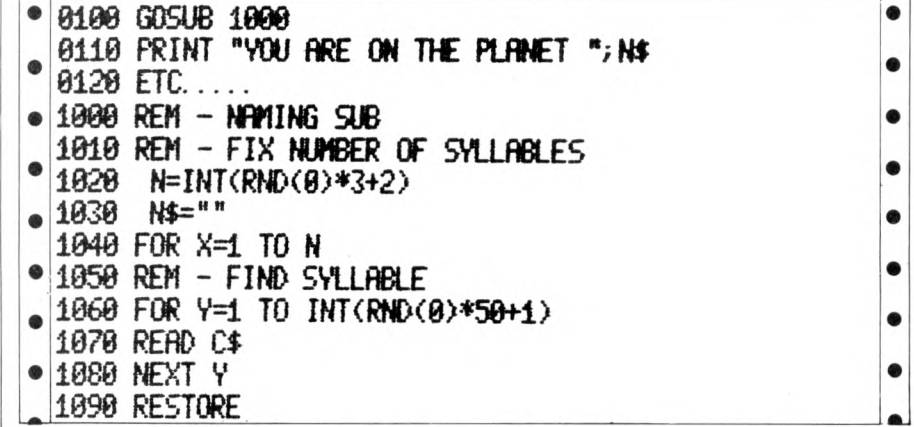

98 PCW **PCW is always on the lookout for original programs**

# **BELLS & WHISTLES**

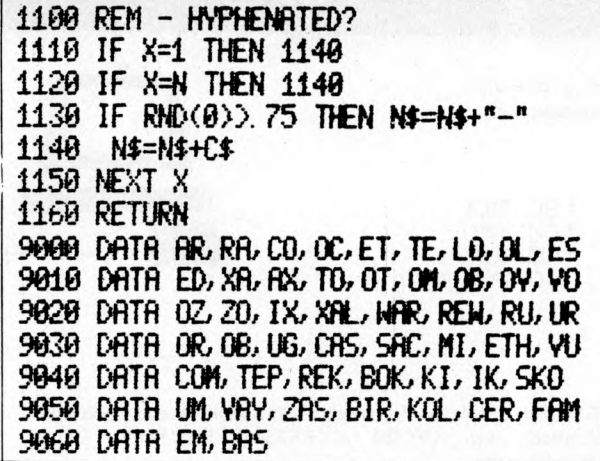

# **LEISURE LINES**

**With J. J. Clessa**

**A very good response to our 'Palin-dromic' Leisure Lines (over 60 entries) despite the fact that some kind of computerised aid was necessary for the solution — or, alternatively, one hell of** a lot of spare time!

**In fact, all the answers received were correct ones and the answers are as follows:**

**1 Alan & Bert's mileometers are palindromic after 321123 miles.**

**2 Alan & Colin's mileometers after 111111 miles.**

**3 Bert & Colin's mileometers after 0110 miles.**

**4 All three mileometers mutually palindromic after 655666 miles.**

Thanks to Dave Tebbutt's ability to **generate random numbers with extreme rapidity on a borrowed PET (and with Sue Eisenbach on hand to ensure fair play and no program bugs) we were quickly able to select a winning entry from:**

**S.T.M. Ratcliffe, 105 Fordwater Road, Chertsey, Surrey, KT16 8HH.**

**Congratulations, Mr. Ratcliffe, £10 worth of stamps are on their way — courtesy of the PO.**

### **QUICKIE**

**Short and snappy for this month, and as usual, no solutions and no prizes. Which number, when added to 1V4 gives the same result as when it is multiplied by 1V4?**

### **PRIZE PUZZLE**

**Again, fairly brief for this month. This time I'd like you to find the smallest palindromic number that is also a perfect square, and which contains an even number of digits. Thus 121 is a perfect square — and also a palindromic number — but unfortunately it contains an odd number of digits.**

### **THIS MONTH'S PRIZE**

**For the lucky winner, a Paper Mate Pen & Pencil set — finished in olive green and gold.**

# **BLUD**

**November: FAX (sorry!) contained the following non-facts: The second half** of columns 5 and 6 should refer to **registers E and L, not D and H. C2** **should read JNZ not JZ. December: Page 34 shows a picture of the 68000, not the 6800 as stated.**

### *Continued from page 52*

**robot as 'Your Plastic Pal Who's Fun To Be With'."**

**The Hitch Hiker's Guide, however, defines the marketing division of the Sirius Cybernetics Corporation as "a** bunch of mindless jerks who'll be the<br>first against the wall when the revolution **com es". It also has a footnote saying it is looking for someone interested in becoming its robot correspondent.**

**Douglas Adams also tells us that, thanks to an Encyclopedia which conveniently fell through a time warp from a thousand years in the future, the publication had to eventually record that "the marketing division of the Sirius Cybernetics Corporation was a bunch of mindless jerks who were the first against the wall when the revolution came."**

**For those like me who got a taste of the Hitch Hiker's Guide on radio (it was first broadcast in March 1978 and has been repeated a few times since)**

**the book is an enjoyable read filling out the airwaves flesh with many rich asides and jokes. I am sure some radio addicts may savour the book with less relish, but for anyone who approaches the book afresh, there is a treat in store.**

Books discussed in this month's Book**fare have been:**

*The Conquest of Will by Abbe*<br>Mowshowitz (Addison-Wesley, £8.20) *Inside Information by Abbe Mow-<br><i>showitz (Addison-Wesley, £7.35) —*<br>contains bibliography to other stories **mentioned in the review.** *Omni magazine,* **published monthly and available at most bookshops.** *Take My Computer...PLEASE?* **by** *Steven Ciarcia (Scelbi Computer Consulting, £3.25* — *available from LP Enterprises) The Hitch Hiker's Guide to the Galaxy* **by** *Douglas Adams (Pan 80p)*

**PCW** is always on the lookout for original programs PCW 99

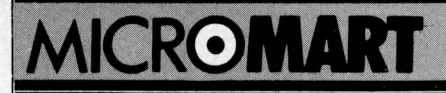

# **Vets for Pets**

Anita Electronic Services (London) Ltd. are specialists in the repair and service of Commodore Pets.

We offer a fast on-site service, or alternatively repairs can be carried out at our workshops should you wish to bring in your Pet.

Pet maintenance contracts are available at very competitive prices. Trade inquiries welcomed.

For further information, tel or write to:

#### John Meade Anita Electronic Services

15 Clerkenwell Close, London EC1 01-253 2444

*\Ne* also specialise in the repair of all makes of office equipment.

### **RACAL-ZONAL C-12 CASSETTES**

Quality you can rely on Screwed shell, c/w library case **5 £3.20; 10 £5.30; 50 £23.90**

### **TDK head demagnetiser £11.75 Racal head cleaner £0.40**

### **BOOKS\* \*B O O KS\*\* BOOKS**

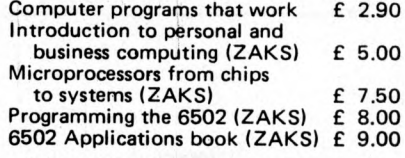

CWO £2.00 min. Post& VAT included.

DJM SERVICES, 82 Hilden Pk Rd, Hildenborough, Kent. Tel: 0732 832815

P.A.Y.E. + NAT. INS. CONTRIBUTIONS PAYROLL FOR TRS 80 LEVEL 2 + PET COMMODORE (IN BASIC) DOES ALL DEDUCTIONS, REBATE, GROSS + NET PAY. WILL DO ANY PAYROLL IN ONE RUN AND MAY BE REPEAT-ED AS OFTEN AS REQUIRED,THEN PRINTED. PRICE ON CASSETTE WITH A LISTED PROGRAMME £25. LISTED ONLY £15. INVENTORY LEDGEF INVOICE, BUSINESS ACCOUNTS, CASH REGISTER, VAT etc. S.A.E. FOR FULL LIST OF BUSINESS PROGRAMMES. JACQUES (ELECTRONICS), 16 MARKET PLACE, HEXHAM. NORTHUMBERLAND, TEL: HEXHAM: 3423.

### **NASCOM IN N. IRELAND**

Nascom I range in stock at your new micro centre, we have Nascom 1, buffer boards, memory boards, tiny & 8K basic etc. All boards are available built and tested.

We are taking orders for Nascom 2. Please enquire for other ranges. Nascom 1 on demonstration Mon-Fri

at

P&O Computers (N.I.) 81 Dublin Road Belfast Tel (0232) 22010 After hours 621706 Donaghmore 312

# CADDIS (COMPUTER SYSTEMS) LTD

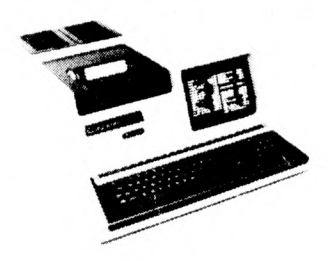

**Suppliers of Microcomputer** *Systems and Peripherals for:* —

\* CONTROL

COMPUTING

\* EDUCATION \* SCIENCE

\* ENGINEERING

\* BUSINESS \* PERSONAL

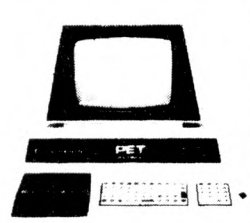

### **WE OFFER:**

PETS AT TOP DISCOUNTS e.g. 8K £495, 16K £608 32K £716

NEW APPLE II 16K £810, DISC DRIVE & CONTROLLER £425 Coming soon new PASCAL card.

EUROC Full professional business system, yet simple to use. 12 months service included in price. £7,995.

COMPUCORP Top quality microprocessor systems with builtin floppy FROM £3,000.

TECS Prestel/Ceefax/Oracle microprocessor decoder allows editing and hardcopy via additional printer. A must for companies, conference centres etc.

CADDIS INTERFACES Full range for professional and hobbyist applications e.g. IEEE488 to RS232C; PARALLEL I/O; analogue I/O etc.

PERIPHERALS e.g. Teletype 43 £845; Decwriter 34 £875. SOFTWARE Full range of PETSOFT/PETACT/HIPPOSOFT Education, Games, and Business programs.

DESIGN Our team of professional engineers will design interfaces, software packages, or systems to your requirements. LEASING facilities available to suitable clients on any of our systems.

DELIVERY by RED STAR or SECURICOR can be arranged.

**72-74 TRINITY LANE, HINCKLEY TEL HINCKLEY (0455) 613544**

**ALL PRICES EXCLUDE VAT.**

# Possibly the most cost effective word ocessors in the world.

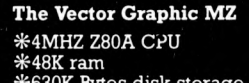

#48K ram SU630K Bytes disk storage ^Serial port and two parallel ports sffProm/ ram Board with monitor ■&MDOS Operating system #Z80 Assembler #Basic Interpreter

Ì

Plus a large range of CP/M compatible software<br>including Fortran, Cobol, Macro assemblers etc.

**S AND STATE OF STATE OF STATE**<br>DATA SYSTEMS LTD

The Vector Graphic System B Example the Vector M2 system plus:<br>
\* Wector Mindless terminal \*<br>
\* Vector Mindless terminal \*<br>
\* Software driver on prom \*<br>
\* MZOS North Star compatible DOS \*<br>
\* CP/M configured by Almarc \*

906 Woodborough Road, Nottingham. Telephone: (0602) 625035

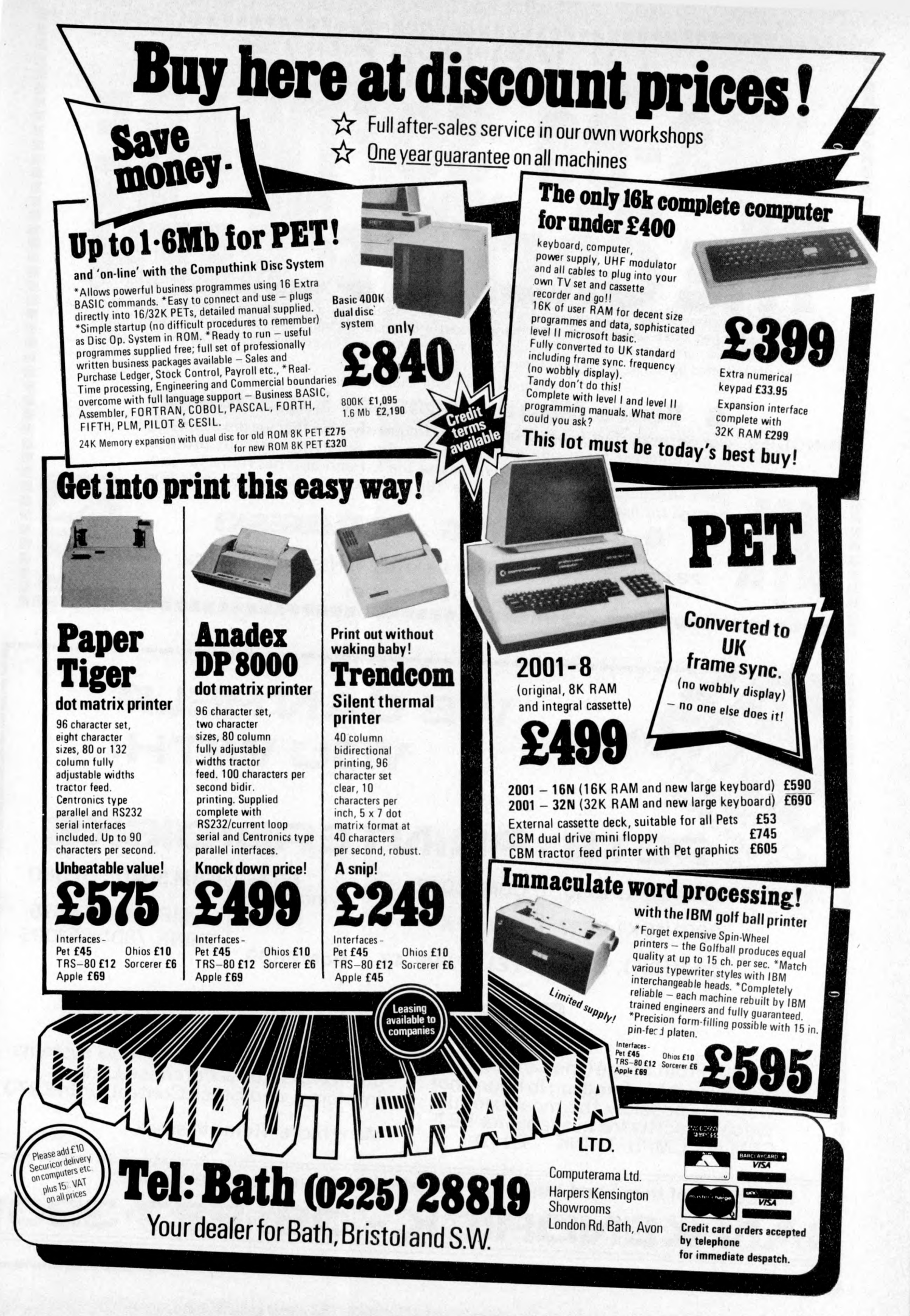

A special contrast enhancing filter which converts your TRS-80 into a professional looking VDU. The simply attached filter actually improves the appearance of your machine. When in use the background screen appears almost black whilst the characters are tinted green. The ambient light going to the screen and the reflected light from it are both filtered.

*m m m f i m*

**TRS-80 SOFTWARE**

NEW NEW NEW NEW NEW

### £9.50 plus £1.43 VAT and 65p P&P

# **6 Years M icroprocessor Experience!**

製造製剤 線路線 あいろう こうきょう

後期間間関節間

BINDERS Our Software List is being updated so frequently now that we are supplying it pre-punched for a ring binder. We are also supplying, without profit, a handsome ring binder which will house the list and also has room for program instructions, notes etc. Large 18p SAE for list alone, 95p plus 50p postage for list and binder.

**A .J . HARDING CMOLIMERXJ**

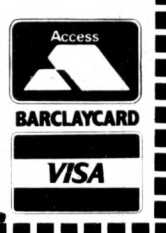

2

,,,,,,,,,,,,,

**28 COLLINGTON AVENUE, BEXHILL-ON-SEA, E.SUSSEX.** 

**T E L : ( 0 4 2 4 ) 2 2 0 3 9 1**

**I I ....................I l l l l l l l l l l ......................................................................**

# **WE CAN HELP VOU WITH:**

### **PETS**  $\sqrt{e^{x^2}}$  2001 (32K) £715 **PRINTERS: DISKS**

2001 (16 K) £607 2001(8K) £495

CBM 3022 ANADEX

TELETYPE 43

£675 inc cable £650

from £889

CBM 3040 £880 COMPU\400K£875 THINK /800K £1095

# **SOFTWARE**

PETAID: From Stage One Computers, disk based file handling in hours, not weeks — possibly the most useful piece of software available for PET. CBM or COMPU-THINK £140

PETACT: Well written business systems covering Sales & Purchase Ledger, Invoicing, and Stock Control: from £270

Many more items in stock

For details of these and many more products and services; telephone:-

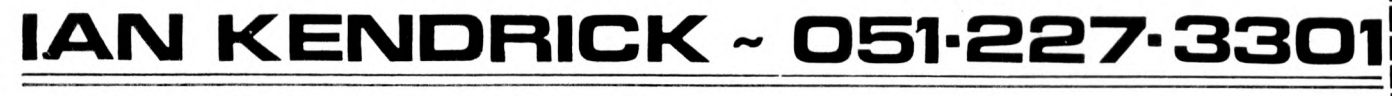

# **The Perfect Lead... Acorn Microcomputer**

Price £65 plus VAT in kit form

**This compact stand-alone microcomputer is based on standard Eurocard modules, and employs the highly popular 6502 MPU (as used in APPLE, PET, KIM, etc). Throughout, the design philosophy has been to provide full expandability, versatility and economy.**

**Specification**

The Acorn consists of two single Eurocards. 1. MPU card 6502 microprocessor 512 x 8 ACORN monitor 1 K x 8 RAM 16-way I/O with 128 bytes of RAM 1 MHz crystal 5 V regulator, sockets for 2K EPROM and second RAM I/O chip. 2. Keyboard card 25 click-keys (16 hex, 9 control) 8 digit, 7 segment display CUTS standard crystal controlled tape interface circuitry. Keyboard instructions: Memory Inspect/Change (remembers last address used) Stepping up through memory Stepping down through memory

Set or clear break point Restore from break Load from tape Store on tape Go (recalls last address used) Reset Monitor features System program Set of sub-routines for use in programming Powerful de-bugging facility displays all internal registers Tape load and store routines

### **Applications**

As a self teaching tool for beginners to computing. As a low cost 6502 development system for industry. As a basis for a powerful microcomputer in its expanded form. As a control system for electronics engineers. As a data acquisition system for laboratories.

# **START WITH SYSTEM 1 AND CONTINUE AS AND WHEN YOU LIKE**

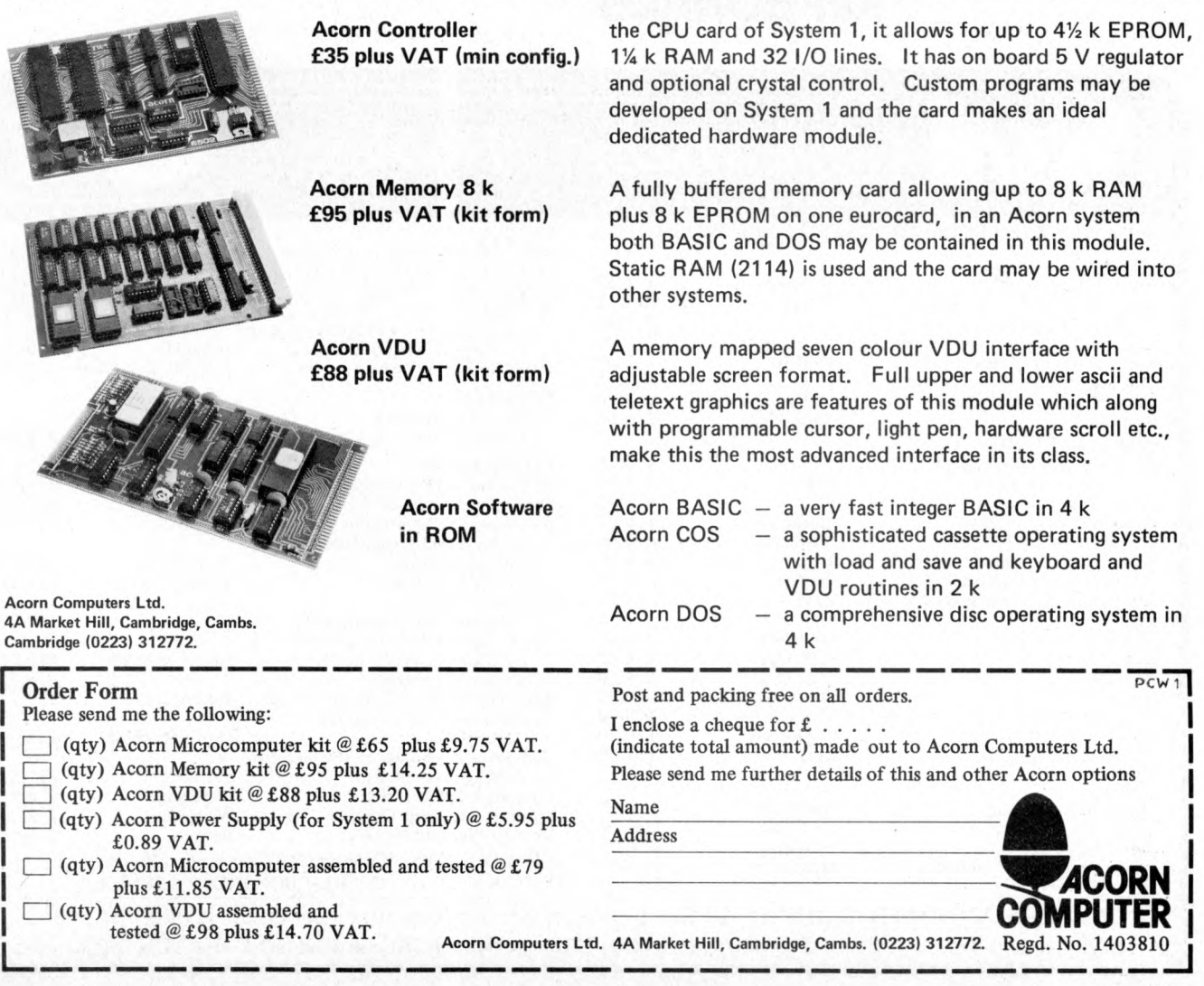

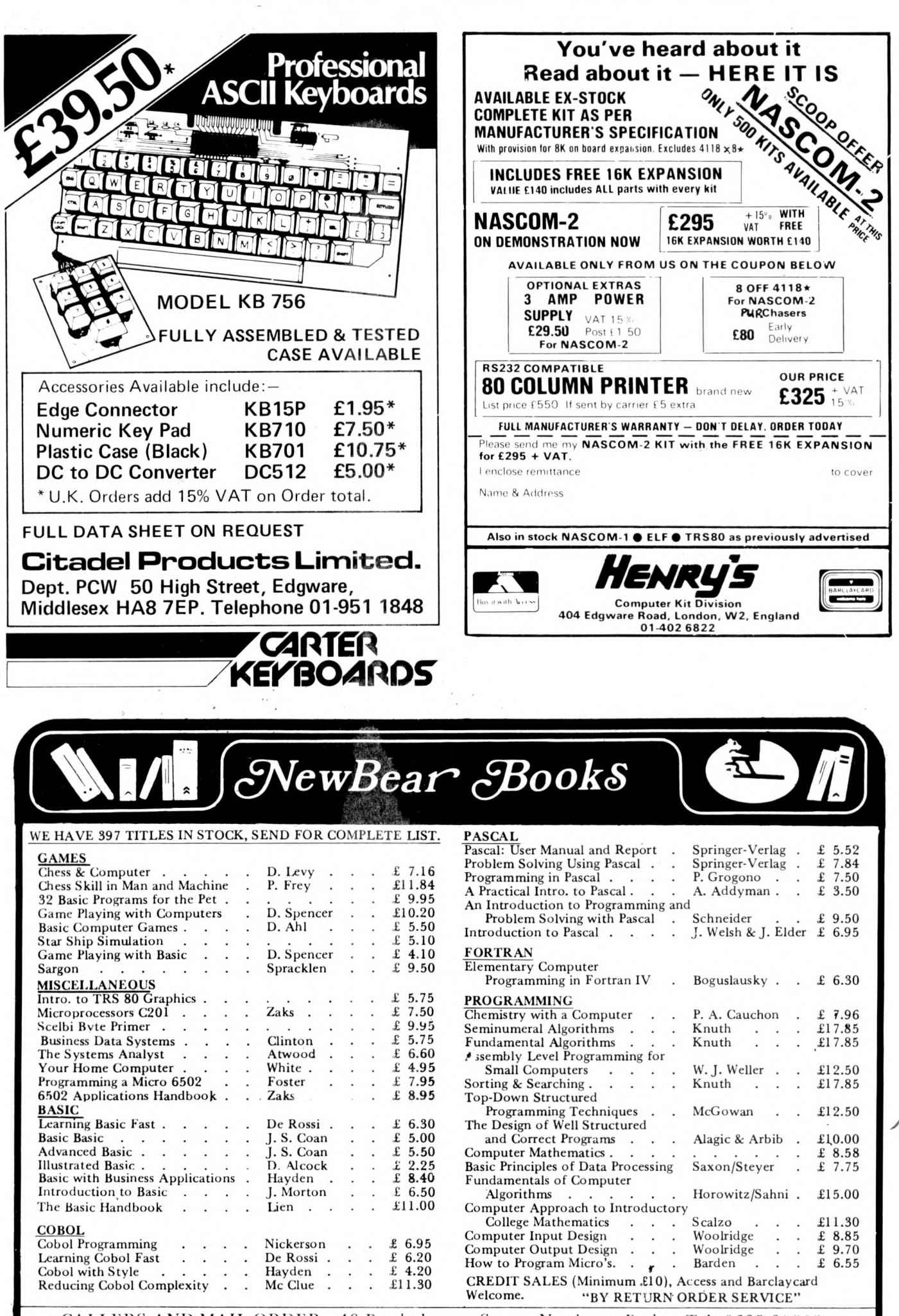

**CALLERS AND MAIL ORDER: 40 Bartholomew Street, Newbury, Berks. Tel: 0635 30505 CALLERS ONLY: 220-222 Stockport Road, Cheadle Heath, Stockport Tel: 061 491 2290**

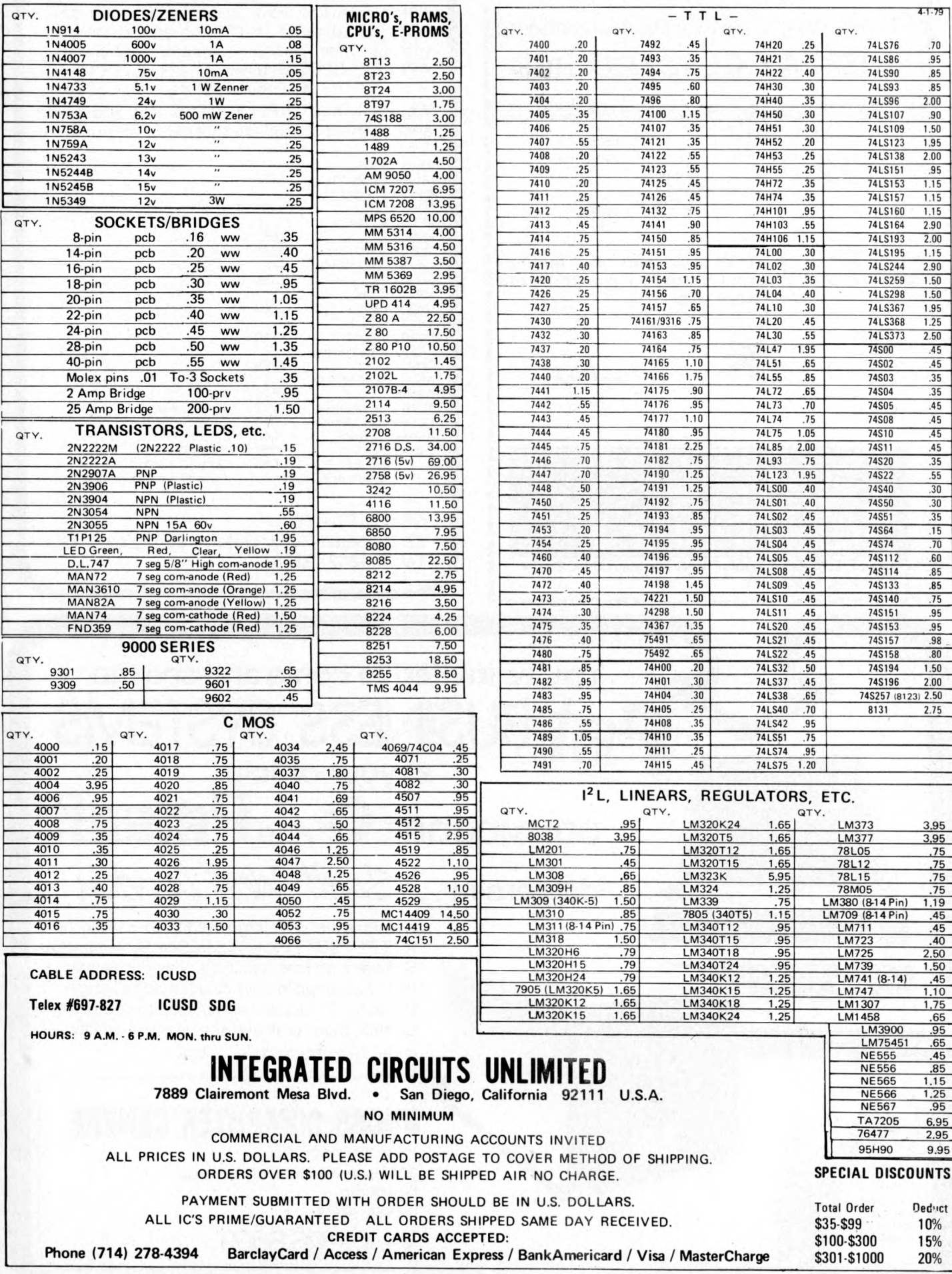

**Please mention PCW** when replying to advertisers — it identifies you. PCW 105

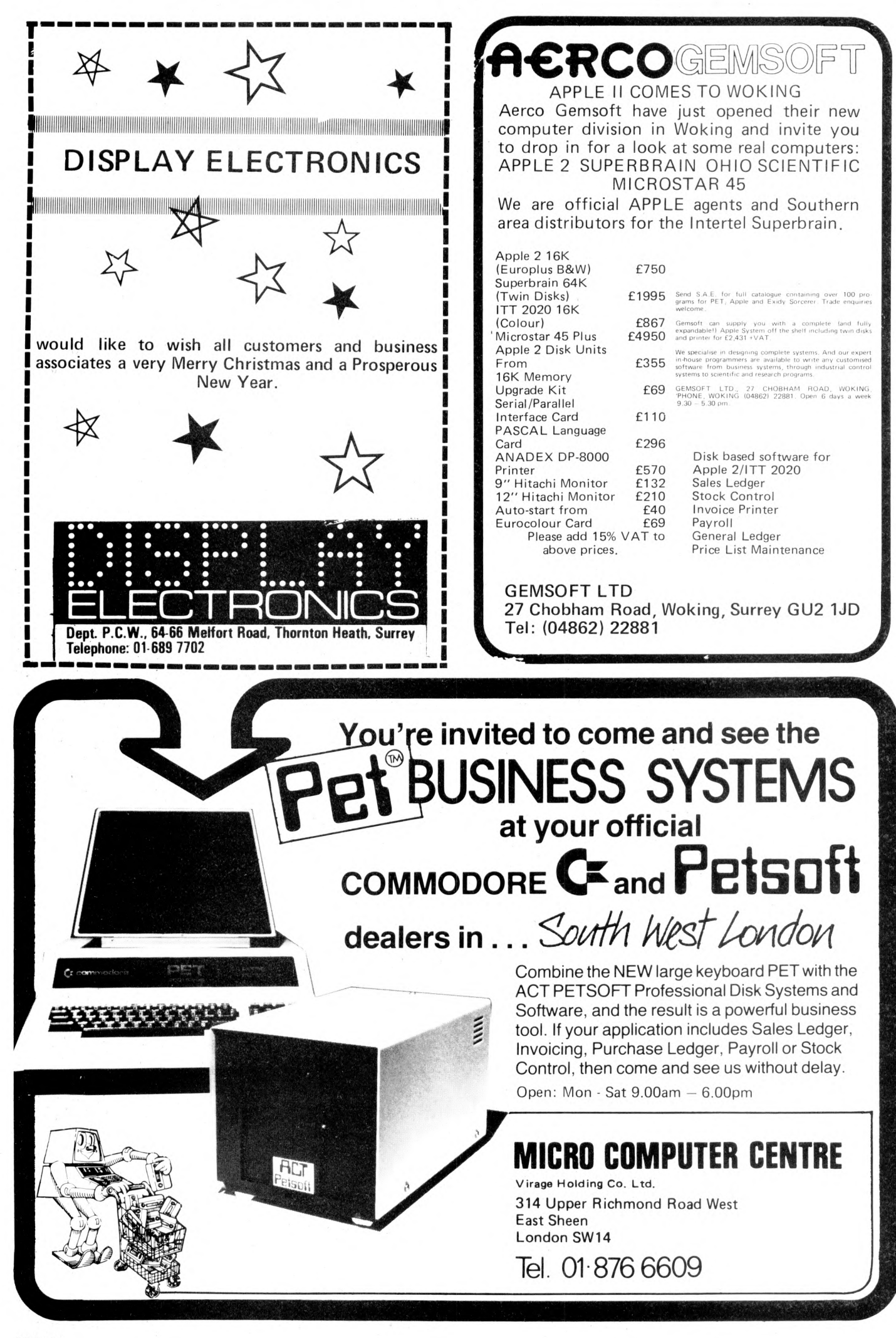
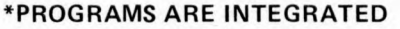

**PET**

**6800**

**1 = ENTER NEW NAMES ADDRESSES IN LINE! 2 = ' ENTER/PRINT INVOICES 3 = ' ENTER PURCHASES 4 = ' ENTER A/C RECEIVABLES 5 = ' ENTER A/C PAYABLES 6 = ENTER/UPDATE STOCKS REC'D 7 = ENTER ORDERS REC'D 8 = EXAMINE/UPDATE BANK BALANCE 9 = EXAMINE SALES LEDGER 10= EXAMINE PURCHASE LEDGER 11 = EXAMINE INCOMPLETE RECORDS 12 = EXAMINE PRODUCE SALES WHICH ONE (ENTER 1 TO 24)**

#### **SELECT FUNCTION BY NUMBER**

**13 = PRINT CUSTOMER STATEMENTS 14 = PRINT SUPPLIER STATEMENTS 15 = PRINT AGENTS STATEMENTS 16 = PRINT QUARTERLEY TAX STATEMENTS 17 = PRINT WEEK/MONTH SALES 18 = PRINT WEEK/MONTH PURCHASE 19 = PRINT YEAR AUDIT 20 = PRINT PROFIT/LOSS ACCOUNT 21 = UPDATE ENDMONTH FILES 22 = PRINT CASHFLOW ANALYSIS 23 = ENTER PAYROLL**

**EACH PROGRAM GOES IN DEPTH TO FURTHER EXPRESS YOUR REQUIREMENTS. FOR EXAMPLE (9) ALLOWS: a. list all sales; b. monitor sales by stock code;c. invoice search; d. amend ledger files; e. total all sales**

**BUSINESS PROGRAM VERSION £275 (VERBOSE SIMPLE LANGUAGE AND UNITARY FILE HANDLING)**

**BUSINESS PROGRAM VERSION 2 £375 (MORE INPENETRABLE VALIDATIONS AND PROTECTION)**

**MULTIMODE + MULTI-FUNCTION HANDLER 12 STRING £50**

**BUSINESS PROGRAM VERSION 3 £475 (SPACE SAVING AND MULTI MODE AND FUNCTION PROGRAMS)**

**BUSINESS PROGRAM VERSION £575 (INCLUDING PAYROLL, YEAR AUDIT PRO LOSS CASHFLOW)**

**MULTI-MODE 2 MULTI FUNCTION, 12 STRING HANDLER & NUMERIC COMBINER £100**

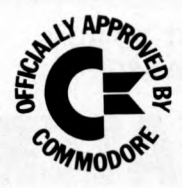

# RDWAR

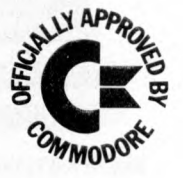

**Y APP** 

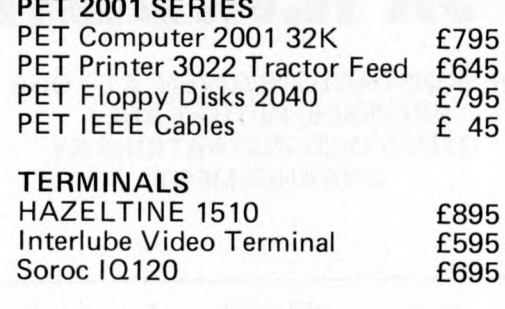

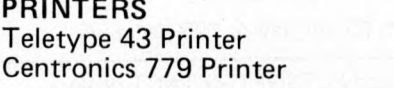

**COMPUTERS Intertec Superbrain**

Dual Z-80A Vector Interrupt, 64 RAM pws 1K 2708 PROM Bootstrap, Two Double-Density 5in Floppy Disks

£1,950

Industrial Micro Systems Z-80 System 48K Expands to 594K; Twin D/D Disk included. Expands to 10 Meg and programs are CPM compatible £2,500

**Smoke Signal 6800 System** 32 K Expandable + twin D/S Discs £2,500

**Please telephone for appointment — Tony Winter 01-636 8210**

**G.W. Computers Ltd., 89 Bedford Court Mansions, Bedford Avenue, London WC 1**

£895 £950

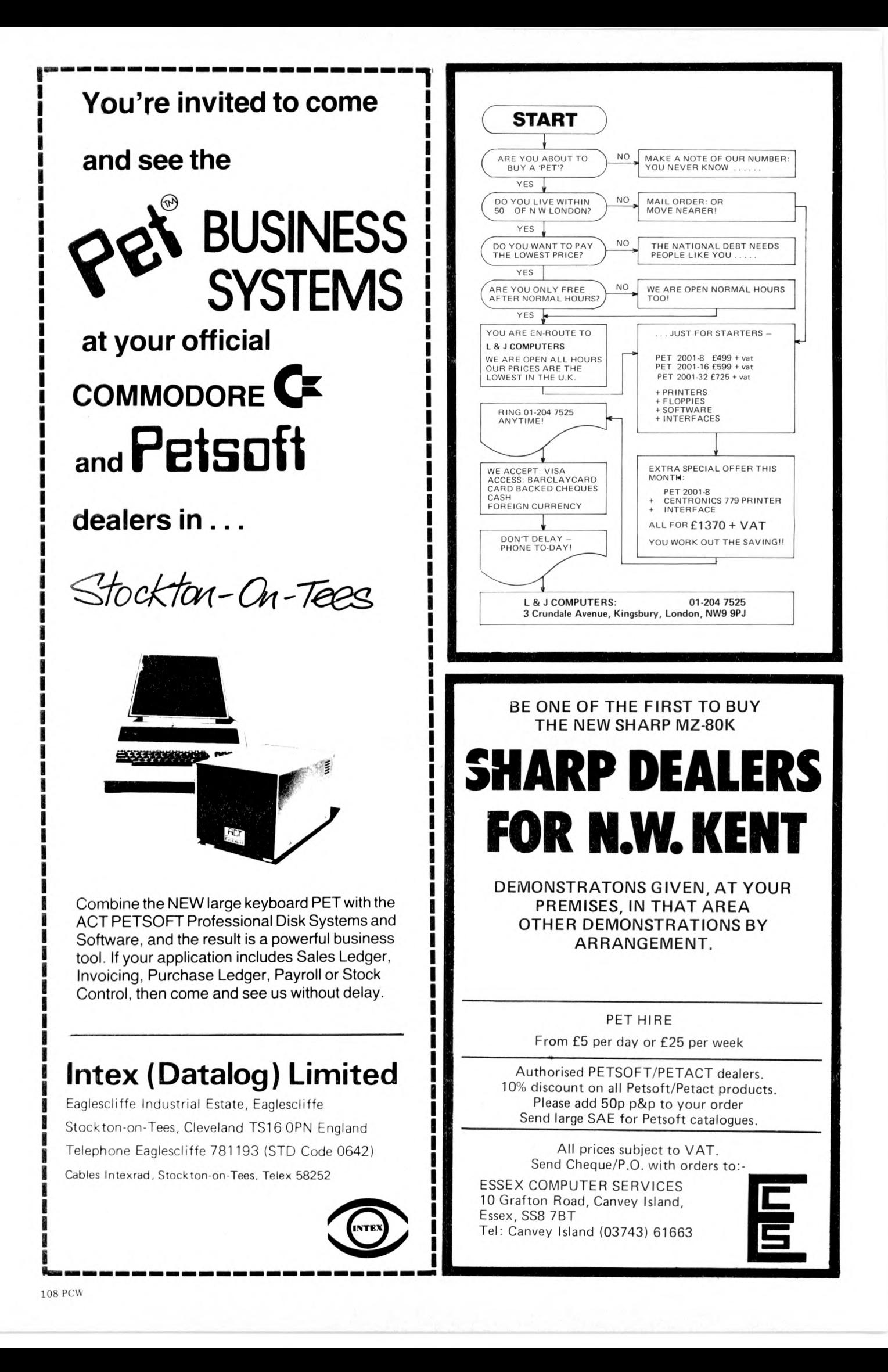

# **IF YOU'RE CONSIDERING A MICROCOMPUTER**

## **Be Sure to Check Out the Product Offerings of the World's Largest Full Line Microcomputer Company.**

All Ohio Scientific machines come with microcomputing's fastest full feature BASIC-in-ROM or on-Disk for instant use.

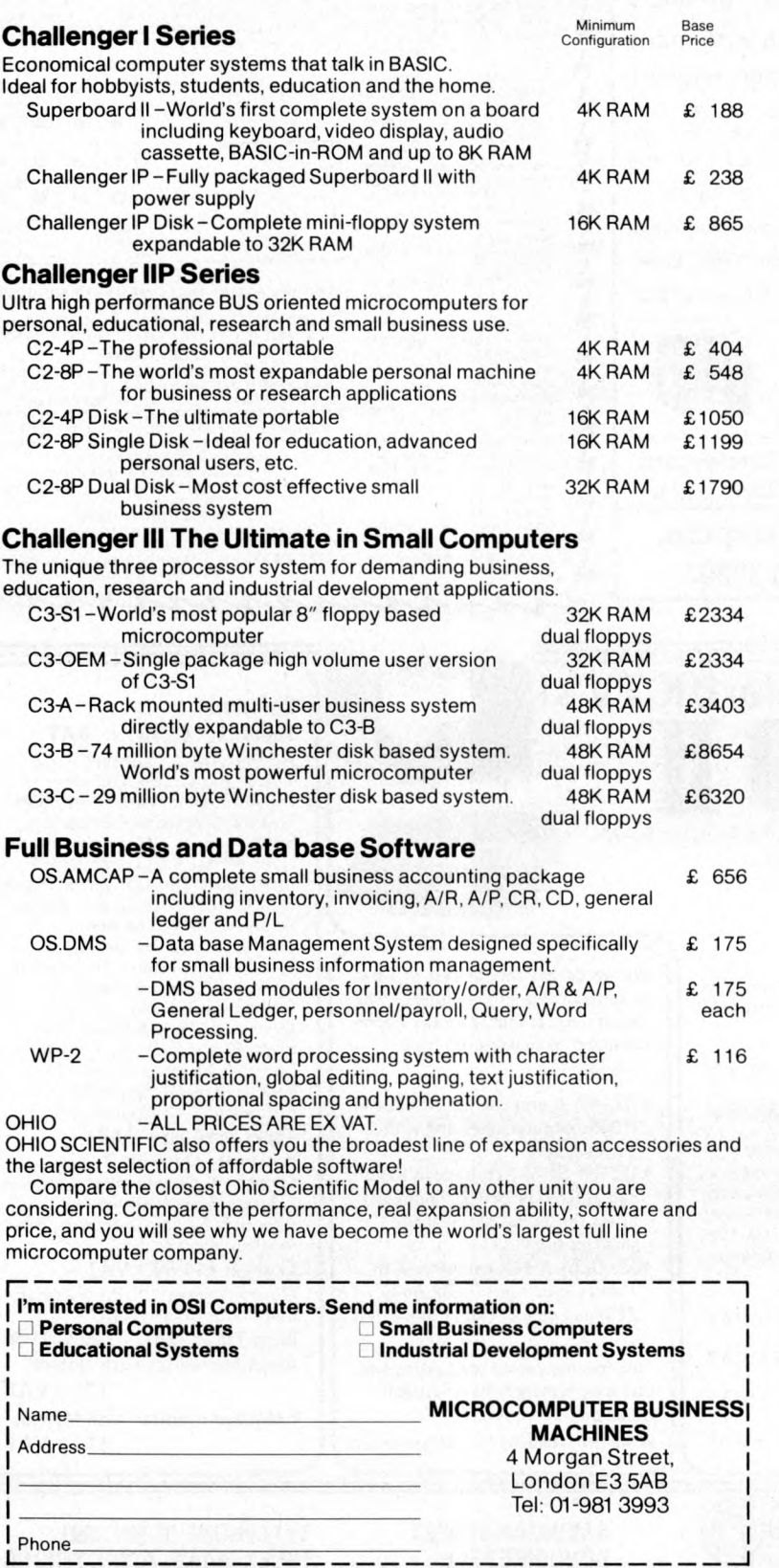

WE ARE LOOKING FOR DEALERS THROUGHOUT EUROPE PHONE MARK STRATHERN ON 01-981 3993

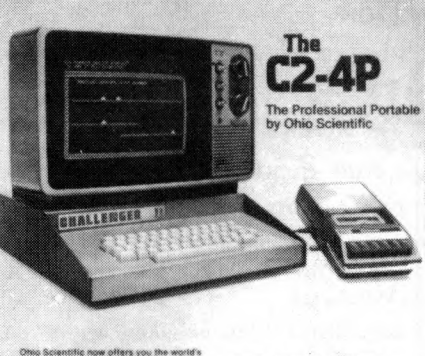

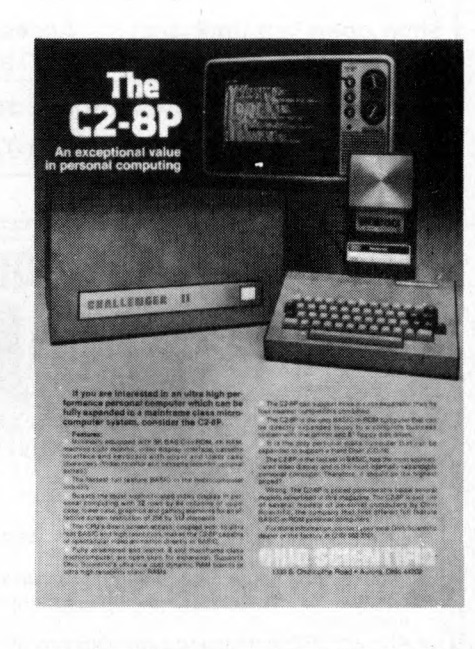

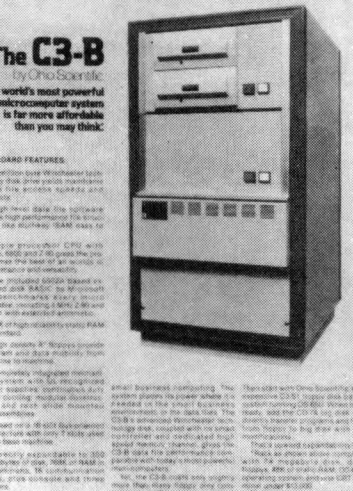

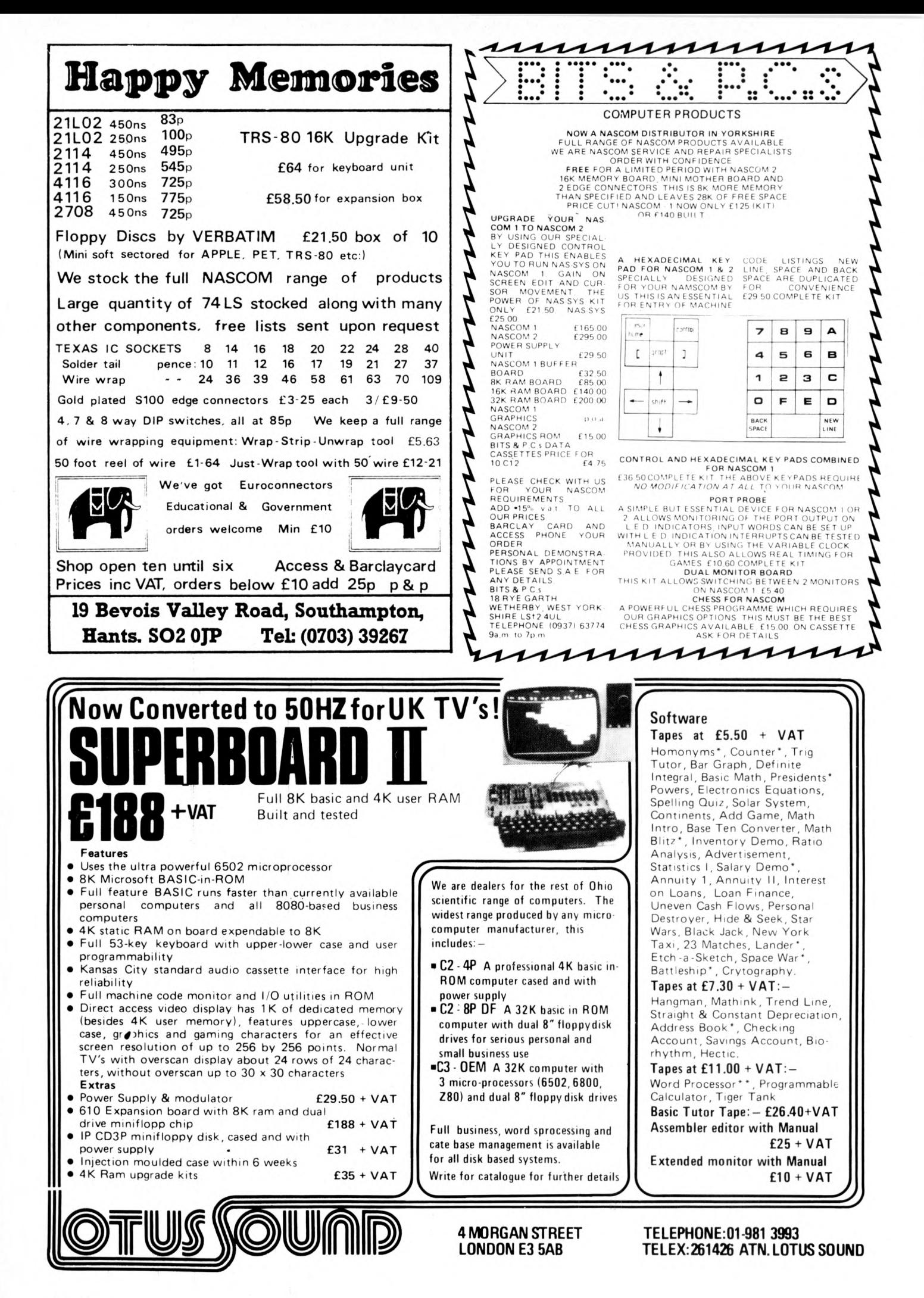

# **Research Resources Ltd**

Micro-computers for Education, Science and Technology.

SWTP - New 16 Bit, Multi-user 384K RAM Computer **SWTP**

- 6809 16/8 Bit CPU replacement card for Level 1/2
- Two new 6809 computers up to 384K RAM
- New DMAF-2 8" Dual Floppy disks 2.5 Megabyte
- 64 Megabyte Hard Disks
- Memory available in 4,8,16,32,128k Boards
- New Graphics VDU CT82B Improved 50Hz UK Standard
- New TSC BASIC very fast + Multi-user/Multi-tasking
- Plus LAB-BASIC, SAM, PASCAL, PILOT, FLEX. etc.
- A-D, D-A converters

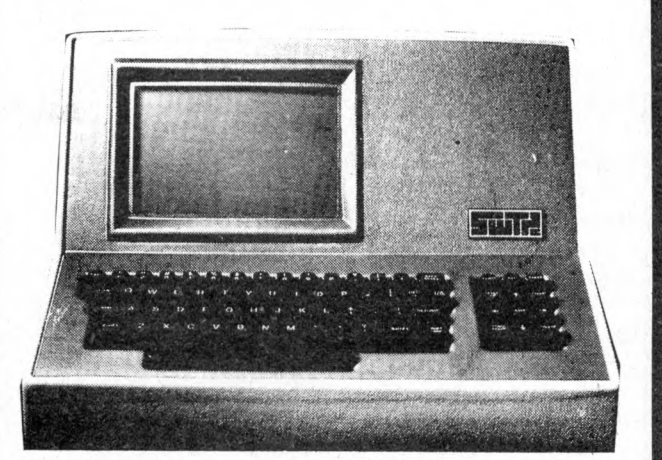

#### SINTROM S100 and VECTOR MZ

- Z80A CPU, S100 Bus, CP/M
- \* 48k or 64k enhanced version
- Over 1/2 Megabyte of integral disk storage
- Improved Micropolis disk drives
- MDOS or CP/M operating system
- Hardware floating point board and software.
- Fast Fourier transform and digital filtering package.
- Plus LAB-BASIC, PASCAL, FORTRAN, BASIC Compliers and SAM (Statistical Analysis for Micros)

#### **PET** — New Models, Disc drives, Printers

- Up to 32k of user RAM
- 360k intelligent disk drives (CBM)
- 40 Column printer only £245
- 80 Column Graphics printer
- RRL Special use a SWTP chassis as a PET Memory/User port expander box.
- LAB-BASIC for Control
- \* Full range of interfaces

THE MATRIX IS HERE \* 16 Bit Machine with integral disk drives.

RRL specialises in designing micro-computer systems for educational and scientific use. We will supply the complete system - processor, VDU, printer, special interfaces, software etc. - to solve your problem. For further information:

Tel: Welwyn Garden (07073) 26633

RESEARCH RESOURCES LTD, 40 Stonehills, Welwyn Garden City, HERTS. A L8 6PD.

Heres

Prize are particularly interested in Prize Research Andrews Research

New School Collary 1 (all 1976)

#### CAN'T AFFORD THE TIME ....

*But if* / *did*.................

*Maybe I might find Microcomputers would assist me in my business*

*Maybe* / *may learn how to program a microcomputer*

*Perhaps* / *ought to afford the time to make just one 'phone call*

*Contact us on 01-546-9887*

*TRAINING, SOFTWARE AND CONSULTANCY SERVICES*

*l i l t t l l l l l* **\* \* \* » » • » \* \* \* \* • • \* • \* \* \* \* \* \* \* \* \* \* \* \* \* \* \* . . . . . . . \* \* \* • • . . . . . . . . . . . . . \*\* \*\*\*\* \* \* \* \*\*\*\* \* \* \* \*\*** *I I I* **\* \* \* \* \* \* \* \* i iiiii:** .....<br>......<br>..... **i I:::;;; III::: \* :::::: :::! ::: :: ::: :::\*:: \* \* \* \* \* \* \* \* \* III. :: :: :** *<sup>m</sup>* **!!!.!!! lii iii : :::**

## **A personal computer that opens the world of programming to your own fresh ideas!**

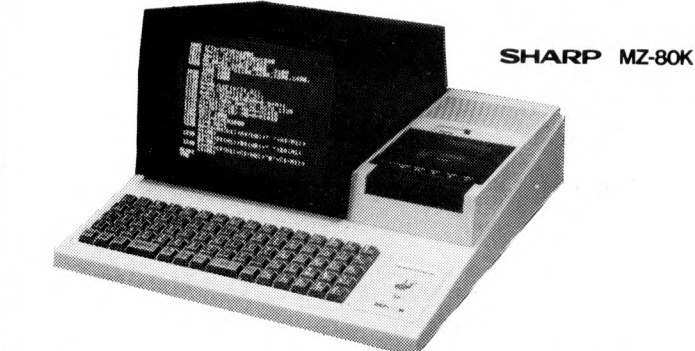

#### **78 Keys**

ASCII standard Alphabet (capital and small letters) Graphic symbols

#### **CRT Display**

This unit is equipped with a 25 cm (10")<br>monochrome CRT for up to 1.000 letters<br>(40 letters \* 25 lines). Processing results can<br>be displayed on the CRT, and it is possible to program and edit (addition, deletion, etc.) while watching the operation for confirmation

Built-In Clock and Sound Circuits Clock circuit: time is displayed according

program Sound circuit: 3-octave sound signals for aural confirmation according to program.

#### **Options**

• RAM 16K bytes 4K bytes

• Machine Language tape • Assembler. Editor. Loader and Debugger (The above will be available in due course)

## **AVAILABLE FROM**

**HB CDmPUTEPiS LTD 22 NEWLAND STREET, KETTERING NORTHANTS.**

**Tel. (0536) 83922 & 520910 Telex 341297**

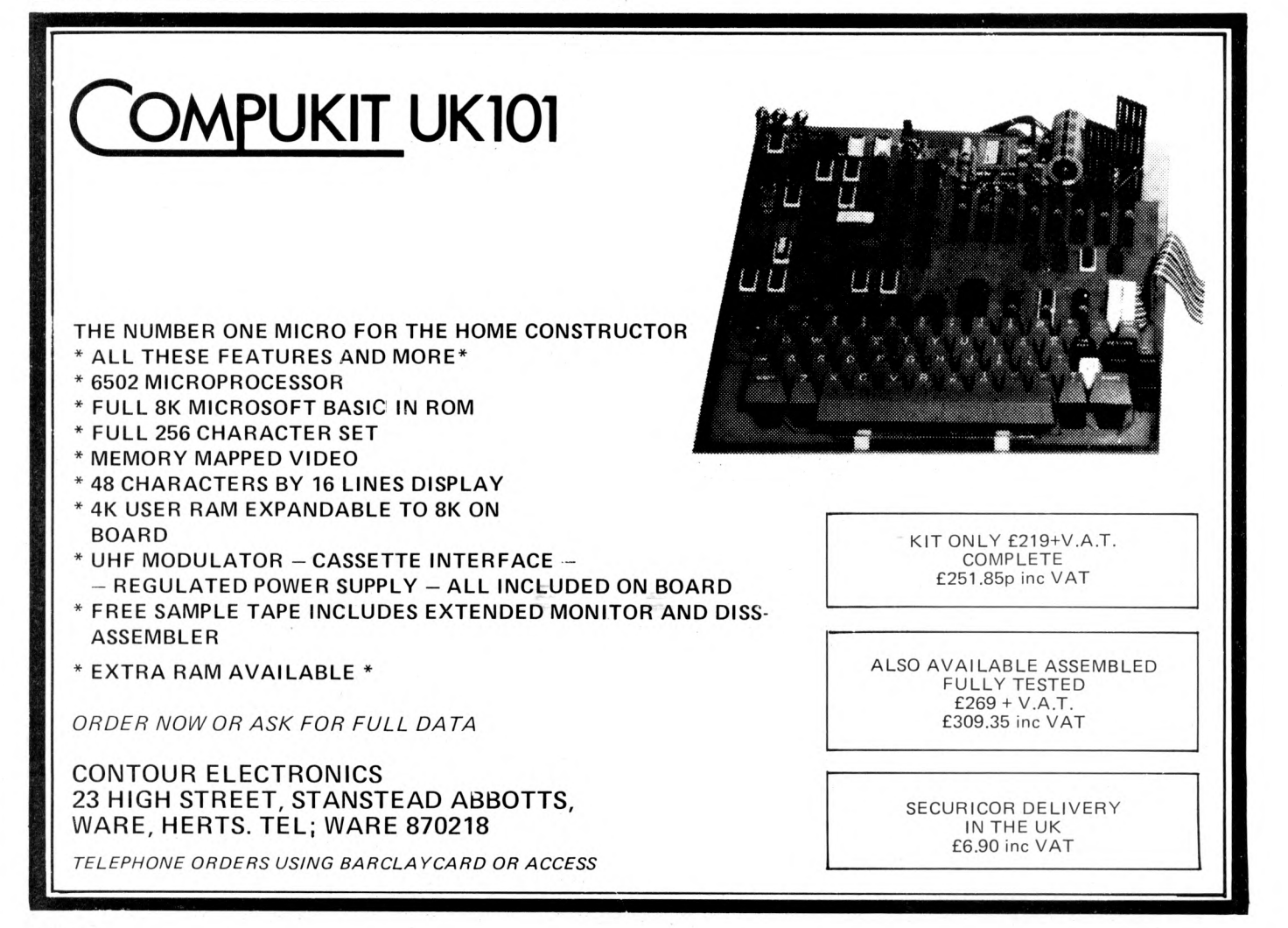

PCW 112

# **T E C H N O M A T IC**

900p

750p 200p 425p

50p

420p 420p

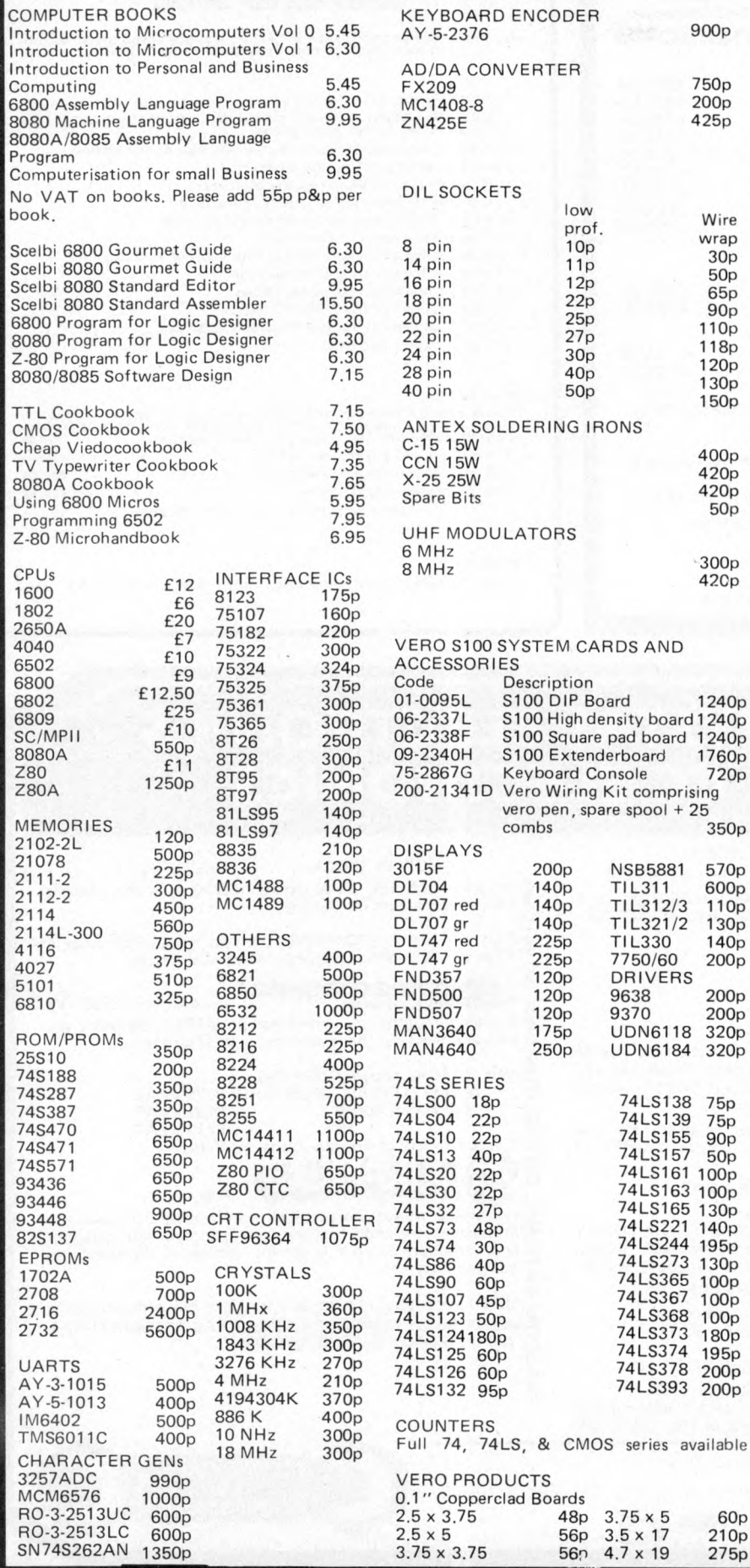

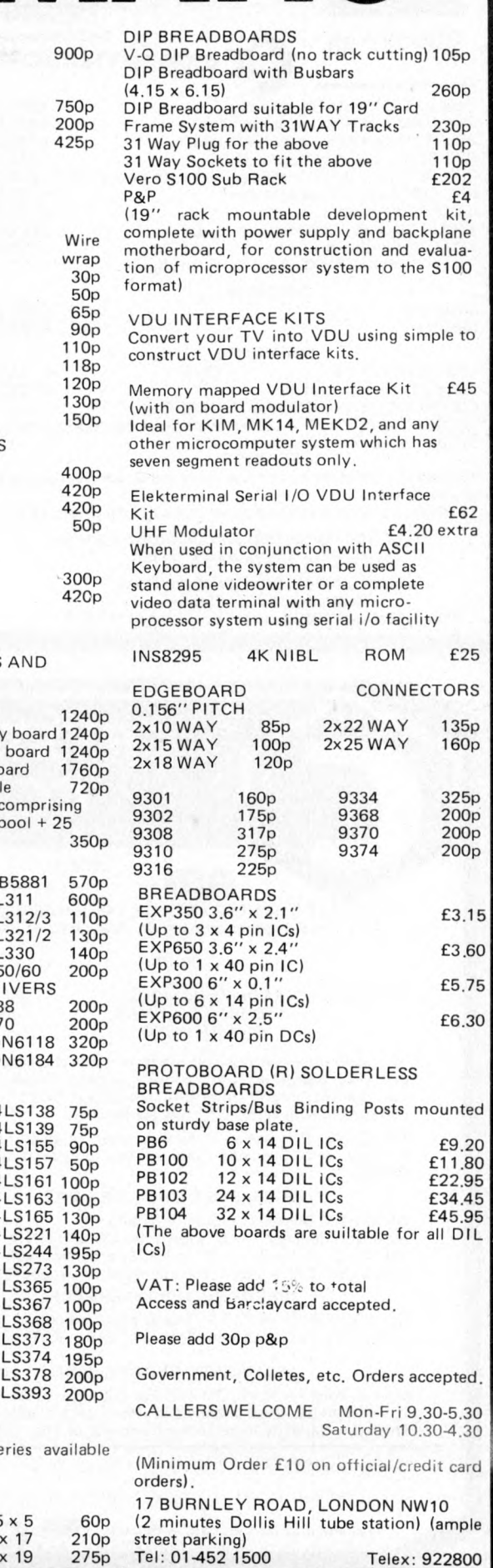

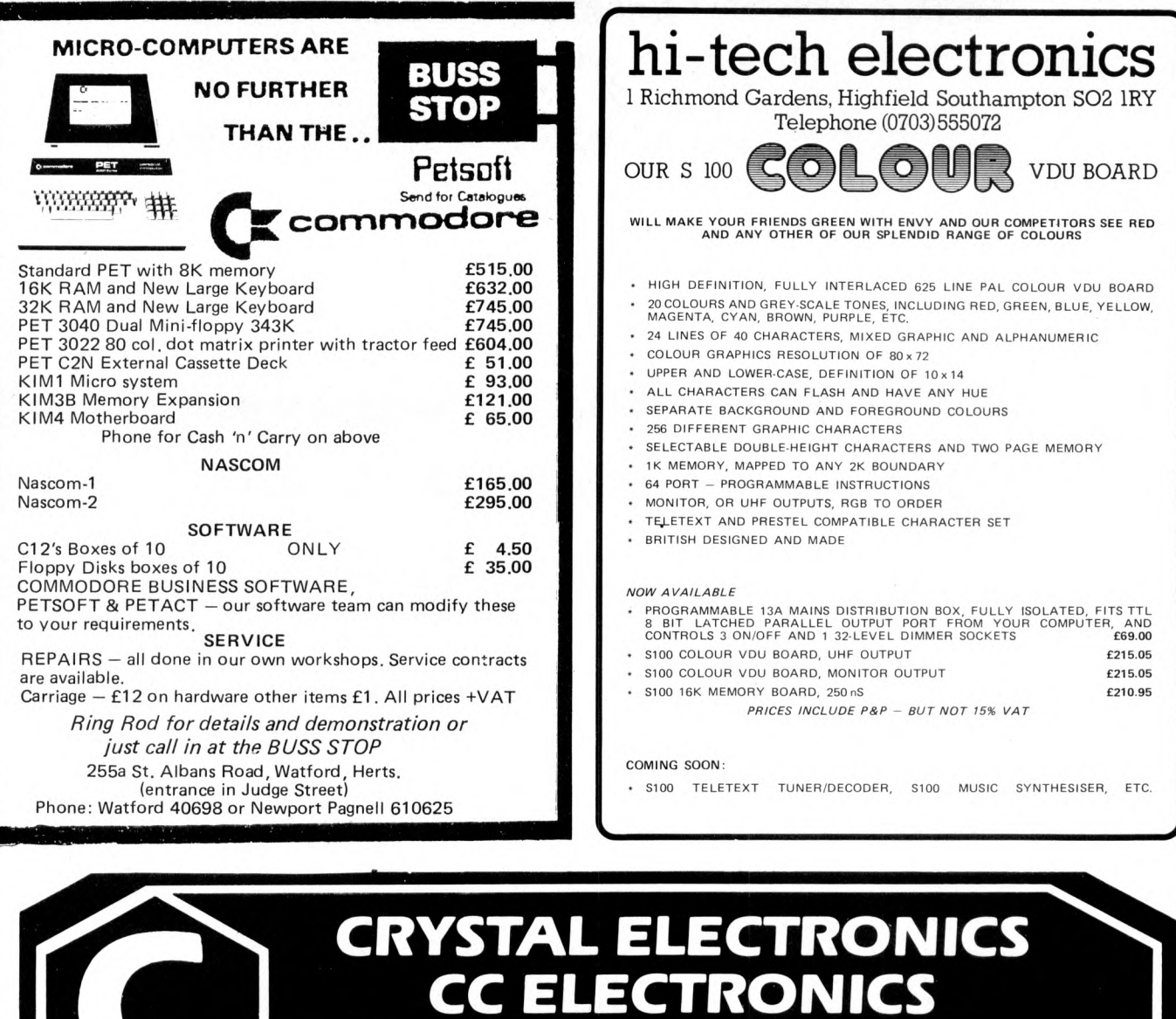

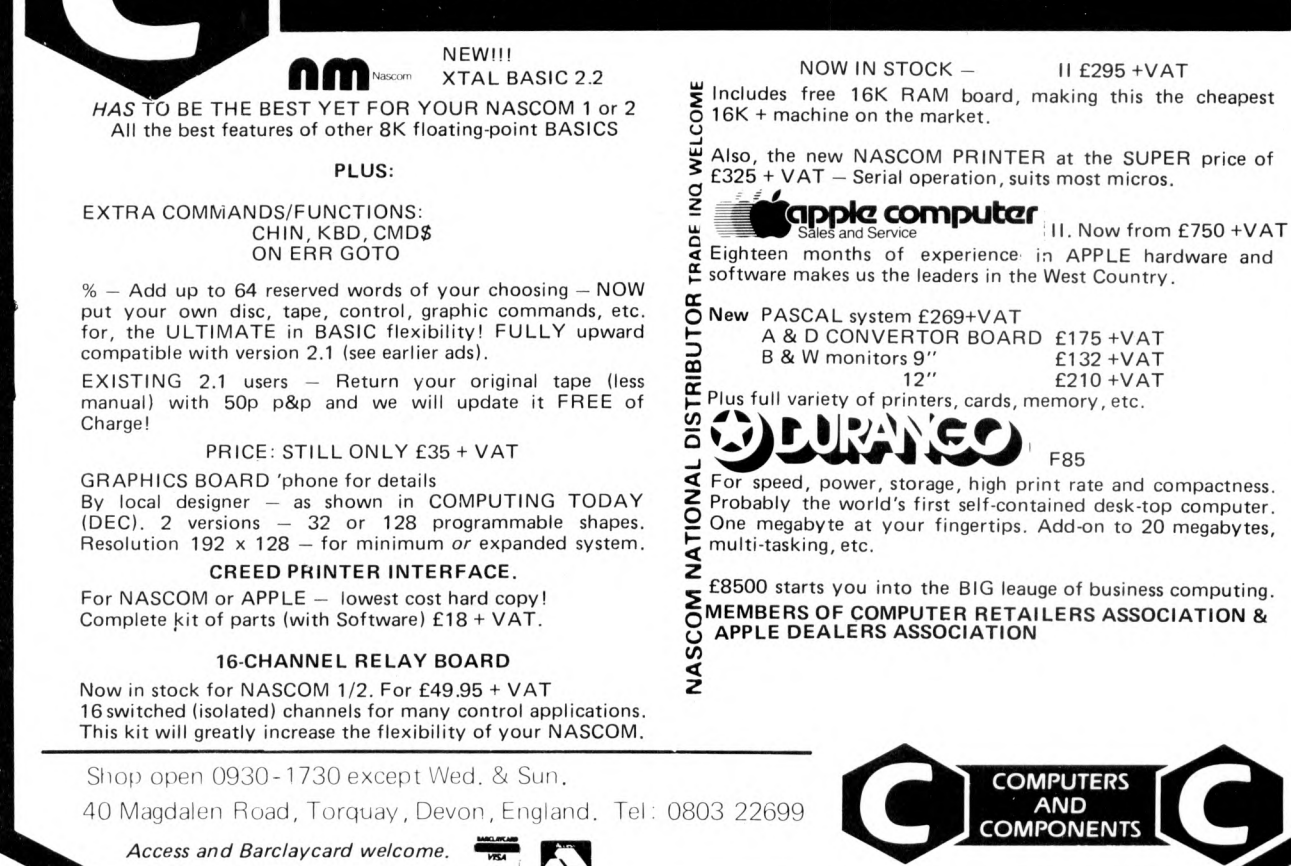

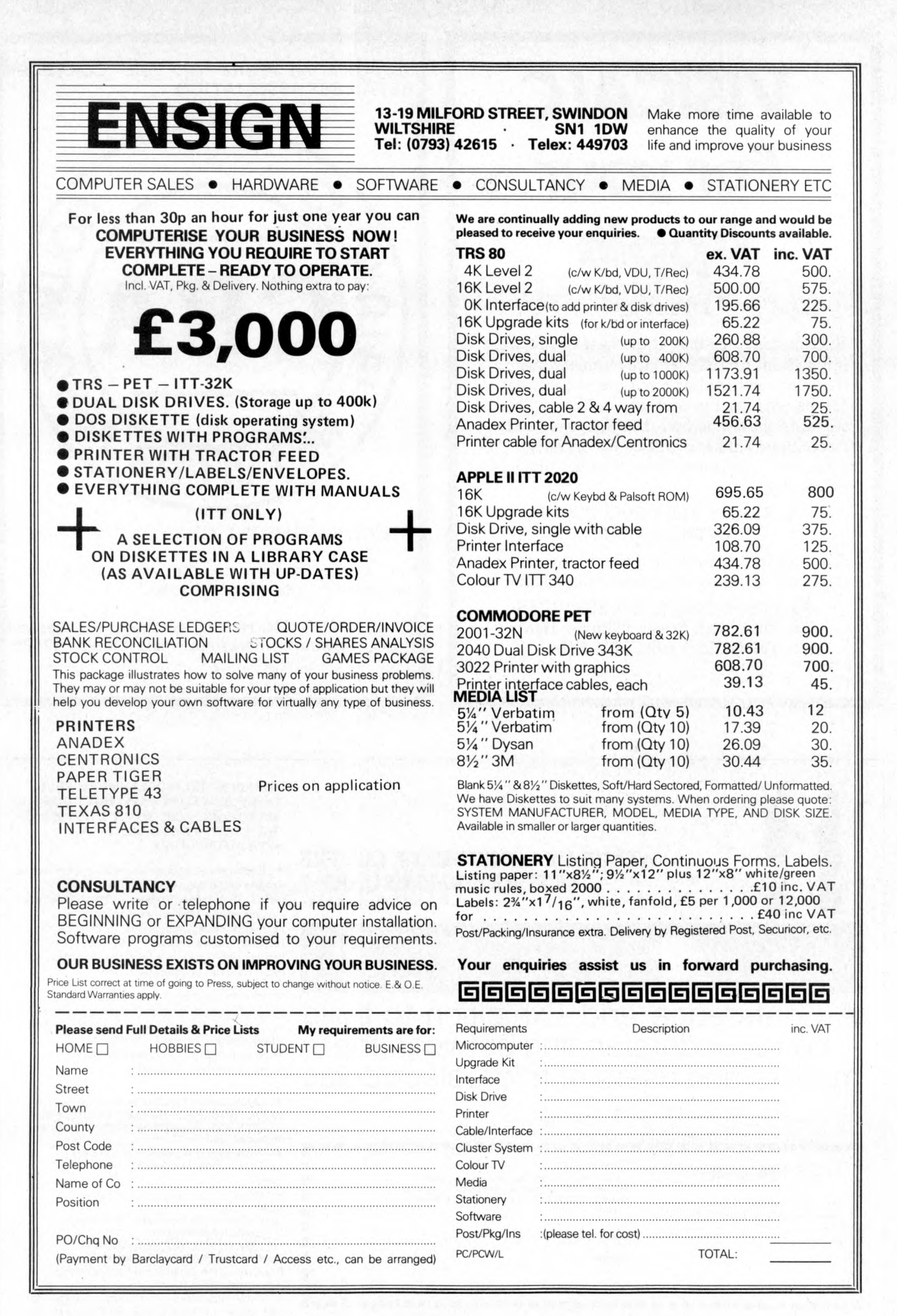

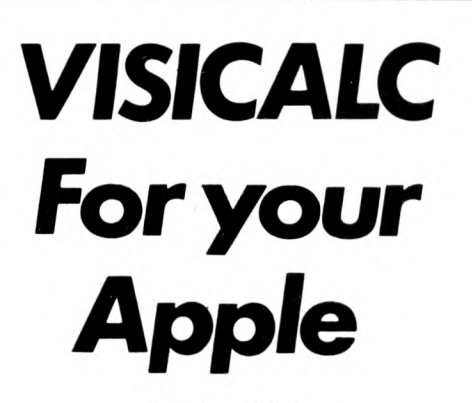

**£100 +VAT**

**Visicalc has to be one of the neatest Software innovations of 1979. It gives tremendous flexibility in handling any type of data that can be organized in rows and columns. This software should be useful to Engineers and Accountants alike; it will be particularly attractive to business Executives for financial modelling.**

> **ALREADY VERY SUCCESSFUL IN THE STATES**

**For your folder, manual, diskette etc. please send your order together with your cheque to:**

**PADMEDE COMPUTER SERVICES The Tuns, High Street, Odiham, Hants Tel. Odiham (025-671) 2434**

**SUPPORT MEMBERS OF THE COMPUTER RETAILERS ASSOCIATION. . .**

<span id="page-117-0"></span>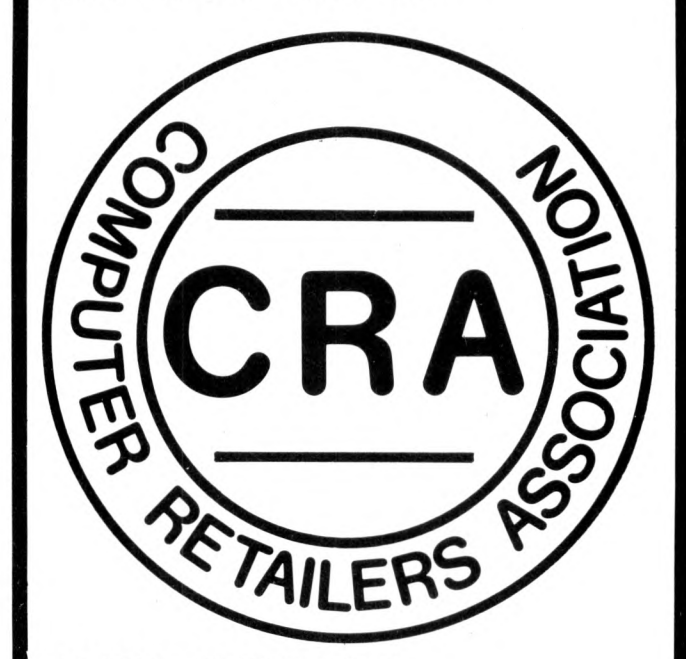

**THEY WILL SUPPORT YOU.**

For further details on the associations aims membership, code of conduct etc.

Please contact: Ms. Heather Hodgson, 47, Creswell Road, Newbury, Berkshire. Tel. (0635) 42486.

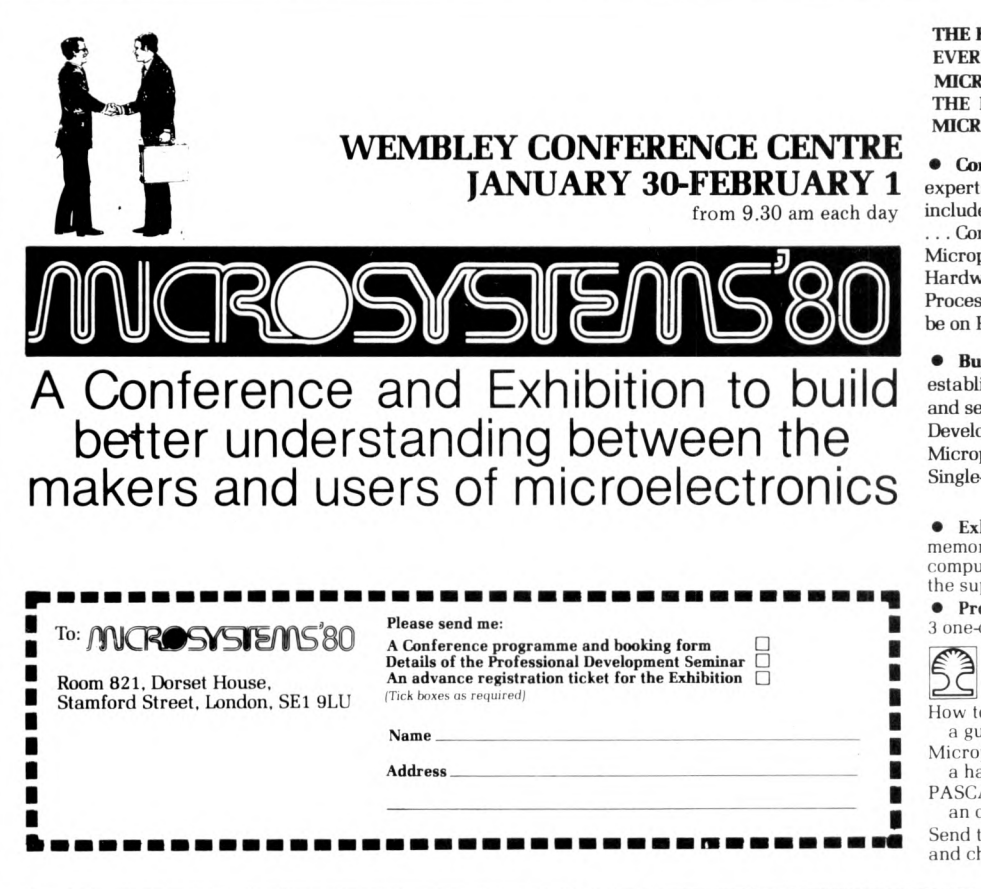

THE FOUR-PART PROGRAMME PROVIDES EVERYTHING FROM AN INTRODUCTION TO MICROPROCESSORS TO AN OVERVIEW OF THE LATEST DEVELOPMENTS IN MICRO-TECHNOLOGY

**• Conference Sessions** share the experience of experts in the microsystems field. Topics include: Technology Update . . . Micro Software . Controlling Microprocessor Projects . Microprocessor Applications . . . Bridging the Hardware/Software Gap . . • Microprocessors in Process Control. On the third day emphasis will be on Personal Computers.

• Buyers' Forum sessions help buyers to establish criteria for effective selection of goods and services. They will cover: Microprocessor Development Systems . . . Sixteen-bit Microprocessors . . . Memory Products . . . Single-chip Microprocessors.

• Exhibition of the latest in microprocessors, memory products, peripherals and personal computers. An opportunity to talk directly with the suppliers.

• Professional Development Courses — 3 one-day courses presented by:

Integrated Computer Systems  $\left[\begin{matrix} \sum_{i=1}^{n} \sum_{j=1}^{n} \sum_{j=1}^{n} \sum_{$ 

a guide for Managers

Microprocessors and Microcomputers a hands-on workshop for Engineers PASCAL — the language of Microsystems

an overview

Send the coupon below for Conference details<br>and charges. Entrance to the Exhibition is ree

## We stock 20 different makes of computer. So our only vested interest is customer satisfaction

Businesses can only improve their efficiency with computers if they buy exactly the right kind of equipment and software for their needs. The problem can be in matching their needs with what the market can supply at any one time.

At the Byte Shop and Computerland we have the widest range of computers available from any single source. We have deep-rooted systems know how going back over 10 years, so you get not only a refreshing breadth of choice, but also high level impartial advice from computer specialists on what to buy.

Our business is computers and only computers, so you will be talking to people who really understand their subject. Once you have taken the decision to visit us, you are already a good way towards choosing the right computer for your needs.

#### Branches at: Ilford

426 428 Cranbrook Road, Gants Hill, Ilford, Essex IG2 6HW<br>Tel. 01-554 2177

London 48 Tottenham Court Road, London W185 4TD Tel. 01-636 0647

Birmingham 94 96 Hurst Street, Birmingham 85 4TD Tel. 021-622 7149

Nottingham

92a Upper Parliament Street Nottingham NG1 6LF Tel. 0602 40576 Manchester 11 Gateway House, Piccadilly Station Approach,

Manchester Tel. 061-236 4737 **Glasgow** Magnet House

Waterloo Street Glasgow Tel. 041 -221 7409

**TUI I I I ! SHOP ITU**

**IL ON THE LITTLE SPACE OF LATE AND LITTLE SPACE OF LATE AND LITTLE SPACE OF LATE AND LITTLE SPACE OF LATE AND** 

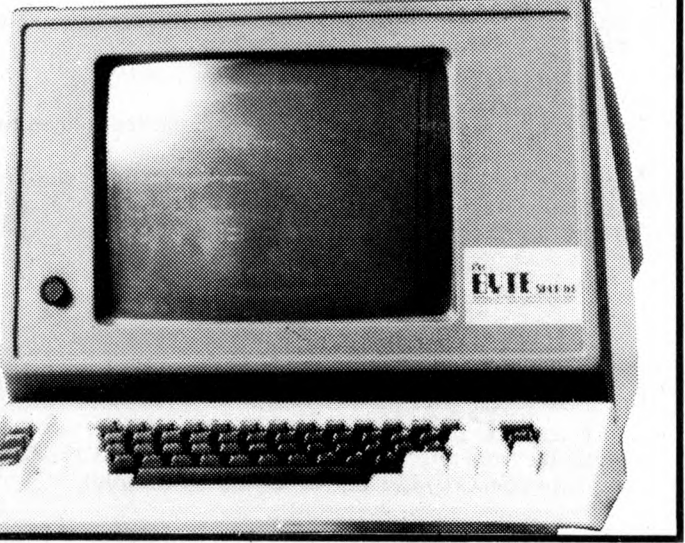

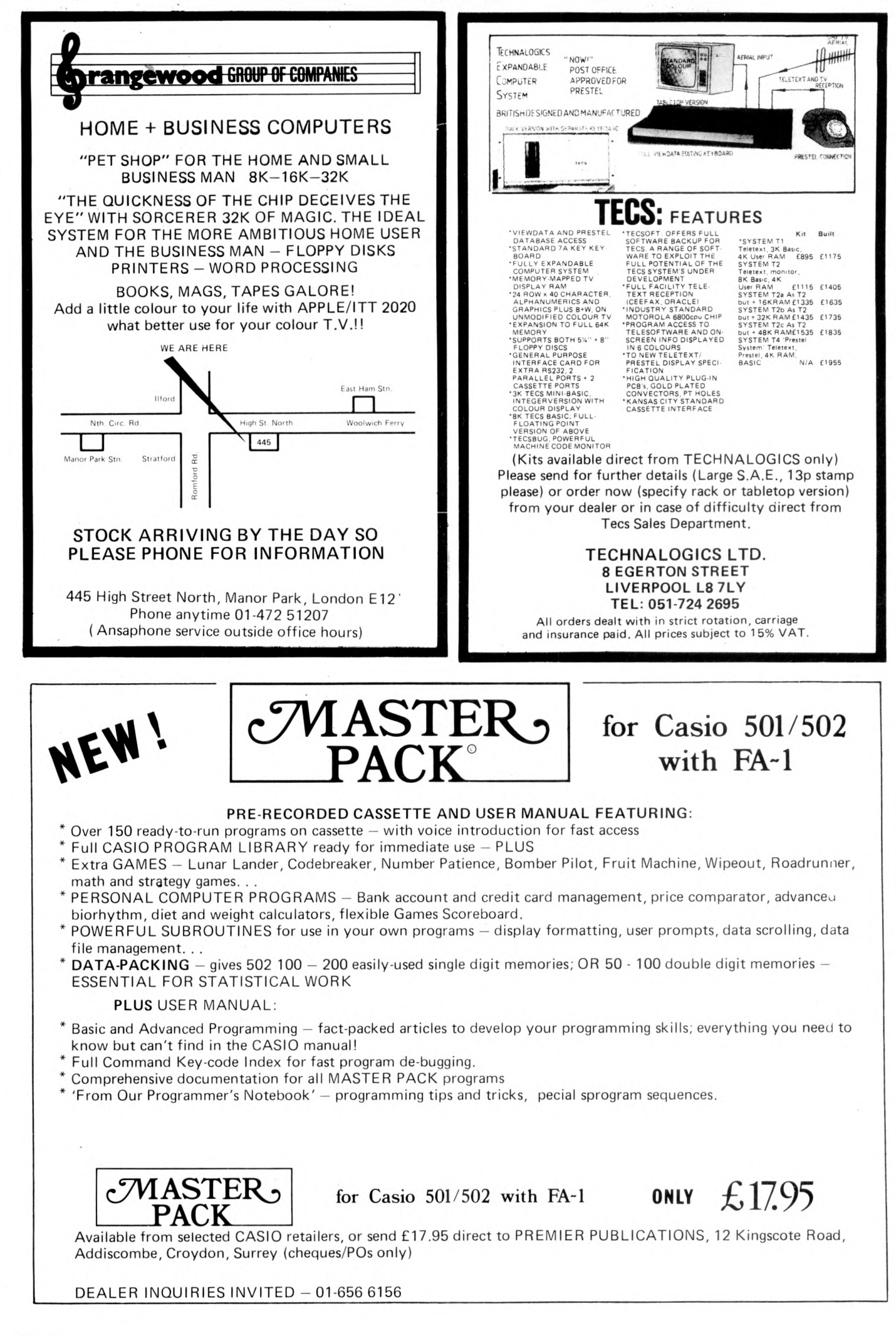

## $\sim$ **Small Systems Engineering Limited**

### **IEEE-488/PET INTERFACES**

#### **Type B £186**

**Bidirectional serial interface is fully addressable and can have split BAUD rates**

**£120**

**£328 £432**

#### **Type C**

**Serial interface-output only**

**TypeCS £132 Serial interface output only with switchable character sets to match the new PET's lower case Screen mode**

**All interfaces are crystal controlled and are available with Special code conversions (ASCII/EBCDIC etc) by return (P.O.A.) All these interfaces are manufactured by Small Systems Engineering Ltd in the UK and do not exhibit any of the anomalies that are found in certain imported devices.**

**Type G.P.I. A.P. £249**

**Micro-based, bidirectional with buffering. The General Purpose Interface allows free use of PETs INPUT # statement without hangup problems. Software changeable BAUD rates and many other useful features**

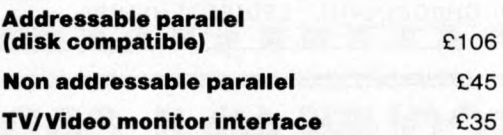

#### **Real Time Audio Spectrum Analyser for Commodore PET Microcomputer**

**32 Channels Vi Octave Filters, 1K ROM ROUTINES on board for analysis and graphical display. USR Functions for linkage to PET basic operating system £450**

#### **PET MEMORY EXPANSION BOARDS INTERNALLY MOUNTED**

**24K 32K**

#### **S100 BOARDS**

**Dynamic Memory Boards IEEE-S100 Specification Timing Transparent on Board Refresh 4Mhz Z80 Operation with no wait states. Fully tested and Burned In Bank Select versions available - North Star, Cromemco and Alpha Micro Port Bank select. Bank Size to 64K in 16K increments Size 64K 48K 32K Standard £487 £397 £304 Bank Select £562 £472 £382**

**PAT IEEE-488 Interface Provides S100 computers with IEEE-488 £350**

#### **All prices exclude VAT**

**P&P £5.00 (includes Securicor Express Delivery) 62 New Cavendish Street • London W1M 7LD Telephone: 01 637 0777 Telex: 8813085 (Abacus)**

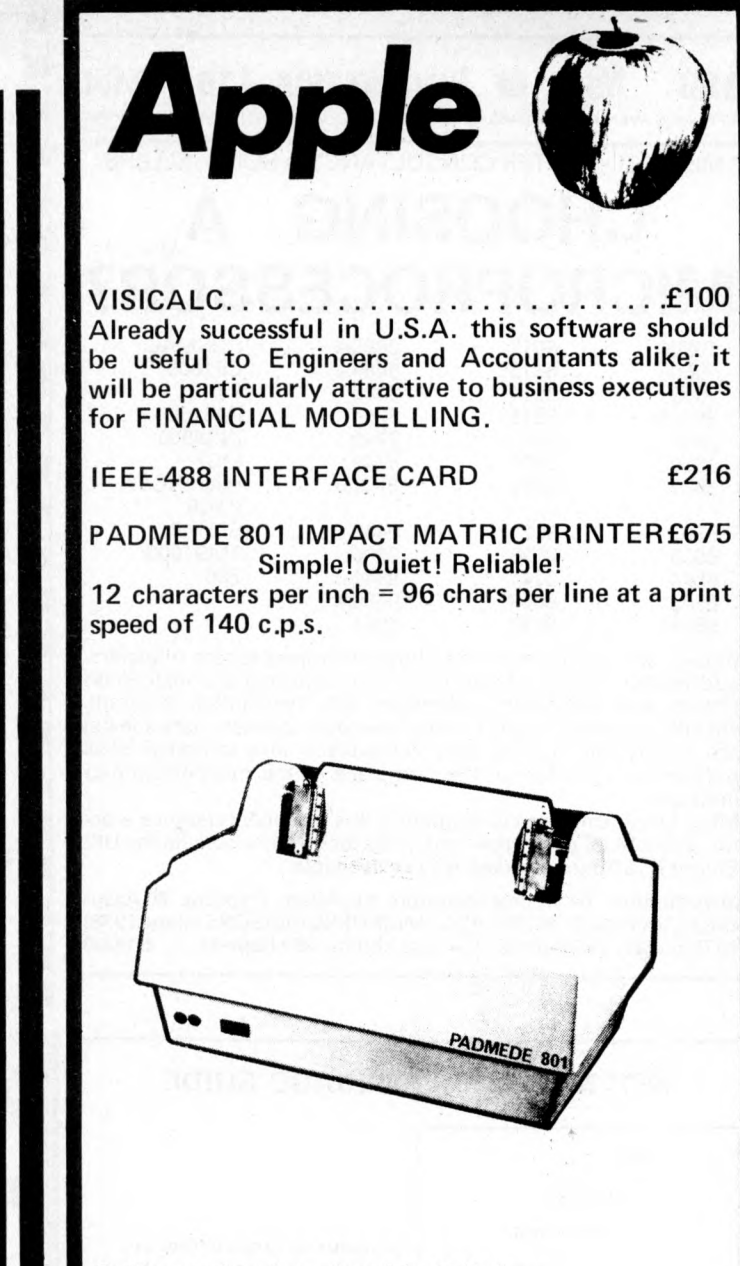

Software developed and installed:-

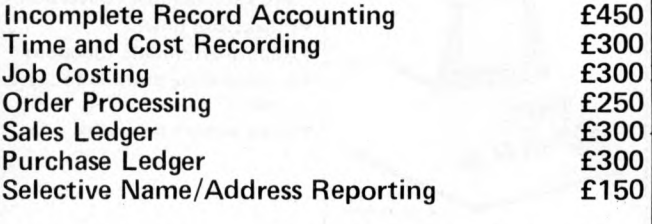

Enquiries for the above software from Apple Dealers welcomed.

Please quote P/12/ when ordering:-

PADMERE COMPUTER SERVICES 112/116 HIGH STREET, ODIHAM, NR. BASINGSTOKE, HANTS. TEL. ODIHAM (025-671) 2434

<span id="page-121-0"></span>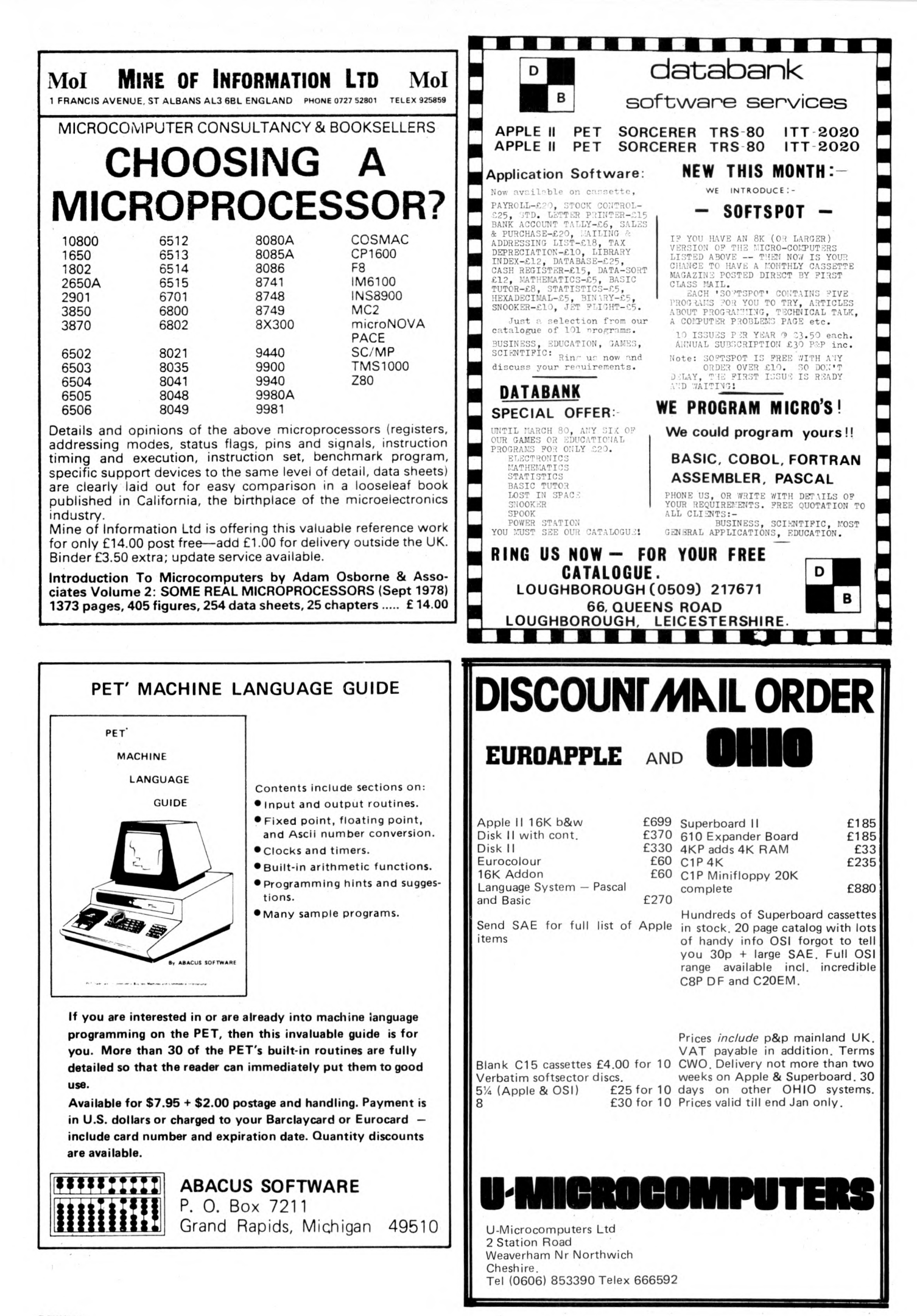

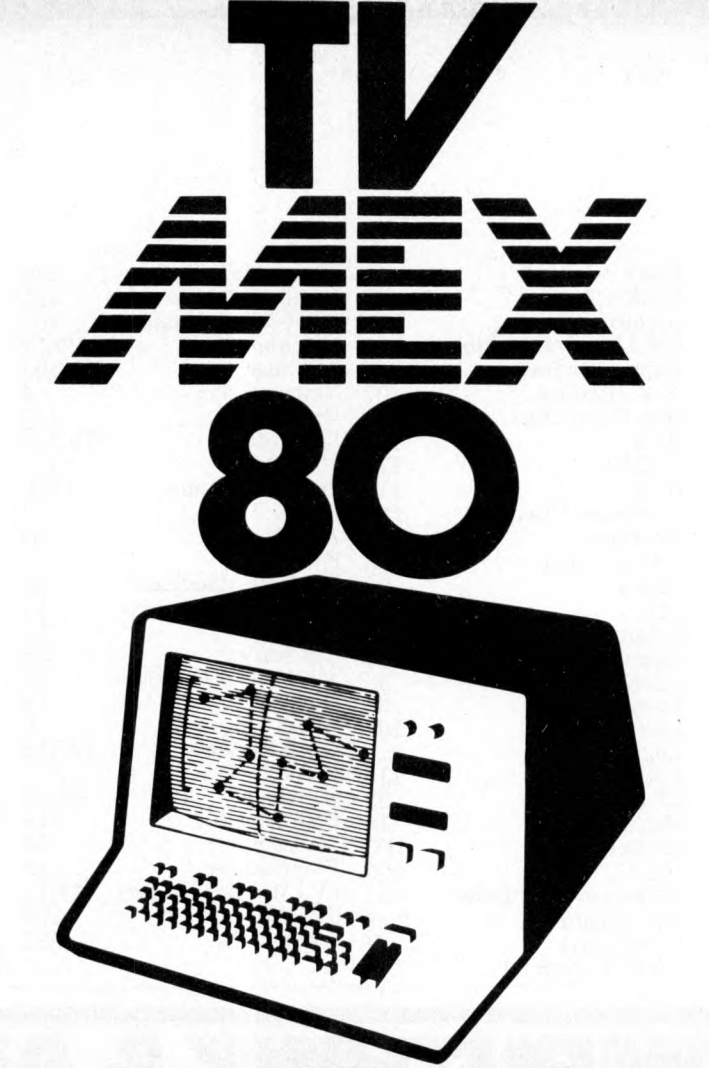

# **Enter the Microdecade at TIZMEX80**

TV Mex is the Show that could change your life

The first major Show of the microdecade

featuring microprocessors and microcomputerised products across the whole spectrum . . . . . for business . . . . . for education . . . . . and for use in the home.

Home computers, microcomputers for business, video systems and attachments, TV Games, Software..... it will all be there.

So if you are in business or industry and looking for a system to fit your needs . . . . . or if you are a retailer starting to sell these products to the public, then a visit to TV Mex could well start you off on the right road in the microdecade.

> **The TV-Microelectronics and Microprocessing Exhibition**

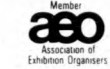

**15-17 January 1980 National Exhibition Centre Birmingham**

## **ADVERTISERS INDEX**

**SEE Personal.**<br>**Computer** 

**AT**

Abacus USA 12<br>Acorn 10 Acorn Aculab Adda 2<br>Almarc 55,10 Almarc Applied Data 2<br>Bits & PC's 11 **Bits & PC's** 11<br> **Buss Stop** 11 **Buss Stop 11**<br>Byte Shop 11 Byte Shop 11<br>Caddis 10 Caddis 10<br>Camden 6 **Camden 68 Care 8** Carter 10<br>CCS 11 CCS 11<br>Comart 5,3 **Comart 5,31** Commodore<br>
Comp Shop 123,124,1B Comp Shop Computerama 10 **Computer Centre** 2<br> **Contour** 11 Contour 11<br>CPS Data 5 CPS Data 5<br>CRA 11 **[CRA 116](#page-117-0) Crystal 12 Dams 102 [Data Bank 120](#page-121-0) DDM 2 [Display Electronics 106](#page-107-0)** Electronic Brokers 1<br>Equinox 7,7 Equinox 7,7<br>Ensign 11 Ensign

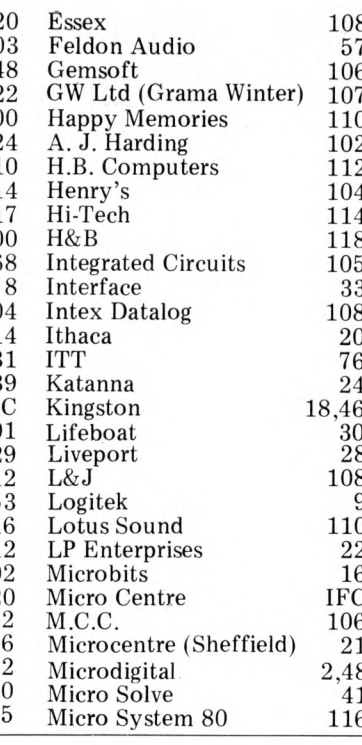

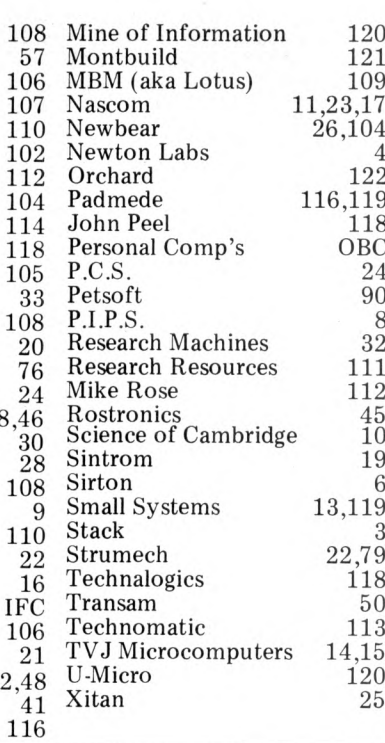

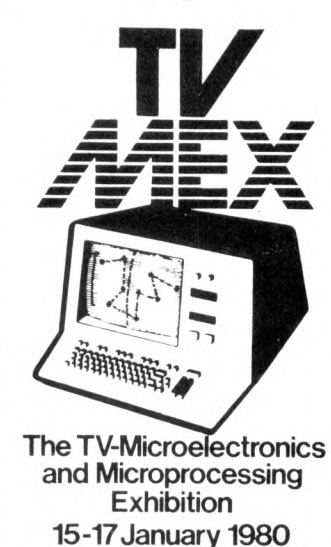

**National Exhibition Centre Birmingham**

**STAND NUMBER 1517**

**WIN** 

# **PET, COMPUTHINK & AN IN THE HOME COU**

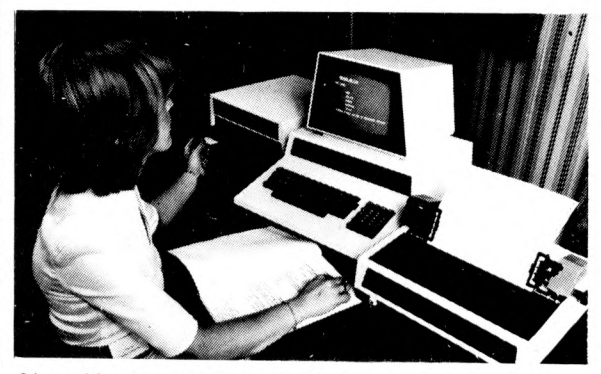

New Keyboard Pets & Peripherals

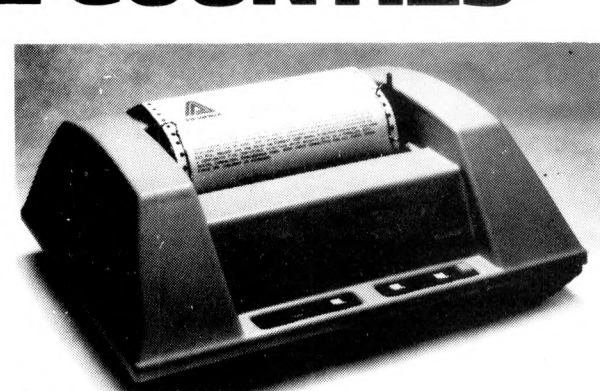

 $AC$ 

**Anadex Printers** (Dealer enquiries welcome)

**Computhink Disc Drives** 

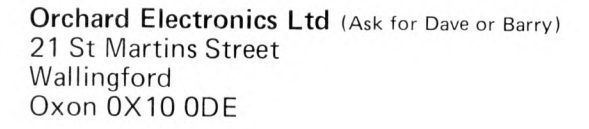

**Comprehensive demonstration facilities available (by appointment)** \*Also call us for your component requirements \*

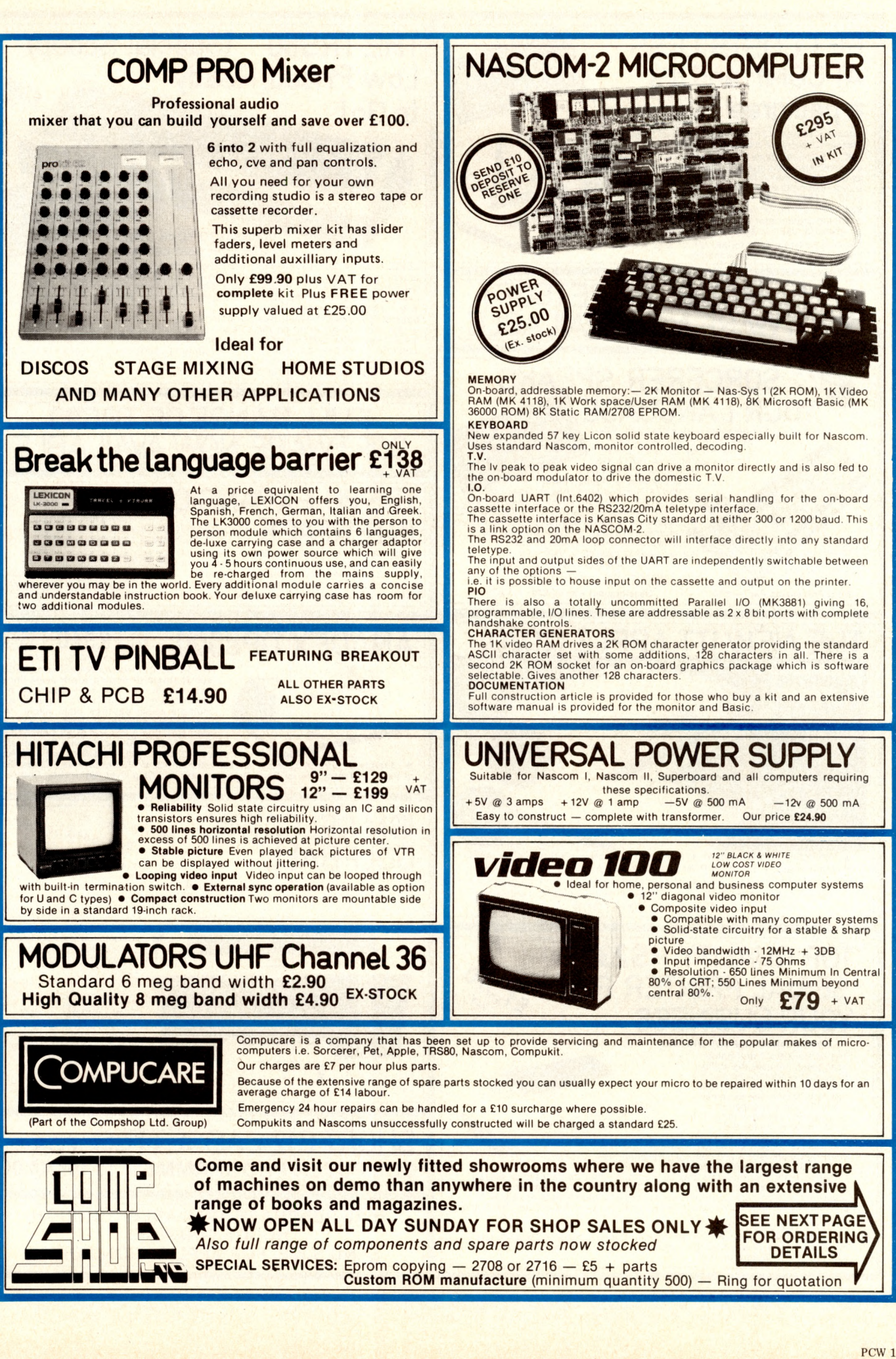

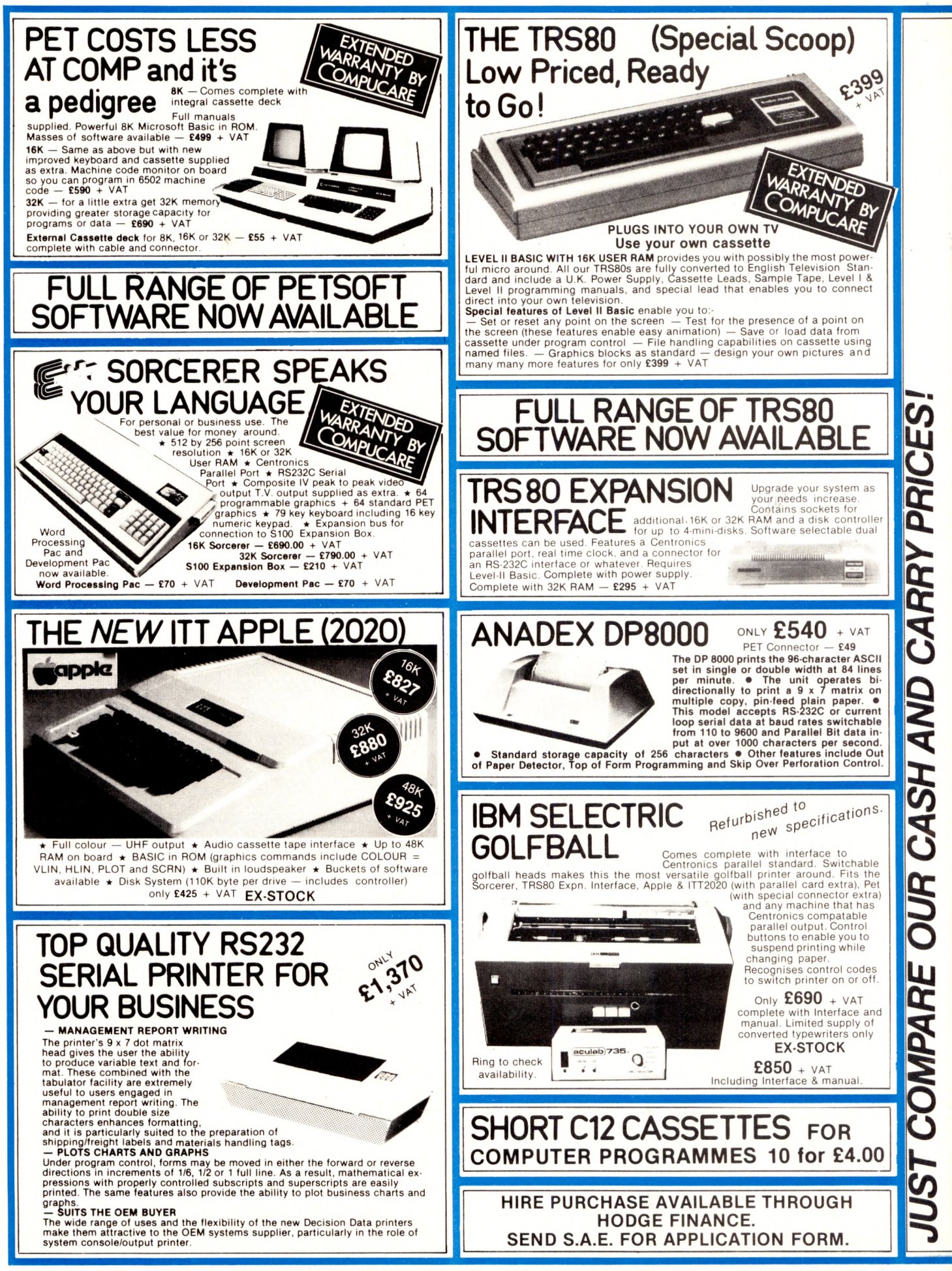

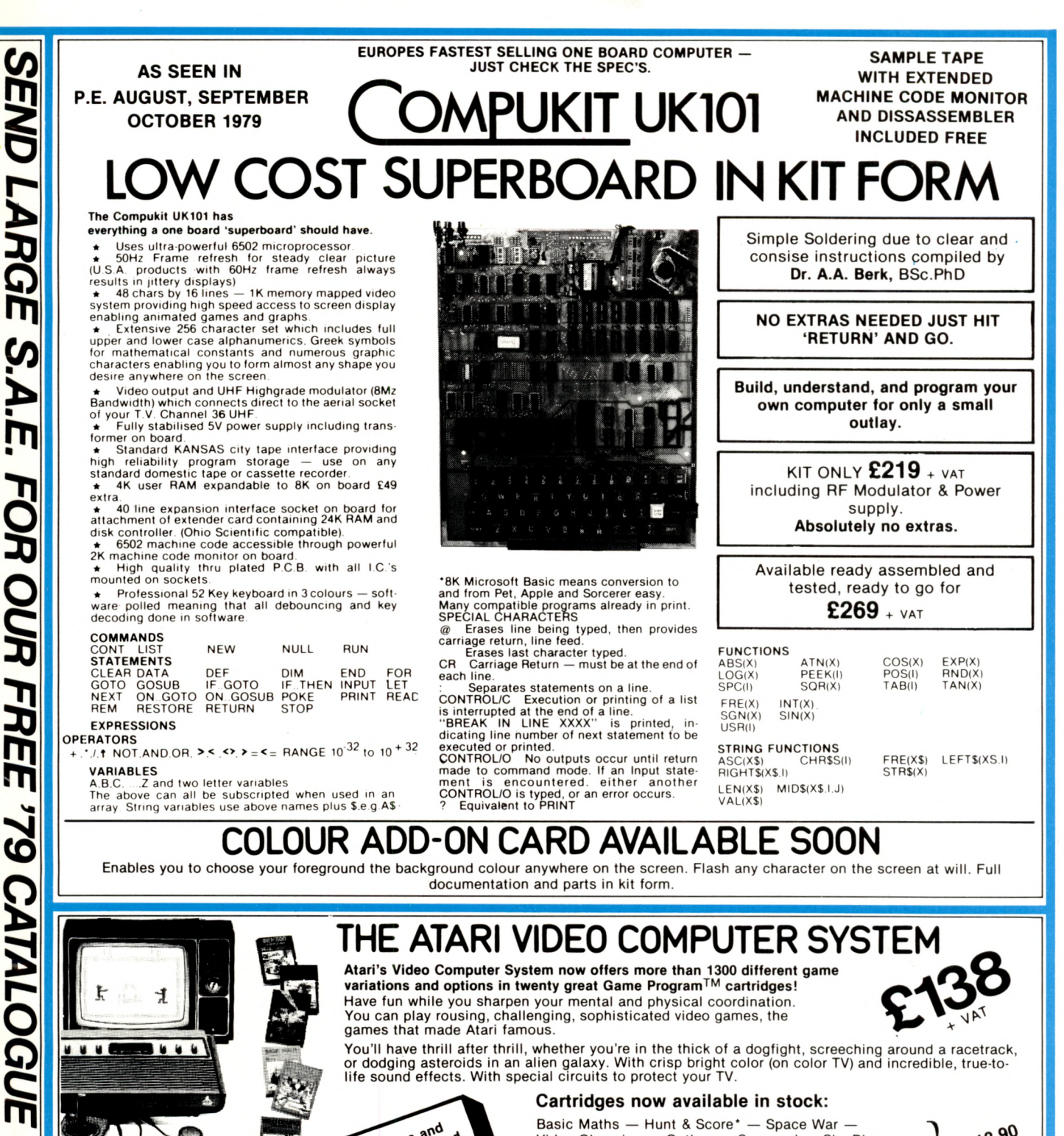

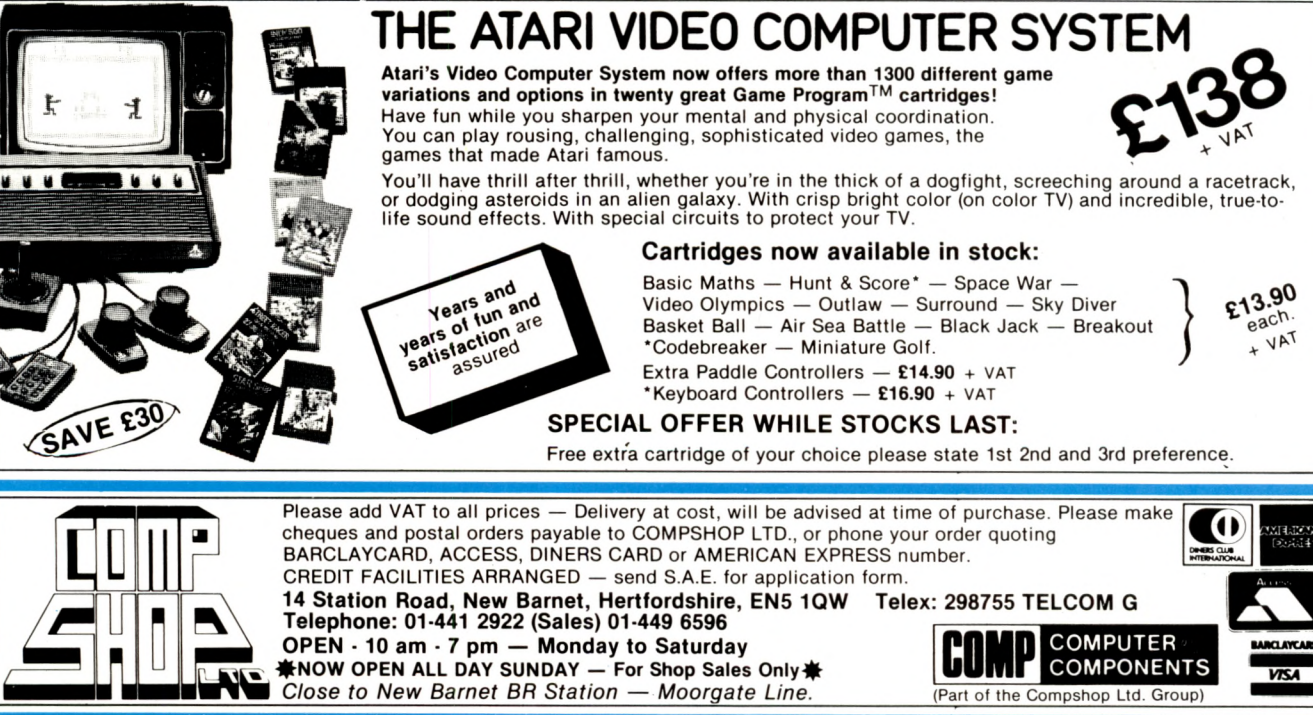

# "My best Apple programs are on long-term deposit in the City... er wel

We brought the first five Apples into the U.K. in November '77, with every penny we had. In November '79, we find several thousand throughout the country

*THANK YOU* Apple owners

Now we'd like to help you re-coup your investment by cataloguing and supporting the best Apple programs in the U.K. The Apple Software Bank is more like an old penny bank than a major clearing bank, but we know you'll help it grow. Telephone Stephen Derrick on 01-626-8121 to discuss your investment.

ATTENTION ALL Estate Agents, Employment Agencies, Yacht Brokers, Antique Dealers and Motor Traders Find out about *FINDER SOFTWARE!*

#### **SOME BLUE CHIPS**

**TESKIM.** This ROM will simulate the Tektronix 4010 family of graphics terminals. It's rather good!

*UPPER LOWER CASE ADAPTOR* A chip for the chap considering word processing.

#### **NEW ISSUES**

We are continually trying to bring the latest add-ons for your Apples. Please phone for the latest product information and data sheets

#### **NEW PRODUCTS**

8'' SHUGART DISKS giving 1.2 Megabytes A twin drive (with room for a third.) disk system with controller and software, give tremendous commercial possibilities. £2350 Excl. V.A.T

*WORD PROCESSOR.* Ask about our Apple II Plus word processor package. Complete System with Diablo 1650 Daisy-Wheel Printer. £4250 Excl. V.A.T

**PERSONAL COMPUTER PRINTERS. Sensational 40 & 80** Character printer (graphics options) from £243 Excl. V.A.T. Interfaces for Apple, Pet & TRS 80 High quality silent printers. It's your choice!

*A/D BOARD* At last we have either an 8 bit or 12 bit A/D card for Apple. Excellent spec from £125 Excl. V.A.T. **APPLE PASCAL £296** 

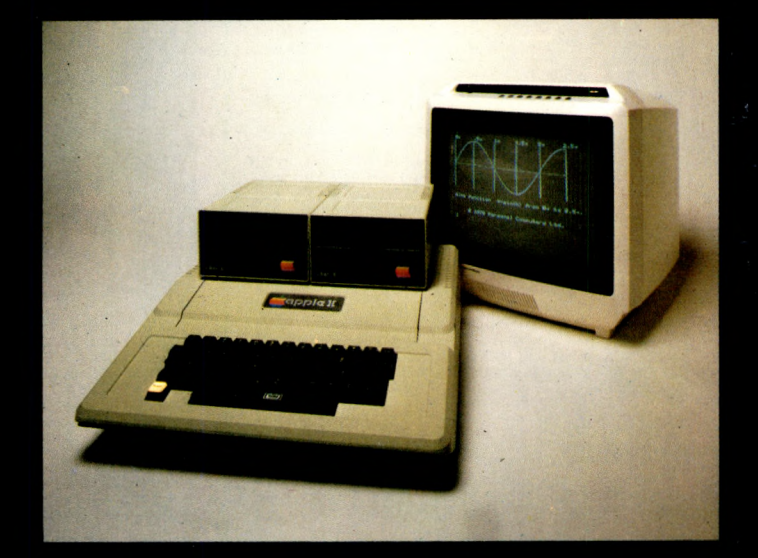

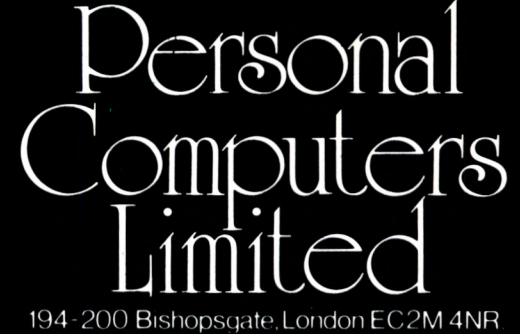

Let us advise you about *COLOUR DISPLA Y* on your Apple. Contact Technical Services.

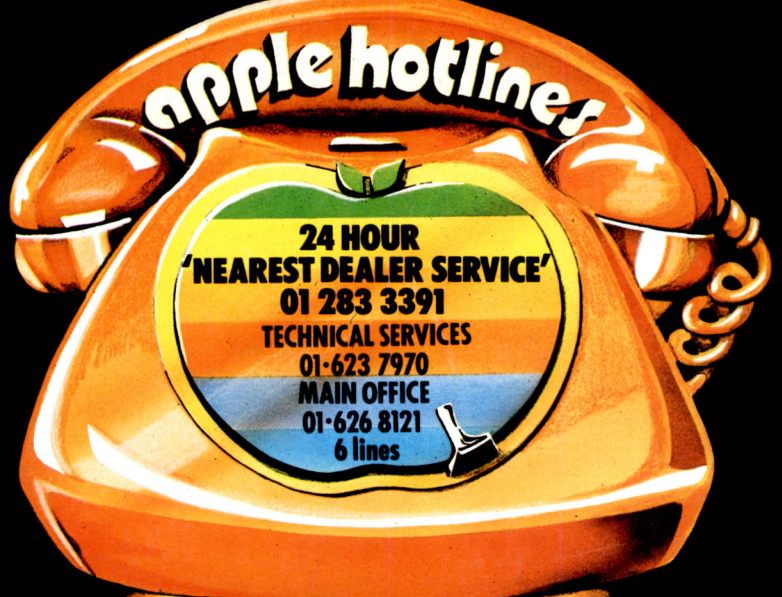